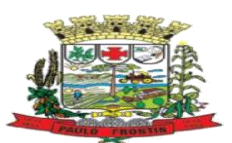

#### **EDITAL PREGÃO ELETRÔNICO MUNICÍPIO DE** *PAULO FRONTIN/PR* **PREGÃO ELETRÔNICO Nº 19/2023** Processo Administrativo n° 93/2023 Processo de Compra nº. 104/2023

Torna-se público que o (a) **MUNICÍPIO DE PAULO FRONTIN/PR**, por meio do(a) **DEPARTAMENTO DE COMPRAS E LICITAÇÃO**, sediado(a) Rua Rui Barbosa, 204, Centro, Paulo Frontin / PR, realizará licitação, na modalidade **PREGÃO**, na forma **ELETRÔNICA**, nos termos da Lei nº 10.520, de 17 de julho de 2002, Decreto nº 10.024, de 20 de setembro de 2019, do Decreto Municipal nº. 144 de 16 de março de 2022, Decreto Municipal n.º 002/2007 de 11/01/2007 e Decreto Municipal n.º 010/2013 de 25/02/2013, da Lei Complementar n° 123, de 14 de dezembro de 2006, aplicando-se, subsidiariamente, a Lei nº 8.666, de 21 de junho de 1993, e as exigências estabelecidas neste Edital.

Data da sessão: 11/09/2023

Horário acolhimento/Abertura/Divulgação de Propostas:

Horário de início da sessão / disputa de lances:

Local: Portal de Licitações do Brasil – https://www.bllcompras.com

#### **Critério de Julgamento: menor preço**

Modo de Disputa: aberto e fechado

### **1. DO OBJETO**

1.1. O objeto da presente licitação é a escolha da proposta mais vantajosa para a aquisição de empresa(s) especializada(s) em softwares nativos de plataforma web para fornecimento de sistemas de gestão pública integrados, no modo de licenças de uso, sem limite de usuários, nas áreas de Administração Geral. Inclui ainda serviços complementares necessários ao funcionamento de tais sistemas, como migração de dados, implantação, parametrizações e configurações, treinamento de usuários, suporte técnico, manutenção corretiva, legal e evolutiva, bem como hospedagem de cada solução em data center, conforme condições, quantidades e exigências estabelecidas neste Edital e seus anexos.

1.2. *A licitação será realizada em grupo único, formados por 25 itens, conforme tabela constante no Termo de Referência, devendo o licitante oferecer proposta para todos os itens que o compõem.*

1.3. *O critério de julgamento adotado será o menor preço GLOBAL do grupo, observadas as exigências contidas neste Edital e seus Anexos quanto às especificações do objeto.*

1.4. *Cada serviço ou produto do grupo deverá estar discriminado em itens separados nas propostas de preços, de modo a permitir a identificação do seu preço individual na composição do preço global, e a eventual incidência sobre cada item das margens de preferência para produtos e serviços que atendam às Normas Técnicas Brasileiras - NTB*

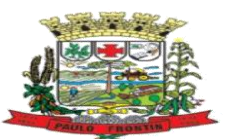

## 1.3. **DOS RECURSOS ORÇAMENTÁRIOS**

2.1. As despesas para atender a esta licitação estão programadas em dotação orçamentária própria, prevista no orçamento do Município de Paulo Frontin/PR para o exercício de 2023, na classificação abaixo:

**Unidade Orçamentária:** 02.01; 02.01; 02.02.

**Projeto/Atividade:** 2.002; 2.003; 2.008.

**Elemento da Despesa:** 3.3.90.39.00.00.00.00; 3.3.90.39.00.00.00.00; 3.3.90.40.00.00.00.00.

**Complemento do Elemento:** 3.3.90.39.05.00.00.00; 3.3.90.39.05.00.00.00; 3.3.90.40.06.00.00.00.

# **4. DA PARTICIPAÇÃO NO PREGÃO.**

4.1. Poderão participar deste Pregão interessados cujo ramo de atividade seja compatível com o objeto desta licitação, e que estejam com Credenciamento regular.

4.1.1. Os licitantes deverão utilizar o certificado digital para acesso ao Sistema.

4.1.2. Será concedido tratamento favorecido para as microempresas e empresas de pequeno porte, para as sociedades cooperativas mencionadas no artigo 34 da Lei nº 11.488, de 2007, para o agricultor familiar, o produtor rural pessoa física e para o microempreendedor individual - MEI, nos limites previstos da Lei Complementar nº 123, de 2006.

4.2. Não poderão participar desta licitação os interessados:

4.2.1. proibidos de participar de licitações e celebrar contratos administrativos, na forma da legislação vigente;

4.2.2. que não atendam às condições deste Edital e seu(s) anexo(s);

4.2.3. estrangeiros que não tenham representação legal no Brasil com poderes expressos para receber citação e responder administrativa ou judicialmente;

4.2.4. que se enquadrem nas vedações previstas no artigo 9º da Lei nº 8.666, de 1993;

4.2.5. que estejam sob falência, concurso de credores ou insolvência, em processo de dissolução ou liquidação;

4.2.6. entidades empresariais que estejam reunidas em consórcio;

4.3. Como condição para participação no Pregão, o licitante assinalará "sim" ou "não" em campo próprio do sistema eletrônico, relativo às seguintes declarações:

4.3.1. que cumpre os requisitos estabelecidos no artigo 3° da Lei Complementar nº 123, de 2006, estando apto a usufruir do tratamento favorecido estabelecido em seus arts. 42 a 49;

4.3.1.1. nos itens exclusivos para participação de microempresas e empresas de pequeno porte, a assinalação do campo "não" impedirá o prosseguimento no certame;

4.3.1.2. nos itens em que a participação não for exclusiva para microempresas e empresas de pequeno porte, a assinalação do campo "não" apenas produzirá o efeito de o licitante não ter direito ao

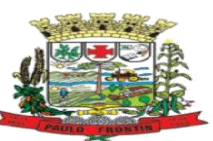

tratamento favorecido previsto na Lei Complementar nº 123, de 2006, mesmo que microempresa, empresa de pequeno porte.

4.3.2. que está ciente e concorda com as condições contidas no Edital e seus anexos;

4.3.3. que cumpre os requisitos para a habilitação definidos no Edital e que a proposta apresentada está em conformidade com as exigências editalícias;

4.3.4. que inexistem fatos impeditivos para sua habilitação no certame, ciente da obrigatoriedade de declarar ocorrências posteriores;

4.3.5. que não emprega menor de 18 anos em trabalho noturno, perigoso ou insalubre e não emprega menor de 16 anos, salvo menor, a partir de 14 anos, na condição de aprendiz, nos termos do artigo 7°, XXXIII, da Constituição;

4.3.6. que a proposta foi elaborada de forma independente;

4.3.7. que não possui, em sua cadeia produtiva, empregados executando trabalho degradante ou forçado, observando o disposto nos incisos III e IV do art. 1º e no inciso III do art. 5º da Constituição Federal;

4.3.8. que o objeto é prestado por empresas que comprovem cumprimento de reserva de cargos prevista em lei para pessoa com deficiência ou para reabilitado da Previdência Social e que atendam às regras de acessibilidade previstas na legislação, conforme disposto no art. 93 da Lei nº 8.213, de 24 de julho de 1991.

4.4. A declaração falsa relativa ao cumprimento de qualquer condição sujeitará o licitante às sanções previstas em lei e neste Edital.

# **5. DA APRESENTAÇÃO DA PROPOSTA E DOS DOCUMENTOS DE HABILITAÇÃO**

5.1. Os licitantes encaminharão, exclusivamente por meio do sistema, concomitantemente com os documentos de habilitação exigidos no edital, proposta com a descrição do objeto ofertado e o preço, até a data e o horário estabelecidos para abertura da sessão pública, quando, então, encerrar-se-á automaticamente a etapa de envio dessa documentação.

5.2. O envio da proposta, acompanhada dos documentos de habilitação exigidos neste Edital, ocorrerá por meio de chave de acesso e senha.

5.3. Os licitantes poderão deixar de apresentar os documentos de habilitação que constem cadastrados no Portal de Compras, assegurado aos demais licitantes o direito de acesso aos dados constantes dos sistemas.

5.4. As Microempresas e Empresas de Pequeno Porte deverão encaminhar a documentação de habilitação, ainda que haja alguma restrição de regularidade fiscal e trabalhista, nos termos do art. 43, § 1º da LC nº 123, de 2006.

5.5. Incumbirá ao licitante acompanhar as operações no sistema eletrônico durante a sessão pública do Pregão, ficando responsável pelo ônus decorrente da perda de negócios, diante da inobservância de quaisquer mensagens emitidas pelo sistema ou de sua desconexão.

5.6. Até a abertura da sessão pública, os licitantes poderão retirar ou substituir a proposta e os documentos de habilitação anteriormente inseridos no sistema;

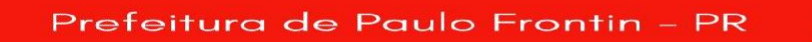

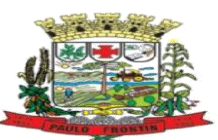

5.7. Não será estabelecida, nessa etapa do certame, ordem de classificação entre as propostas apresentadas, o que somente ocorrerá após a realização dos procedimentos de negociação e julgamento da proposta.

5.8. Os documentos que compõem a proposta e a habilitação do licitante melhor classificado somente serão disponibilizados para avaliação do pregoeiro e para acesso público após o encerramento do envio de lances.

## **6. DO PREENCHIMENTO DA PROPOSTA**

6.1. O licitante deverá enviar sua proposta mediante o preenchimento, no sistema eletrônico, dos seguintes campos:

6.1.1. valor unitário e total do lote;

6.1.2. Descrição do objeto, contendo as informações similares à especificação do Termo de Referência;

6.2. Todas as especificações do objeto contidas na proposta vinculam a Contratada.

6.3. Nos valores propostos estarão inclusos todos os custos operacionais, encargos previdenciários, trabalhistas, tributários, comerciais e quaisquer outros que incidam direta ou indiretamente no fornecimento dos bens.

6.4. Os preços ofertados, tanto na proposta inicial, quanto na etapa de lances, serão de exclusiva responsabilidade do licitante, não lhe assistindo o direito de pleitear qualquer alteração, sob alegação de erro, omissão ou qualquer outro pretexto.

6.5. O prazo de validade da proposta não será inferior a 60 (sessenta) dias**,** a contar da data de sua apresentação.

6.6. Os licitantes devem respeitar os preços máximos estabelecidos nas normas de regência de contratações públicas federais, quando participarem de licitações públicas;

6.6.1. O descumprimento das regras supramencionadas pela Administração por parte dos contratados pode ensejar a responsabilização pelo Tribunal de Contas do Estado do Paraná e, após o devido processo legal, gerar as seguintes consequências:

a) assinatura de prazo para a adoção das medidas necessárias ao exato cumprimento da lei, nos termos do art. 71, inciso IX, da Constituição; e/ou

b) condenação dos agentes públicos responsáveis e da empresa contratada ao pagamento dos prejuízos ao erário, caso verificada a ocorrência de superfaturamento por sobrepreço na execução do contrato.

## **7. DA ABERTURA DA SESSÃO, CLASSIFICAÇÃO DAS PROPOSTAS E FORMULAÇÃO DE LANCES**

7.1. A abertura da presente licitação dar-se-á em sessão pública, por meio de sistema eletrônico, na data, horário e local indicados neste Edital.

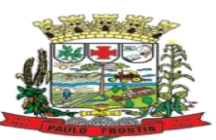

7.2. O Pregoeiro verificará as propostas apresentadas, desclassificando desde logo aquelas que não estejam em conformidade com os requisitos estabelecidos neste Edital, contenham vícios insanáveis, ilegalidades ou não apresentem as especificações exigidas no Termo de Referência.

7.2.1. Também será desclassificada a proposta que identifique o licitante.

7.2.2. A desclassificação será sempre fundamentada e registrada no sistema, com acompanhamento em tempo real por todos os participantes.

7.2.3. A não desclassificação da proposta não impede o seu julgamento definitivo em sentido contrário, levado a efeito na fase de aceitação.

7.3. O sistema ordenará automaticamente as propostas classificadas, sendo que somente estas participarão da fase de lances.

7.4. O sistema disponibilizará campo próprio para troca de mensagens entre o Pregoeiro e os licitantes.

7.5. Iniciada a etapa competitiva, os licitantes deverão encaminhar lances exclusivamente por meio de sistema eletrônico, sendo imediatamente informados do seu recebimento e do valor consignado no registro.

7.5.1. *O lance deverá ser ofertado pelo valor anual total do Grupo.*

7.6. Os licitantes poderão oferecer lances sucessivos, observando o horário fixado para abertura da sessão e as regras estabelecidas no Edital.

7.7. O licitante somente poderá oferecer lance de valor inferior ou percentual de desconto superior ao último por ele ofertado e registrado pelo sistema.

7.8. Será adotado para o envio de lances no pregão eletrônico o modo de disputa "aberto e fechado", em que os licitantes apresentarão lances públicos e sucessivos, com lance final e fechado.

7.9. A etapa de lances da sessão pública terá duração inicial de quinze minutos. Após esse prazo, o sistema encaminhará aviso de fechamento iminente dos lances, após o que transcorrerá o período de tempo de até dez minutos, aleatoriamente determinado, findo o qual será automaticamente encerrada a recepção de lances.

7.10. Encerrado o prazo previsto no item anterior, o sistema abrirá oportunidade para que o autor da oferta de valor mais baixo e os das ofertas com preços até dez por centos superiores àquela possam ofertar um lance final e fechado em até cinco minutos, o qual será sigiloso até o encerramento deste prazo.

7.11.1. Não havendo pelo menos três ofertas nas condições definidas neste item, poderão os autores dos melhores lances subsequentes, na ordem de classificação, até o máximo de três, oferecer um lance final e fechado em até cinco minutos, o qual será sigiloso até o encerramento deste prazo.

7.12. Após o término dos prazos estabelecidos nos itens anteriores, o sistema ordenará os lances segundo a ordem crescente de valores.

7.12.1. Não havendo lance final e fechado classificado na forma estabelecida nos itens anteriores, haverá o reinício da etapa fechada, para que os demais licitantes, até o máximo de três, na ordem de

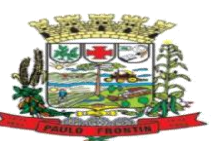

classificação, possam ofertar um lance final e fechado em até cinco minutos, o qual será sigiloso até o encerramento deste prazo.

7.13. Poderá o pregoeiro, auxiliado pela equipe de apoio, justificadamente, admitir o reinício da etapa fechada, caso nenhum licitante classificado na etapa de lance fechado atender às exigências de habilitação.

7.14. Não serão aceitos dois ou mais lances de mesmo valor, prevalecendo aquele que for recebido e registrado em primeiro lugar.

7.15. Durante o transcurso da sessão pública, os licitantes serão informados, em tempo real, do valor do menor lance registrado, vedada a identificação do licitante.

7.16. No caso de desconexão com o Pregoeiro, no decorrer da etapa competitiva do Pregão, o sistema eletrônico poderá permanecer acessível aos licitantes para a recepção dos lances.

7.17. Quando a desconexão do sistema eletrônico para o pregoeiro persistir por tempo superior a dez minutos, a sessão pública será suspensa e reiniciada somente após decorridas vinte e quatro horas da comunicação do fato pelo Pregoeiro aos participantes, no sítio eletrônico utilizado para divulgação.

7.18. O critério de julgamento adotado será o menor preço, conforme definido neste Edital e seus anexos.

7.19. Caso o licitante não apresente lances, concorrerá com o valor de sua proposta.

7.20. Em relação a itens não exclusivos para participação de microempresas e empresas de pequeno porte, uma vez encerrada a etapa de lances, será efetivada a verificação do porte da entidade empresarial através de demonstração de adesão no SIMPLES NACIONAL ou a verificação de Balanço Patrimonial e Demonstração do Resultado e Notas Explicativas exigíveis. O sistema identificará em coluna própria as microempresas e empresas de pequeno porte participantes, procedendo à comparação com os valores da primeira colocada, se esta for empresa de maior porte, assim como das demais classificadas, para o fim de aplicar-se o disposto nos arts. 44 e 45 da LC nº 123, de 2006, regulamentada pelo Decreto nº 8.538, de 2015.

7.21. Nessas condições, as propostas de microempresas e empresas de pequeno porte que se encontrarem na faixa de até 5% (cinco por cento) acima da melhor proposta ou melhor lance serão consideradas empatadas com a primeira colocada.

7.22. A melhor classificada nos termos do item anterior terá o direito de encaminhar uma última oferta para desempate, obrigatoriamente em valor inferior ao da primeira colocada, no prazo de 5 (cinco) minutos controlados pelo sistema, contados após a comunicação automática para tanto.

7.23. Caso a microempresa ou a empresa de pequeno porte melhor classificada desista ou não se manifeste no prazo estabelecido, serão convocadas as demais licitantes microempresa e empresa de pequeno porte que se encontrem naquele intervalo de 5% (cinco por cento), na ordem de classificação, para o exercício do mesmo direito, no prazo estabelecido no subitem anterior.

7.24. No caso de equivalência dos valores apresentados pelas microempresas e empresas de pequeno porte que se encontrem nos intervalos estabelecidos nos subitens anteriores, será realizado sorteio entre elas para que se identifique aquela que primeiro poderá apresentar melhor oferta.

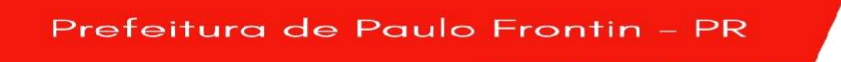

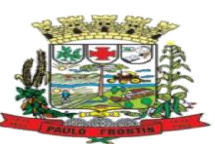

7.25. Só poderá haver empate entre propostas iguais (não seguidas de lances), ou entre lances finais da fase fechada do modo de disputa aberto e fechado.

7.26. Havendo eventual empate entre propostas ou lances, o critério de desempate será aquele previsto no art. 3º, § 2º, da Lei nº 8.666, de 1993, assegurando-se a preferência, sucessivamente, ao objeto produzido:

7.26.1. no país;

7.26.2. por empresas brasileiras;

7.26.3. por empresas que invistam em pesquisa e no desenvolvimento de tecnologia no País;

7.26.4. por empresas que comprovem cumprimento de reserva de cargos prevista em lei para pessoa com deficiência ou para reabilitado da Previdência Social e que atendam às regras de acessibilidade previstas na legislação.

7.27. Persistindo o empate, a proposta vencedora será sorteada pelo sistema eletrônico dentre as propostas ou os lances empatados.

7.28. Encerrada a etapa de envio de lances da sessão pública, o pregoeiro deverá encaminhar, pelo sistema eletrônico, contraproposta ao licitante que tenha apresentado o melhor preço, para que seja obtida melhor proposta, vedada a negociação em condições diferentes das previstas neste Edital.

7.28.1. A negociação será realizada por meio do sistema, podendo ser acompanhada pelos demais licitantes.

7.28.2. O pregoeiro solicitará ao licitante mais bem classificado que, no prazo de 2 (duas.) horas [mínimo de duas horas], envie a proposta adequada ao último lance ofertado após a negociação realizada, acompanhada, se for o caso, dos documentos complementares, quando necessários à confirmação daqueles exigidos neste Edital e já apresentados.

7.28.3. É facultado ao pregoeiro prorrogar o prazo estabelecido, a partir de solicitação fundamentada feita no chat pelo licitante, antes de findo o prazo.

7.29. Após a negociação do preço, o Pregoeiro iniciará a fase de aceitação e julgamento da proposta.

## **8. DA ACEITABILIDADE DA PROPOSTA VENCEDORA.**

8.1. Encerrada a etapa de negociação, o pregoeiro examinará a proposta classificada em primeiro lugar quanto à adequação ao objeto e à compatibilidade do preço em relação ao máximo estipulado para contratação neste Edital e em seus anexos, observado o disposto no parágrafo único do art. 7º e no § 9º do art. 26 do Decreto n.º 10.024/2019.

8.2. O licitante qualificado como produtor rural pessoa física deverá incluir, na sua proposta, os percentuais das contribuições previstas no art. 176 da Instrução Normativa RFB n. 971, de 2009, em razão do disposto no art. 184, inciso V, sob pena de desclassificação.

8.3. Será desclassificada a proposta ou o lance vencedor, apresentar preço final superior ao preço máximo fixado (Acórdão nº 1455/2018 -TCU - Plenário), desconto menor do que o mínimo exigido ou que apresentar preço manifestamente inexequível.

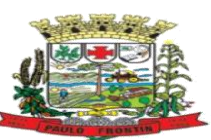

8.3.1. Considera-se inexequível a proposta que apresente preços global ou unitários simbólicos, irrisórios ou de valor zero, incompatíveis com os preços dos insumos e salários de mercado, acrescidos dos respectivos encargos, ainda que o ato convocatório da licitação não tenha estabelecido limites mínimos, exceto quando se referirem a materiais e instalações de propriedade do próprio licitante, para os quais ele renuncie a parcela ou à totalidade da remuneração.

8.4. Qualquer interessado poderá requerer que se realizem diligências para aferir a exequibilidade e a legalidade das propostas, devendo apresentar as provas ou os indícios que fundamentam a suspeita;

8.5. Na hipótese de necessidade de suspensão da sessão pública para a realização de diligências, com vistas ao saneamento das propostas, a sessão pública somente poderá ser reiniciada mediante aviso prévio no sistema com, no mínimo, vinte e quatro horas de antecedência, e a ocorrência será registrada em ata;

8.6. O Pregoeiro poderá convocar o licitante para enviar documento digital complementar, por meio de funcionalidade disponível no sistema, no prazo de 72 (setenta e duas) horas, sob pena de não aceitação da proposta.

8.6.1. É facultado ao pregoeiro prorrogar o prazo estabelecido, a partir de solicitação fundamentada feita no chat pelo licitante, antes de findo o prazo.

8.6.2. Dentre os documentos passíveis de solicitação pelo Pregoeiro, destacam-se os que contenham as características do material ofertado, tais como marca, modelo, tipo, fabricante e procedência, além de outras informações pertinentes, a exemplo de catálogos, folhetos ou propostas, encaminhados por meio eletrônico, ou, se for o caso, por outro meio e prazo indicados pelo Pregoeiro, sem prejuízo do seu ulterior envio pelo sistema eletrônico, sob pena de não aceitação da proposta.

8.7. Se a proposta ou lance vencedor for desclassificado, o Pregoeiro examinará a proposta ou lance subsequente, e, assim sucessivamente, na ordem de classificação.

8.8. Havendo necessidade, o Pregoeiro suspenderá a sessão, informando no "chat" a nova data e horário para a sua continuidade.

8.9. Nos itens não exclusivos para a participação de microempresas e empresas de pequeno porte, sempre que a proposta não for aceita, e antes de o Pregoeiro passar à subsequente, haverá nova verificação, pelo sistema, da eventual ocorrência do empate ficto, previsto nos artigos 44 e 45 da LC nº 123, de 2006, seguindo-se a disciplina antes estabelecida, se for o caso.

8.10. Encerrada a análise quanto à aceitação da proposta, o pregoeiro verificará a habilitação do licitante, observado o disposto neste Edital.

# **9. DA HABILITAÇÃO**

9.1. Como condição prévia ao exame da documentação de habilitação do licitante detentor da proposta classificada em primeiro lugar, o Pregoeiro verificará o eventual descumprimento das condições de participação, especialmente quanto à existência de sanção que impeça a participação no certame ou a futura contratação, mediante a consulta aos seguintes cadastros:

a) Lista de Inidôneos, mantida pelo Tribunal de Contas do Estado do Paraná TCE – PR;

b) Cadastro Nacional de Empresas Inidôneas e Suspensas - CEIS, mantido pela Controladoria-Geral da União (www.portaldatransparencia.gov.br/ceis);

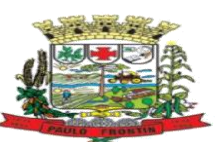

c) Cadastro Nacional de Condenações Cíveis por Atos de Improbidade Administrativa, mantido pelo Conselho Nacional de Justica (www.cnj.jus.br/improbidade\_adm/consultar\_requerido.php).

d) Lista de Inidôneos, mantida pelo Tribunal de Contas da União - TCU(https://contas.tcu.gov.br/ords/f?p=INABILITADO:CERTIDAO:0:);

9.1.1. Para a consulta de licitantes pessoa jurídica poderá haver a substituição das consultas das alíneas "b", "c" e "d" acima pela Consulta Consolidada de Pessoa Jurídica do TCU (https://certidoesapf.apps.tcu.gov.br/)

9.2. A consulta aos cadastros será realizada em nome da empresa licitante e também de seu sócio majoritário, por força do artigo 12 da Lei n° 8.429, de 1992, que prevê, dentre as sanções impostas ao responsável pela prática de ato de improbidade administrativa, a proibição de contratar com o Poder Público, inclusive por intermédio de pessoa jurídica da qual seja sócio majoritário.

9.2.1. Caso conste na Consulta de Situação do Fornecedor a existência de Ocorrências Impeditivas Indiretas, o gestor diligenciará para verificar se houve fraude por parte das empresas apontadas no Relatório de Ocorrências Impeditivas Indiretas.

9.2.2. A tentativa de burla será verificada por meio dos vínculos societários, linhas de fornecimento similares, dentre outros.

9.2.3. O licitante será convocado para manifestação previamente à sua desclassificação.

9.3. Constatada a existência de sanção, o Pregoeiro reputará o licitante inabilitado, por falta de condição de participação.

9.4. No caso de inabilitação, haverá nova verificação, pelo sistema, da eventual ocorrência do empate ficto, previsto nos arts. 44 e 45 da Lei Complementar nº 123, de 2006, seguindo-se a disciplina antes estabelecida para aceitação da proposta subsequente.

9.5. Caso atendidas as condições de participação, a habilitação dos licitantes será verificada por meio dos documentos por ele abrangidos em relação à habilitação jurídica, à regularidade fiscal e trabalhista, à qualificação -econômico-financeira e habilitação técnica.

9.5.1. O interessado, para efeitos de habilitação, mediante utilização do sistema, deverá atender às condições exigidas no cadastramento no do Portal de Licitações do Brasil/BLL COMPRAS, no sítio https://www.bllcompras.com até o terceiro dia útil anterior à data prevista para recebimento das propostas;

9.5.2. É dever do licitante atualizar previamente as comprovações constantes do Portal de Licitações do Brasil/BLL COMPRAS para que estejam vigentes na data da abertura da sessão pública, ou encaminhar, em conjunto com a apresentação da proposta, a respectiva documentação atualizada.

9.5.3. O descumprimento do subitem acima implicará a inabilitação do licitante, exceto se a consulta aos sítios eletrônicos oficiais emissores de certidões feita pelo Pregoeiro lograr êxito em encontrar a(s) certidão(ões) válida(s), conforme art. 43, §3º, do Decreto 10.024, de 2019.

9.6. Havendo a necessidade de envio de documentos de habilitação complementares, necessários à confirmação daqueles exigidos neste Edital e já apresentados, o licitante será convocado a encaminhá-los, em formato digital, via sistema, no prazo de 2 ( duas ) horas [mínimo de duas horas], sob pena de inabilitação.

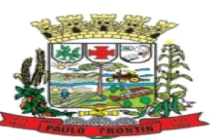

9.7. Somente haverá a necessidade de comprovação do preenchimento de requisitos mediante apresentação dos documentos originais não-digitais quando houver dúvida em relação à integridade do documento digital.

9.8. Não serão aceitos documentos de habilitação com indicação de CNPJ/CPF diferentes, salvo aqueles legalmente permitidos.

9.9. Se o licitante for a matriz, todos os documentos deverão estar em nome da matriz, e se o licitante for a filial, todos os documentos deverão estar em nome da filial, exceto para atestados de capacidade técnica, e no caso daqueles documentos que, pela própria natureza, comprovadamente, forem emitidos somente em nome da matriz.

9.9.1. Serão aceitos registros de CNPJ de licitante matriz e filial com diferenças de números de documentos pertinentes ao CND e ao CRF/FGTS, quando for comprovada a centralização do recolhimento dessas contribuições.

9.10. Ressalvado o disposto no item 5.3, os licitantes deverão encaminhar, nos termos deste Edital, a documentação relacionada nos itens a seguir, para fins de habilitação:

### 9.11. **Habilitação jurídica:**

9.11.1. no caso de empresário individual: inscrição no Registro Público de Empresas Mercantis, a cargo da Junta Comercial da respectiva sede;

9.11.2. Em se tratando de Microempreendedor Individual – MEI: Certificado da Condição de Microempreendedor Individual - CCMEI, cuja aceitação ficará condicionada à verificação da autenticidade no sítio www.portaldoempreendedor.gov.br;

9.11.3. No caso de sociedade empresária ou empresa individual de responsabilidade limitada - EIRELI: ato constitutivo, estatuto ou contrato social em vigor, devidamente registrado na Junta Comercial da respectiva sede, acompanhado de documento comprobatório de seus administradores;

9.11.4. inscrição no Registro Público de Empresas Mercantis onde opera, com averbação no Registro onde tem sede a matriz, no caso de ser o participante sucursal, filial ou agência;

9.11.5. No caso de sociedade simples: inscrição do ato constitutivo no Registro Civil das Pessoas Jurídicas do local de sua sede, acompanhada de prova da indicação dos seus administradores;

9.11.6. decreto de autorização, em se tratando de sociedade empresária estrangeira em funcionamento no País;

9.11.7. Os documentos acima deverão estar acompanhados de todas as alterações ou da consolidação respectiva;

### 9.12. **Regularidade fiscal e trabalhista:**

9.12.1. prova de inscrição no Cadastro Nacional de Pessoas Jurídicas ou no Cadastro de Pessoas Físicas, conforme o caso;

9.12.2. prova de regularidade fiscal perante a Fazenda Nacional, mediante apresentação de certidão expedida conjuntamente pela Secretaria da Receita Federal do Brasil (RFB) e pela Procuradoria-Geral da Fazenda Nacional (PGFN), referente a todos os créditos tributários federais e à Dívida Ativa da União (DAU) por elas administrados, inclusive aqueles relativos à Seguridade Social, nos termos da Portaria Conjunta nº 1.751, de 02/10/2014, do Secretário da Receita Federal do Brasil e da Procuradora-Geral da Fazenda Nacional.

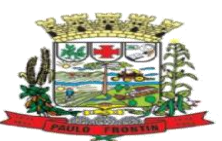

9.12.3. prova de regularidade com o Fundo de Garantia do Tempo de Serviço (FGTS);

9.12.4. prova de inexistência de débitos inadimplidos perante a Justiça do Trabalho, mediante a apresentação de certidão negativa ou positiva com efeito de negativa, nos termos do Título VII-A da Consolidação das Leis do Trabalho, aprovada pelo Decreto-Lei nº 5.452, de 1º de maio de 1943;

9.12.5. prova de inscrição no cadastro de contribuintes estadual, relativo ao domicílio ou sede do licitante, pertinente ao seu ramo de atividade e compatível com o objeto contratual;

9.12.6. prova de regularidade com a Fazenda Estadual do domicílio ou sede do licitante, relativa à atividade em cujo exercício contrata ou concorre;

9.12.7. prova de regularidade com a Fazenda Municipal do domicílio ou sede do licitante;

9.12.8. caso o licitante seja considerado isento dos tributos estaduais relacionados ao objeto licitatório, deverá comprovar tal condição mediante a apresentação de declaração da Fazenda Estadual do seu domicílio ou sede, ou outra equivalente, na forma da lei;

### 9.13. **Qualificação Econômico-Financeira**.

9.13.1. certidão negativa de falência expedida pelo distribuidor da sede do licitante;

9.13.2. balanço patrimonial e demonstrações contábeis do último exercício social, já exigíveis e apresentados na forma da lei, que comprovem a boa situação financeira da empresa, vedada a sua substituição por balancetes ou balanços provisórios, podendo ser atualizados por índices oficiais quando encerrado há mais de 3 (três) meses da data de apresentação da proposta ( contendo termo de abertura ou encerramento);

9.13.2.1. No caso de fornecimento de bens para pronta entrega, não será exigido da licitante qualificada como microempresa ou empresa de pequeno porte, a apresentação de balanço patrimonial do último exercício financeiro. (Art. 3º do Decreto nº 8.538, de 2015);

9.13.2.2. no caso de empresa constituída no exercício social vigente, admite-se a apresentação de balanço patrimonial e demonstrações contábeis referentes ao período de existência da sociedade;

9.13.2.3. é admissível o balanço intermediário, se decorrer de lei ou contrato social/estatuto social.

9.13.3. comprovação da boa situação financeira da empresa será constatada mediante obtenção de índices de Liquidez Geral (LG), Solvência Geral (SG) e Liquidez Corrente (LC), superiores a 1 ( um), obtidos pela aplicação das seguintes fórmulas:

Ativo Circulante + Realizável a Longo

 $LG =$  Prazo

Passivo Circulante + Passivo Não Circulante

> Ativo Total  $SG =$  Passivo Circulante + Passivo Não Circulante  $LC =$ Ativo Circulante Passivo Circulante

9.13.3.1. As empresas que apresentarem resultado inferior ou igual a 1(um) em qualquer dos índices de Liquidez Geral (LG), Solvência Geral (SG) e Liquidez Corrente (LC), deverão comprovar

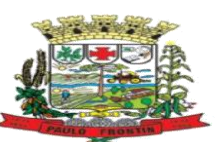

patrimônio líquido de 10% (dez por cento) do valor total estimado da contratação ou do item pertinente.

### 9.14. **Qualificação Técnica:**

9.14.1. 01 (um) ou mais atestados de capacidade técnica fornecido(s) por pessoa jurídica de direito público ou privado, que comprove(m) a aptidão do licitante para desempenho de atividade pertinente e compatível em 50% das características, quantidades e prazos com o(s) grupo(s) arrematado(s). 9.14.2. Os atestados de capacidade técnica podem ser apresentados em nome da matriz ou da filial da empresa licitante.

9.15. O licitante enquadrado como microempreendedor individual que pretenda auferir os benefícios do tratamento diferenciado previstos na Lei Complementar n. 123, de 2006, estará dispensado da prova de inscrição nos cadastros de contribuintes estadual e municipal.

9.16. A existência de restrição relativamente à regularidade fiscal e trabalhista não impede que a licitante qualificada como microempresa ou empresa de pequeno porte seja declarada vencedora, uma vez que atenda a todas as demais exigências do edital.

9.16.1. A declaração do vencedor acontecerá no momento imediatamente posterior à fase de habilitação.

9.17. Caso a proposta mais vantajosa seja ofertada por licitante qualificada como microempresa ou empresa de pequeno porte, e uma vez constatada a existência de alguma restrição no que tange à regularidade fiscal e trabalhista, ela será convocada para, no prazo de 5 (cinco) dias úteis, após a declaração do vencedor, comprovar a regularização. O prazo poderá ser prorrogado por igual período, a critério da administração pública, quando requerida pelo licitante, mediante apresentação de justificativa.

9.18. A não-regularização fiscal e trabalhista no prazo previsto no subitem anterior acarretará a inabilitação do licitante, sem prejuízo das sanções previstas neste Edital, sendo facultada a convocação dos licitantes remanescentes, na ordem de classificação. Se, na ordem de classificação, seguir-se outra microempresa, empresa de pequeno porte ou sociedade cooperativa com alguma restrição na documentação fiscal e trabalhista, será concedido o mesmo prazo para regularização.

9.19. Havendo necessidade de analisar minuciosamente os documentos exigidos, o Pregoeiro suspenderá a sessão, informando no "chat" a nova data e horário para sua continuidade.

9.20. Será inabilitado o licitante que não comprovar sua habilitação, seja por não apresentar quaisquer dos documentos exigidos para tanto, ou apresentá-los em desacordo com o estabelecido neste Edital.

9.21. Nos itens não exclusivos a microempresas e empresas de pequeno porte, em havendo inabilitação, haverá nova verificação, pelo sistema, da eventual ocorrência do empate ficto, previsto nos artigos 44 e 45 da LC nº 123, de 2006, seguindo-se a disciplina antes estabelecida para aceitação da proposta subsequente.

9.22. Constatado o atendimento às exigências de habilitação fixadas no Edital, o licitante será declarado vencedor.

## **10. DO ENCAMINHAMENTO DA PROPOSTA VENCEDORA**

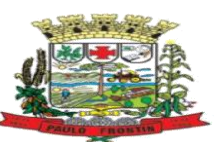

10.1. A proposta final do licitante declarado vencedor deverá ser encaminhada no prazo de 2 (duas) horas, a contar da solicitação do Pregoeiro no sistema eletrônico e deverá:

10.1.1. ser redigida em língua portuguesa, datilografada ou digitada, em uma via, sem emendas, rasuras, entrelinhas ou ressalvas, devendo a última folha ser assinada e as demais rubricadas pelo licitante ou seu representante legal.

10.1.2. conter a indicação do banco, número da conta e agência do licitante vencedor, para fins de pagamento.

10.2. A proposta final deverá ser documentada nos autos e será levada em consideração no decorrer da execução do contrato e aplicação de eventual sanção à Contratada, se for o caso.

10.3. Todas as especificações do objeto contidas na proposta, tais como marca, modelo, tipo, fabricante e procedência, vinculam a Contratada.

10.4. Os preços deverão ser expressos em moeda corrente nacional, o valor unitário em algarismos e o valor global em algarismos e por extenso (art. 5º da Lei nº 8.666/93).

10.4.1. Ocorrendo divergência entre os preços unitários e o preço global, prevalecerão os primeiros; no caso de divergência entre os valores numéricos e os valores expressos por extenso, prevalecerão estes últimos.

10.5. A oferta deverá ser firme e precisa, limitada, rigorosamente, ao objeto deste Edital, sem conter alternativas de preço ou de qualquer outra condição que induza o julgamento a mais de um resultado, sob pena de desclassificação.

10.6. A proposta deverá obedecer aos termos deste Edital e seus Anexos, não sendo considerada aquela que não corresponda às especificações ali contidas ou que estabeleça vínculo à proposta de outro licitante.

10.7. As propostas que contenham a descrição do objeto, o valor e os documentos complementares estarão disponíveis na internet, após a homologação.

## **11. DA PROVA DE CONCEITO:**

*10.1. O licitante detentor da proposta classificada em primeiro lugar, que atender a todos os requisitos de habilitação, será convocado para apresentar a amostra/prova de conceito do objeto, para verificação.*

*10.2. A verificação da amostra do objeto visa à aferição da real capacidade da Solução Tecnológica ofertada pelo licitante e será realizada conforme descrito no Anexo 1, do Termo de Referência, Anexo ao presente Edital, em data e local que será divulgado pelo Pregoeiro.*

*10.3. A prova de conceito deverá ser realizada em até 10 ( dez) dias após a sagração da empresa provisoriamente declarada vencedora, por Comissão Especial designada pelo Prefeito Municipal, formadas por servidores com conhecimento técnico pertinente.*

*10.4.* Ao final da Prova de Conceito – POC, a Comissão Especial avaliadora, especialmente nomeada e designada, registrará em Ata o resultado e encaminhará ao Pregoeiro e à sua Equipe de Apoio. A critério da comissão poderão ser emitidas atas diárias ao término dos trabalhos, com intuito de registro das atividades realizadas, porém sem julgamento de resultado.

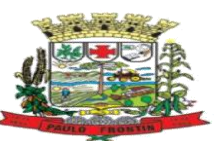

*10.5.* A PROPONENTE que convocada para avaliação não comparecendo em dia e hora previamente agendados para a realização da Sessão Pública da Prova de Conceito – POC será automaticamente reprovada pela Comissão avaliadora.

*10.6.* Caso a primeira colocada não atenda aos requisitos do Termo de Referência conforme regras aqui estabelecidas, será chamada a segunda colocada e assim sucessivamente, até a obtenção de uma proposta adequada ou ser considerada fracassada a licitação.

*10.7.* Para a POC, a licitadora fornecerá local apropriado que contenha:

a) Mesa ou bancada e cadeiras para uso na apresentação;

b) Ponto de energia elétrica (220 v ou 110 v);

c) Um ponto de acesso à internet por rede cabeado, sem bloqueios ou restrições com link de no máximo 8MB;

*10.8.* Para a POC, a licitante ficará responsável por providenciar:

a) Computador (Desktop ou Laptop) com SO Linux;

b) Computador (Desktop ou Laptop) com SO Windows 10;

c) Smartphone com Android;

*10.9.* A proponente será responsável pelo banco de dados de teste para a demonstração efetiva de todas as funcionalidades exigidas neste termo e disponíveis no sistema, sendo que cada função requerida deverá ser executada e seus resultados demonstrados. Bem como deverá trazer os equipamentos previamente configurados para a realização dos testes, não sendo aceitas intervenções de pessoas externas a avaliação (não presentes na demonstração).

*10.10.* Por se tratar de sistema em nuvem e o objetivo da avaliação é atestar-se o seu funcionamento satisfatório em uma situação real, o sistema apresentado deverá estar previamente instalado em datacenter, com os recursos exigidos de segurança, desempenho e disponibilidade, como descritos neste termo de referência.

*10.11.* A licitadora poderá solicitar que algumas operações sejam demonstradas em equipamento de sua propriedade, visando atestar que o sistema está operando 100% em nuvem.

*10.12.* Para o bom andamento dos trabalhos de avaliação, bem como resguardo de direitos do particular quanto à propriedade intelectual protegidos por Lei, só será permitida a participação de no máximo um representante das demais licitantes por sala de apresentação, sendo-lhe vedada a manifestação, resguardado o direito de tomar apontamentos por escrito.

*10.12.1.* Os apontamentos realizados por escrito poderão ser solicitados pela comissão de avaliação e também pela empresa que está sendo avaliada, ao término de cada apresentação.

*10.12.2.* Durante a apresentação é proibido o uso de telefone, smartphone, tablete, notebook, gravadores e outros equipamentos do gênero, para todos os presentes, ficando somente liberados os equipamentos necessários para a demonstração da empresa a ser avaliada;

*10.13.* O representante de licitante que estiver assistindo à apresentação e se comportar de maneira a prejudicar os trabalhos poderá ser conduzido para fora do recinto, bem como incidir nas cominações civis e criminais aplicáveis.

*10.14.* Os equipamentos da licitante poderão ser auditados pela Equipe, bem como poderão ser recolhidos para eventuais diligências ou perícias.

*10.15.* É vedado as demais licitantes acesso aos equipamentos da empresa que estiver realizando a apresentação, antes, durante ou após esta, sob pena de desclassificação da infratora, sem prejuízo as cominações civis e criminais aplicáveis.

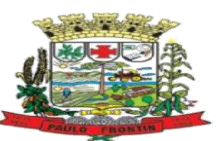

*10.16.* Será considerada aprovada a solução que atender a todas as exigências contidas neste Edital e efetuar a demonstração técnica, apresentando as condições mínimas de funcionalidade, performance, segurança e desempenho previstos neste Termo de Referência.

*10.17.* A Prova de Conceito – POC consiste na validação dos requisitos mínimos exigidos no Termo de Referência quanto a três aspectos fundamentais do sistema ofertado:

- a) Performance;
- b) Padrão Tecnológico e de Segurança;
- c) Requisitos Específicos por Módulo de Programas.

*10.17.1.* Caso a solução ofertada não atenda 90% (noventa por cento) dos requisitos relacionados a Performance, ou ao Padrão Tecnológico e de Segurança, não se passará a etapa de Avaliação dos Requisitos Específicos por módulos de Programas, sendo automaticamente desclassificada, por princípio de economicidade, celeridade e utilidade do procedimento.

*10.17.2.* A apresentação dever se dar na ordem em que os itens estão relacionados, devendo a EMPRESA VENCEDORA apresentá-los de forma objetiva, sem ajustes e sem contato externo. Não será permitido desenvolver, editar, corrigir ou ajustar o sistema durante a apresentação;

*10.17.3.* A apresentação dos sistemas poderá ser realizada de forma simultânea ou não, conforme acordado entre as partes. As empresas que estão participando do certame serão comunicadas por e-mail, do(s) dia(s), horário(s) e locai(s) em que acontecerão.

*10.17.4.* Todos os itens não atendidos na prova de conceito deverão ser ajustados na solução ofertada e, formalmente entregues à contratante em um período não superior a 60 dias após a assinatura do contrato

## *10.18.* AVALIAÇÃO DE PERFORMANCE:

*10.18.1.* Para que funcionem, os sistemas de computação em nuvem dependem da infraestrutura de comunicação externa, que é o link de banda larga contratado com o provedor de serviço local e já disponibilizado pelo ente público.

*10.18.2.* Dada a variedade de sistemas existentes no mercado e tecnologias aplicadas por cada fabricante ou desenvolvedor, alguns podem consumir mais e outros menos recursos da banda larga, de acordo com o tráfego de rede. O objetivo da avaliação de performance, portanto, é medir o consumo de recursos de rede (link), obtido através do tráfego de dados entre o servidor e a estação de trabalho/cliente (download), evitando-se a contratação de um produto que exija recursos muito acima da capacidade já disponível, exigindo a repactuação dos contratos de banda larga de internet e infraestrutura de rede, ou que prejudiquem os usuários externos (munícipes) exigindo redes domésticas ou comerciais fora dos padrões dos planos mais acessíveis e módicos aos usuários.

*10.18.3.* Não há interesse público, nem atende aos princípios da economicidade e da melhor escolha preconizados na Lei de Licitações, a contratação de sistemas e programas que onerem excessivamente o ente público ou os usuários externos, obrigando a expansão exagerada das capacidades já disponíveis de links de banda larga para que o tempo de processamento seja condizente com o que espera de boas práticas de atendimento e serviços públicos.

*10.18.4.* É necessário que o sistema contratado previsto nesta licitação, possa operar satisfatoriamente com a capacidade de link dedicado disponibilizado atualmente pela entidade

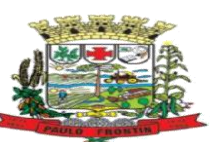

licitadora, sem necessidade de aumento de recursos, justificando-se assim, a realização de avaliação do tempo máximo de processamento, conforme parâmetros mínimos desejáveis.

*10.18.5.* O sistema deverá ser condizente com a atual disponibilidade de link contratada pela administração. Caso depois de implantado, o sistema não opere satisfatoriamente com o volume de dados e operações atuais em uso, o fornecedor deverá indenizar a administração pública pelos custos de aumento de link necessário para que sua solução opere sem que atendentes e contribuintes tenham que esperar longos períodos para realização das atividades e prestação de serviços administrativos e de atendimento, ou arcar com a rescisão contratual e penalidades previstas no Edital. PARA ESTA AFERIÇÃO SERÁ DISPONIBILIZADA INTERNET BANDA LARGA COM VELOCIDADE MÁXIMA DE 10Mb.

*10.18.6.* Nessa etapa da prova de conceito, o objetivo será assegurar que o download/upload de dados realizado entre a aplicação lado cliente e servidor, transfere apenas o que é necessário para o funcionamento sem realizar excessivos consumos de recursos de rede.

*10.18.7.* Neste sentido, para que se observe que o sistema não é exageradamente lento quando em funcionamento no ambiente da contratante, consumindo recursos em excesso da rede lógica, deve ser medido o tempo de retorno de resposta de dados entre o servidor e o cliente.

*10.18.8.* Igualmente considera-se nos cenários que as consultas e manutenções (telas cadastrais e de processo) já estejam abertas, sendo monitorado/computado apenas a requisição que carrega os dados do servidor para o cliente, conforme tabela de parâmetros.

*10.18.9.* O tempo será medido com a utilização de um cronômetro, tendo por valor de base no retorno de registros conforme descrito na funcionalidade.

*10.18.10.* A coluna "tempo", indica o tempo máximo em segundos esperado entre o comando do cliente e o retorno da aplicação pelo servidor.

*10.18.11.* A coluna funcionalidade identifica a operação realizada de teste.

*10.18.12.* Foram selecionadas para fins de testes, apenas algumas amostras de funções básicas, relacionadas as principais áreas e rotinas da administração pública, compondo uma amostra mínima. *10.18.13.* Será aprovada na prova de conceito a solução ofertada que executar todas as operações

da tabela abaixo dentro ou em menor tempo (segundos) que os parâmetros máximos estabelecidos:

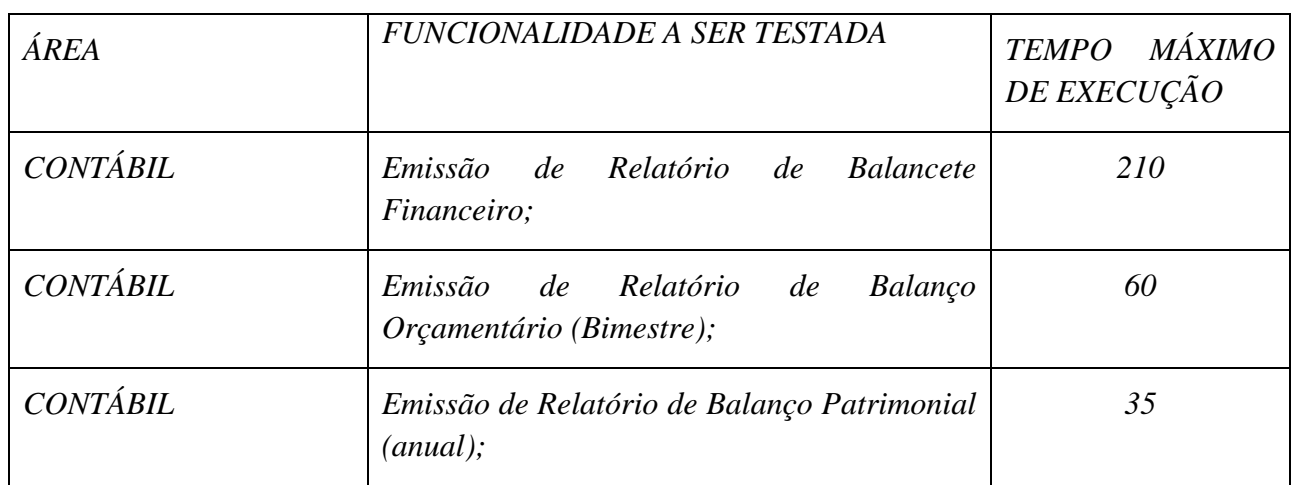

## *TABELA DE PARÂMETROS DE TEMPO MÁXIMO DE RESPOSTA*

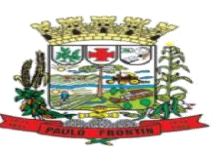

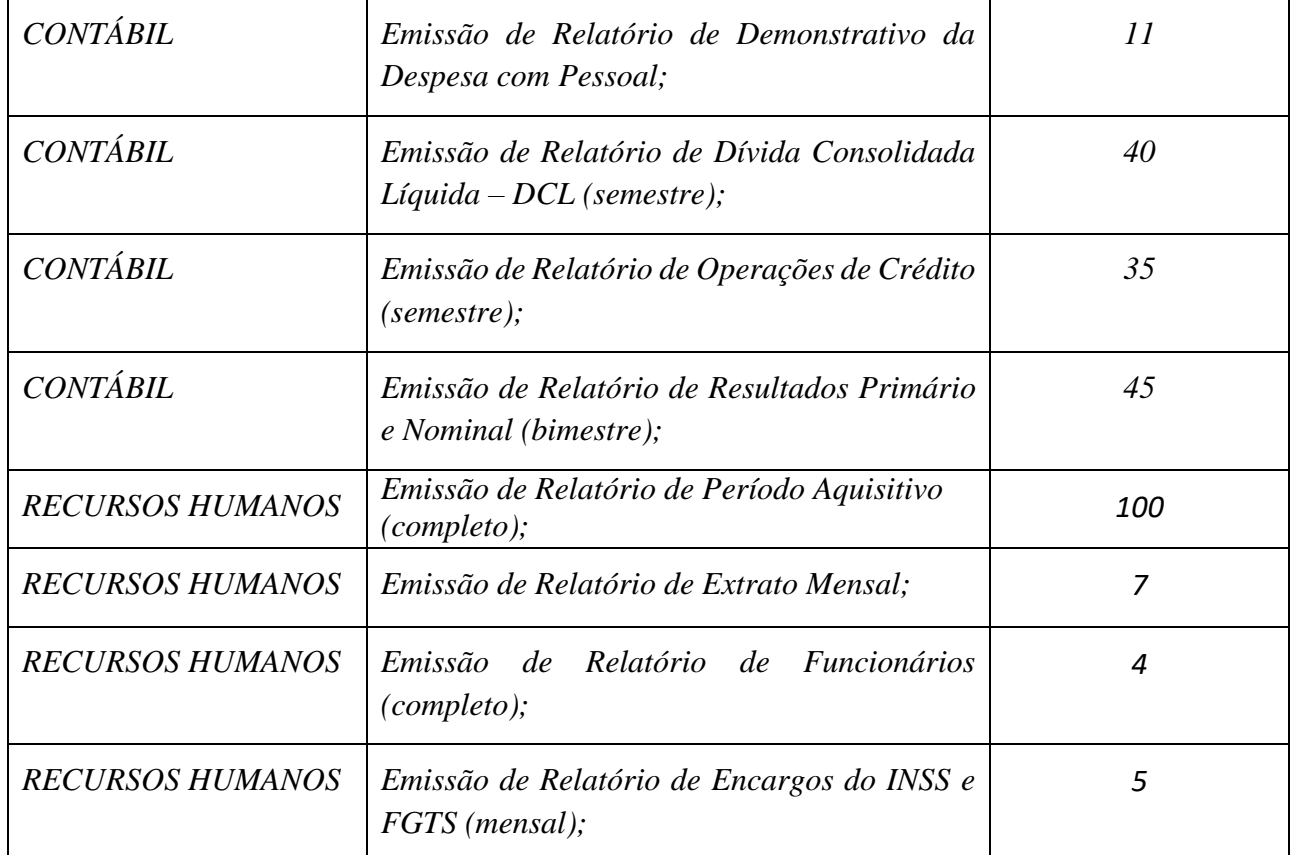

# *10.19.* **AVALIAÇÃO DE PADRÃO TECNOLÓGICO E DE SEGURANÇA**

*10.19.1.* Para aferir se a solução ofertada atende aos requisitos referentes ao padrão tecnológico e de segurança, deverá a proponente demonstrar, simulando em tempo de execução, de cada funcionalidade exigida pelo presente Termo de Referência no item "Padrão Tecnológico e de Segurança".

*10.19.2.* A proponente deverá atender 90% (noventa por cento) destes requisitos, sob pena de eliminação do certame.

*10.19.3.* A demonstração técnica do sistema de tecnologia da informação e comunicação ofertada deverá apresentar plena operacionalidade, no ato da apresentação.

*10.19.4.* Para evitar subjetividade na avaliação, a metodologia utilizada será de afirmação/negação (sim/não). Ou seja, será observado se o item avaliado do sistema possui/executa a funcionalidade descrita no item apreciado tendo-se como resposta as questões apenas duas alternativas: sim (atende) e não (não atende).

*10.19.5.* Um item "parcialmente" atendido será computado como não atendido para fins de computo geral.

*10.19.6.* Todos os itens não atendidos na prova de conceito deverão ser ajustados na solução ofertada e, formalmente entregues à contratante em um período não superior a 60 dias após a assinatura do contrato.

*10.20.* **AVALIAÇÃO DE REQUISITOS ESPECÍFICOS POR MÓDULO (ÁREA) DE PROGRAMAS**

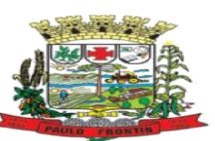

*10.20.1.* Para aferir se a solução ofertada atende aos requisitos referentes as funcionalidades de programas, deverá a proponente demonstrar, simulando em tempo de execução, de cada funcionalidade exigida pelo presente no Anexo I, Termo de Referência nos subitens denominados módulos (divididos por área de aplicação) do item "Requisitos Específicos Por Módulo De Programas".

*10.20.2.* A proponente deverá atender no mínimo 85% (oitenta e cinco por cento) dos requisitos enumerado, sob pena de eliminação do certame, permitindo-se que os eventuais requisitos ali não atendidos até o limite de 15% (quinze por cento), sejam objeto de customização, sem custos para a licitante, devendo os mesmos ser concluídos em prazo não superior a 60 dias após a assinatura do contrato.

*10.20.3.* Para evitar subjetividade na avaliação, a metodologia utilizada será de afirmação/negação (sim/não). Ou seja, será observado se o item avaliado do sistema possui/executa a funcionalidade descrita no item apreciado, tendo-se como resposta as questões apenas duas alternativas: sim (atende) e não (não atende).

*10.20.4.* Um item "parcialmente" atendido será computado como não atendido para fins de computo geral.

*10.21. Demais requisitos da Prova de Conceito e sua condução estão previstas no Termo de Referência e Anexo – Requisitos do Sistema;* 

*10.22. No caso de se verificar que a amostra apresentada pelo licitante ofertante do melhor lance não atende às especificações técnicas definidas no Anexo Termo de Referência, o pregoeiro convocará o próximo licitante detentor de proposta válida, obedecida a classificação na etapa de lances, até que um licitante cumpra os requisitos previstos neste Edital e no Termo de Referência e seja declarado vencedor.*

## **11. DOS RECURSOS**

11.1. Declarado o vencedor e decorrida a fase de regularização fiscal e trabalhista da licitante qualificada como microempresa ou empresa de pequeno porte, se for o caso, será concedido o prazo de no mínimo trinta minutos, para que qualquer licitante manifeste a intenção de recorrer, de forma motivada, isto é, indicando contra qual(is) decisão(ões) pretende recorrer e por quais motivos, em campo próprio do sistema.

11.2. Havendo quem se manifeste, caberá ao Pregoeiro verificar a tempestividade e a existência de motivação da intenção de recorrer, para decidir se admite ou não o recurso, fundamentadamente.

11.2.1. Nesse momento o Pregoeiro não adentrará no mérito recursal, mas apenas verificará as condições de admissibilidade do recurso.

11.2.2. A falta de manifestação motivada do licitante quanto à intenção de recorrer importará a decadência desse direito.

11.2.3. Uma vez admitido o recurso, o recorrente terá, a partir de então, o prazo de três dias para apresentar as razões, pelo sistema eletrônico, ficando os demais licitantes, desde logo, intimados para, querendo, apresentarem contrarrazões também pelo sistema eletrônico, em outros três dias, que começarão a contar do término do prazo do recorrente, sendo-lhes assegurada vista imediata dos elementos indispensáveis à defesa de seus interesses.

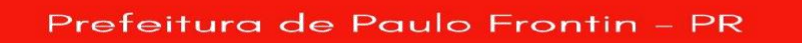

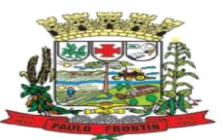

11.3. O acolhimento do recurso invalida tão somente os atos insuscetíveis de aproveitamento.

11.4. Os autos do processo permanecerão com vista franqueada aos interessados, no endereço constante neste Edital.

# **12. DA REABERTURA DA SESSÃO PÚBLICA**

12.1. A sessão pública poderá ser reaberta:

12.1.1. Nas hipóteses de provimento de recurso que leve à anulação de atos anteriores à realização da sessão pública precedente ou em que seja anulada a própria sessão pública, situação em que serão repetidos os atos anulados e os que dele dependam.

12.1.2. Quando houver erro na aceitação do preço mais bem classificado ou quando o licitante declarado vencedor não assinar o contrato, não retirar o instrumento equivalente ou não comprovar a regularização fiscal e trabalhista, nos termos do art. 43, §1º da LC nº 123/2006, serão adotados os procedimentos imediatamente posteriores ao encerramento da etapa de lances.

12.2. Todos os licitantes remanescentes deverão ser convocados para acompanhar a sessão reaberta.

12.2.1. A convocação se dará por meio do sistema eletrônico ("chat"), e-mail, de acordo com a fase do procedimento licitatório.

12.2.2. A convocação feita por e-mail dar-se-á de acordo com os dados contidos na proposta, sendo responsabilidade do licitante manter seus dados cadastrais atualizados.

## **13. DA ADJUDICAÇÃO E HOMOLOGAÇÃO**

13.1. O objeto da licitação será adjudicado ao licitante declarado vencedor, por ato do Pregoeiro, caso não haja interposição de recurso, ou pela autoridade competente, após a regular decisão dos recursos apresentados.

13.2. Após a fase recursal, constatada a regularidade dos atos praticados, a autoridade competente homologará o procedimento licitatório.

13.3. Será efetuada prova de conceito para fins de verificação e aprovação.

# **14. DA GARANTIA DE EXECUÇÃO**

14.1 Será exigida a prestação de garantia na presente contratação, conforme regras constantes do Termo de Referência.

## **16. DO TERMO DE CONTRATO OU INSTRUMENTO EQUIVALENTE**

16.1. Após a homologação da licitação, em sendo realizada a contratação, será firmado Termo de Contrato ou emitido instrumento equivalente.

16.2. O adjudicatário terá o prazo de 5 (cinco) dias úteis, contados a partir da data de sua convocação, para assinar o Termo de Contrato ou aceitar instrumento equivalente, conforme o caso (Nota de Empenho/Carta Contrato/Autorização), sob pena de decair do direito à contratação, sem prejuízo das sanções previstas neste Edital.

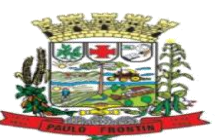

16.2.1. Alternativamente à convocação para comparecer perante o órgão ou entidade para a assinatura do Termo de Contrato, a Administração poderá encaminhá-lo para assinatura, mediante correspondência postal com aviso de recebimento (AR), disponibilização de acesso a sistema de processo eletrônico para esse fim ou outro meio eletrônico, para que seja assinado e devolvido no prazo de 5 (cinco) dias, a contar da data de seu recebimento ou da disponibilização do acesso ao sistema de processo eletrônico.

16.2.2. O prazo previsto no subitem anterior poderá ser prorrogado, por igual período, por solicitação justificada do adjudicatário e aceita pela Administração.

16.3. O Aceite da Nota de Empenho ou do instrumento equivalente, emitida à empresa adjudicada, implica no reconhecimento de que:

16.3.1. referida Nota está substituindo o contrato, aplicando-se à relação de negócios ali estabelecida as disposições da Lei nº 8.666, de 1993;

16.3.2. a contratada se vincula à sua proposta e às previsões contidas no edital e seus anexos;

16.3.3. a contratada reconhece que as hipóteses de rescisão são aquelas previstas nos artigos 77 e 78 da Lei nº 8.666/93 e reconhece os direitos da Administração previstos nos artigos 79 e 80 da mesma Lei.

16.4. O prazo de vigência da contratação é o estabelecido no Termo de Referência.

16.5. Previamente à contratação a Administração realizará consulta para identificar possível suspensão temporária de participação em licitação, no âmbito do órgão ou entidade, proibição de contratar com o Poder Público, bem como ocorrências impeditivas indiretas, e, consulta prévia ao CADIN.

16.5.1. Nos casos em que houver necessidade de assinatura do instrumento de contrato, e o fornecedor não estiver inscrito no Cadastro do Município, este deverá proceder ao seu cadastramento, sem ônus, antes da contratação.

16.5.2. Na hipótese de irregularidade do registro no Cadastro do Município, o contratado deverá regularizar a sua situação perante o cadastro no prazo de até 05 (cinco) dias úteis, sob pena de aplicação das penalidades previstas no edital e anexos.

16.6. Na assinatura do contrato ou da ata de registro de preços, será exigida a comprovação das condições de habilitação consignadas no edital, que deverão ser mantidas pelo licitante durante a vigência do contrato ou da ata de registro de preços.

16.7. Na hipótese de o vencedor da licitação não comprovar as condições de habilitação consignadas no edital ou se recusar a assinar o contrato ou a ata de registro de preços, a Administração, sem prejuízo da aplicação das sanções das demais cominações legais cabíveis a esse licitante, poderá convocar outro licitante, respeitada a ordem de classificação, para, após a comprovação dos requisitos para habilitação, analisada a proposta e eventuais documentos complementares e, feita a negociação, assinar o contrato ou a ata de registro de preços.

## **17. DO REAJUSTAMENTO EM SENTIDO GERAL**

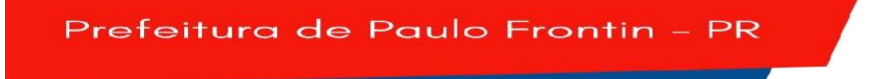

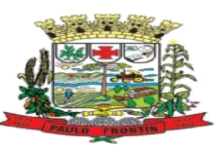

17.1. As regras acerca do reajustamento em sentido geral do valor contratual são as estabelecidas no Termo de Referência, anexo a este Edital.

# **18. DO RECEBIMENTO DO OBJETO E DA FISCALIZAÇÃO**

18.1. Os critérios de recebimento e aceitação do objeto e de fiscalização estão previstos no Termo de Referência.

# **19. DAS OBRIGAÇÕES DA CONTRATANTE E DA CONTRATADA**

19.1. As obrigações da Contratante e da Contratada são as estabelecidas no Termo de Referência.

## **20. DO PAGAMENTO**

20.1. As regras acerca do pagamento são as estabelecidas no Termo de Referência, anexo a este Edital.

20.1.1. não admitida a cessão de crédito decorrente da contratação de que trata este Instrumento Convocatório, nos termos do previsto na minuta contratual anexa a este Edital.

# **21. DAS SANÇÕES ADMINISTRATIVAS.**

21.1. Comete infração administrativa, nos termos da Lei nº 10.520, de 2002, o licitante/adjudicatário que:

21.1.1. não assinar o termo de contrato ou aceitar/retirar o instrumento equivalente, quando convocado dentro do prazo de validade da proposta;

21.1.2. não assinar a ata de registro de preços, quando cabível;

- 21.1.3. apresentar documentação falsa;
- 21.1.4. deixar de entregar os documentos exigidos no certame;
- 21.1.5. ensejar o retardamento da execução do objeto;
- 21.1.6. não mantiver a proposta;
- 21.1.7. cometer fraude fiscal;
- 21.1.8. comportar-se de modo inidôneo;

21.2. As sanções do item acima também se aplicam aos integrantes do cadastro de reserva, em pregão para registro de preços que, convocados, não honrarem o compromisso assumido injustificadamente.

21.3. Considera-se comportamento inidôneo, entre outros, a declaração falsa quanto às condições de participação, quanto ao enquadramento como ME/EPP ou o conluio entre os licitantes, em qualquer momento da licitação, mesmo após o encerramento da fase de lances.

21.4. O licitante/adjudicatário que cometer qualquer das infrações discriminadas nos subitens anteriores ficará sujeito, sem prejuízo da responsabilidade civil e criminal, às seguintes sanções: 21.4.1. Advertência por faltas leves, assim entendidas como aquelas que não acarretarem prejuízos significativos ao objeto da contratação;

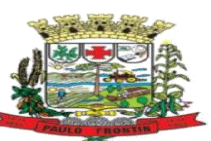

21.4.2. Multa de 10% (dez por cento) sobre o valor estimado do(s) item(s) prejudicado(s) pela conduta do licitante;

21.4.3. Suspensão de licitar e impedimento de contratar com o órgão, entidade ou unidade administrativa pela qual a Administração Pública opera e atua concretamente, pelo prazo de até dois anos;

21.4.4. Impedimento de licitar e de contratar com o Município e descredenciamento no Município, pelo prazo de até cinco anos;

21.4.4.1. A Sanção de impedimento de licitar e contratar prevista neste subitem também é aplicável em quaisquer das hipóteses previstas como infração administrativa neste Edital.

21.5. Declaração de inidoneidade para licitar ou contratar com a Administração Pública, enquanto perdurarem os motivos determinantes da punição ou até que seja promovida a reabilitação perante a própria autoridade que aplicou a penalidade, que será concedida sempre que a Contratada ressarcir a Contratante pelos prejuízos causados;

21.6. A penalidade de multa pode ser aplicada cumulativamente com as demais sanções.

21.7. Se, durante o processo de aplicação de penalidade, se houver indícios de prática de infração administrativa tipificada pela Lei nº 12.846, de 1º de agosto de 2013, como ato lesivo à administração pública nacional ou estrangeira, cópias do processo administrativo necessárias à apuração da responsabilidade da empresa deverão ser remetidas à autoridade competente, com despacho fundamentado, para ciência e decisão sobre a eventual instauração de investigação preliminar ou Processo Administrativo de Responsabilização – PAR.

21.8. A apuração e o julgamento das demais infrações administrativas não consideradas como ato lesivo à Administração Pública nacional ou estrangeira nos termos da Lei nº 12.846, de 1º de agosto de 2013, seguirão seu rito normal na unidade administrativa.

21.9. O processamento do PAR não interfere no seguimento regular dos processos administrativos específicos para apuração da ocorrência de danos e prejuízos à Administração Pública Federal resultantes de ato lesivo cometido por pessoa jurídica, com ou sem a participação de agente público. 21.10. Caso o valor da multa não seja suficiente para cobrir os prejuízos causados pela conduta do licitante, a União ou Entidade poderá cobrar o valor remanescente judicialmente, conforme artigo 419 do Código Civil.

21.11. A aplicação de qualquer das penalidades previstas realizar-se-á em processo administrativo que assegurará o contraditório e a ampla defesa ao licitante/adjudicatário, observando-se o procedimento previsto na Lei nº 8.666, de 1993, e subsidiariamente na Lei nº 9.784, de 1999.

21.12. A autoridade competente, na aplicação das sanções, levará em consideração a gravidade da conduta do infrator, o caráter educativo da pena, bem como o dano causado à Administração, observado o princípio da proporcionalidade.

21.13. As penalidades serão obrigatoriamente registradas.

21.14. As sanções por atos praticados no decorrer da contratação estão previstas no Termo de Referência.

# **22. DA IMPUGNAÇÃO AO EDITAL E DO PEDIDO DE ESCLARECIMENTO**

22.1. Até 03 (três) dias úteis antes da data designada para a abertura da sessão pública, qualquer pessoa poderá impugnar este Edital.

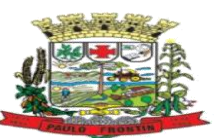

22.2. A impugnação poderá ser realizada por forma eletrônica, no Portal de Licitações do Brasil, (BLL COMPRAS), no site https://www.bllcompras.com, ou por petição dirigida ou protocolada no endereço: Rua Rui Barbosa, 204, Centro, Paulo Frontin/PR – CEP: 84635-000, no setor de Protocolo.

22.3. Caberá ao Pregoeiro, auxiliado pelos responsáveis pela elaboração deste Edital e seus anexos, decidir sobre a impugnação no prazo de até dois dias úteis contados da data de recebimento da impugnação.

22.4. Acolhida a impugnação, será definida e publicada nova data para a realização do certame.

22.5. Os pedidos de esclarecimentos referentes a este processo licitatório deverão ser enviados ao Pregoeiro, até 03 (três) dias úteis anteriores à data designada para abertura da sessão pública, exclusivamente por meio eletrônico via internet, no endereço indicado no Edital.

22.6. O Pregoeiro responderá aos pedidos de esclarecimentos no prazo de 2 (dois) dias úteis, contado da data de recebimento do pedido, e poderá requisitar subsídios formais aos responsáveis pela elaboração do Edital e dos anexos.

22.7. As impugnações e pedidos de esclarecimentos não suspendem os prazos previstos no certame.

22.7.1. A concessão de efeito suspensivo à impugnação é medida excepcional e deverá ser motivada pelo pregoeiro, nos autos do processo de licitação.

22.8. As respostas aos pedidos de esclarecimentos serão divulgadas pelo sistema e vincularão os participantes e a Administração.

# **23. DAS DISPOSIÇÕES GERAIS**

23.1. Da sessão pública do Pregão divulgar-se-á Ata no sistema eletrônico.

23.2. Não havendo expediente ou ocorrendo qualquer fato superveniente que impeça a realização do certame na data marcada, a sessão será automaticamente transferida para o primeiro dia útil subsequente, no mesmo horário anteriormente estabelecido, desde que não haja comunicação em contrário, pelo Pregoeiro.

23.3. Todas as referências de tempo no Edital, no aviso e durante a sessão pública observarão o horário de Brasília – DF.

23.4. No julgamento das propostas e da habilitação, o Pregoeiro poderá sanar erros ou falhas que não alterem a substância das propostas, dos documentos e sua validade jurídica, mediante despacho fundamentado, registrado em ata e acessível a todos, atribuindo-lhes validade e eficácia para fins de habilitação e classificação.

23.5. A homologação do resultado desta licitação não implicará direito à contratação.

23.6. As normas disciplinadoras da licitação serão sempre interpretadas em favor da ampliação da disputa entre os interessados, desde que não comprometam o interesse da Administração, o princípio da isonomia, a finalidade e a segurança da contratação.

23.7. Os licitantes assumem todos os custos de preparação e apresentação de suas propostas e a Administração não será, em nenhum caso, responsável por esses custos, independentemente da condução ou do resultado do processo licitatório.

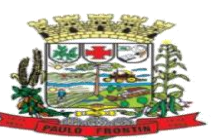

23.8. Na contagem dos prazos estabelecidos neste Edital e seus Anexos, excluir-se-á o dia do início e incluir-se-á o do vencimento. Só se iniciam e vencem os prazos em dias de expediente na Administração.

23.9. O desatendimento de exigências formais não essenciais não importará o afastamento do licitante, desde que seja possível o aproveitamento do ato, observados os princípios da isonomia e do interesse público.

23.10. Em caso de divergência entre disposições deste Edital e de seus anexos ou demais peças que compõem o processo, prevalecerá as deste Edital.

23.11. O Edital está disponibilizado, na íntegra, no endereço eletrônico: www.paulofrontin.pr.gov.br ou https://www.bllcompras.com, e também poderão ser lidos e/ou obtidos no endereço Rua Rui Barbosa, 204, Centro, Paulo Frontin/Pr, nos dias úteis, no horário das 08:00 horas às 17:00 horas, mesmo endereço e período no qual os autos do processo administrativo permanecerão com vista franqueada aos interessados.

23.12. Integram este Edital, para todos os fins e efeitos, os seguintes anexos:

- 23.12.1. ANEXO I Termo de Referência;
- 23.12.2. ANEXO II Minuta de Termo de Contrato
- 23.12.3. ANEXO III Modelo Descritivo da Proposta de Preço
- 23.12.4. ANEXO IV Modelo de Declaração
- 23.12.5. Anexo V Modelo de Procuração

23.12.6. Anexo VI – Modelo Declaração de Condição de Beneficiária da Lei Complementar 123/2006

Paulo Frontin, 15 de agosto de 2023.

Diretor do Departamento de Compras Lauri Miguel Henkes Junior

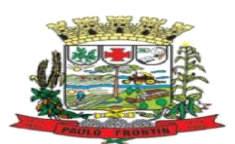

### **ANEXO I TERMO DE REFERÊNCIA PREGÃO ELETRÔNICO (COMPRAS) PREFEITURA MUNICIPAL** *PAULO FRONTIN/PR* **PREGÃO Nº 19/2023 (Processo Administrativo n°. 104/2023)**

### **1. DO OBJETO**

1.O objeto da presente licitação é a escolha da proposta mais vantajosa para a escolha da proposta mais vantajosa para a aquisição de empresa(s) especializada(s) em software de gestão tipo ERP (estritamente em plataforma web) de sistemas de gestão pública integrados, no modo de licenças de uso, sem limite de usuários, nas áreas de Administração Geral. Inclui ainda serviços complementares necessários ao funcionamento de tais sistemas, como migração de dados, implantação, parametrizações e configurações, treinamento de usuários, suporte técnico, manutenção corretiva, legal e evolutiva, bem como hospedagem de cada solução em data center, conforme condições, quantidades e exigências estabelecidas neste instrumento e seus anexos:

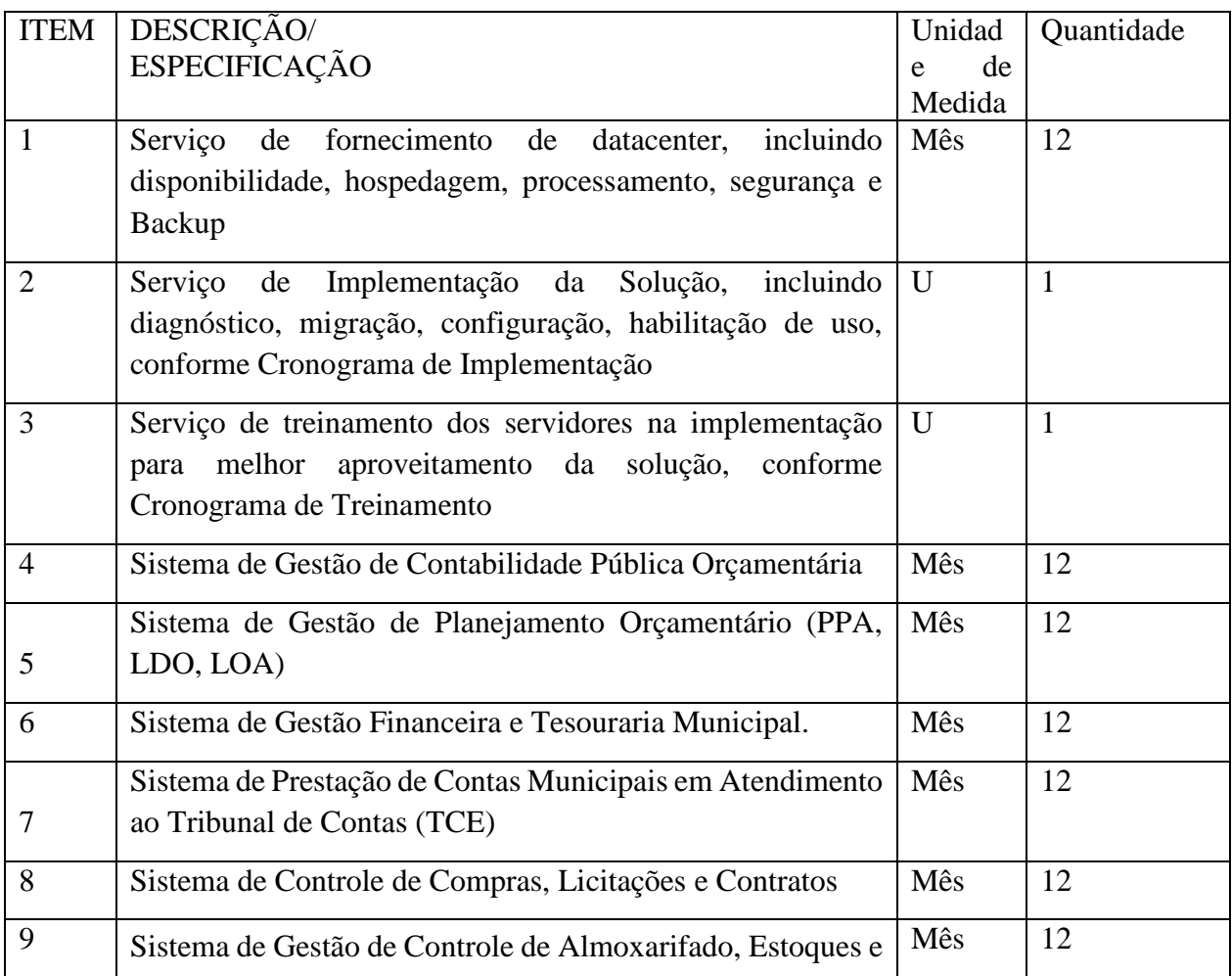

#### Prefeitura de Paulo Frontin

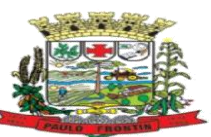

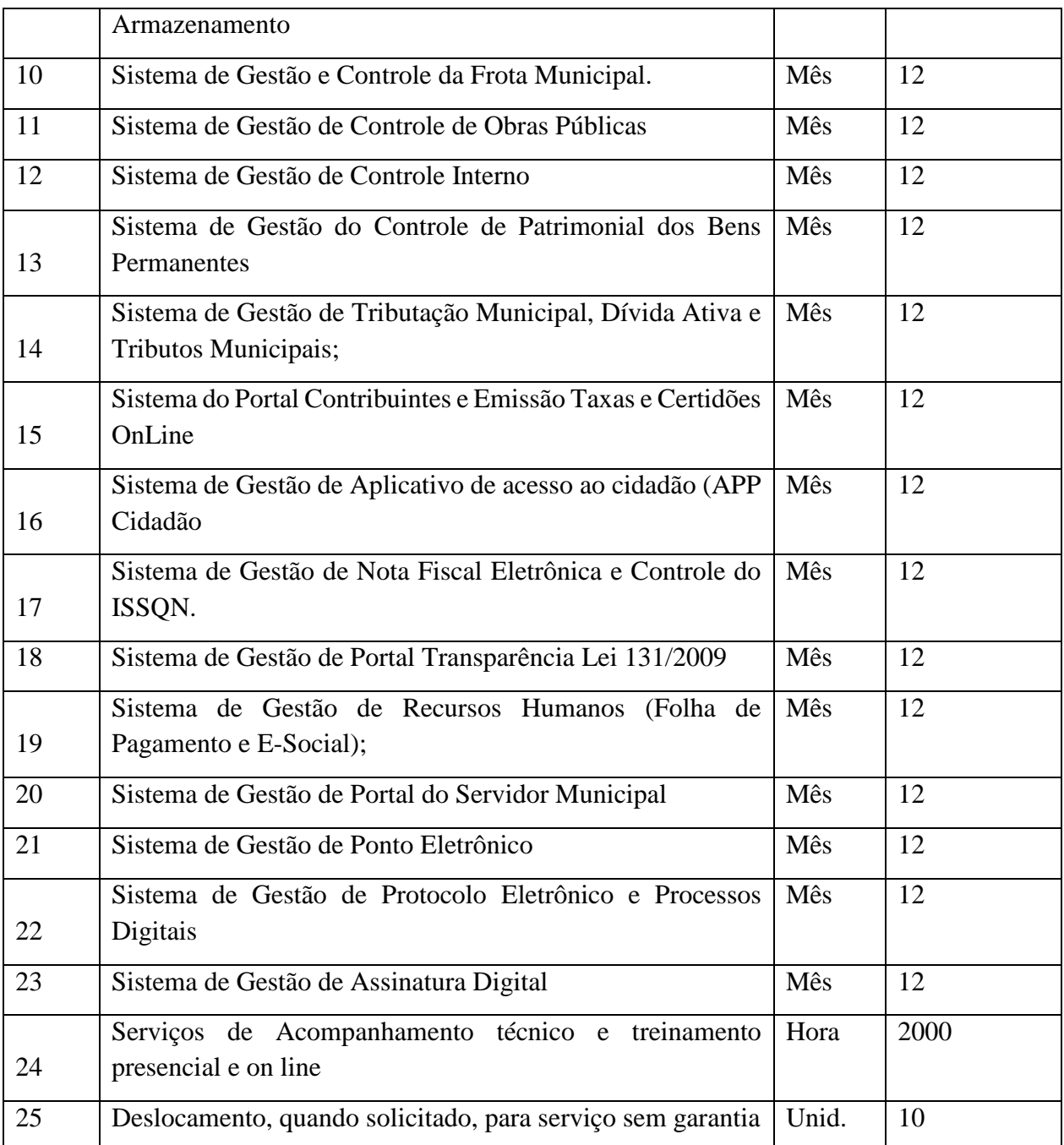

10.1. O objeto da licitação tem a natureza de serviço comum de informática.

10.2. Os quantitativos e respectivos códigos dos itens são os discriminados na tabela acima.

10.3. A presente contratação adotará como regime de execução a E*mpreitada por Preço Global.*

10.4. *O prazo de vigência do contrato é de 1 (um) ano, podendo ser prorrogado por interesse das partes até o limite de 48 (quarenta e oito) meses, com base no artigo 57, IV, da Lei 8.666, de 1993*.

10.5. Entende-se a **Migração dos Dados** a conversão dos dados existentes nos softwares em uso para o software recém locado, permitindo a continuidade do acesso a essas informações.

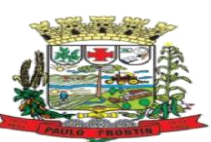

10.6. Entende-se por **Implantação:** a carga dos dados, a instalação e disponibilização do SOFTWARE nos servidores e estações de trabalho disponíveis na ADMINISTRAÇÃO e as configurações e parametrizações de funcionamento do sistema.

10.7. Entende-se por **Treinamento:** Aquisição sistemática de conhecimentos, conceito, regras ou habilidades necessárias à operacionalização do SOFTWARE que é objeto da presente licitação.

10.8. Entende-se por **Customizações** as modificações nos softwares que sejam decorrentes da legislação e inerentes às atividades do Município de Paulo Frontin e suas Fundações.

10.9. Entende-se por **Suporte Técnico**: Instalação e configuração dos softwares administrativos objeto dessa licitação, configuração do sistema de banco de dados (se necessário), atendimentos via telefone e acesso remoto para dirimir eventuais dúvidas de utilização e/ou operacionalização dos softwares, bem como correções de erros de funcionamento dos mesmos, e caso estes erros não possam ser resolvidos nestas vias de comunicação, deverão ser resolvidos in-loco, sem qualquer custo adicional para a licitante.

10.10. Entende-se por **Manutenção** o processo de melhoria e otimização dos softwares já locados, como também reparo de defeitos

### **11. JUSTIFICATIVA E OBJETIVO DA CONTRATAÇÃO**

#### **2.1. Justificativa para contração:**

2.1.1 A tecnologia da Informação é um dos principais agentes de mudanças organizacionais, visando cada vez mais a modernização institucional, baseando-se nas especificações no sistema atualmente utilizado por esta instituição, bem como nos mais atuais sistemas integrados de gestão pública, buscando a melhoria dos processos atuais de trabalhos relativos a continuidade dos serviços de sistema de gestão pública, é condição imprescindível para o bom andamento dos trabalhos administrativos como: acompanhamento, atendimento e disponibilização de serviços ao cidadão e aos servidores públicos, enfim, realizar melhorias nos processos de gestão que deverão proporcionar melhorias na realização das diversas rotinas de trabalho, agilizando, racionalizando e reduzindo gastos desta municipalidade.

2.1.2 O município de Paulo Frontin, como a grande maioria dos órgãos públicos no País não possui software de gestão municipal próprio, onde têm-se a necessidade de contratação de empresa especializada para o fornecimento de "Licença de Uso Temporário de Software", visto que o contrato vigente está próximo de encerrar.

2.1.3. Neste Termo de Referência os requisitos técnicos obrigatórios foram formulados para cada módulo de modo a atender as reais necessidades deste Município e deverá ser integrada e adaptável a estrutura do Município, estando em conformidade com a legislação vigente. A manutenção de uma solução tecnológica integrada deverá permitir a continuidade de todo o processamento e armazenamento de dados relacionados aos processos de atendimento e controles internos, otimizando a obtenção e o processamento de informações, bem como o fornecimento de subsídios gerenciais, que são imprescindíveis para o planejamento e para a tomada de decisões por parte dos gestores.

2.1.4. Para que os serviços atinjam melhores níveis em todos os seguimentos focados, é imperativa a continuidade de uma solução tecnológica integrada e moderna de gestão, composta não só por um sistema informatizado de última geração, mas também por serviço que mantenha em produção/operação esses sistemas em um ambiente tecnológico adequado e de fácil manutenção, contemplando o acompanhamento técnico operacional (serviços de manutenção de sistemas e serviços de suporte técnico aos usuários).

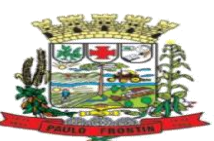

2.1.5. A integração e o compartilhamento de informações em tempo real, que são realizados pela solução integrada de gestão, proporcionam produtividade aos servidores no atendimento e acompanhamento dos serviços disponibilizados, economia de recursos, facilidade para a tomada de decisões acertadas, e informações gerenciais que/apoiarão o cumprimento das metas e obrigações legais.

2.1.6. O projeto visa também manter a administração completa e integrada das receitas, da contabilidade, do orçamento, dos pagamentos, dos almoxarifados, do patrimônio, das licitações, dos recursos humanos, da folha de pagamento, colaborando na organização e funcionamento de todas as Unidades administrativas e sociais, garantindo assim que os serviços prestados sejam eficientes e eficazes, com ganho significativo nos controles das ações da gestão. Visa Implementar ferramentas que melhorem o atendimento, o compartilhamento de informações e a prestação de contas.

Outra condição obrigatória é a contratação por fornecedor único, resguardando-se, nos interesses do Município/CONTRATANTE, os cuidados para não tornar o ambiente de Tecnologia da Informação por si só impossível de gerenciar devido a heterogeneidade de tecnologias e fornecedores existentes no mercado.

Os sistemas de gestão pública têm importante papel na melhoria da administração e gestão geral, contribuindo para o aumento da eficiência, a redução de despesas, a racionalização das tarefas e consumo de recurso e principalmente, contribuído para transparência da aplicação do erário público e a uma maior interação com a sociedade.

#### **2.2. Justificativa de sistema web**

2.2.1. O sistema de gestão modular e integrada, em ambiente totalmente desenvolvido para WEB (sem uso de engenharia "reversa" em software Desktop), solução está tecnologicamente mais atual no mercado, de acordo com as necessidades de cada área de aplicação e que possa ser acessado em dispositivos móveis, como tablets, smartphones, notebooks devidamente conectados à Internet (rede, 3G ou Wi-Fi), com ou sem o uso de APP dedicado. É possível avaliar as vantagens dos sistemas baseados 100% em tecnologia nativa de computação em nuvem, a exemplo do e-PROC da Justiça Federal do TRF4, e do próprio PROJUDI utilizado pela Justiça Estadual do Paraná. Ainda, importante mencionar que o Poder Executivo do Estado do Paraná utiliza o sistema e-Protocolo, totalmente em nuvem fazendo com que os cidadãos possam solicitar serviços públicos de qualquer lugar e plataforma e os servidores públicos possam elaborar informações, pareceres, despachos e decisões em um ritmo mais rápido do que de forma física.

2.2.2. Nesse panorama, diversas outras entidades púbicas vêm se alinhado com a adoção de sistemas de última geração, pautados na democratização do acesso por dispositivos móveis (tablets, celulares, notebooks), alta disponibilidade (24h, 7 dias por semana), na facilidade de manutenção e uso (remota, de qualquer lugar com acesso à internet e qualquer aparelho com Android, Linux, Windows ou Mac/Ios), na redução de custos (sem necessidade de investimentos locais com CPD) e na segurança da informação (garantida por robôs de backup e redundância). Atendendo esses quesitos básicos, atualmente vem despontando como solução mais moderna, a tecnologia de computação em nuvem.

2.2.3. A União há anos tem adotado sistemas em nuvem (como por ex. SICONV, RADAR, SISCOMEX, SIGEPE, SIORG, SEI), sendo hoje o padrão de suas contratações, afirmando com veemência, que "é responsabilidade da administração pública oferecer ao cidadão a melhor experiência possível de acesso ao governo eletrônico, respeitando inclusive, as particularidades da população atingida". Seguindo nessa linha, o Governo Federal criou o programa e PWG – Padrões Web em Governo Eletrônico, tendo editado diversos instrumentos de orientação para contratação de sistemas em nuvem e desenvolvidos nativamente para web pelos órgãos que compõe a Administração Federal.

2.2.4. Atualmente existem em todo o território nacional várias empresas fornecedoras de serviço nativos web, além de muitos em fase de migração.

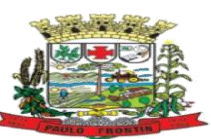

2.2.5. O município pretende a contratação de um sistema de última geração, dando continuidade à integração do poder executivo municipal no intuito de proporcionar maior celeridade e integração, reduzir o retrabalho (integração de módulos), dar maior transparência as ações de governo e gastos públicos e cumprir os propósitos Constitucionais e da Lei Orgânica do Município, que norteiam a administração pública municipal.

2.2.6. Noutro norte, é a continuidade do projeto de universalização do acesso a informações de caráter público aos cidadãos e disponibilização aos contribuintes de serviços com maior agilidade e facilidade, através do acesso por dispositivos móveis com acesso à internet através de qualquer navegador, e acompanhamento de processos em meio digital.

2.2.7. Está em pauta ainda, a manutenção da redução de despesas com infraestrutura local, a liberdade na aquisição de computadores de acordo com a maior vantajosidade (sejam eles com Windows, Linux ou Mac Os), a liberdade de acesso dos usuários e de licenças de uso, a redução de intervenções locais de manutenção e a utilização de um banco de dados único, de forma a extinguir os problemas com inconsistências de cadastros de cidadãos e contribuintes, coisa que já vem sendo implementada com o atual sistema contratado com bons resultados.

2.2.8. Dentro das boas práticas administrativas, busca-se uma solução composta não só por sistemas informatizados de última geração, mas também por serviços especializados que mantenham em produção/operação esses sistemas em um ambiente tecnológico adequado e de fácil manutenção, contemplando o acompanhamento técnico operacional (serviços de manutenção de sistemas, serviços de suporte técnico aos usuários etc.).

2.2.9. Não há interesse público, em aceitar um software que, para funcionar diversos motivos, além dos citados, inclusive pelos custos posteriores emulado" para um "nativo web".

2.2.10. Não é admissível que sejam despendidos esforços e erário público, quando sabido de antemão, que mais recursos financeiros deverão ser aplicados para simplesmente refazer todo o serviço, tornando tudo mais caro. Tal situação é despida de razoabilidade, proporcionalidade e é contrária ao princípio da moralidade administrativa e da eficiência, enraizados na Carta Magna Brasileira. Até porque, hoje o município já adota sistema em nuvem, de modo que retornar a plataformas desktop representaria sério e dispendioso retrocesso.

2.2.11. Os sistemas nativos para web têm como característica a otimização dos recursos de processamento local e em nuvem, bem como da conexão à internet disponibilizada, pois o processamento é dividido entre o computador cliente e o servidor, sendo necessária a conexão apenas quando acontecem requisições ao servidor. Sendo assim, pequenas intermitências ou quedas de velocidade da conexão da internet, muito comuns a qualquer provedor, não interferem de forma significativa nas rotinas de uso do sistema.

2.2.12. As atualizações de um sistema nativo para web são carregadas pelo browser assim que o mesmo é acessado. Portanto, em qualquer máquina que ocorra o acesso, o usuário (servidor público ou cidadão) estará acessando a última versão do sistema, sem que haja necessidade alguma de atualização manual de versões, tanto do sistema, quanto do banco de dados, evitando inconsistências de versões e garantindo maior segurança nos ambientes em que o mesmo é operado.

2.2.12. Todas as definições de objetos, requisitos mínimos foram elaborados dentro em estrita observância as disposições legais, entendimentos este já analisado pelo Egrégio Tribunal de Contas do Estado do Paraná, neste caso o Acórdão n.º 1579/18-Tribunal Pleno; consubstanciada na Instrução nº 684/18 (peça nº 27) CGM.

## **3. DESCRIÇÃO DA SOLUÇÃO:**

3.1. A solução da demanda decorrente da utilização do software contínuo para a gestão pública conforme solicitação da Secretaria Municipal de Administração, Planejamento e Desenvolvimento Integrado.

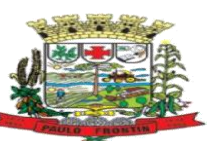

# **4. DA CLASSIFICAÇÃO DOS SERVIÇOS E FORMA DE SELEÇÃO DO FORNECEDOR**

4.1. Trata-se de serviço comum, de caráter continuado e sem fornecimento de mão de obra em regime de dedicação exclusiva, a ser contratado mediante licitação, na modalidade pregão, em sua forma eletrônica.

4.2. Os serviços a serem contratados enquadram-se nos pressupostos do Decreto n° 9.507, de 21 de setembro de 2018, aplicado analogicamente, não se constituindo em quaisquer das atividades, previstas no art. 3º do aludido decreto, cuja execução indireta é vedada.

4.3. A prestação dos serviços não gera vínculo empregatício entre os empregados da Contratada e a Administração Contratante, vedando-se qualquer relação entre estes que caracterize pessoalidade e subordinação direta.

# **5. REQUISITOS DA CONTRATAÇÃO**

5.1. serviço continuado, sem fornecimento de mão de obra em regime de dedicação exclusiva;

5.2. O contrato terá duração inicial de 12 (doze) meses, ante a necessidade de migração de dados, e por consequência tornar mais atrativo aos licitantes.

5.3. Haverá a necessidade, ao final do contrato, de realizar a transição gradual das informações ao outro contratado, especialmente, para permitir a migração de dados existentes.

5.4. Além dos pontos acima, o adjudicatário deverá apresentar declaração de que tem pleno conhecimento das condições necessárias para a prestação do serviço como requisito para celebração do contrato.

5.5. A quantidade estimada, após a implementação, de deslocamentos é de 2 (dois). Há a necessidade de hospedagem, nestes deslocamentos.

# **6. CRITÉRIOS DE SUSTENTABILIDADE**

**6.1.** *Os critérios de sustentabilidade são aqueles previstos nas especificações do objeto e/ou obrigações da contratada e/ou no edital como requisito previsto em lei especial.*

# **7. MODELO DE EXECUÇÃO DO OBJETO:**

**7.1.** A execução do objeto seguirá a seguinte dinâmica:

**7.1.1.** Este procedimento visa prover a CONTRATANTE de sistema de computação 100% em nuvem, desenvolvido em linguagem nativa web, de última geração, cujo padrão tecnológico e de segurança deve atender minimamente a 90% (noventa por cento) dos requisitos, constantes no Anexo I deste Termo de Referência. Os requisitos não atendidos deverão ser disponibilizados em prazo não inferior a 60 (sessenta) dias, até o recebimento definitivo da implementação.

7.2. O sistema deve atender a legislação vigente e exigida para cada um de seus módulos, além de atender todas as exigências normativas impostas pelos usuários externos, especialmente o Tribunal de Contas do Estado do Paraná e a União.

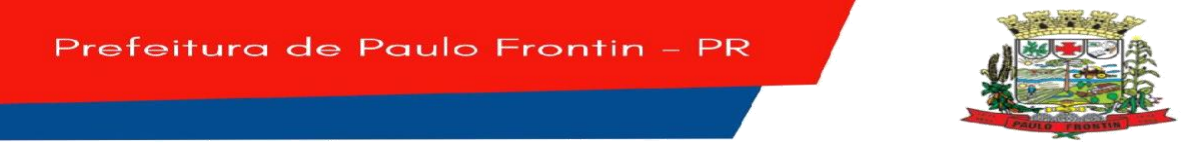

7.2.1. IMPLANTAÇÃO (Diagnóstico, Configuração, migração de informações e habilitação do sistema para uso)

7.2.2. Para viabilizar o funcionamento de seu sistema, a contratada deverá realizar a implantação, compreendendo o diagnóstico, configuração, habilitação do sistema para uso, conversão / migração e o aproveitamento de todos os dados cadastrais e informações dos sistemas em uso, cuja responsabilidade será da empresa contratada, com disponibilização dos mesmos pelo CONTRATANTE para uso, cuja migração, configuração e parametrização será realizada.

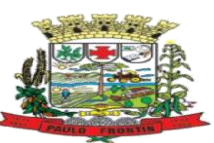

7.2.3.A migração compreenderá a conclusão da alimentação das bases de dados e tabelas para permitir a utilização plena de cada um dos softwares e aplicativos;

7.2.4.O trabalho operacional de levantamento dos dados cadastrais que for necessário à implantação efetiva do Sistema é de responsabilidade da CONTRATANTE, com o suporte da empresa provedora do Sistema;

7.2.5.Considera-se necessária a migração efetiva dos seguintes dados:

- a) Informações pertinentes ao exercício corrente áreas contábil, orçamentária e financeira;
- b) Informações pertinentes acerca de licitações e contratos não extintos;

c) **Informações necessárias da área de arrecadação e dívida ativa, no que tange a administração do executivo fiscal municipal;**

### d) **Informações históricas acerca da área de recursos humanos;**

7.2.5.1. A migração de informações da CONTRATANTE, até a data de execução desta fase são de responsabilidade da empresa fornecedora dos softwares, cabe a CONTRATADA a migração de todos os dados e informações determinadas pela CONTRATANTE, cabendo a contratante a disponibilização dos backups em formato legível das atuais bases de dados, e a posterior conferência dos dados.

7.2.5.2. A migração de informações da CONTRATANTE, até a data de execução desta fase são de responsabilidade da empresa fornecedora dos softwares, cabendo a contratante a disponibilização dos backups em formato legível das atuais bases de dados, e a posterior conferência dos dados.

7.2.5.3. A Contratante não dispõe de diagrama e/ou dicionário de dados para fornecimento as empresas vencedoras da licitação, devendo as mesmas migrarem / converterem a partir de cópia de banco de dados a ser fornecida.

7.2.5.4. As atividades de saneamento/correção dos dados são de responsabilidade da CONTRATANTE com a orientação da equipe de migração de dados das CONTRATADA. Inconsistências e erros na migração são situações previstas em qualquer migração de dados e que serão resolvidas de comum acordo entre as partes, mediante termos e cronogramas de trabalho em conjunto.

7.2.5.5. A CONTRATANTE poderá optar por não migrar determinados dados ou mesmo de uma base de dados completa, caso seja de seu interesse.

7.2.5.6. Durante o prazo de implantação, para cada um dos sistemas licitados, quando couber, deverão ser cumpridas as atividades de configuração de programas;

7.2.5.7. Considera-se como necessários na fase de implantação de sistemas a realização de:

a) adequação de relatórios, telas, layouts com os logotipos padrões do contratante;

b) configuração inicial de tabelas e cadastros;

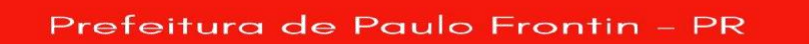

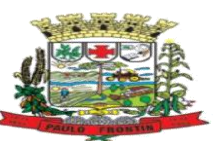

c) estruturação de acesso e habilitações dos usuários; d) adequação das fórmulas de cálculo para atendimento aos critérios adotados pelo CONTRATANTE;

d) ajuste de cálculo, quando mais de uma fórmula de cálculo é aplicável simultaneamente.

7.2.5.8. A configuração visa à carga de todos os parâmetros inerentes aos processos em uso pela CONTRATANTE e que atendam a legislação Estadual e Federal, ficando facultado às proponentes interessadas realizar visitas técnicas ou pedidos de esclarecimentos anteriores a data de abertura do certame, visando a formatação de sua proposta;

7.2.5.9. A CONTRATANTE disponibilizará técnicos do Departamento de Informática e de áreas afins para dirimir dúvidas. Para acompanhar e fiscalizar a execução dos serviços e decidir as questões técnicas submetidas pela empresa contratada, registrando em relatório as deficiências verificadas, encaminhando notificações à empresa contratada para imediata correção das irregularidades;

7.2.5.10. Todas as decisões e entendimentos havidos entre as partes durante o andamento dos trabalhos e que impliquem em modificações ou implementações nos planos, cronogramas ou atividades pactuadas, deverão ser previa e formalmente acordados e documentados entre as partes.

7.2.5.11. A empresa contratada e os membros da equipe guardarão sigilo absoluto sobre os dados e informações do objeto da prestação de serviços ou quaisquer outras informações a que venham a ter conhecimento em decorrência da execução das atividades previstas no contrato, respondendo contratual e legalmente pela inobservância desta alínea, inclusive após o término do contrato.

7.2.5.12. A Contratante deverá documentar todos os pedidos de intervenção no sistema e parâmetros de configuração, bem como fica obrigada a conferir todas as intervenções feitas no sistema pela Contratada antes de liberação para o uso.

7.2.5.13. O prazo para implantação do sistema é de 60 (sessenta) dias a contar do recebimento da ordem de serviço.

7.2.5.14. O termo de recebimento/aceite definitivo será emitido em até 30 (trinta) dias corridos após a disponibilização do sistema para uso, nos termos do art. 73, §3º da Lei Federal nº 8.666/93.

**7.2.5.15.** A garantia da disponibilidade mínima do sistema contratado deverá ser de 90% (noventa por cento) do tempo de cada mês civil brasileiro. Eventuais manutenções do sistema deverão ser programadas e realizadas fora do horário de expediente do ente público**.**

# **7.3. CAPACITAÇÃO DOS USUÁRIOS**

7.3.1.Visando dar condições para que os servidores públicos operem os novos programas/módulos instalados, a contratada deverá realizar a capacitação inicial, durante a fase de implantação, para dar condições aos usuários internos de operar o sistema. Nesse caso, a empresa vencedora deverá apresentar no início das atividades o Plano de Treinamento destinado à capacitação dos usuários e técnicos operacionais para a plena utilização das diversas funcionalidades de cada um dos novos módulos de programas, abrangendo os níveis funcional e gerencial, o qual deverá conter os seguintes requisitos mínimos:

7.3.1.1. Nome e objetivo de cada módulo de treinamento;

Prefeitura de Paulo Frontin

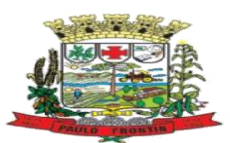

7.3.1.2. Público-alvo;

7.3.1.3. Conteúdo programático;

7.3.1.4. Conjunto de material a ser distribuído em cada treinamento, incluindo apostilas, etc.;

- 7.3.1.5. Carga horária de cada módulo do treinamento;
- 7.3.1.6. Processo de avaliação de aprendizado;

7.3.1.7. Recursos utilizados no processo de treinamento (equipamentos, softwares, slides, fotos, etc.);

7.3.2.O treinamento para o nível técnico compreendendo: capacitação para suporte aos usuários, aspectos relacionados a configurações, monitoração de uso e permissões de acesso, permitindo que a equipe técnica possa propiciar o primeiro atendimento aos usuários, ou providenciar a abertura de chamado para suporte pela proponente.

7.3.3.As turmas devem ser dimensionadas por área de aplicação e com número de participantes compatível eficaz ao aproveitamento e assimilação de conhecimento dos participantes/treinandos;

7.3.4.Deverá ser fornecido Certificado de Participação aos servidores que tiverem comparecido a mais de 85% (oitenta e cinco por cento) das atividades de cada curso.

7.3.5.Os equipamentos e as dependências necessários ao desenvolvimento das atividades de capacitação serão fornecidos pela CONTRATANTE, havendo disponibilidade de uma impressora, na sala de treinamento, para testes e acesso à internet.

7.3.6.A capacitação deverá ser realizada dentro do período de implantação, em carga horária e com métodos suficientes a capacitação para normal uso do ferramental tecnológico a ser fornecido.

7.3.7.O treinamento de novos usuários, na sede da entidade ou via web, para a operação ou utilização dos sistemas em função de substituição de pessoal, tendo em vista demissões, mudanças de cargos, etc., não será considerado como Treinamento de Implantação e deverá ser faturado a parte. Quando solicitado a CONTRATADA formalizará orçamento para prévia aprovação por parte da CONTRATANTE.

7.3.8.O treinamento na operacionalização dos sistemas, quando contratado, poderá ser realizado nas dependências da CONTRATANTE, na sede CONTRATADA ou, ainda, via internet.

7.3.9.O treinamento via web será considerado prestado independentemente da ocorrência de problemas com o provedor de internet, com o fornecimento de energia ou com qualquer outro fator correlato de responsabilidade do CONTRATANTE, podendo ser novamente faturado quando refeito sem culpa da contratada.

7.3.10. A CONTRATANTE apresentará à CONTRATADA a relação de usuários a serem treinados mediante o pagamento da respectiva hora técnica.

# **7.4. SERVIÇOS DE SUPORTE TÉCNICO**

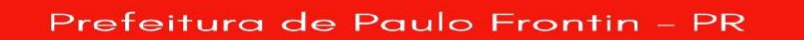

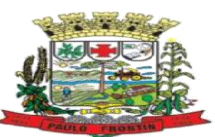

7.4.1. Durante todo o período contratual deverá ser garantido atendimento para suporte técnico, no horário das 08:00 às 12:00 horas e das 13:00 às 17:00 horas, de segundas às sextas feiras, através de técnicos habilitados com o objetivo de:

a) esclarecer dúvidas que possam surgir durante a operação e utilização dos sistemas;

b) auxílio na recuperação da base de dados por problemas originados em erros de operação, queda de energia ou falha de equipamentos;

c) orientar os servidores na operação ou utilização dos sistemas em função de substituição de pessoal, tendo em vista demissões, licenças, mudanças de cargos, etc.

d) auxiliar o usuário, em caso de dúvidas, na elaboração de quaisquer atividades técnicas relacionadas à utilização dos sistemas.

7.4.2.O atendimento técnico poderá ser realizado por telefone, Skype, CHAT, VOIP, e-mail, internet, WhatsApp, pelo próprio sistema, através de serviços de suporte remoto ou local, neste último caso, nas dependências da CONTRATANTE.

7.4.3.O atendimento a solicitação do suporte deverá ser realizado por atendente apto a prover o devido suporte ao sistema, ou redirecionar o atendimento a quem o solucione, sendo que deverá ser solucionado a demanda para situações urgentes em até 4 horas, e para não urgentes 24 (vinte e quatro horas). Para efeito de suporte técnico, considera-se urgente, toda situação que interrompa a atividade administrativa, das áreas de compras, recursos humanos, financeiro e tributário.

7.4.4.Poderá a contratante chamar a central de atendimento da provedora via linha telefônica, hipótese em que os custos com as ligações serão suportados pela CONTRATANTE;

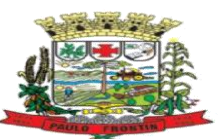

# **7.5. SERVIÇOS DE DEMANDA VARIÁVEL (RESERVA TÉCNICA)**

7.5.1.Os serviços de demanda variável estabelecidos dentro do Acordo de Nível de Serviço (SLA) serão pré-orçados e pagos por hora técnica autorizada e efetivada, cuja estimativa encontra-se destacada no quadro de serviços no início do termo de referência.

7.5.2.A contratada poderá ser chamada pela Contratante para realizar ao longo da vigência do contrato os serviços de demanda variável.

7.5.3.Deverá ser disponibilizada as modificações evolutivas relacionadas à legislação municipal, salvo demonstração da inviabilidade técnica. Eventuais conversões de dados decorrentes de atualização de versões poderão não ser cobradas pela CONTRATADA mesmo quando solicitadas pela CONTRTANTE.

### **7.6. MANUTENÇÃO: ACORDO DE NÍVEL DE SERVIÇO (ANS ou SLA) e SERVIÇOS SOB DEMANDA**

7.6.1. O SLA, do inglês "service level agrément", traduzido como Acordo de Níveis de Serviços (ANS), compreende o ajuste escrito, conforme estabelecido neste Termo de Referência, parte integrante do Edital e Contrato, celebrado entre a fornecedora do Software e a Entidade Contratante que deverá ser observado, bem como exequível por ambas as partes, cada qual com as suas atribuições, durante a vigência contratual.

7.6.2.Nesse sentido, a prestação dos serviços divide-se em serviços em garantia, que são aqueles oriundos ao objeto e contratualmente previstos, os quais serão prestados pela Contratada sem custos adicionais, de acordo com os limites contratuais e os serviços sem garantia, que compreendem aqueles que, embora ultrapassem os limites do contratualmente previsto para a prestação dos serviços, poderão ser prestados pela Contratada a partir da contratação prévia da Contratante por hora técnica, observadas as disposições contratuais.

7.6.3. Dentre os serviços em garantia, relacionam-se:

7.6.3.1. Software Inacessível, que se entende como Software fora do ar, exceto em manutenções programadas, como por exemplo, atualização de releases, atualização da versão do SGBD, ampliação de hardware, entre outras inerentes a prestação de serviços pela manutenção do sistema, de acordo com as obrigações contratuais e oriundas de contratações adicionais da Contratante. Para os casos em que as manutenções programadas exijam parada total do Software, a Contratada expedirá comunicação prévia à Contratante através dos canais de atendimento para contato direto e ciência daquela.

7.6.3.2. Inconformidade em Software, observando-se as manutenções corretivas inerentes ao Software. Entretanto, tais anomalias estão restritas aos "erros de software" e não tem correlação com parametrizações, inserções incorretas de dados, inconsistências nos bancos de dados e tabelas ou erros de operação dos usuários. A primeira atividade de manutenção ocorre porque não é razoável presumir que a atividade de testes descobrirá todos os erros latentes na implantação de um grande sistema de software. Durante o uso de qualquer sistema de grande porte, erros ocorrerão e deverão ser relatados à Contratada.
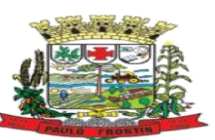

7.6.3.3. Adequação do Software para atendimento às legislações federais, estaduais e Municipais, observados os limites contratuais. Em caso de mudanças na legislação federal, estadual e Municipal na Área Tributária e Recursos Humanos ou em normas infra legais dos órgãos de controle externo (por exemplo: Tribunais de Contas, STN, E-Social), quanto a prestações de contas e contabilidade pública durante a vigência contratual, será elaborada uma programação para atendimento às mudanças ocorridas, sem prejuízos à operação do sistema;

7.6.3.4. Intervenções em banco de dados para reparar inconsistências ocasionadas por falhas do Software ou eventualmente derivados de operações técnicas da Contratada;

7.6.3.5. Operações inconsistentes durante configurações que possam ser realizadas pela Contratada;

7.6.3.6. Serviço de suporte técnico, pela Central de Atendimento através dos canais de atendimento disponíveis, quais sejam o Chat Online, telefone e e-mail, WhatsApp.

7.6.3.7. Serviços de consultorias, assessoria em informática para prestação de contas junto aos Tribunais de Contas do estado do Paraná para a geração de arquivos e análises de regras e outras demandas que possam vir a ser solicitadas por órgãos fiscalizadores diversos, como por exemplo, análise e elaboração de documentos referente a Termo de Ajuste de Conduta (TAC) do Ministério Público; geração de cálculo de IPTU, carnês e a implementação das alterações legislativas do Código Tributário Municipal; encerramento e abertura do exercício contábil, além da geração e conferência da DIRF, RAIS, SIOPE, MSC, SEFIP/E-SOCIAL, SIOPS, e-Social; bem como o mapeamento de fluxos de processos e/ou alterações;

7.6.4.No que tange aos serviços sem garantia ou aqueles entendidos como sob demanda, os quais serão previamente aprovados pela Contratante para a posterior execução dos serviços pela Contratada, podem ser mencionados:

7.6.4.1. Customizações do Software a partir das especificidades apresentadas pela Contratante e não previstas contratualmente, desde que tecnicamente viáveis, preservando-se a integridade da estrutura do Software. Não se poderá ser cobrado se decorrentes de alteração legislativa ou jurídica na área tributária e de Recursos Humanos.

7.6.4.2. Personalização de relatórios diversos dentre os diversos módulos, que possam resultar na inclusão ou subtração de informações, além da criação de relatórios específicos e próprios à Contratante. Não se poderá ser cobrado se decorrentes de alteração legislativa ou jurídica na área tributária e de Recursos Humanos.

7.6.4.3. Intervenções via banco de dados a fim de reparar/alterar/ajustar e outras ações a fim de adequar as informações quando eventuais inconformidades derivarem da operação dos usuários. Como condição para pagamento deverá identificar o usuário, e os dados que foram alterados, o dia da alteração, e eventuais prejuízos ao ente que demandou a correção dos dados, a fim de verificar a necessidade de treinamento ou responsabilização.

7.6.4.4. Treinamento e capacitação local ou remota pós-implantação para qualquer rotina e módulo do Software. Ressalva, que essa hipótese não será aplicada se, para corrigir erros ou para informar alterações decorrentes dos itens 5.5.3.1 a 5.5.3.7 acima qualificado.

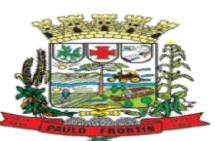

7.6.5.Expostos os serviços enquadrados como em garantia e sem garantia contratual, procede-se a exposição dos prazos para atendimento técnico desses serviços. A contagem dos prazos iniciar-se-á somente a partir da comunicação formal através dos meios relacionados nos canais de atendimento, por qualquer canal de atendimento remoto. Os prazos para conclusão dos serviços em garantia e os sem garantia, serão os seguintes de nos termos do acordo de SLA:

7.6.5.1. Software Inacessível: nesses casos, quando originário de circunstância proveniente da Contratada, o acesso deverá ser reestabelecido em até 24 (vinte e quatro) horas corridas.

7.6.5.2. Inconformidade de Software: a Contratada terá o prazo até 2 (dois) dias úteis para informar a previsão pela conclusão. Nos casos em que a inconformidade impossibilitar o funcionamento de rotinas tecnicamente tidas como críticas ou essenciais e que a Contratada não oferecer solução paliativa, a conclusão efetiva não poderá ultrapassar 24 horas. Demais inconformidades terão o prazo máximo de 2 dias úteis para serem sanadas;

7.6.5.3. Adequação ao Software para atendimento às legislações federais, estadual e Municipal na área Tributária e Recursos Humanos observados os limites contratuais: dentro do prazo de 2 dias úteis. Caso a contratada necessitar prazo superior, deverá justificar, informando o prazo necessário à sua conclusão, sendo que não poderá superar o prazo de 15 (quinze) dias. Se a adequação não for realizada pela contratada, e houver dano ao município, ou a aplicação de multa ao gestor, o Município e/ou o Gestor deverá ser indenizado/reembolsado pela contratada.

7.6.5.4. Intervenção em banco de dados: para essas hipóteses, dentro do prazo de 2 dias úteis. Ressalta-se que esse prazo será estendido, desde que devidamente justificado, não podendo, ultrapassar para solução definitiva 15 dias. Não será estendido o prazo, na hipótese em que a intervenção ocasionar interrupção das atividades administrativas das áreas de compras, tributário e financeiro. Se a adequação não for realizada pela contratada no prazo, e houver dano ao município, ou a aplicação de multa ao Gestor, o Município e/ou o Gestor deverá ser indenizado/reembolsado pela contratada.

7.6.5.5. Falhas em configurações causadas pela Contratada: para essas hipóteses, dentro do prazo de 2 dias úteis. Ressalta-se que esse prazo será estendido, desde que devidamente justificado, não podendo, ultrapassar para solução definitiva 15 dias. Não será estendido o prazo, na hipótese em que a intervenção ocasionar interrupção das atividades administrativas das áreas de compras, tributário e financeiro. Se a adequação não for realizada pela contratada no prazo, e houver dano ao município, ou a aplicação de multa ao Gestor, o Município e/ou o Gestor deverá ser indenizado/reembolsado pela contratada.

7.6.5.6. Demais serviços: 15 dias;

## **7.7. DO SERVIÇO DE GERENCIAMENTO DO DATA CENTER**

7.7.1.Por se tratar de sistema de propriedade intelectual da CONTRATADA, nos termos da Lei Federal nº 9.609 de 19 de fevereiro de 1999, esta deverá disponibilizar o data center para alocação dos sistemas objeto desta licitação, com capacidade de processamento, como: links, servidores, nobreaks, fontes alternativas de energia (grupo gerador), softwares de virtualização, segurança, sistema de climatização; compatíveis com as necessidades do sistema ofertado e o volume de operações da CONTRATANTE.

7.7.2.O Datacenter deverá respeitar as boas práticas de segurança, alta disponibilidade, e proteção do meio ambiente encontrados no mercado;

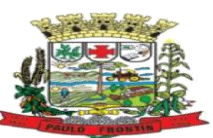

7.7.3.Deverá ser capaz de garantir um SLA (Acordo de Nível de Serviço) físico de no mínimo 99.999%, de acordo com a classificação TIER (Certificação de Nível de Infraestrutura Local) nível  $III+$ :

7.7.4.A plataforma de software deverá possuir capacidade de execução simultânea de múltiplas instâncias do mesmo software (Back-end), possibilitando alta disponibilidade do serviço e reduzindo os riscos de eventuais indisponibilidades por fatores externos como falha do servidor hospedeiro;

7.7.5.A infraestrutura da plataforma de software em execução deverá ser arquitetada seguindo o conceito de imutabilidade, onde os softwares em execução bem como as instâncias que os suportam possam ser recriadas/descartadas a qualquer momento sem impacto na disponibilidade da plataforma;

7.7.6.A plataforma de software deverá possuir balanceador de carga fornecendo conexões de entrada aos endereços da aplicação em alta disponibilidade;

7.7.7.A plataforma de software deverá possuir capacidade de crescimento horizontal (Aumento da capacidade do Cluster), sendo possível incrementar a quantidade de hospedeiros sem prejuízo à disponibilidade da plataforma;

7.7.8.Afim de garantir o acesso ao sistema de forma transparente por meio de um único domínio/subdomínio exclusivo da CONTRATANTE através de comunicação segura HTTPS com certificado válido;

7.7.9.A CONTRATADA deverá fornecer ambiente de homologação específico com os dados da CONTRATANTE para disponibilização de treinamentos e validação de novas funcionalidades ou correções que sejam executadas especificamente para validação e aprovação, antes de liberação no ambiente de produção;

7.7.10. A plataforma deve possuir a capacidade de atualizar os módulos contratados de forma transparente, sem que os usuários que estejam acessando a aplicação sejam desconectados ou precisem refazer o processo de autenticação;

7.7.11. Com relação ao Banco de Dados, a CONTRATADA deverá utilizar os seguintes padrões, para garantir segurança a CONTRATANTE:

7.7.12. Deve ser utilizado um Gerenciador de Banco de Dados (SGDB) do tipo relacional (SGDB e DB único) sem redundâncias;

7.7.13. Os sistemas objetos desta licitação devem preferencialmente utilizar gerenciadores de banco de dados com licença no formato Open Source; Caso a CONTRATANTE opte pelo uso de ferramentas de bancos de dados proprietárias compatível com a solução, fica sob sua responsabilidade o fornecimento da licença para o mesmo;

7.7.14. Possuir banco de dados para os softwares com estrutura de tabelas otimizadas onde diferentes softwares compartilhem dados;

7.7.15. A CONTRATADA deverá manter cópias do backup seguindo agenda pré-definida sendo executado no mínimo o backup diário dos dados;

7.7.16. A contratada deverá disponibilizar os backups para a Entidade quando esta solicitar;

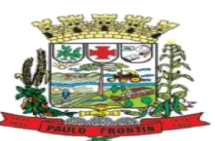

7.7.17. Garantir o backup e integridade dos arquivos de estrutura do sistema, bem como relatórios e layouts específicos da Entidade;

7.7.18. Os backups (cópia de segurança), deverão possuir rotina automatizada e serem mantidos em data center próprio ou terceirizado pela empresa proponente, devendo a empresa CONTRATADA fornecer/dispor de cópia dos dados alocados no datacenter para a CONTRATANTE, sendo no mínimo: dos últimos 7 dias corridos (diferencial ou completos) e últimas 4 semanas (completos);

7.7.19. O Sistema Gerenciador de Banco de Dados deverá possuir controle de credenciais para impedir que usuários não autorizados obtenham êxito em acessar a base de dados para efetuar consulta, alteração, impressão ou cópia;

7.7.20. Na hipótese de perdas de dados, que cause a paralisação das atividades ou danos, a contratada deverá indenizar o município.

## **7. OBRIGAÇÕES DA CONTRATANTE**

7.1. Exigir o cumprimento de todas as obrigações assumidas pela Contratada, de acordo com as cláusulas contratuais e os termos de sua proposta;

7.8. Exercer o acompanhamento e a fiscalização dos serviços, por servidor ou comissão especialmente designados, anotando em registro próprio as falhas detectadas, indicando dia, mês e ano, bem como o nome dos empregados eventualmente envolvidos, e encaminhando os apontamentos à autoridade competente para as providências cabíveis;

7.9. Notificar a Contratada por escrito da ocorrência de eventuais imperfeições, falhas ou irregularidades constatadas no curso da execução dos serviços, fixando prazo para a sua correção, certificando-se que as soluções por ela propostas sejam as mais adequadas;

7.10. Pagar à Contratada o valor resultante da prestação do serviço, no prazo e condições estabelecidas neste Termo de Referência;

7.11. Efetuar as retenções tributárias devidas sobre o valor da Nota Fiscal/Fatura da contratada, no que couber, em conformidade com o item 6 do Anexo XI da IN SEGES/MP n. 5/2017.

7.12. Não praticar atos de ingerência na administração da Contratada, tais como:

7.12.1. exercer o poder de mando sobre os empregados da Contratada, devendo reportar-se somente aos prepostos ou responsáveis por ela indicados, exceto quando o objeto da contratação previr o atendimento direto, tais como nos serviços de recepção e apoio ao usuário;

7.12.2. direcionar a contratação de pessoas para trabalhar nas empresas Contratadas;

7.12.3. promover ou aceitar o desvio de funções dos trabalhadores da Contratada, mediante a utilização destes em atividades distintas daquelas previstas no objeto da contratação e em relação à função específica para a qual o trabalhador foi contratado; e

7.12.4. considerar os trabalhadores da Contratada como colaboradores eventuais do próprio órgão ou entidade responsável pela contratação, especialmente para efeito de concessão de diárias e passagens.

7.13. Fornecer por escrito as informações necessárias para o desenvolvimento dos serviços objeto do contrato;

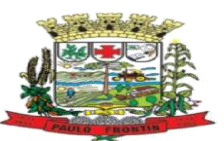

7.14. Realizar avaliações periódicas da qualidade dos serviços, após seu recebimento;

7.15. Cientificar o órgão de representação judicial do Município para adoção das medidas cabíveis quando do descumprimento das obrigações pela Contratada;

*7.16. Arquivar, entre outros documentos, especificações técnicas, orçamentos, termos de recebimento, contratos e aditamentos, relatórios de inspeções técnicas após o recebimento do serviço e notificações expedidas;*

*7.17.* Fiscalizar o cumprimento dos requisitos legais, quando a contratada houver se beneficiado da preferência estabelecida pelo art. 3º, § 5º, da Lei nº 8.666, de 1993.

7.18. Assegurar que o ambiente de trabalho, inclusive seus equipamentos e instalações, apresentem condições adequadas ao cumprimento, pela contratada, das normas de segurança e saúde no trabalho, quando o serviço for executado em suas dependências, ou em local por ela designado.

# **8. OBRIGAÇÕES DA CONTRATADA**

8.1. Executar os serviços conforme especificações deste Termo de Referência e de sua proposta, com a alocação dos empregados necessários ao perfeito cumprimento das cláusulas contratuais, além de fornecer e utilizar os materiais e equipamentos, ferramentas e utensílios necessários, na qualidade e quantidade mínimas especificadas neste Termo de Referência e em sua proposta;

8.2. Reparar, corrigir, remover ou substituir, às suas expensas, no total ou em parte, no prazo fixado pelo fiscal do contrato, os serviços efetuados em que se verificarem vícios, defeitos ou incorreções resultantes da execução ou dos materiais empregados;

8.3. Responsabilizar-se pelos vícios e danos decorrentes da execução do objeto, bem como por todo e qualquer dano causado ao Município, devendo ressarcir imediatamente a Administração em sua integralidade, ficando a Contratante autorizada a descontar da garantia, caso exigida no edital, ou dos pagamentos devidos à Contratada, o valor correspondente aos danos sofridos;

8.4. Utilizar empregados habilitados e com conhecimentos básicos dos serviços a serem executados, em conformidade com as normas e determinações em vigor;

8.5. Vedar a utilização, na execução dos serviços, de empregado que seja familiar de agente público ocupante de cargo em comissão ou função de confiança no órgão Contratante, nos termos do artigo 6º da Lei Orgânica Municipal e do Prejulgado 9 do TCE/PR e supletivamente do art. 7° do Decreto n° 7.203, de 2010;

8.6. A empresa contratada deverá entregar ao setor responsável pela fiscalização do contrato, até o dia trinta do mês seguinte ao da prestação dos serviços, os seguintes documentos: 1) prova de regularidade relativa à Seguridade Social; 2) certidão conjunta relativa aos tributos federais e à Dívida Ativa da União; 3) certidões que comprovem a regularidade perante a Fazenda Municipal do domicílio ou sede do contratado; 4) Certidão de Regularidade do FGTS – CRF; e 5) Certidão Negativa de Débitos Trabalhistas – CNDT.

8.7. Responsabilizar-se pelo cumprimento das obrigações previstas em Acordo, Convenção, Dissídio Coletivo de Trabalho ou equivalentes das categorias abrangidas pelo contrato, por todas as obrigações trabalhistas, sociais, previdenciárias, tributárias e as demais previstas em legislação específica, cuja inadimplência não transfere a responsabilidade à Contratante;

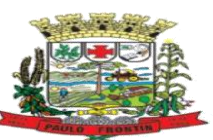

8.8. Comunicar ao Fiscal do contrato, no prazo de 24 (vinte e quatro) horas, qualquer ocorrência anormal ou acidente que se verifique no local dos serviços.

8.9. Prestar todo esclarecimento ou informação solicitada pela Contratante ou por seus prepostos, garantindo-lhes o acesso, a qualquer tempo, ao local dos trabalhos, bem como aos documentos relativos à execução do empreendimento.

8.10. Paralisar, por determinação da Contratante, qualquer atividade que não esteja sendo executada de acordo com a boa técnica ou que ponha em risco a segurança de pessoas ou bens de terceiros.

8.11. Promover a guarda, manutenção e vigilância de materiais, ferramentas, e tudo o que for necessário à execução dos serviços, durante a vigência do contrato.

8.12. Promover a organização técnica e administrativa dos serviços, de modo a conduzi-los eficaz e eficientemente, de acordo com os documentos e especificações que integram este Termo de Referência, no prazo determinado.

8.13. Conduzir os trabalhos com estrita observância às normas da legislação pertinente, cumprindo as determinações dos Poderes Públicos, mantendo sempre limpo o local dos serviços e nas melhores condições de segurança, higiene e disciplina.

8.14. Submeter previamente, por escrito, à Contratante, para análise e aprovação, quaisquer mudanças nos métodos executivos que fujam às especificações do memorial descritivo.

8.15. Não permitir a utilização de qualquer trabalho do menor de dezesseis anos, exceto na condição de aprendiz para os maiores de quatorze anos; nem permitir a utilização do trabalho do menor de dezoito anos em trabalho noturno, perigoso ou insalubre;

8.16. Manter durante toda a vigência do contrato, em compatibilidade com as obrigações assumidas, todas as condições de habilitação e qualificação exigidas na licitação;

8.17. Cumprir, durante todo o período de execução do contrato, a reserva de cargos prevista em lei para pessoa com deficiência ou para reabilitado da Previdência Social, bem como as regras de acessibilidade previstas na legislação, quando a contratada houver se beneficiado da preferência estabelecida pela Lei nº 13.146, de 2015*.*

8.18. Guardar sigilo sobre todas as informações obtidas em decorrência do cumprimento do contrato;

8.19. Arcar com o ônus decorrente de eventual equívoco no dimensionamento dos quantitativos de sua proposta, inclusive quanto aos custos variáveis decorrentes de fatores futuros e incertos, tais como os valores providos com o quantitativo de vale transporte, devendo complementá-los, caso o previsto inicialmente em sua proposta não seja satisfatório para o atendimento do objeto da licitação, exceto quando ocorrer algum dos eventos arrolados nos incisos do § 1º do art. 57 da Lei nº 8.666, de 1993.

8.20. Cumprir, além dos postulados legais vigentes de âmbito federal, estadual ou municipal, as normas de segurança da Contratante;

8.21. Prestar os serviços dentro dos parâmetros e rotinas estabelecidos, fornecendo todos os materiais, equipamentos e utensílios em quantidade, qualidade e tecnologia adequadas, com a observância às recomendações aceitas pela boa técnica, normas e legislação;

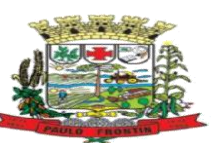

8.22. Assegurar à CONTRATANTE, em conformidade com o previsto no subitem 6.1, "a" e "b", do Anexo VII – F da Instrução Normativa SEGES/MP nº 5, de 25/05/2017:

8.22.1. O direito de propriedade intelectual dos produtos desenvolvidos, inclusive sobre as eventuais adequações e atualizações que vierem a ser realizadas, logo após o recebimento de cada parcela, de forma permanente, permitindo à Contratante distribuir, alterar e utilizar os mesmos sem limitações;

8.22.2. Os direitos autorais da solução, do projeto, de suas especificações técnicas, da documentação produzida e congêneres, e de todos os demais produtos gerados na execução do contrato, inclusive aqueles produzidos por terceiros subcontratados, ficando proibida a sua utilização sem que exista autorização expressa da Contratante, sob pena de multa, sem prejuízo das sanções civis e penais cabíveis.

8.22.3. Não está incluído, uma vez que trata-se de contrato de locação, os direitos autorais sobre o software, pertencente a contratada.

8.23. *Realizar a transição contratual com transferência de conhecimento, tecnologia e técnicas empregadas, sem perda de informações, podendo exigir, inclusive, a capacitação dos técnicos da contratante ou da nova empresa que continuará a execução dos serviços.*

## 8.24. **Manutenção de Sigilo e Normas de Segurança**

8.24.1. A Contratada deverá manter sigilo absoluto sobre quaisquer dados e informações contidos em quaisquer documentos e mídias, incluindo os equipamentos e seus meios de armazenamento, de que venha a ter conhecimento durante a execução dos serviços, não podendo, sob qualquer pretexto, divulgar, reproduzir ou utilizar, sob pena de lei, independentemente da classificação de sigilo conferida pelo Contratante a tais documentos.

8.25. O Termo de Compromisso e Manutenção de Sigilo, contendo declaração de manutenção de sigilo e respeito às normas de segurança vigentes na entidade, a ser assinado pelo representante legal da Contratada, e Termo de Ciência, a ser assinado por todos os empregados da Contratada diretamente envolvidos na contratação, encontram-se no anexo III (Termo de Ciência do Sigilo das Informações).

## **9. DA SUBCONTRATAÇÃO**

9.1. *É permitida a subcontratação parcial do objeto, dos serviços de gerenciamento do DATA CENTER.*

9.2. *A subcontratação depende de autorização prévia da Contratante, a quem incumbe avaliar se a subcontratada cumpre os requisitos de qualificação técnica necessários para a execução do objeto.* 

9.3. *Em qualquer hipótese de subcontratação, permanece a responsabilidade integral da Contratada pela perfeita execução contratual, cabendo-lhe realizar a supervisão e coordenação das atividades da subcontratada, bem como responder perante a Contratante pelo rigoroso cumprimento das obrigações contratuais correspondentes ao objeto da subcontratação.*

## **10. DA ALTERAÇÃO SUBJETIVA**

10.1. É admissível a fusão, cisão ou incorporação da contratada com/em outra pessoa jurídica, desde que sejam observados pela nova pessoa jurídica todos os requisitos de habilitação exigidos na

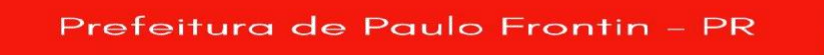

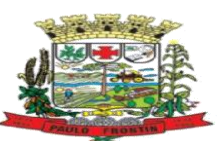

licitação original; sejam mantidas as demais cláusulas e condições do contrato; não haja prejuízo à execução do objeto pactuado e haja a anuência expressa da Administração à continuidade do contrato.

# **11. DO CONTROLE E FISCALIZAÇÃO DA EXECUÇÃO**

11.1. A fiscalização do contrato, ao verificar que houve subdimensionamento da produtividade pactuada, sem perda da qualidade na execução do serviço, deverá comunicar à autoridade responsável para que esta promova a adequação contratual à produtividade efetivamente realizada, respeitandose os limites de alteração dos valores contratuais previstos no § 1º do artigo 65 da Lei nº 8.666, de 1993.

11.2. A conformidade do material/técnica/equipamento a ser utilizado na execução dos serviços deverá ser verificada juntamente com o documento da Contratada que contenha a relação detalhada dos mesmos, de acordo com o estabelecido neste Termo de Referência, informando as respectivas quantidades e especificações técnicas, tais como: marca, qualidade e forma de uso.

11.3. O representante da Contratante deverá promover o registro das ocorrências verificadas, adotando as providências necessárias ao fiel cumprimento das cláusulas contratuais, conforme o disposto nos §§ 1º e 2º do art. 67 da Lei nº 8.666, de 1993.

9.4. O descumprimento total ou parcial das obrigações e responsabilidades assumidas pela Contratada ensejará a aplicação de sanções administrativas, previstas neste Termo de Referência e na legislação vigente, podendo culminar em rescisão contratual, conforme disposto nos artigos 77 e 87 da Lei nº 8.666, de 1993.

9.5. As atividades de gestão e fiscalização da execução contratual devem ser realizadas de forma preventiva, rotineira e sistemática, podendo ser exercidas por servidores, equipe de fiscalização ou único servidor, desde que, no exercício dessas atribuições, fique assegurada a distinção dessas atividades e, em razão do volume de trabalho, não comprometa o desempenho de todas as ações relacionadas à Gestão do Contrato.

9.6. A fiscalização técnica dos contratos avaliará constantemente a execução do objeto.

9.7. Durante a execução do objeto, o fiscal técnico deverá monitorar constantemente o nível de qualidade dos serviços para evitar a sua degeneração, devendo intervir para requerer à CONTRATADA a correção das faltas, falhas e irregularidades constatadas.

9.8. O fiscal técnico deverá apresentar ao preposto da CONTRATADA a avaliação da execução do objeto ou, se for o caso, a avaliação de desempenho e qualidade da prestação dos serviços realizada.

9.9. Em hipótese alguma, será admitido que a própria CONTRATADA materialize a avaliação de desempenho e qualidade da prestação dos serviços realizada.

9.10. A CONTRATADA poderá apresentar justificativa para a prestação do serviço com menor nível de conformidade, que poderá ser aceita pelo fiscal técnico, desde que comprovada a excepcionalidade da ocorrência, resultante exclusivamente de fatores imprevisíveis e alheios ao controle do prestador.

9.11. Na hipótese de comportamento contínuo de desconformidade da prestação do serviço em relação à qualidade exigida, bem como quando esta ultrapassar os níveis mínimos toleráveis previstos

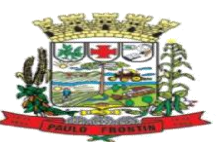

nos indicadores, além dos fatores redutores, devem ser aplicadas as sanções à CONTRATADA de acordo com as regras previstas neste Termo de Referência.

9.12. O fiscal técnico poderá realizar avaliação diária, semanal ou mensal, desde que o período escolhido seja suficiente para avaliar ou, se for o caso, aferir o desempenho e qualidade da prestação dos servicos.

9.13. A fiscalização da execução dos serviços abrange, ainda, as seguintes rotinas:

9.13.1. Conferência das informações, decorrentes da migração, a fim de que se compatibilize com as informações prestadas para a União (Tesouro, Ministério da Previdência, Ministério do Trabalho, Receita Federal, etc.) e junto ao Tribunal de Contas do Estado do Paraná;

9.13.2. A verificação se o sistema disponibilizado atende todos os critérios técnicos, constante no Anexo I, deste Termo de Referência;

9.13.3. A verificação se todos os servidores que utilizaram o sistema da contratada tiveram aproveitamento igual ou superior a 85% (oitenta e cinco por cento), nos cursos que deverão ser disponibilizados pela contratada durante a fase de implementação do sistema. Ante o contido na Lei Geral de Proteção de Dados somente os servidores que tiverem realizado curso disponibilizado pela contratada poderá utilizar o sistema da contratada.

9.13.4. As condições de habilitação.

9.13.5. O atendimento ao cronograma de execução dos serviços.

9.14. Nos termos do art. 67 Lei nº 8.666, de 1993 e Decreto Municipal nº. 20 de 24 de abril de 2020 (consolidado) será designado representante para acompanhar e fiscalizar a execução do contrato, por ato do Secretaria Requisitante, sendo que na ausência de designação formal a fiscalização e a gestão do contrato, será de responsabilidade exclusiva da Secretaria Requisitante.

9.15. A fiscalização de que trata esta cláusula não exclui nem reduz a responsabilidade da CONTRATADA, inclusive perante terceiros, por qualquer irregularidade, ainda que resultante de imperfeições técnicas, vícios redibitórios, ou emprego de material inadequado ou de qualidade inferior e, na ocorrência desta, não implica corresponsabilidade da CONTRATANTE ou de seus agentes, gestores e fiscais, de conformidade com o art. 70 da Lei nº 8.666, de 1993.

## **10. DOS CRITÉRIOS DE AFERIÇÃO E MEDIÇÃO PARA FATURAMENTO**

10.1. A avaliação da execução do objeto utilizará *o disposto neste item*, devendo haver o redimensionamento no pagamento com base nos indicadores estabelecidos, sempre que a CONTRATADA:

a) não produzir os resultados, deixar de executar, ou não executar com a qualidade mínima exigida as atividades contratadas; ou

b) deixar de utilizar materiais e recursos humanos exigidos para a execução do serviço, ou utilizá-los com qualidade ou quantidade inferior à demandada.

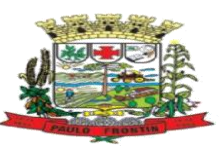

10.2. A aferição da execução contratual para fins de pagamento considerará os Níveis Mínimos de Serviço, com indicação abaixa descrita:

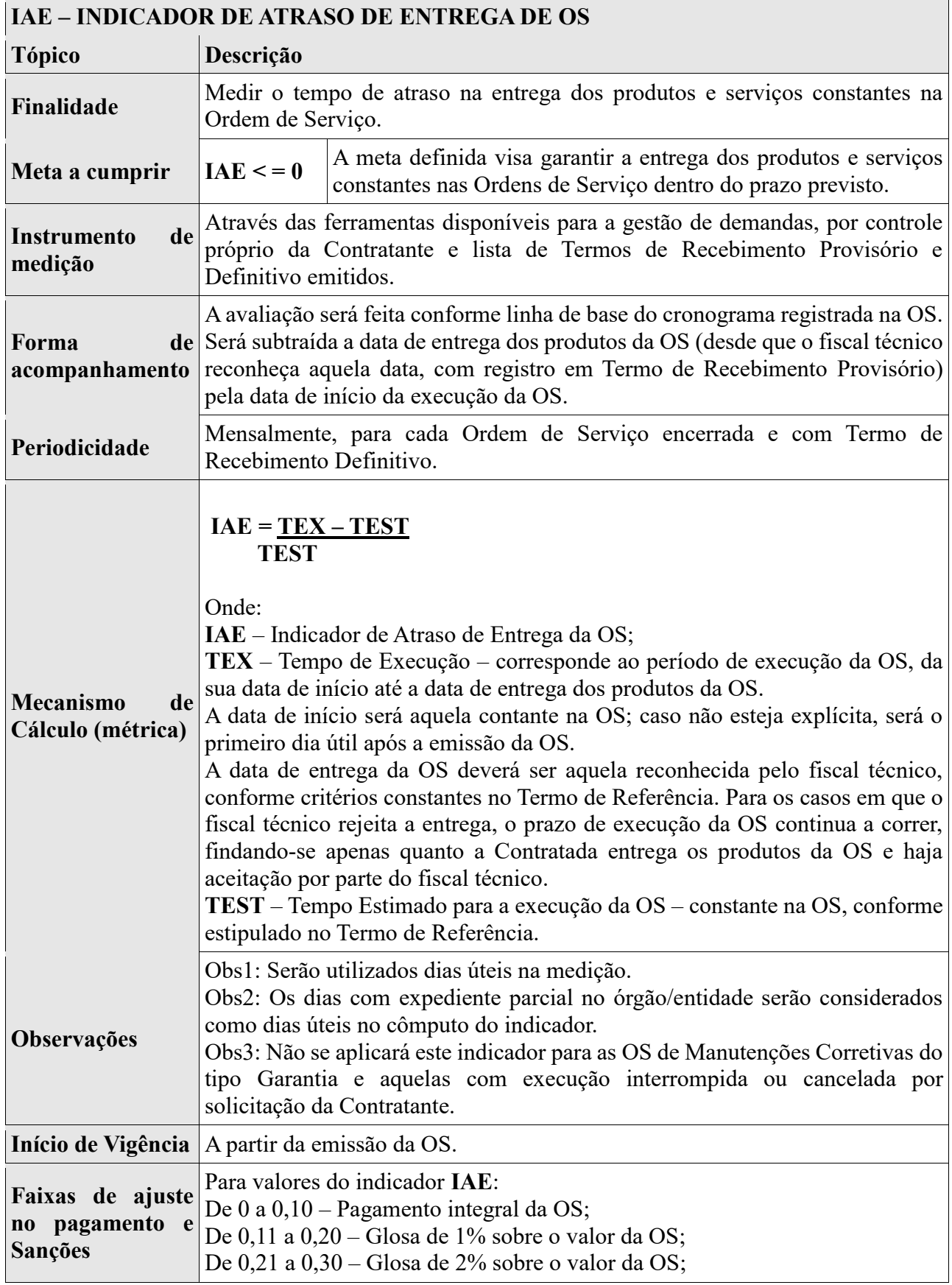

Prefeitura de Paulo Frontin

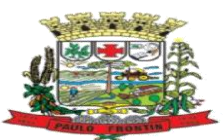

De 0,31 a 0,50 – Glosa de 3% sobre o valor da OS; De 0,51 a 1,00 – Glosa de 4% sobre o valor da OS; Acima de 1 – Será aplicada Glosa de 5% sobre o valor da OS e multa de 1% sobre o valor do Contrato.

## **11. DO RECEBIMENTO E ACEITAÇÃO DO OBJETO:**

11.1. A emissão da Nota Fiscal/Fatura deve ser precedida do recebimento definitivo do objeto contratual, nos termos abaixo.

11.2. No prazo de até *5 dias corridos* do adimplemento da parcela, a CONTRATADA deverá entregar toda a documentação comprobatória do cumprimento da obrigação contratual;

11.3. O recebimento provisório será realizado pelo fiscal técnico ou pela equipe de fiscalização após a entrega da documentação acima, da seguinte forma:

11.3.1. A contratante realizará inspeção minuciosa de todos os serviços executados, por meio de profissionais técnicos competentes, acompanhados dos profissionais encarregados pelo serviço, com a finalidade de verificar a adequação dos serviços e constatar e relacionar os arremates, retoques e revisões finais que se fizerem necessários.

11.3.1.1. Para efeito de recebimento provisório, ao final de cada período de faturamento, o fiscal técnico do contrato irá apurar o resultado das avaliações da execução do objeto e, se for o caso, a análise do desempenho e qualidade da prestação dos serviços realizados em consonância com os indicadores previstos, que poderá resultar no redimensionamento de valores a serem pagos à contratada, registrando em relatório a ser encaminhado ao gestor do contrato

11.3.1.2. A Contratada fica obrigada a reparar, corrigir, remover, reconstruir ou substituir, às suas expensas, no todo ou em parte, o objeto em que se verificarem vícios, defeitos ou incorreções resultantes da execução ou materiais empregados, cabendo à fiscalização não atestar a última e/ou única medição de serviços até que sejam sanadas todas as eventuais pendências que possam vir a ser apontadas no Recebimento Provisório.

11.3.1.3. O recebimento provisório também ficará sujeito, quando cabível, à conclusão de todos os testes de campo e à entrega dos Manuais e Instruções exigíveis.

11.3.2. No prazo de até *10 dias corridos* a partir do recebimento dos documentos da CONTRATADA, cada fiscal ou a equipe de fiscalização deverá elaborar Relatório Circunstanciado em consonância com suas atribuições, e encaminhá-lo ao gestor do contrato.

11.3.2.1. quando a fiscalização for exercida por um único servidor, o relatório circunstanciado deverá conter o registro, a análise e a conclusão acerca das ocorrências na execução do contrato, em relação à fiscalização técnica e administrativa e demais documentos que julgar necessários, devendo encaminhá-los ao gestor do contrato para recebimento definitivo.

11.3.2.2. Será considerado como ocorrido o recebimento provisório com a entrega do relatório circunstanciado ou, em havendo mais de um a ser feito, com a entrega do último.

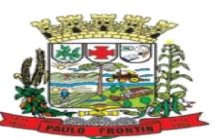

11.3.2.2.1. Na hipótese de a verificação a que se refere o parágrafo anterior não ser procedida tempestivamente, reputar-se-á como realizada, consumando-se o recebimento provisório no dia do esgotamento do prazo.

11.4. No prazo de até *10 (dez) dias corridos* a partir do recebimento provisório dos serviços, o Gestor do Contrato deverá providenciar o recebimento definitivo, ato que concretiza o ateste da execução dos serviços, obedecendo as seguintes diretrizes:

11.4.1. Realizar a análise dos relatórios e de toda a documentação apresentada pela fiscalização e, caso haja irregularidades que impeçam a liquidação e o pagamento da despesa, indicar as cláusulas contratuais pertinentes, solicitando à CONTRATADA, por escrito, as respectivas correções;

11.4.2. Emitir Termo Circunstanciado para efeito de recebimento definitivo dos serviços prestados, com base nos relatórios e documentações apresentadas; e

11.4.3. Comunicar a empresa para que emita a Nota Fiscal ou Fatura, com o valor exato dimensionado pela fiscalização*, com base no Instrumento de Medição de Resultado acima especificado.*

11.5. O recebimento provisório ou definitivo do objeto não exclui a responsabilidade da Contratada pelos prejuízos resultantes da incorreta execução do contrato, ou, em qualquer época, das garantias concedidas e das responsabilidades assumidas em contrato e por força das disposições legais em vigor (Lei n° 10.406, de 2002).

11.6. Os serviços poderão ser rejeitados, no todo ou em parte, quando em desacordo com as especificações constantes neste Termo de Referência e na proposta, devendo ser corrigidos/refeitos/substituídos no prazo fixado pelo fiscal do contrato, às custas da Contratada, sem prejuízo da aplicação de penalidades.

## **12. DO PAGAMENTO**

12.1. A emissão da Nota Fiscal/Fatura será precedida do recebimento definitivo do serviço, conforme este Termo de Referência.

12.2. Quando houver glosa parcial dos serviços, a contratante deverá comunicar a empresa para que emita a nota fiscal ou fatura com o valor exato dimensionado.

12.3. O pagamento será efetuado pela Contratante no prazo de *30 (trinta)* dias, contados do recebimento da Nota Fiscal/Fatura.

12.4. A Nota Fiscal ou Fatura deverá ser obrigatoriamente acompanhada da comprovação da regularidade fiscal, constatada por meio de consulta on-line ao SISTEMA COMPRAS ou, na impossibilidade de acesso ao referido Sistema, mediante consulta aos sítios eletrônicos oficiais ou à documentação mencionada no art. 29 da Lei nº 8.666, de 1993.

12.4.1. Constatando-se, a situação de irregularidade do fornecedor contratado, deverão ser tomadas as providências para a sua regularização.

12.5. O setor competente para proceder o pagamento deve verificar se a Nota Fiscal ou Fatura apresentada expressa os elementos necessários e essenciais do documento, tais como:

12.5.1. o prazo de validade;

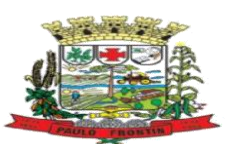

12.5.2. a data da emissão;

12.5.3. os dados do contrato e do órgão contratante;

12.5.4. o período de prestação dos serviços;

12.5.5. o valor a pagar; e

12.5.6. eventual destaque do valor de retenções tributárias cabíveis.

12.6. Havendo erro na apresentação da Nota Fiscal/Fatura, ou circunstância que impeça a liquidação da despesa, o pagamento ficará sobrestado até que a Contratada providencie as medidas saneadoras. Nesta hipótese, o prazo para pagamento iniciar-se-á após a comprovação da regularização da situação, não acarretando qualquer ônus para a Contratante;

12.7. Será considerada data do pagamento o dia em que constar como emitida a ordem bancária para pagamento.

12.8. Antes de cada pagamento à contratada, será realizada consulta ao sistema COMPRAS para verificar a manutenção das condições de habilitação exigidas no edital.

12.9. Constatando-se, a situação de irregularidade da contratada, será providenciada sua notificação, por escrito, para que, no prazo de 5 (cinco) dias úteis, regularize sua situação ou, no mesmo prazo, apresente sua defesa. O prazo poderá ser prorrogado uma vez, por igual período, a critério da contratante.

12.10. Não havendo regularização ou sendo a defesa considerada improcedente, a contratante deverá comunicar aos órgãos responsáveis pela fiscalização da regularidade fiscal quanto à inadimplência da contratada, bem como quanto à existência de pagamento a ser efetuado, para que sejam acionados os meios pertinentes e necessários para garantir o recebimento de seus créditos.

12.11. Persistindo a irregularidade, a contratante deverá adotar as medidas necessárias à rescisão contratual nos autos do processo administrativo correspondente, assegurada à contratada a ampla defesa.

12.12. Havendo a efetiva execução do objeto, os pagamentos serão realizados normalmente, até que se decida pela rescisão do contrato, caso a contratada não regularize sua situação.

12.12.1. Será rescindido o contrato em execução com a contratada inadimplente, salvo por motivo de economicidade, segurança nacional ou outro de interesse público de alta relevância, devidamente justificado, em qualquer caso, pela máxima autoridade da contratante.

12.13. Previamente à emissão de nota de empenho e a cada pagamento, a Administração deverá realizar consulta ao SISTEMA COMPRAS ou a PÁGINA DE INTERNET para identificar possível suspensão temporária de participação em licitação, no âmbito do órgão ou entidade, proibição de contratar com o Poder Público, bem como ocorrências impeditivas indiretas, observado o disposto no art. 29, da Instrução Normativa nº 3, de 26 de abril de 2018.

12.14. Quando do pagamento, será efetuada a retenção tributária prevista na legislação aplicável, em especial a prevista no artigo 31 da Lei 8.212, de 1993, nos termos do item 6 do Anexo XI da IN SEGES/MP n. 5/2017, quando couber.

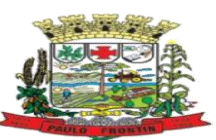

12.15. É vedado o pagamento, a qualquer título, por serviços prestados, à empresa privada que tenha em seu quadro societário servidor público da ativa do órgão contratante, com fundamento no art. 6º, da Lei Orgânica Municipal.

12.16. Nos casos de eventuais atrasos de pagamento, desde que a Contratada não tenha concorrido, de alguma forma, para tanto, o valor devido deverá ser acrescido de atualização financeira, e sua apuração se fará desde a data de seu vencimento até a data do efetivo pagamento, em que os juros de mora serão calculados à taxa de 0,5% (meio por cento) ao mês, ou 6% (seis por cento) ao ano, mediante aplicação das seguintes fórmulas:

 $EM = I \times N \times VP$ , sendo:

EM = Encargos moratórios;

 $N = N$ úmero de dias entre a data prevista para o pagamento e a do efetivo pagamento;

VP = Valor da parcela a ser paga.

I = Índice de compensação financeira =  $0,00016438$ , assim apurado:

I = (TX) 
$$
\frac{I}{365} = \frac{(6/100)}{365} = \frac{I = 0,00016438}{TX} = \text{Percentual da taxa anual} = 6\%
$$

# **13. DO REAJUSTE**

13.1. Os preços inicialmente contratados são fixos e irreajustáveis no prazo de um ano contado da data limite para a apresentação das propostas.

13.2. Após o interregno de um ano, e independentemente de pedido da CONTRATADA, os preços iniciais serão reajustados, mediante a aplicação, pela CONTRATANTE, do índice IPCA - IBGE ( Índice de Preços ao Consumidor Amplo do Instituto Brasileiro de Geografia e Estatística*,* exclusivamente para as obrigações iniciadas e concluídas após a ocorrência da anualidade, com base na seguinte fórmula:

 $R = V (I - I^{\circ}) / I^{\circ}$ , onde:

 $R =$ Valor do reajuste procurado;

 $V =$ Valor contratual a ser reajustado;

 $I^{\circ}$  = índice inicial - refere-se ao índice de custos ou de preços correspondente à data fixada para entrega da proposta na licitação;

 $I = \text{Indice relative}$  ao mês do reajustamento;

13.3. Nos reajustes subsequentes ao primeiro, o interregno mínimo de um ano será contado a partir dos efeitos financeiros do último reajuste.

13.4. No caso de atraso ou não divulgação do índice de reajustamento, o CONTRATANTE pagará à CONTRATADA a importância calculada pela última variação conhecida, liquidando a diferença correspondente tão logo seja divulgado o índice definitivo.

13.5. Nas aferições finais, o índice utilizado para reajuste será, obrigatoriamente, o definitivo.

13.6. Caso o índice estabelecido para reajustamento venha a ser extinto ou de qualquer forma não possa mais ser utilizado, será adotado, em substituição, o que vier a ser determinado pela legislação então em vigor.

13.7. Na ausência de previsão legal quanto ao índice substituto, as partes elegerão novo índice oficial, para reajustamento do preço do valor remanescente, por meio de termo aditivo.

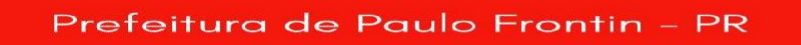

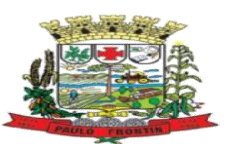

13.8. O reajuste será realizado por apostilamento.

# **14. DA GARANTIA DE EXECUÇÃO**

14.1. A Contratada apresentará, no prazo máximo de 10 (dez) dias úteis, prorrogáveis por igual período, a critério do Contratante, contado da assinatura do contrato, comprovante de prestação de garantia, podendo optar por caução em dinheiro ou títulos da dívida pública, seguro-garantia ou fiança bancária, em valor correspondente a 5 % (cinco por cento) do valor total do contrato, com validade durante a execução do contrato e 90 (noventa) dias após término da vigência contratual, devendo ser renovada a cada prorrogação.

14.1.1. *A inobservância do prazo fixado para apresentação da garantia acarretará a aplicação de multa de 0,07% (sete centésimos por cento) do valor total do contrato por dia de atraso, até o máximo de 2% (dois por cento).* 

14.1.2. *O atraso superior a 25 (vinte e cinco) dias autoriza a Administração a promover a rescisão do contrato por descumprimento ou cumprimento irregular de suas cláusulas, conforme dispõem os incisos I e II do art. 78 da Lei n. 8.666 de 1993.* 

14.2. *A garantia assegurará, qualquer que seja a modalidade escolhida, o pagamento de:* 

14.2.1. *prejuízos advindos do não cumprimento do objeto do contrato e do não adimplemento das demais obrigações nele previstas;* 

14.2.2. *prejuízos diretos causados à Administração decorrentes de culpa ou dolo durante a execução do contrato;*

14.2.3. *multas moratórias e punitivas aplicadas pela Administração à contratada; e* 

14.2.4. *obrigações trabalhistas e previdenciárias de qualquer natureza e para com o FGTS, não adimplidas pela contratada, quando couber.*

14.3. *A modalidade seguro-garantia somente será aceita se contemplar todos os eventos indicados no item anterior, observada a legislação que rege a matéria.*

14.4. *A garantia em dinheiro deverá ser efetuada em favor da Contratante, em conta específica na Caixa Econômica Federal, com correção monetária.*

14.5. *Caso a opção seja por utilizar títulos da dívida pública, estes devem ter sido emitidos sob a forma escritural, mediante registro em sistema centralizado de liquidação e de custódia autorizado pelo Banco Central do Brasil, e avaliados pelos seus valores econômicos, conforme definido pelo Ministério da Economia.*

14.6. *No caso de garantia na modalidade de fiança bancária, deverá constar expressa renúncia do fiador aos benefícios do artigo 827 do Código Civil.*

14.7. *No caso de alteração do valor do contrato, ou prorrogação de sua vigência, a garantia deverá ser ajustada à nova situação ou renovada, seguindo os mesmos parâmetros utilizados quando da contratação.* 

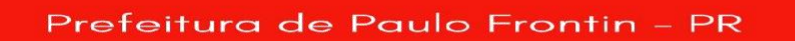

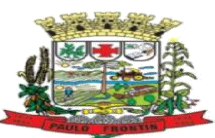

14.8. *Se o valor da garantia for utilizado total ou parcialmente em pagamento de qualquer obrigação, a Contratada obriga-se a fazer a respectiva reposição no prazo máximo de 30. (trinta) dias úteis, contados da data em que for notificada.*

14.9. *A Contratante executará a garantia na forma prevista na legislação que rege a matéria.*

14.10. *Será considerada extinta a garantia:*

14.10.1. *com a devolução da apólice, carta fiança ou autorização para o levantamento de importâncias depositadas em dinheiro a título de garantia, acompanhada de declaração da Contratante, mediante termo circunstanciado, de que a Contratada cumpriu todas as cláusulas do contrato;* 

14.10.2. *no prazo de 90 (noventa) dias após o término da vigência do contrato, caso a Administração não comunique a ocorrência de sinistros, quando o prazo será ampliado, nos termos da comunicação.* 

14.11. *O garantidor não é parte para figurar em processo administrativo instaurado pela contratante com o objetivo de apurar prejuízos e/ou aplicar sanções à contratada.* 

14.12. *A contratada autoriza a contratante a reter, a qualquer tempo, a garantia, na forma prevista no neste Edital e no Contrato.*

## **15. DAS SANÇÕES ADMINISTRATIVAS**

15.1. Comete infração administrativa nos termos da Lei nº 10.520, de 2002, a Contratada que:

a) falhar na execução do contrato, pela inexecução, total ou parcial, de quaisquer das obrigações assumidas na contratação;

b) ensejar o retardamento da execução do objeto;

c) fraudar na execução do contrato;

d) comportar-se de modo inidôneo; ou

e) cometer fraude fiscal.

15.2. Pela inexecução total ou parcial do objeto deste contrato, a Administração pode aplicar à CONTRATADA as seguintes sanções:

i) **Advertência por escrito**, quando do não cumprimento de quaisquer das obrigações contratuais consideradas faltas leves, assim entendidas aquelas que não acarretam prejuízos significativos para o serviço contratado;

## ii) **Multa:**

(1) moratória de 0,1% (um décimo por cento) por dia de atraso injustificado sobre o valor da parcela inadimplida, até o limite de 15 (quinze) dias;

(2) compensatória de 10% (dez por cento) sobre o valor total do contrato, no caso de inexecução total do objeto;

iii) **Suspensão de licitar e impedimento de contratar** com o órgão, entidade ou unidade administrativa pela qual a Administração Pública opera e atua concretamente, pelo prazo de até dois anos;

iv) **Sanção de impedimento de licitar e contratar com órgãos e entidades do Município**, com o consequente descredenciamento no Cadastro de Fornecedores pelo prazo de até cinco anos.

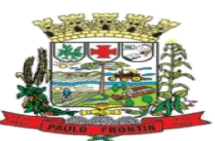

v) **Declaração de inidoneidade para licitar ou contratar** com a Administração Pública, enquanto perdurarem os motivos determinantes da punição ou até que seja promovida a reabilitação perante a própria autoridade que aplicou a penalidade, que será concedida sempre que a Contratada ressarcir a Contratante pelos prejuízos causados;

15.3. A Sanção de impedimento de licitar e contratar prevista no subitem "iv" também é aplicável em quaisquer das hipóteses previstas como infração administrativa neste Termo de Referência. 15.4. As sanções previstas nos subitens "i", "iii", "iv" e "v" poderão ser aplicadas à CONTRATADA juntamente com as de multa, descontando-a dos pagamentos a serem efetuados. 15.5. Para efeito de aplicação de multas, às infrações são atribuídos graus, de acordo com as tabelas 1 e 2:

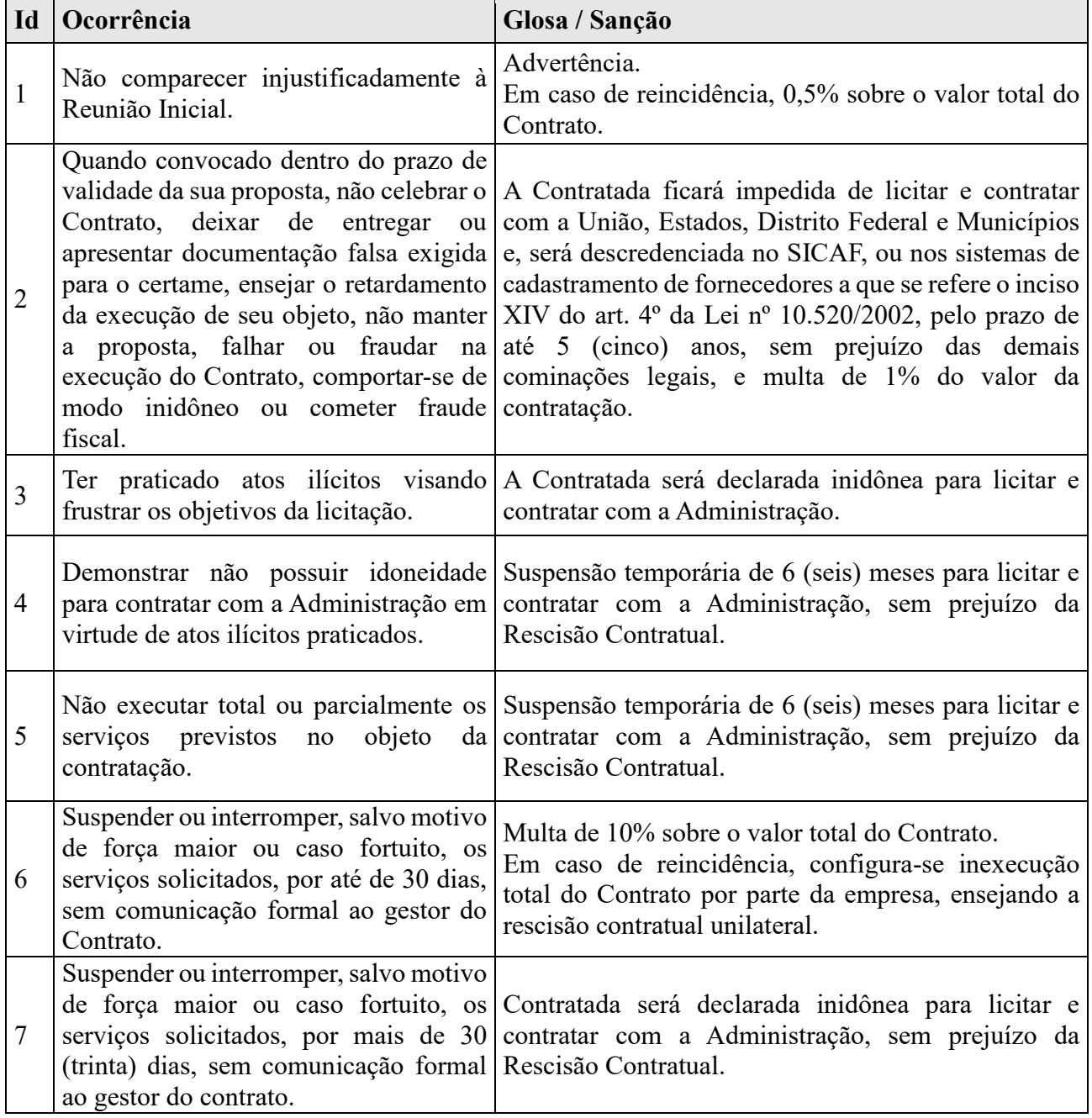

Prefeitura de Paulo Frontin - PR

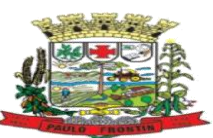

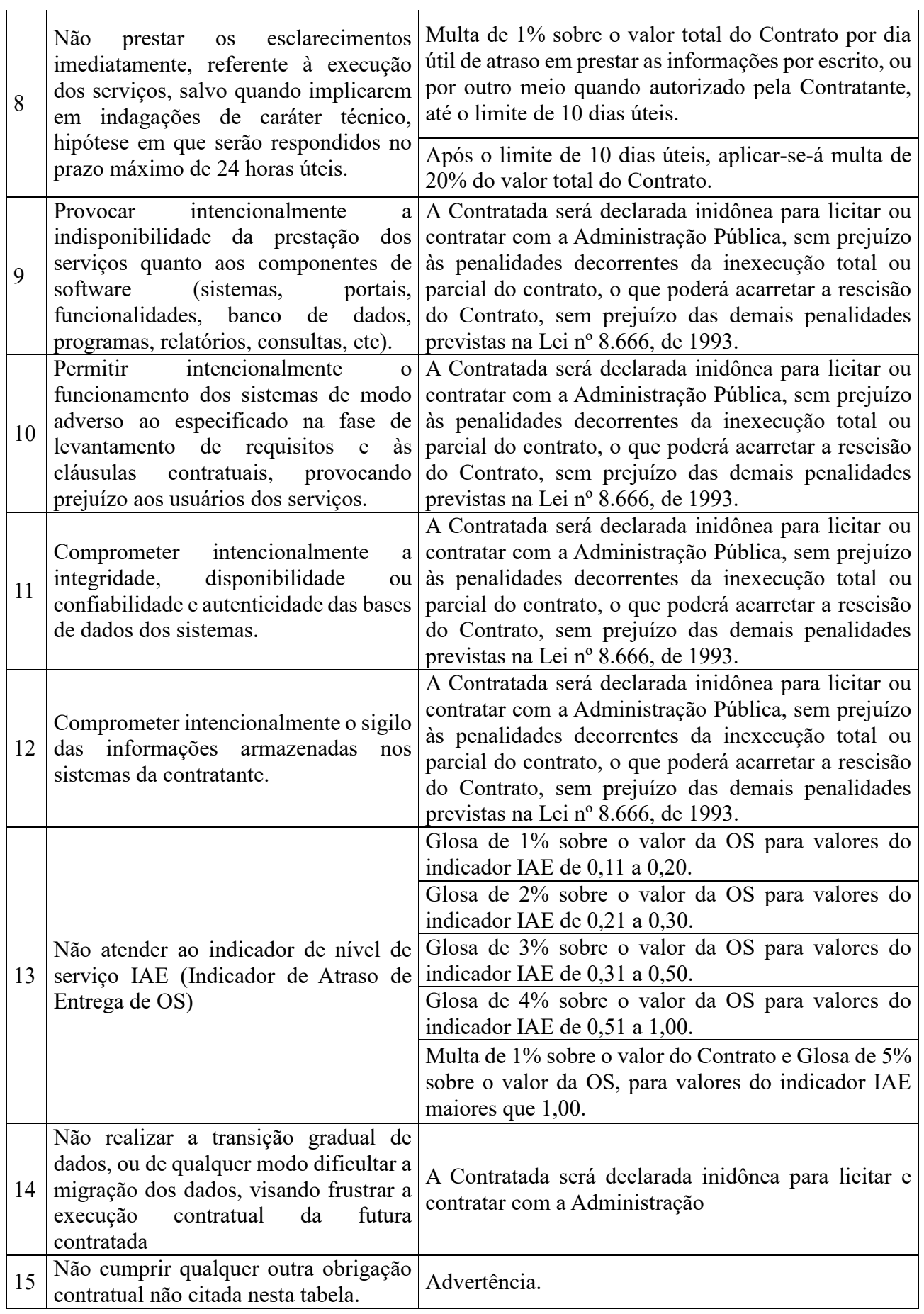

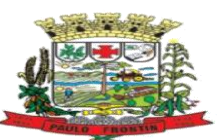

Em caso de reincidência ou configurado prejuízo aos resultados pretendidos com a contratação, aplica-se multa de 1% do valor total do Contrato.

15.6. Também ficam sujeitas às penalidades do art. 87, III e IV da Lei nº 8.666, de 1993, as empresas ou profissionais que:

15.6.1. tenham sofrido condenação definitiva por praticar, por meio dolosos, fraude fiscal no recolhimento de quaisquer tributos;

15.6.2. tenham praticado atos ilícitos visando a frustrar os objetivos da licitação;

15.6.3. demonstrem não possuir idoneidade para contratar com a Administração em virtude de atos ilícitos praticados.

15.6.4. A aplicação de qualquer das penalidades previstas realizar-se-á em processo administrativo que assegurará o contraditório e a ampla defesa à Contratada, observando-se o procedimento previsto na Lei nº 8.666, de 1993, e subsidiariamente a Lei nº 9.784, de 1999.

15.6.5. As multas devidas e/ou prejuízos causados à Contratante serão deduzidos dos valores a serem pagos, ou recolhidos em favor do Município, ou deduzidos da garantia, ou ainda, quando for o caso, serão inscritos na Dívida Ativa do Município e cobrados judicialmente.

15.6.5.1. Caso a Contratante determine, a multa deverá ser recolhida no prazo máximo de 30 (trinta) dias, a contar da data do recebimento da comunicação enviada pela autoridade competente.

15.7. Caso o valor da multa não seja suficiente para cobrir os prejuízos causados pela conduta do licitante, o Município ou Entidade poderá cobrar o valor remanescente judicialmente, conforme artigo 419 do Código Civil.

15.8. A autoridade competente, na aplicação das sanções, levará em consideração a gravidade da conduta do infrator, o caráter educativo da pena, bem como o dano causado à Administração, observado o princípio da proporcionalidade.

15.9. Se, durante o processo de aplicação de penalidade, se houver indícios de prática de infração administrativa tipificada pela Lei nº 12.846, de 1º de agosto de 2013, como ato lesivo à administração pública nacional ou estrangeira, cópias do processo administrativo necessárias à apuração da responsabilidade da empresa deverão ser remetidas à autoridade competente, com despacho fundamentado, para ciência e decisão sobre a eventual instauração de investigação preliminar ou Processo Administrativo de Responsabilização - PAR.

15.10. A apuração e o julgamento das demais infrações administrativas não consideradas como ato lesivo à Administração Pública nacional ou estrangeira nos termos da Lei nº 12.846, de 1º de agosto de 2013, seguirão seu rito normal na unidade administrativa.

15.11. O processamento do PAR não interfere no seguimento regular dos processos administrativos específicos para apuração da ocorrência de danos e prejuízos à Administração Pública Federal resultantes de ato lesivo cometido por pessoa jurídica, com ou sem a participação de agente público. 15.12. As penalidades serão obrigatoriamente registradas no Cadastro de Fornecedores e demais locais indicados pela legislação.

# **16. CRITÉRIOS DE SELEÇÃO DO FORNECEDOR.**

16.1. As exigências de habilitação jurídica e de regularidade fiscal e trabalhista são as usuais para a generalidade dos objetos, conforme disciplinado no edital.

16.2. Os critérios de qualificação econômico-financeira a serem atendidos pelo fornecedor estão previstos no edital.

Prefeitura de Paulo Frontin

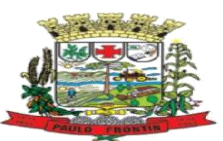

16.3. Os critérios de qualificação técnica a serem atendidos pelo fornecedor serão:

16.3.1. Comprovação de aptidão para o fornecimento de bens em características, quantidades e prazos compatíveis com o objeto desta licitação, ou com o item pertinente, por meio da apresentação de atestados fornecidos por pessoas jurídicas de direito público ou privado.

16.4. *Os critérios de aceitabilidade de preços serão:*

16.5. *Valor Global: R\$* **374.884,00 (trezentos e setenta e quatro mil, oitocentos e oitenta e quatro reais).**

16.6. O critério de julgamento da proposta é o menor preço unitário.

17.6. As regras de desempate entre propostas são as discriminadas no edital.

# **17. ESTIMATIVA DE PREÇOS E PREÇOS REFERENCIAIS.**

17.1. O balizamento de preços pela mediana, estimou a cotação da empresa pelo valor R\$ 349.500,00 (trezentos quarenta e nove mil e quinhentos reais) pela mediana. A pesquisa de preços para a contratação de serviços no âmbito da administração pública municipal segue, por analogia, o contido nas orientações da Instrução Normativa nº 73, de 05 de agosto de 2020 da Secretaria de Especial de Desburocratização, Gestão e Governo Digital do Ministério da Economia e a Portaria nº 804, de 13 de novembro de 2018 do Ministério da Justiça, devendo prevalecer os valores praticados por contratos firmados no âmbito da administração pública, de porte e características similares deste Município.

17.2. Neste sentido, para definir o modelo da nova contratação pesquisou-se em outros órgãos públicos as suas formas de contratação, tendo constatado que atualmente o modelo da utilização de sistemas de gestão pública nativos web permanece largamente utilizado.

- Contrato do Município de Paula Freitas
- Contrato do Município de Farol;
- Contrato do Município de Bituruna

17.2.1. O Município de Paula Freitas, contando com 5.942 habitantes, segundo últimos dados aferidos através do IBGE (Instituto Brasileiro de Geografia e Estatística), contratou o sistema de Gestão Pública Sistema de Gestão Pública com valor máximo de R\$ 348.880,00 valor semelhante ao valor máximo sugerido por este Processo Licitatório. Paula Freitas - PR **R\$348.880,00**[https://servicos.tce.pr.gov.br/TCEPR/Tribunal/Relacon/Contrato/ContratoDetalhes/](https://servicos.tce.pr.gov.br/TCEPR/Tribunal/Relacon/Contrato/ContratoDetalhes/Detalhes?IdContrato=2133525&IdEntidade=12434) [Detalhes?IdContrato=2133525&IdEntidade=12434](https://servicos.tce.pr.gov.br/TCEPR/Tribunal/Relacon/Contrato/ContratoDetalhes/Detalhes?IdContrato=2133525&IdEntidade=12434)

17.2.2. - Munícipio de Farol, contando com 2.995 habitantes, segundo últimos dados aferidos através do IBGE (Instituto Brasileiro de Geografia e Estatística), contratou o Sistema de Gestão Pública com valor máximo de R\$ 349.660,00, valor semelhante ao valor máximo sugerido por este Processo Licitatório. Município de Farol PR **R\$349.660,00.**  [https://servicos.tce.pr.gov.br/TCEPR/Tribunal/Relacon/Contrato/ContratoDetalhes/Detalhes?IdCo](https://servicos.tce.pr.gov.br/TCEPR/Tribunal/Relacon/Contrato/ContratoDetalhes/Detalhes?IdContrato=2424566&IdEntidade=12282) [ntrato=2424566&IdEntidade=12282](https://servicos.tce.pr.gov.br/TCEPR/Tribunal/Relacon/Contrato/ContratoDetalhes/Detalhes?IdContrato=2424566&IdEntidade=12282)

Prefeitura de Paulo Frontin -

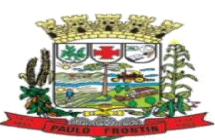

17.2.3. Munícipio de Bituruna, contando com 16.411 habitantes, segundo últimos dados aferidos através do IBGE (Instituto Brasileiro de Geografia e Estatística), contratou o Sistema de Gestão Pública com valor máximo de R\$ 426.112,00, valor semelhante ao valor máximo sugerido por este Processo Licitatório. Bituruna PR **426.112,00.**  [https://servicos.tce.pr.gov.br/TCEPR/Tribunal/Relacon/Contrato/ContratoDetalhes/Detalhes?IdCo](https://servicos.tce.pr.gov.br/TCEPR/Tribunal/Relacon/Contrato/ContratoDetalhes/Detalhes?IdContrato=2233326&IdEntidade=12209) [ntrato=2233326&IdEntidade=12209](https://servicos.tce.pr.gov.br/TCEPR/Tribunal/Relacon/Contrato/ContratoDetalhes/Detalhes?IdContrato=2233326&IdEntidade=12209)

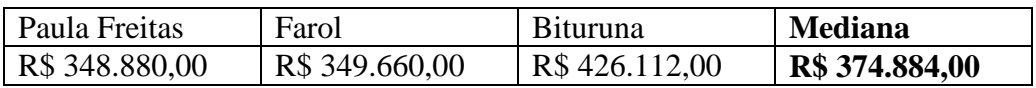

**4.3.3**. A comparação entre os valores citados acima foi realizada levando em consideração apenas os preços máximos contratados (contrato).

#### **4.3.3.1 Justifica-se o balizamento de preços pela mediana, exclui-se o maior valor (contrato de Bituruna), sendo a cotação da empresa pelo valor R\$ 349.500,00 a mediana.**

**4.3.4**. Conforme consta nas pesquisas acima, muitos módulos são similares, desta forma conseguiuse embasamento individual dos módulos com um orçamento apresentado por empresa, portanto a cesta de preços obteve 3 (três) cotações de portais de Municípios que utilizam serviços em nuvem integrados e 1 (uma) cotação de empresa prestadora de serviços, sendo os orçamentos utilizados para a abertura.

## **19. DOS RECURSOS ORÇAMENTÁRIOS.**

19.1. As despesas decorrentes da presente contratação correrão à conta de recursos específicos consignados no Orçamento Geral do Município deste exercício, na dotação abaixo discriminada:

20. ANEXOS:

ANEXO I - DA PROVA DE CONCEITO DA SOLUÇÃO TÉCNOLÓGICA; ANEXO II – ORDEM DE SERVIÇO ANEXO III – TERMO DE CIÊNCIA DO SIGILO DAS INFORMAÇÕES ANEXO IV- TERMO DE COMPROMISSO MANUTENÇÃO DO SIGILO ANEXO V – TERMO DE RECEBIMENTO PROVISÓRIO ANEXO VI – TERMO DE RECEBIMENTO DEFINITIVO ANEXO VII - TERMO DE ENCERRAMENTO DO CONTRATO

Paulo Frontin, 15 de agosto de 2023

LAURI MIGUEL HENKES JUNIOR Diretor do Departamento de Compras

#### **ANEXO I**

#### **DA PROVA DE CONCEITO DA SOLUÇÃO TÉCNOLÓGICA:**

#### 1. PROCEDIMENTO:

1.1. O licitante detentor da proposta classificada em primeiro lugar, que atender a todos os requisitos de habilitação, será convocado para apresentar a amostra do objeto, para verificação.

1.2. A verificação da amostra do objeto visa à aferição da real capacidade da Solução Tecnológica ofertada pelo licitante e será realizada conforme descrito no Anexo 1, do Termo de Referência, Anexo ao presente Edital, em data e local que será divulgado pelo Pregoeiro.

1.3. A prova de conceito deverá ser realizada em até 10 (dez) dias após a sagração da empresa provisoriamente declarada vencedora, por Comissão Especial designada pelo Prefeito Municipal, formadas por servidores com conhecimento técnico pertinente

1.4. Ao final da Prova de Conceito – POC, a Comissão Especial avaliadora, especialmente nomeada e designada, registrará em Ata o resultado e encaminhará ao Pregoeiro e à sua Equipe de Apoio. A critério da comissão poderão ser emitidas atas diárias ao término dos trabalhos, com intuito de registro das atividades realizadas, porém sem julgamento de resultado.

1.5. A PROPONENTE que convocada para avaliação não comparecendo em dia e hora previamente agendados para a realização da Sessão Pública da Prova de Conceito – POC será automaticamente reprovada pela Comissão avaliadora.

1.6. Caso a primeira colocada não atenda aos requisitos do Termo de Referência conforme regras aqui estabelecidas, será chamada a segunda colocada e assim sucessivamente, até a obtenção de uma proposta adequada ou ser considerada fracassada a licitação.

1.7. Para a POC, a licitadora fornecerá local apropriado que contenha:

d) Mesa ou bancada e cadeiras para uso na apresentação;

e) Ponto de energia elétrica (220 v ou 110 v);

f) Um ponto de acesso à internet por rede cabeado, sem bloqueios ou restrições com link de no máximo 8MB;

1.8. Para a POC, a licitante ficará responsável por providenciar:

d) Computador (Desktop ou Laptop) com SO Linux;

e) Computador (Desktop ou Laptop) com SO Windows 10;

f) Smartphone com Android;

1.9. A proponente será responsável pelo banco de dados de teste para a demonstração efetiva de todas as funcionalidades exigidas neste termo e disponíveis no sistema, sendo que cada função requerida deverá ser executada e seus resultados demonstrados. Bem como deverá trazer os equipamentos previamente configurados para a realização dos testes, não sendo aceitas intervenções de pessoas externas a avaliação (não presentes na demonstração).

1.10. Por se tratar de sistema em nuvem e o objetivo da avaliação é atestar-se o seu funcionamento satisfatório em uma situação real, o sistema apresentado deverá estar

previamente instalado em datacenter, com os recursos exigidos de segurança, desempenho e disponibilidade, como descritos neste termo de referência.

1.11. A licitadora poderá solicitar que algumas operações sejam demonstradas em equipamento de sua propriedade, visando atestar que o sistema está operando 100% em nuvem.

1.12. Para o bom andamento dos trabalhos de avaliação, bem como resguardo de direitos do particular quanto à propriedade intelectual protegidos por Lei, só será permitida a participação de no máximo um representante das demais licitantes por sala de apresentação, sendo-lhe vedada a manifestação, resguardado o direito de tomar apontamentos por escrito.

1.12.1. Os apontamentos realizados por escrito poderão ser solicitados pela comissão de avaliação e também pela empresa que está sendo avaliada, ao término de cada apresentação.

1.12.2. Durante a apresentação é proibido o uso de telefone, smartphone, tablete, notebook, gravadores e outros equipamentos do gênero, para todos os presentes, ficando somente liberados os equipamentos necessários para a demonstração da empresa a ser avaliada;

1.13. O representante de licitante que estiver assistindo à apresentação e se comportar de maneira a prejudicar os trabalhos poderá ser conduzido para fora do recinto, bem como incidir nas cominações civis e criminais aplicáveis.

1.14. Os equipamentos da licitante poderão ser auditados pela Equipe, bem como poderão ser recolhidos para eventuais diligências ou perícias.

1.15. É vedado as demais licitantes acesso aos equipamentos da empresa que estiver realizando a apresentação, antes, durante ou após esta, sob pena de desclassificação da infratora, sem prejuízo as cominações civis e criminais aplicáveis.

1.16. Será considerada aprovada a solução que atender a todas as exigências contidas neste Edital e efetuar a demonstração técnica, apresentando as condições mínimas de funcionalidade, performance, segurança e desempenho previstos neste Termo de Referência.

1.17. A Prova de Conceito – POC consiste na validação dos requisitos mínimos exigidos no Termo de Referência quanto a três aspectos fundamentais do sistema ofertado:

- a) Performance;
- b) Padrão Tecnológico e de Segurança;
- c) Requisitos Específicos por Módulo de Programas.

1.17.1. Caso a solução ofertada não atenda 90% ( noventa por cento) dos requisitos relacionados a Performance, ou ao Padrão Tecnológico e de Segurança, não se passará a etapa de Avaliação dos Requisitos Específicos por módulos de Programas, sendo automaticamente desclassificada, por princípio de economicidade, celeridade e utilidade do procedimento.

1.17.2. A apresentação dever se dar na ordem em que os itens estão relacionados, devendo a EMPRESA VENCEDORA apresentá-los de forma objetiva, sem ajustes e sem contato externo. Não será permitido desenvolver, editar, corrigir ou ajustar o sistema durante a apresentação;

1.17.3. A apresentação dos sistemas poderá ser realizada de forma simultânea ou não, conforme acordado entre as partes. As empresas que estão participando do certame serão comunicadas por e-mail, do(s) dia(s), horário(s) e locai(s) em que acontecerão.

1.17.4. Todos os itens não atendidos na prova de conceito deverão ser ajustados na solução ofertada e, formalmente entregues à contratante em um período não superior a 60 dias após a assinatura do contrato

# *2.* AVALIAÇÃO DE PERFORMANCE

*2.1.* Para que funcionem, os sistemas de computação em nuvem dependem da infraestrutura de comunicação externa, que é o link de banda larga contratado com o provedor de serviço local e já disponibilizado pelo ente público.

*2.2.* Dada a variedade de sistemas existentes no mercado e tecnologias aplicadas por cada fabricante ou desenvolvedor, alguns podem consumir mais e outros menos recursos da banda larga, de acordo com o trafego de rede. O objetivo da avaliação de performance, portanto, é medir o consumo de recursos de rede (link), obtido através do tráfego de dados entre o servidor e a estação de trabalho/cliente (download), evitando-se a contratação de um produto que exija recursos muito acima da capacidade já disponível, exigindo a repactuação dos contratos de banda larga de internet e infraestrutura de rede, ou que prejudiquem os usuários externos (munícipes) exigindo redes domésticas ou comerciais fora dos padrões dos planos mais acessíveis e módicos aos usuários.

*2.3.* Não há interesse público, nem atende aos princípios da economicidade e da melhor escolha preconizados na Lei de Licitações, a contratação de sistemas e programas que onerem excessivamente o ente público ou os usuários externos, obrigando a expansão exagerada das capacidades já disponíveis de links de banda larga para que o tempo de processamento seja condizente com o que espera de boas práticas de atendimento e serviços públicos.

*2.4.* É necessário que o sistema contratado previsto nesta licitação, possa operar satisfatoriamente com a capacidade de link dedicado disponibilizado atualmente pela entidade licitadora, sem necessidade de aumento de recursos, justificando-se assim, a realização de avaliação do tempo máximo de processamento, conforme parâmetros mínimos desejáveis.

*2.5.* O sistema deverá ser condizente com a atual disponibilidade de link contratada pela administração. Caso depois de implantado, o sistema não opere satisfatoriamente com o volume de dados e operações atuais em uso, o fornecedor deverá indenizar a administração pública pelos custos de aumento de link necessário para que sua solução opere sem que atendentes e contribuintes tenham que esperar longos períodos para realização das atividades e prestação de serviços administrativos e de atendimento, ou arcar com a rescisão contratual e penalidades previstas no Edital. PARA ESTA AFERIÇÃO SERÁ DISPONIBILIZADA INTERNET BANDA LARGA COM VELOCIDADE MÁXIMA DE 10Mb.

*2.6.* Nessa etapa da prova de conceito, o objetivo será assegurar que o download/upload de dados realizado entre a aplicação lado cliente e servidor, transfere

apenas o que é necessário para o funcionamento sem realizar excessivos consumos de recursos de rede.

*2.7.* Neste sentido, para que se observe que o sistema não é exageradamente lento quando em funcionamento no ambiente da contratante, consumindo recursos em excesso da rede lógica, deve ser medido o tempo de retorno de resposta de dados entre o servidor e o cliente.

*2.8.* Igualmente considera-se nos cenários que as consultas e manutenções (telas cadastrais e de processo) já estejam abertas, sendo monitorado/computado apenas a requisição que carrega os dados do servidor para o cliente, conforme tabela de parâmetros.

*2.9.* O tempo será medido com a utilização de um cronômetro, tendo por valor de base no retorno de registros conforme descrito na funcionalidade.

*2.10.* A coluna "tempo", indica o tempo máximo em segundos esperado entre o comando do cliente e o retorno da aplicação pelo servidor.

*2.11.* A coluna funcionalidade identifica a operação realizada de teste.

*2.12.* Foram selecionadas para fins de testes, apenas algumas amostras de funções básicas, relacionadas as principais áreas e rotinas da administração pública, compondo uma amostra mínima.

*2.13.* Será aprovada na prova de conceito a solução ofertada que executar todas as operações da tabela abaixo dentro ou em menor tempo (segundos) que os parâmetros máximos estabelecidos:

| ÁREA            | <b>FUNCIONALIDADE A SER TESTADA</b>                                       | TEMPO MÁXIMO<br>DE EXECUÇÃO |
|-----------------|---------------------------------------------------------------------------|-----------------------------|
| <b>CONTÁBIL</b> | Emissão<br>de<br>Relatório<br><b>Balancete</b><br>de<br>Financeiro;       | 210                         |
| <b>CONTÁBIL</b> | de Relatório de<br>Emissão<br>Balanço<br>Orçamentário (Bimestre);         | 60                          |
| <b>CONTÁBIL</b> | Emissão de Relatório de Balanço Patrimonial<br>(anual);                   | 35                          |
| <b>CONTÁBIL</b> | Emissão de Relatório de Demonstrativo da<br>Despesa com Pessoal;          | 11                          |
| <b>CONTÁBIL</b> | Emissão de Relatório de Dívida Consolidada<br>$Líquida - DCL$ (semestre); | 40                          |
| <b>CONTÁBIL</b> | Emissão de Relatório de Operações de Crédito<br>(semestre);               | 35                          |

*TABELA DE PARÂMETROS DE TEMPO MÁXIMO DE RESPOSTA*

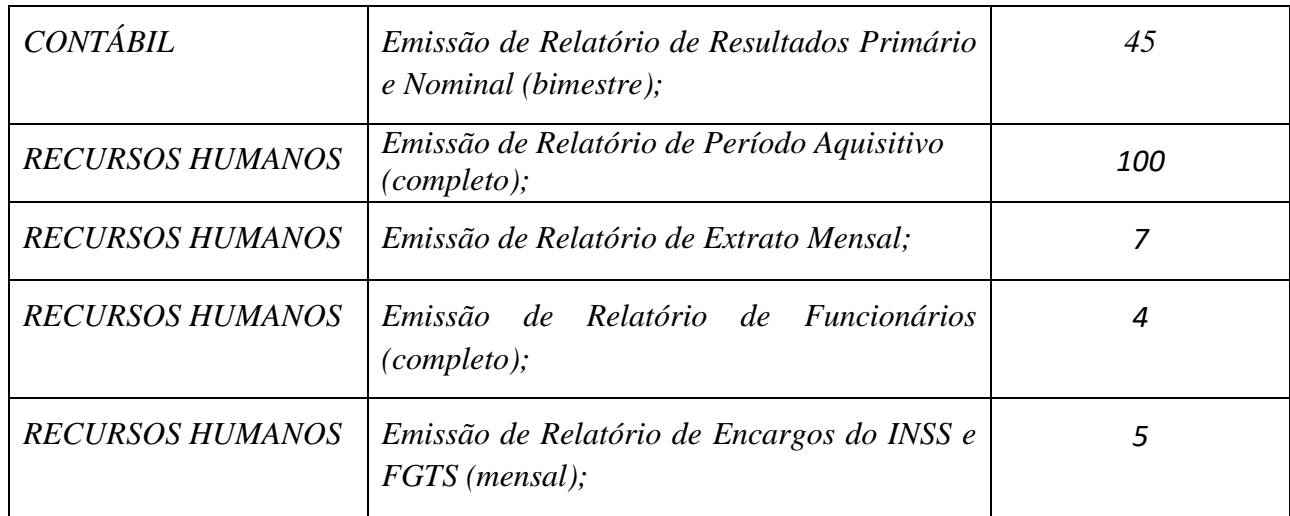

# *3.* **AVALIAÇÃO DE PADRÃO TECNOLÓGICO E DE SEGURANÇA**

*3.1.* Para aferir se a solução ofertada atende aos requisitos referentes ao padrão tecnológico e de segurança, deverá a proponente demonstrar, simulando em tempo de execução, de cada funcionalidade exigida pelo presente Termo de Referência no item "Padrão Tecnológico e de Segurança".

*3.2.* A proponente deverá atender 90% (noventa por cento|) destes requisitos, sob pena de eliminação do certame.

*3.3.* A demonstração técnica do sistema de tecnologia da informação e comunicação ofertada deverá apresentar plena operacionalidade, no ato da apresentação.

*3.4.* Para evitar subjetividade na avaliação, a metodologia utilizada será de afirmação/negação (sim/não). Ou seja, será observado se o item avaliado do sistema possui/executa a funcionalidade descrita no item apreciado tendo-se como resposta as questões apenas duas alternativas: sim (atende) e não (não atende).

*3.5.* Um item "parcialmente" atendido será computado como não atendido para fins de computo geral.

*3.6.* Todos os itens não atendidos na prova de conceito deverão ser ajustados na solução ofertada e, formalmente entregues à contratante em um período não superior a 60 dias após a assinatura do contrato.

*3.7.* Todo conjunto deverá ser em ambiente Web Nativo, possuir banco de dados único, sendo possível a geração de backups de forma manual ou por agendamento quantas vezes o CONTRATANTE requisitar.

*3.8.* Possuir Cadastros único de pessoas físicas e jurídicas, sem replicação.

*3.8.1.* Tendo em vista a integração entre todos os módulos dos Sistemas deverão ser do mesmo desenvolvedor.

*3.9.* Deverá possuir acesso ao banco de dados de forma nativa e ao console do banco de dados;

*3.10.* Para o Portal da Transparência deverá permitir total autonomia ao usuário quanto a criar templates, alterar cores, ícones, link's etc.

#### *3.11.* **REQUISITOS DESEJÁVEIS CONTINUIDADE DA ETAPA 01.**

*3.11.1.* Quanto ao Datacenter visando a garantia e segurança das informações da CONTRATANTE, o DATACENTER utilizado deverá respeitar as boas práticas de segurança, alta disponibilidade, e proteção do meio ambiente encontrados no mercado;

*3.11.2.* Deverá ser capaz de garantir um SLA (Acordo de Nível de Serviço) físico de no mínimo 99.999%, de acordo com a classificação TIER (Certificação de Nível de Infraestrutura Local) nível III+;

*3.11.3.* A plataforma de software deverá possuir capacidade de execução simultânea de múltiplas instâncias do mesmo software (Back-end), possibilitando alta disponibilidade do serviço e reduzindo os riscos de eventuais indisponibilidades por fatores externos como falha do servidor hospedeiro;

*3.11.4.* A infraestrutura da plataforma de software em execução deverá ser arquitetada seguindo o conceito de imutabilidade, onde os softwares em execução bem como as instâncias que os suportam possam ser recriadas/descartadas a qualquer momento sem impacto na disponibilidade da plataforma;

*3.11.5.* A plataforma de software deverá possuir balanceador de carga fornecendo conexões de entrada aos endereços da aplicação em alta disponibilidade;

*3.11.6.* A plataforma de software deverá possuir capacidade de crescimento horizontal (Aumento da capacidade do Cluster), sendo possível incrementar a quantidade de hospedeiros sem prejuízo à disponibilidade da plataforma;

*3.11.7.* Afim de garantir o acesso ao sistema de forma transparente por meio de um único domínio/sub-domínio exclusivo da CONTRATANTE através de comunicação segura HTTPS com certificado válido;

*3.11.8.* A CONTRATADA deverá fornecer ambiente de homologação específico com os dados da CONTRATANTE para disponibilização de treinamentos e validação de novas funcionalidades ou correções que sejam executadas especificamente para validação e aprovação, antes de liberação no ambiente de produção;

*3.11.9.* A plataforma deve possuir a capacidade de atualizar os módulos contratados de forma transparente, sem que os usuários que estejam acessando a aplicação sejam desconectados ou precisem refazer o processo de autenticação;

*3.11.10.* Com relação ao Banco de Dados, a CONTRATADA deverá utilizar os seguintes padrões, para garantir segurança a CONTRATANTE:

*3.11.10.1.* Deve ser utilizado um Gerenciador de Banco de Dados (SGDB) do tipo relacional (SGDB e DB único) sem redundâncias;

*3.11.10.2.* Os sistemas objetos desta licitação devem preferencialmente utilizar gerenciadores de banco de dados com licença no formato Open Source;

*3.11.10.3.* Caso a CONTRATANTE opte pelo uso de ferramentas de bancos de dados proprietárias compatível com a solução, fica sob sua responsabilidade o fornecimento da licença para o mesmo;

*3.11.10.4.* Possuir banco de dados para os softwares com estrutura de tabelas otimizadas onde diferentes softwares compartilhem dados;

*3.11.10.5.* A CONTRATADA deverá manter cópias do backup seguindo agenda prédefinida sendo executado no mínimo o backup diário dos dados;

*3.11.10.6.* Disponibilizar os backups para a Entidade quando esta solicitar;

*3.11.10.7.* Garantir o backup e integridade dos arquivos de estrutura do sistema, bem como relatórios e layouts específicos da Entidade;

*3.11.10.8.* Os backups (cópia de segurança), deverão possuir rotina automatizada e serem mantidos em data center próprio ou terceirizado pela empresa proponente, devendo a empresa CONTRATADA fornecer/dispor de cópia dos dados alocados no datacenter para a CONTRATANTE, sendo no mínimo: dos últimos 7 dias corridos (diferencial ou completos) e últimas 4 semanas (completos);

*3.11.10.9.* O Sistema Gerenciador de Banco de Dados deverá possuir controle de credenciais para impedir que usuários não autorizados obtenham êxito em acessar a base de dados para efetuar consulta, alteração, impressão ou cópia;

#### *3.12.* REQUISITOS TÉCNICOS GERAIS:

*3.12.1.* Os requisitos abaixo listados são imprescindíveis por serem gerais a todos os softwares;

*3.12.2.* Vedado utilização de software que demonstrem em suas telas códigos fontes.

*3.12.3.* Fica vedado o uso de aplicações desktop, cliente-servidor (2 camadas) emuladas para serem executadas através de navegador ou por outros meios como área de trabalho remota, cujo protocolo RDP é inseguro;

*3.12.4.* Ser projetado e desenvolvido para rodar nativamente em ambiente web, isto é que contenha as seguintes características básicas:

*3.12.5.* A aplicação deverá ser desenvolvida em linguagem nativa para WEB (por exemplo: Java, C#, Python, dentre outras) e no seu desenvolvimento foi adotado o padrão de arquitetura MVC (Model-view-controller) bem como ter obedecido os padrões do consórcio W3C (World Wide Web Consortium) e ainda as normas de codificação seguras definidas pela OWASP (The Open Web Application Security Project);

*3.12.6.* Ser operável através dos principais navegadores de mercado nas últimas versões disponibilizadas como: Firefox (versão 70 ou superior), Chrome (versão 70 ou superior), Microsoft Edge (versão 80 ou superior) e Safari (versão 10 ou superior) e também nas seguintes plataformas mobile: Android e iOS;

*3.12.7.* O sistema deverá oferecer capacidade de responsividade, observando-se os limites/requisitos mínimos de operação do sistema, de tal modo que permita ser utilizado também por dispositivos móveis como Tablets e smartphones;

*3.12.8.* Utilizar na camada cliente apenas recursos padrões já amplamente difundidos, como HTML + CSS + JavaScript, não necessitando de nenhum plugin ou runtime adicional para operação do sistema, exceto nos casos de restrição de acesso a máquina local pelo navegador, próprios da arquitetura de aplicações Web;

*3.12.9.* O sistema deverá operar sob o paradigma de "Multiusuários" (mais de um usuário acessando ao mesmo tempo a aplicação e um usuário acessando múltiplas sessões ao mesmo tempo), com integração total entre os módulos, garantindo que os usuários alimentem as informações em cadastro ÚNICO para todas as áreas, e para todas as entidades buscando exercícios anteriores constantes do banco de dados, sem que seja necessário sair de um sistema para entrar em outro;

*3.12.10.* O sistema deverá apresentar-se ao usuário de forma "transparente", ou seja, que o acesso seja facilitado e que ele não tenha que ficar alternando entre domínios diferentes, operando o sistema sempre através de um único domínio ou subdomínio da contratada, exclusivo para a CONTRATANTE;

*3.12.11.* Deverá permitir a operação através de multi-abas ou janelas, abrindo quantas telas ou abas forem necessárias simultaneamente para consulta e desempenho dos serviços, permitindo alternar entre exercícios e entidades, sem que seja necessário fechar a aplicação e abrir outra, ou sair de um módulo para entrar em outro;

*3.12.12.* A aplicação deverá ser estruturada no conceito de "n" camadas, sendo ao menos elas: Front-End (operável através do navegador local), Servidor de Aplicação (podendo ser distribuído em "n" serviços distintos) e Servidor de Banco de Dados;

*3.12.13.* Todos os sistemas devem ser acessíveis via protocolo HTTPS, garantindo a segurança das informações tramitadas através da criptografia dos dados;

*3.12.14.* O código fonte da aplicação deve ser protegido, não permitindo a visualização de sua estrutura, garantindo total segurança e sigilo das regras de negócios da Entidade, para fins de comprovação deste item, deverá ser utilizado o recurso exibir código fonte na página de navegação utilizada para acesso ao sistema, não devendo neste caso, possibilitar a visualização de regras do software, respeitando assim a prática de ofuscamento de código fonte;

*3.12.15.* O Tráfego de dados entre o cliente e o servidor, deverá ser o mínimo possível para execução das atividades do usuário, necessário para que consuma menos link de internet possível, procurando transferir na maior parte dos casos apenas conteúdo no formato JSON, para interpretação e apresentação da camada Front-End;

*3.12.16.* Validações básicas de interface devem ser realizadas no lado cliente (front-end). Essas validações incluem a conferência de valores válidos (como CPF/CNPJ), campos obrigatórios preenchidos, entre outros

*3.12.17.* Ser construído com o conceito de controle de transações (ou tudo é gravado ou nada é gravado e nada é corrompido/comprometido), garantindo a integridade das informações do banco de dados em casos de queda energia, falhas de hardware ou software. O usuário sempre deverá ser informado, sobre a finalização com sucesso ou não das transações operacionais (inclusão, alteração e/ou exclusão de registros), antes de liberar o controle da aplicação para a realização de outras atividades;

*3.12.18.* O sistema deverá fornecer feedback imediato ao usuário sempre que uma ação for realizada, através de mensagens exclusivas ou alguma indicação visual clara (como mensagem popup). Em casos da realização de operações transacionais (como inclusão, alteração e/ou exclusão de registros), o sistema somente deverá fornecer feedback quando elas forem finalizadas, informando se a operação foi realizada por completo com sucesso ou não, imediatamente.

*3.12.19.* Oferecer total segurança contra a violação dos dados ou acessos indevidos às informações. Essa segurança total deve ser aplicada em camadas que vão desde validações no lado cliente (front-end), passado pelo canal de comunicação (HTTPS), aplicando restrições de acesso aos endereços e portas dos serviços;

*3.12.20.* Acesso ilimitado de usuários simultâneos, sem necessidade de aquisição de novas licenças de qualquer dos softwares utilizados pelo sistema a ser contratado, incluindo sistemas básicos como sistemas operacionais e sistema gerenciador de banco de dados;

*3.12.21.* As aplicações devem permitir a abertura de novas guias ou janelas a partir do menu principal do sistema;

*3.12.22.* As aplicações devem permitir a utilização de múltiplas guias ou janelas simultaneamente, com independência entre as sessões em que qualquer das guias ou janelas, em caso de atualização ou recarregamento da página, cada guia ou janela deve manter as mesmas características carregadas anteriormente, como telas, filtros de pesquisa;

*3.12.23.* As aplicações devem permitir o compartilhamento de urls da aplicação, como por exemplo enviar a algum outro usuário um link direto para acesso a determinado cadastro ou rotina. Exemplo: Copiar a rota de um cadastro de determinado produto e abrir em outra página ou guia do navegador, devendo carregar o conteúdo deste, sem necessidade de acessos a rotina e execução de filtros para se chegar ao registro;

*3.12.24.* As aplicações devem permitir a abertura simultânea de vários módulos ou simultânea do mesmo módulo em várias guias ou janelas, utilizando o mesmo navegador, permitindo o trabalho simultâneo em dois monitores, com um exemplo de em uma tela consultar um empenho e em outra tela consultar uma ficha financeira da folha de pagamento, com o detalhe de que possam ser recarregadas as páginas, mantendo nas telas os dados de origem antes do recarregamento das páginas no navegador;

*3.12.25.* Os módulos devem possuir estrutura de navegação que permita navegar na estrutura da aplicação, permitindo identificar qual a página atual e acessar rapidamente as páginas acima dela na estrutura do módulo e rotina;

*3.12.26.* As aplicações devem garantir integridade referencial entre as tabelas do Banco de Dados, não permitindo a exclusão de informações que tenham vínculo com outros registros ativos via sistema e pelo banco de dados;

*3.12.27.* Estruturar o sistema para que seja evitado a redundância de tabelas, exceto quanto a replicação de informações em outros ambientes (como integrações com outras aplicações externas);

*3.12.28.* Os sistemas contratados deverão ter formulário de autenticação único vinculado ao CPF, sem duplicação de usuários, utilizando as mesmas credenciais para os softwares de uso no âmbito administrativo da CONTRATANTE, evitando necessidade de dupla autenticação, devendo possuir opções de autenticação com redes sociais com no mínimo: Facebook e Google;

*3.12.29.* O sistema deverá dispor de Gerenciador de usuários centralizando em um único local a administração de todos os usuários, permitindo ainda controlar permissões de acesso, dispondo das seguintes funcionalidades mínimas:

*3.12.29.1.* Relacionar o usuário a um ou mais perfis, utilizando perfis já pré-definidos (como Operacional e Gerencial, Consulta de Pessoas e Endereços, Manutenção de Pessoas, Processo Digital Gerencial, etc.) ou personalizados pela administração local;

*3.12.29.2.* Utilizar os privilégios dos perfis para acessar as rotinas e funções do sistema, como consulta, inclusão, alteração, exclusão e todas as demais ações disponíveis para o usuário nas telas do sistema;

*3.12.29.3.* Garantir que as senhas sejam trafegadas pela rede e armazenadas de forma criptografada seja com algoritmo próprio ou hash padrão como MD5 ou SHA, de forma que nunca sejam mostradas em telas de consulta, manutenção de cadastro de usuários;

*3.12.30.* Deverá possuir ambiente próprio do usuário para manutenção e verificação de dados com no mínimo:

- *3.12.30.1.* Possibilidade de alteração de senha;
- *3.12.30.2.* Possibilidade de vincular e desvincular contas de redes sociais;
- *3.12.30.3.* Visualização das sessões ativas com possibilidade de encerramento destas;
- *3.12.30.4.* Visualização dos últimos logins;

*3.12.31.* O sistema deverá conter Cadastro Único, sob o conceito de compartilhamento de dados e não integração por intermédio de outros artifícios, que podem danificar a integridade dos cadastros ao longo do tempo. Este deverá ser formado no mínimo com o seguinte conjunto de dados:

- *3.12.31.1.* Cadastro de Pessoas
- *3.12.31.2.* Entidades
- *3.12.31.3.* Bancos
- *3.12.31.4.* Agências
- *3.12.31.5.* Legislação
- *3.12.31.6.* Cidades
- *3.12.31.7.* Bairros
- *3.12.31.8.* País
- *3.12.31.9.* Logradouros

*3.12.32.* O Cadastro Único deve permitir o compartilhamento de dados com todos os demais módulos do sistema;

*3.12.33.* Disponibilizar as funcionalidades mínimas a seguir no cadastro de pessoas:

*3.12.33.1.* Permitir a definição do tipo da pessoa: Física ou Jurídica;

*3.12.33.2.* Permitir a vinculação de endereços: Comercial, Residencial e para Correspondência. Estes endereços devem ser vinculados ao cadastro de logradouros, evitando assim a redundância de informações;

*3.12.33.3.* Permitir o cadastro de vários Contatos tais como: Telefone Residencial, Telefone Celular, E- mail;

*3.12.33.4.* Permitir que diversas certidões sejam relacionadas a pessoa, bem como informar se encontra vigente/ativo ou não;

*3.12.33.5.* Permitir anexar diversos arquivos digitais pertencentes a pessoa, respeitando os limites de upload impostos pela aplicação;

*3.12.33.6.* Permitir o cadastro de ocorrências de natureza restritiva ou não restritiva, sendo que quando de natureza restritiva, a pessoa deve ser bloqueada para utilização durante o período da restrição em por exemplo na participação em licitações;

*3.12.33.7.* Permitir o registro das alterações de razão social, com base em data de vigência;

*3.12.34.* Manter LOG de auditoria de todas as inclusões, alterações e exclusões efetuadas nas rotinas do sistema, registrando:

- *3.12.34.1.* o tipo da operação realizada;
- *3.12.34.2.* identificação do usuário;
- *3.12.34.3.* operações realizada (inclusão, alteração ou exclusão);
- *3.12.34.4.* os dados incluídos, alterados ou excluídos;

*3.12.35.* Permitir que as telas de consulta do sistema, incluindo as consultas personalizadas criadas através do gerador de consultas, disponibilizem os seguintes recursos aos usuários:

*3.12.35.1.* Informar e adicionar filtros personalizáveis pelas chaves de acesso disponíveis ao cadastro, de maneira isolada ou combinada;

*3.12.35.2.* Disponibilizar diversos operadores de consulta como Menor ou igual, Maior ou Igual, inicia com, Contém, Diferente, Igual, Maior, menor;

*3.12.35.3.* Realizar a ordenação da consulta de forma ascendente (do menor para o maior) ou descendente (do maior para o menor);

*3.12.35.4.* Permitir que o usuário selecione o número de registros por página e faça a navegação entre as páginas;

*3.12.35.5.* Permitir que os filtros utilizados possam ser removidos;

*3.12.36.* Disponibilizar estrutura que permita configurar campos adicionais para determinadas rotinas, com as seguintes características:

*3.12.36.1.* Permitir que através de configurações simples, sem necessidade de customização, personalize a adição de novos campos;

*3.12.36.2.* Permitir criar agrupamentos de campos, para serem exibidos em conjunto em área específica nas janelas de entrada de dados já existentes no sistema, como área complementar ou específicos;

*3.12.36.3.* Permitir definir regras de validação entre os campos adicionais;

*3.12.36.4.* Conforme necessidade da entidade, implementar sem custos a aplicação de campos customizados em rotinas solicitadas pelos usuários;

*3.12.37.* Possuir rotina para aplicação de assinaturas eletrônicas ou digitais em documentos gerados pela aplicação e documentos com upload efetuado, contendo no mínimo os seguintes recursos:

*3.12.37.1.* Permitir o uso de Solicitações de Assinatura, onde um usuário realiza a solicitação de assinatura de um ou mais documentos, para que outro(s) usuário(s) o façam;

*3.12.37.2.* Permitir que sejam configurados carimbos/estampas de assinatura, por usuário ou para a entidade toda, com possibilidade de configurar o conteúdo a ser colocado como "estampa" sobre o documento PDF assinado;

*3.12.37.3.* Permitir realizar assinatura digital com certificados do repositório ou instalados localmente na máquina do usuário;

*3.12.37.4.* A ação de assinatura digital, deverá exibir o documento que o usuário está realizando assinatura no ato da mesma (quando individual);

*3.12.38.* Permitir o uso de carimbos/estampas de assinatura, posicionando-os de forma automática e permitindo também que o usuário o faça de forma manual, diretamente no documento que ele está visualizando no ato da assinatura;

*3.12.39.* A plataforma deve possuir gerador de consultas, com as seguintes características mínimas:

*3.12.39.1.* Selecionar as informações a partir de metadados (estruturas de dados) conforme modelagem do sistema ou então através de instruções SQL, definindo as características dos campos como nome, formatos (Monetário, Data, Numérico e Texto) e opções de agrupadores e totalizadores padrão;

*3.12.39.2.* Definir em quais sistemas a consulta estará disponível para execução, sem limite da quantidade de sistemas;

*3.12.39.3.* Disponibilizar acesso diretamente nos menus dos módulos;

*3.12.39.4.* Definir formas de agrupamento e totalizadores padrão para a consulta;

*3.12.39.5.* Permitir que na execução da consulta sejam aplicados agrupadores e totalizadores dos dados conforme necessidade do usuário;

*3.12.39.6.* Permitir a ordenação dos registros retornados da consulta;

*3.12.39.7.* Permitir a exportação dos resultados das consultas para diversas extensões com no mínimo: HTML, TXT, PDF, CSV, XLS, DOC, XML, JSON;

*3.12.39.8.* Permitir que sejam definidas as colunas que serão apresentadas na consulta, podendo retirar colunas da visualização e da exportação;

*3.12.39.9.* Permitir que uma consulta fique disponível apenas para o cliente que a criou ou foi criada;

*3.12.39.10.* Possuir controles das versões das consultas, permitindo inclusive retornar para uma versão anterior específica;

*3.12.39.11.* Permitir a execução da consulta antes de sua publicação, para fins de homologação dos dados retornados;

*3.12.39.12.* Possibilitar a exibição das alterações que foram implementadas em cada versão de uma determinada consulta;

*3.12.40.* A plataforma deve possuir recurso denominado gerador de relatórios, permitindo a criação de relatórios customizados com as seguintes características mínimas:

*3.12.40.1.* Selecionar as informações a partir de metadados (estruturas de dados) conforme modelagem do sistema ou então através de instruções SQL, possibilitando inclusive a criação de sub-relatórios;

*3.12.40.2.* Editar relatórios atuais ou adição de novos relatórios de forma avançada, contendo recursos como formatação de campos, adição de imagens ao corpo do relatório, configuração de agrupamentos, etc. A edição avançada de relatórios poderá ser realizada por ferramenta externa a aplicação, desde que não haja custo adicional a contratante;

*3.12.40.3.* Permitir gerenciar os relatórios por versões, permitindo que uma nova versão do relatório seja criada e esta não afete o uso da aplicação pelos usuários enquanto não estiver totalmente finalizada (Rascunho). Permitir restaurar uma versão anterior se necessário;

*3.12.40.4.* Deve ser possível a geração de consultas para emissão de relatórios contendo informações de diversos módulos, como por exemplo, listagem de empenhos e licitações para determinado fornecedor;

*3.12.41.* A plataforma deve possuir recurso de desenho, configuração e execução de workflow como parte do sistema de gestão, com a possibilidade de execução automática de funções e carregamento de formulário/telas integrantes da solução, através de um gerenciador único, contendo as seguintes características básicas:

*3.12.41.1.* A ferramenta de Workflow, deverá permitir desenho de processos utilizando-se da metodologia BPMN (Business Process Model and Notation), incluindo Raias (horizontal e vertical), Eventos, Atividades, etc. A montagem dos fluxos através do desenho poderá ser realizada por ferramenta externa a aplicação, desde que não haja custo adicional a contratante;

*3.12.41.2.* Deverá fazer parte do sistema de gestão, no mesmo SGBD, sem necessidade de acesso ou integração com outro sistema;

*3.12.41.3.* Possuir rotina para criação de formulários dinâmicos para montagem de processos integrados com toda a plataforma;

*3.12.41.4.* Possuir integração com as aplicações para entrada e saída de dados, como por exemplo, um empenho que terá trâmite digital para aprovação, sendo gerado um processo digital que terá o encaminhamento aos usuários responsáveis por cada etapa;

*3.12.41.5.* Possuir opção de inserção de assinatura eletrônica ou digital para cada tramitação efetuada bem como para os documentos gerados;

*3.12.41.6.* Possuir rotina para categorização dos tipos de dados por grupos e módulos, pois processos digitais gerados por exemplo no módulo de Compras não devem aparecer para o módulo de Recursos Humanos;

*3.12.41.7.* Possuir rotina de geração automática dos fluxos de trabalho conforme desenho e parametrização, gerando ações por fluxo, como envio de e-mail, aceite, notificação, inclusão e arquivos;

*3.12.42.* Possibilitar a geração de backup da base de dados com extensão backup de forma instantânea sem a necessidade de separação de arquivos.

*3.12.43.* Permitir acessibilidade ao escolher zoom, contraste contendo Normal, escuro, Protanopia, Deuteranopia, Tritanopia.

*3.12.44.* Permitir acesso ao gerenciador de dados

*3.12.45.* Para a tributação permitir a geração de carnes de IPTU por tarefas, fazendo com que o usuário monitore a geração, seu status, sem que atrapalhe o trabalho no software, (geração por background)

*3.12.46.* Permitir a navegação entre exercícios sem a necessidade de sair do software.

*3.12.47.* Permitir o armazenamento nas mesmas tabelas de despesa e receita mesmo sendo para exercícios anteriores a 2013.

*3.12.48.* Possuir ferramenta de tratamento de dados de duplicidades de pessoas, bairros, logradouros e cidades para que o próprio usuário possa tratar suas informações.

*3.12.49.* Possuir minimamente na interface inicial do software gráficos que auxiliam no fechamento da folha de pagamentos tais como Movimentação financeira, ATS, Licença afastamento, Férias e licença prêmio.

*3.12.50.* Possuir cadastro único de Leis e atos, sem duplicidades.

*3.12.51.* Possuir tela de comparativo de líquidos entre competências, funcionários e eventos demonstrando as diferenças.

*3.12.52.* Possuir comparativo entre folhas de forma visual;

*3.12.53.* Possuir tela de agenda de licitações no software de licitações, facilitando a visualização das agendas em licitações.

*3.12.54.* Continuidade dos requisitos de Integração a serem atendidos obrigatoriamente

*3.12.55.* As integrações abaixo listadas são imprescindíveis, e todas devem ser disponibilizadas nos softwares ofertados, visando a total compatibilidade, padronização e integração entre as diversas áreas, relacionadas à busca da qualidade administrativa, sendo:

*3.12.55.1.* O software de Contabilidade Pública deverá possuir rotina centralizadora das integrações, possibilitando visualização das diversas integrações com os sistemas estruturantes em rotina única;

*3.12.55.2.* O software de Planejamento e Orçamento deverá integrar com o software de Contabilidade Pública, disponibilizando os dados para execução contábil, bem como possibilitando a atualização orçamentária e seus reflexos contábeis no decorrer do exercício;

*3.12.55.3.* O software de Contabilidade Pública deverá integrar com o software de Administração de Tributos, permitindo que seja realizada a entrada de receitas orçamentárias, conforme os pagamentos de tributos, de forma que possa ser realizado o processamento em lote ou individual;

*3.12.55.4.* O software de Folha de Pagamento deverá integrar com o software de Contabilidade Pública, para a geração automática dos empenhos referentes a folha de pagamento dos servidores da entidade;

*3.12.55.5.* O software de Licitações e Contratos deverá integrar com o software de Contabilidade Pública gerando no mínimo pré-empenhos para finalização no módulo contábil;

*3.12.55.6.* O software de Patrimônio deve possuir integração com o software de Contabilidade Pública, gerando a cada movimentação de natureza financeira no Patrimônio, os respectivos lançamentos a serem contabilizados na Contabilidade.

*3.12.55.7.* O software de Almoxarifado deve possuir integração com o software de Contabilidade Pública, gerando a cada movimentação de entrada ou saída de estoque, os respectivos lançamentos a serem contabilizados na Contabilidade;

*3.12.55.8.* O software de Nota Fiscal Eletrônica deverá integrar com o software de Administração de Tributos possibilitando que seja consultada a situação do prestador de serviço quanto à entrega da Declaração Mensal de Serviço para emissão de Certidão Negativa de Débitos;

*3.12.56.* Possibilitar a alternância entre os módulos estando logados nos mesmos;

*3.12.57.* Permitir a comunicação de cobrança aos contribuintes;

*3.12.58.* Continuidade dos requisitos mínimos obrigatórios dos módulos;

*3.12.58.1.* Tributário;

*3.12.58.2.* Possuir tela de demonstrativo de Cálculo de IPTU, Alvará, taxas diversas, ISS Fixo, onde é possível listar todos os coeficiêntes e seus valores conforme lei do município, sendo possível acessar por qualquer usuário.

*3.12.58.3.* Possuir opção de pagamento negociado, sendo possível fazer baixas de alvará judicial e acertos internos de pagamento com baixa parcial e ja sendo criado o lote automaticamente para integração com a contabilidade.

*3.12.58.4.* Possuir boleto com opção de PIX para todos os tipos de guias do sistema sem a necessidade de ficar clicando ou escolhendo se e para emitir com QRcode ou não, geração de forma automática, também disponível no ambiente web do cidadão.

*3.12.58.5.* Possuir consulta dinâmica, sendo possível criar uma consulta de qualquer tabela do sistema.

*3.12.58.6.* Possibilitar emissão de certidão de dívida, cálculos, baixas automáticas, bem como integrações devem ser realizadas de forma background em segundo plano.

*3.12.58.7.* Tela de atendimento intuitiva, com buscas dinâmicas e com registro de atendimento (presencial, telefone e consulta) e contador de tempo de atendimento.

*3.12.58.8.* Painel com contador de minutos de atendimento, número de guias emitidas, contratos gerados no dia e quantidade de atendimento realizado por período.

*3.12.58.9.* Sistema Multi-abas sendo possível abrir várias abas do sistema.

*3.12.58.10.* Sistema com acessibilidade sendo possível aumentar Zoom, contraste (escuro, Protanopia, Deuteranopia, Tritanopia).

*3.12.58.11.* Possibilidade de gerar CND pela Web sem precisar criar um cadastro único caso o contribuinte não tenha cadastro no município.

*3.12.58.12.* Lançamento Manual de Débito com opção para fazer a baixa manual de maneira conjunta.

*3.12.58.13.* Software de NFSe;

*3.12.58.14.* Acesso por CPF sendo possível vincular várias empresas ao mesmo CPF, não sendo preciso fazer o logoff para acessar todas as empresas.

*3.12.58.15.* Possibilitar criar modelos de Notas onde para gerar a nota é necessário informar o Tomador.

*3.12.58.16.* Possibilitar adicionar guias eventuais para prestador e tomadores não estabelecidos.

*3.12.58.17.* Possibilitar adicionar favorito das telas mais utilizadas do sistema com atalho em CTRL+ALT.

*3.12.58.18.* Possibilitar acessar painel disponível para o contribuinte com total de notas emitidas, solicitações de cancelamento, ISS Gerado, Quantidade de DMS não entregues.

*3.12.58.19.* Possibilitar acessar painel disponível ao público com total de notas emitidas no município, total de empresas autorizadas a emissão de notas, e usuários cadastrados.

*3.12.58.20.* Consulta a Empresas optantes pela emissão NFSe com detalhamento de como chegar a empresa

*3.12.58.21.* Menu para disponibilizações de manuais de utilização, integração e Leis do município (configurável)

*3.12.59.* Alvará Online;

*3.12.60.* Integração com sistema Empresa Fácil.

*3.12.61.* Possibilidade de fazer todo processo de criação da empresa até a geração do documento pela web.
*3.12.62.* Cemitério;

*3.12.63.* facilidade para gerenciamento podendo ser gravado terrenos por linha quadra e lote e unidade.

*3.12.64.* Geração de movimentos, serviços, contratos e guias pelo próprio sistema sendo integrado com o sistema Tributário.

*3.12.65.* Compras e Licitações;

*3.12.66.* Na cotação permitir enviar link da cotação aos fornecedores para ter acesso aos itens já lançado, sendo possível o preenchimento dos orçamentos e possibilitando importar e exportar o orçamento via arquivo.

*3.12.67.* Possibilidade de controlar individualmente o saldo de cada item na licitação, sendo por quantidade ou por valor, podendo haver um item sendo controlado o valor e outro controlado a quantidade no mesmo processo, em processo que incluir serviços e peças.

*3.12.68.* Permitir gerar contrato e atas a partir do primeiro contrato lançado no sistema para os demais participante da mesma licitação.

*3.12.69.* Permitir criar documentos dentro do próprio sistema com recursos de formatação de texto e ao salvar o documento ficar salvo como anexo ao processo e com possibilidade de utilização de modelo pré configurado.

*3.12.70.* Protocolo;

*3.12.71.* Permitir assinar documentos anexados em processo de forma eletrônica e digital e que possa verificar a autenticidade do documento.

*3.12.72.* Possibilitar informar acompanhamento de processo, mesmo que o processo não esteja no local atual ao qual o usuário tem acesso.

*3.12.73.* Conter o recurso de tramitação dinâmica ao qual permite realizar uma ação múltipla ao qual consiste em uma tramitação em lote para vários processos sendo para receber, encaminhar e concluir.

*3.12.74.* Consulta de visualizações que o processo obteve durante o decorrer do tramites realizados.

*3.12.74.1.* Possibilitar a tramitação de processos direcionada a um usuário específico do local onde o processo está sendo enviado;

*3.12.75.* Frotas e Veículos;

*3.12.75.1.* O cadastro de veículo dever ser realizado no módulo de patrimônio e de acordo com o tipo "veículo" e com a categoria que "usar combustível" o bem será exibido no frotas para abastecimento, evitando o retrabalho de lançar o bem no módulo de frotas e que seja possível lançar as informações complementares do veículo, sem a necessidade voltar ao módulo de patrimônio.

*3.12.75.2.* Possuir controle de bateria, permitir o cadastro da bateria e suas especificações e controlar o movimento de bateria da frota.

*3.12.75.3.* Possuir controle de Pneu, permitir o cadastro de pneu e suas especificações e controlar o movimento de pneus da frota.

*3.12.75.4.* Possuir recurso que seja possível ajustar os medidores que estão incorretos nos veículos, permitindo buscar o veículo para que seja informada a medição correta e que fique registrado a movimentação.

*3.12.75.5.* Conter o cadastro de agendamento de veículo para que seja possível realizar o controle de movimentação de garagem.

*3.12.76.* Patrimônio;

*3.12.76.1.* Permitir lançar a manutenção do bem, contendo as informações referente a manutenção do bem, listando o tipo de manutenção, solicitante, quem realizou e descrição do que foi realizado.

*3.12.76.2.* Conter filtro que possa auxiliar na busca de empenhos que contém de bens permanente que ainda não foram incorporados ao patrimônio.

*3.12.77.* Obras;

*3.12.77.1.* Possibilitar vincular os empenhos relacionado a intervenção direto no cadastro da intervenção no módulo de obras, permitindo empenhar e posteriormente vincular os empenhos existente no cadastro da intervenção

*3.12.78.* Almoxarifado;

*3.12.78.1.* Permitir realizar cadastro de itens dentro do módulo compras e licitação se a necessidade de abrir o módulo de almoxarifado para realizar o cadastro de item.

*3.12.79.* Recursos Humanos;

*3.12.80.* Possuir funcionalidade de filtro geral por servidor, que ao acessar minimamente as telas de lançamento de eventos fixos e variáveis, lançamento de férias, Lançamentos de Afastamentos diversos, tela de cálculo de folha, já traga com os campos do servidor informado, agilizando o processo de folha de pagamento.

*3.12.81.* Possuir funcionalidade de consultar qualquer informação que exista dentro da base de folha de pagamento, possibilitando o usuário final Criar os Filtros desejados; Criar Agrupadores/Totalizadores desejados, visualizando o resultado em tela, sem necessidade de intervenção de programadores.

*3.12.82.* Possuir "guia assistido" dentro do modulo, para seja possível o usuário ter o entendimento das funcionalidades do sistema.

*3.12.83.* Disponibilizar rotina de importação de arquivos, configurando o layout de importação sem dependência de programadores, ou seja, feito pelo próprio usuário final;

*3.12.84.* Possuir Tela de médias do servidor, do qual seja possível acompanhar os valores já adquiridos, essa visualização deve ser através de uma linha do tempo, do qual seja possível visualizar o mês e o valor recebido neste.

*3.12.85.* Possibilitar criar anotações para funcionários exclusivas do município, e seja visualizado no histórico do funcionário.

*3.12.86.* Possuir tela integrada em que seja possível acompanhar a evolução de "avos de direito" já adquiridos do décimo terceiro, e quando não tiver direito que o sistema aponte o motivo (faltas, atrasos etc)

*3.12.87.* e-Social;

*3.12.87.1.* Possuir tela de transmissão de dados via webservice

*3.12.87.2.* Permitir a visualização por filtros; data de transmissão, tipo do evento, status, processamento data, processamento hora, data de recebimento, hora de recebimento, referência.

*3.12.87.3.* Possibilitar a visualização do status do processamento com no mínimo código do evento, descrição, referência, resposta do processamento, número do recibo, hash do recibo, id controle do evento, id lote, possibilitar o download do xml.

*3.12.88.* Contabilidade, tesouraria e orçamento;

*3.12.88.1.* Permitir a abertura e reabertura de exercícios quantas vezes for necessário

*3.12.88.2.* Possuir tela de lançamentos e implantação de saldos, onde possa lançar, consultar, editar e contabilizar visualizando as contas débitos e créditos do lançamento.

*3.12.88.3.* Possibilitar consultas de determinado exercício nas telas de consulta de empenho.

*3.12.88.4.* Possibilitar o lançamento de receitas e dedução das receitas na mesma tela de maneira automatizada o software contabilizar os lançamentos.

*3.12.88.5.* Possuir tela de central de integrações onde as integrações entre os sistemas de compras, tributos, almoxarifado, rh e patrimônio estejam disponíveis, possibilitando visualizar os itens da integração como solicitações, realização da receita, incorporações patrimoniais, na mesma tela.

*3.12.89.* Possuir conciliação bancária possibilitado informar na mesma tela o saldo da conta corrente, saldo da conta aplicação, apresentando o valor a conciliar, total a compensar e diferenças.

*3.12.90.* Possuir tela de consulta de dotações onde possui campos de filtros para visualização por data e demais filtros;

- a) Todos
- b) Previsto
- c) Em Liquidação Anulado
- d) Reserva Dotação
- e) Liquidado
- f) Reserva Dotação Crédito Adicional Reduzido
- g) Liquidado Anulado
- h) Anulação Reserva Dotação
- i) Retido
- j) Empenho
- k) Retido Anulado
- l) Empenhado Anulado
- m) Pago
- n) Empenhado Anulado Estornado
- o) Pago Anulado
- p) Reservado Empenhado
- q) Crédito Adicional Orçamentário e Suplementar
- r) Reservado Empenhado Anulado
- s) Crédito Adicional Especial e Extraordinário
- t) Reservado Empenhado Anulado Estornado
- u) Crédito Adicional Reduzido Orçamentário e Suplementar
- v) Em Liquidação

*3.12.91.* Possuir balancete por fonte de recursos, onde demostre as diferenças por fonte idêntico ao TCE/PR.

*3.12.92.* Possibilitar efetuar importação dos arquivos do STI – sistema de convênios do estado a fim de que o sistema importe os dados do mesmo.

*3.12.93.* Possuir controle de alterações no orçamento permitindo separação por ato e possibilitando a visualização de TIME LINE das alterações. Geração dos arquivos ao SIM-AM obedecendo a sequência de alterações bem como a vinculação correta aos atos de alteração.

*3.12.94.* Permitir inserir múltiplos vínculos (fontes) no mesmo cadastro de contas bancárias sem necessidade de criação e/ou replicação de cadastros de contas.

*3.12.95.* Controle de integração de CONTRATO/ADITIVOS observando as datas de vigências, ficando disponível de forma automática ao serem confeccionados no módulo CONTRATOS, permitindo sua contabilização e movimentações através da execução orçamentária.

*3.12.96.* Possuir prestação de contas para convênios e termos com possibilidade de importação de arquivos do SIT, validação de certidões com possibilidade de validação também no portal de transparência.

*3.12.97.* Possuir assinatura eletrônica ou digital para as rotinas de EMPENHO, LIQUIDAÇÃO, PAGAMENTO com possibilidade de controle de assinantes, controle de assinaturas já realizadas, solicitação de assinaturas faltantes e criação automática de protocolo para cada operação.

*3.12.98.* Permitir a execução simultânea em mais de um monitor com independência entre as instâncias não sendo necessário efetuar novo login, devendo atualizar as informações de forma independente e sem auxílio de extensões.

*3.12.99.* Geração de todos os arquivos para a plataforma SIT

*3.12.100.* Para total unicidade deverá o sistema de Portal da Transparência buscar as informações diretas no banco de dados de todo o conjunto, sem a necessidade de cargas de dados, scripts ou replicações, tornando lançamentos em tempo real para processamento e contabilização.

*3.12.101.* Dispor de ferramenta no Portal da Transparência que transmite visualmente em tela e tempo real ao cidadão a inadimplência por bairros do IPTU e Impostos relacionados, demonstrando o valor lançado, valor pago, isenção, valor a arrecadar e a quantidade de cadastros, com possibilidade de pesquisa minimamente por bairro.

# *4.* **AVALIAÇÃO DE REQUISITOS ESPECÍFICOS POR MÓDULO (ÁREA) DE PROGRAMAS**

*4.1.* Para aferir se a solução ofertada atende aos requisitos referentes as funcionalidades de programas, deverá a proponente demonstrar, simulando em tempo de execução, de cada funcionalidade exigida pelo presente no Anexo I, Termo de Referência nos subitens denominados módulos (divididos por área de aplicação) do item "Requisitos Específicos Por Módulo De Programas".

*4.2.* A proponente deverá atender no mínimo 90% (noventa por cento) dos requisitos enumerado, sob pena de eliminação do certame, permitindo-se que os eventuais requisitos ali não atendidos até o limite de 15% (quinze por cento), sejam objeto de customização, sem custos para a licitante, devendo os mesmos ser concluídos em prazo não superior a 60 dias após a assinatura do contrato.

*4.3.* Para evitar subjetividade na avaliação, a metodologia utilizada será de afirmação/negação (sim/não). Ou seja, será observado se o item avaliado do sistema

possui/executa a funcionalidade descrita no item apreciado, tendo-se como resposta as questões apenas duas alternativas: sim (atende) e não (não atende).

*4.4.* Um item "parcialmente" atendido será computado como não atendido para fins de computo geral.

### *4.5.* **Sistema de Gestão de Contabilidade Pública Orçamentária e Financeira;**

*4.5.1.* Sistema de Gestão de Contabilidade Pública Orçamentária e Financeira

*4.5.1.1.* Possuir cadastro de competências, com possibilidade de abertura e fechamento dos períodos de movimentação conforme envios das prestações de contas ao Tribunal de Contas do Estado.

*4.5.1.2.* Possibilitar o cadastro de agendamentos para publicação automática dos relatórios no Portal da Transparência em diversos formatos (pdf, html, xls, xlsx, rtf, csv, xml, docx, odt, ods)

*4.5.1.3.* Possibilitar o cadastro de fundos municipais, contendo as informações: Nome do Fundo, CNPJ, Endereço e Vinculação com o Órgão / Unidade Orçamentária Responsável.

*4.5.1.4.* Conter cadastro do Plano de Contas Contábil do Tribunal de Contas do Estado (TCE), com possibilidade de desdobramento conforme necessidades no exercício de trabalho do ente, demonstrando a descrição, Saldo Anterior, Débito e Crédito (por período selecionado e o total do exercício) e o saldo, permitindo assim a consulta na tela de cadastro.

*4.5.1.5.* Permitir consulta da razão contábil a partir da listagem do cadastro do plano de contas, onde deverá ser identificado cada movimento contábil realizado para a conta no período com possibilidade de impressão do Livro Razão da conta.

*4.5.1.6.* Realizar a demonstração das contas correntes que compõe cada uma das contas contábeis do exercício com possibilidade de geração da razão das contas corrente, onde deverá ser identificado cada um dos movimentos contábeis envolvendo a conta corrente, possibilitando a impressão de relatório Livro Razão Corrente.

*4.5.1.7.* Permitir o lançamento do saldo anterior referente a execução das Fontes de Contrapartidas de Convênios / Subvenções.

*4.5.1.8.* Permitir o cadastro Extra Orçamentário vinculando o Fornecedor, Fonte, Tipo Extra e a Conta Contábil por Exercício conforme a atualização do plano de contas pelo Tribunal de Contas do Estado (TCE).

*4.5.1.9.* Possuir cadastro que permita o agrupamento dos cadastros Extra Orçamentários em comum para facilitar no momento de informá-las nas rotinas que realizam retenções.

*4.5.1.10.* Permitir definir os dados cadastrais das contas bancárias da entidade relacionando com diversos tipos, conta contábil, fonte de recurso e o responsável.

*4.5.1.11.* Permitir ao usuário definir o vínculo principal para as contas bancárias, facilitando os processos de pagamentos, transferências bancárias, realizações de receita, em que ao selecionar a conta bancária o sistema automaticamente preencherá o campo referente ao vínculo com o que estiver indicado como principal no cadastro de conta bancária.

*4.5.1.12.* Dispor de rotina centralizadora para o Cadastro de Configurações de Eventos Contábeis, com possibilidade identificação do evento interno do sistema, vinculação do evento padrão do Tribunal de Contas do Estado (TCE), condições para a realização dos lançamentos contábeis embasadas em variáveis predefinidas do sistema e definição das contas contábeis que serão movimentadas, caso o evento seja acionado em alguma rotina do sistema. Ter a capacidade de extensão dos eventos contábeis conforme necessidade.

*4.5.1.13.* Permitir informação de evento específico para a realização dos movimentos de estorno, quando houver situações em que a contabilização inversa do lançamento principal não suprir as exigências do ente.

*4.5.1.14.* Permitir o cadastro de históricos padrões, com definição da rotina que o histórico será apresentado, com possibilidade de complemento quando necessário, para possível utilização em lançamentos no sistema.

*4.5.1.15.* Possuir cadastro de Itens de Despesa com a identificação de Código, Descrição e Unidade de Medida, o cadastro deverá possuir total integração com o sistema de compras/licitações, caso a integração não exista deverá ser possível cadastramento manual.

*4.5.1.16.* Permitir cadastro de responsáveis e cargos interligados com o cadastro único de pessoas, com a informação tipo de função, validando a obrigatoriedade das informações de cada função, conforme exigido nos arquivos de prestação de contas do Tribunal de Contas do Estado (TCE).

*4.5.1.17.* Possibilitar a realização da baixa das responsabilidades e cargos, solicitando o preenchimento de motivo e data da baixa, como também a Lei quando couber.

*4.5.1.18.* Permitir visualizar os tipos de Documento Fiscal disponíveis para utilização conforme tipos predefinidos pelo Tribunal de Contas do Estado (TCE).

*4.5.1.19.* Dispor de cadastro de configurações dos relatórios diversos do sistema, permitindo a informação do relatório base, com possibilidade de definição dos quadros que deverão ser apresentados na emissão do relatório, com cadastro da estrutura de cada quadro (Linhas, Colunas e Fórmulas de Apuração). Permitir a definição das somas e cálculos necessários para a composição do relatório. Contendo pré-visualização

*4.5.1.20.* Permitir a configuração e manipulação de estrutura dos relatórios à partir de arquivos em formato de planilhas pré existente (modelos de mapeamentos liberados por cada um dos Tribunais de Contas (Estado e União)).

*4.5.1.21.* Permitir o cadastro de Memórias de Cálculos a serem utilizadas nas apurações dos relatórios, informando o tipo de informação de origem da memória (Despesas, Receitas, Plano de Contas Contábil), com cadastro de condições conforme a origem de dados escolhida, possibilitando a criação de cláusulas condicionais, agrupamento e restrição da busca de valores na apuração.

*4.5.1.22.* Possibilitar a realização do cadastro de notas explicativas, com apontamento do relatório que a nota deverá ser impressa, permitir definir a linha para link da nota, conforme disponível nos relatórios das Demonstrações Contábeis Aplicados ao Setor Público (DCASP.)

*4.5.1.23.* Possibilitar a realização de abertura da execução orçamentário, possibilitando a contabilização automática da Previsão Inicial da Receita, Fixação da Despesa, Cronograma de Desembolso Mensal da Despesa e Programação Financeira da Receita;

*4.5.1.24.* Dispor de rotina para a realização do encerramento de exercício, permitindo que o encerramento seja executado em etapas, como: Validações de Regras de Fechamento Contábil, Apuração de saldo dos Empenhos a Pagar e Inscrição de Restos, Contabilização do Encerramento.

*4.5.1.25.* Realizar o bloqueio de movimentações no sistema após a realização do encerramento do exercício, afim de garantir a integridade das informações contábeis.

*4.5.1.26.* Possuir rotina para lançamento de saldo inicial do plano de contas da entidade, com possibilidade para digitação manual do saldo, ou automação a partir do encerramento do exercício anterior, permitindo a aplicação de filtros com base no Código do Plano de Contas, possibilitando a implantação total ou parcial de saldos.

*4.5.1.27.* Possuir cadastro para definição das contas que deverão sofrer apuração e encerramento no final do exercício vigente com possibilidade de identificação da contrapartida para fechamento do saldo.

*4.5.1.28.* Disponibilizar em todas as listagens de movimentação, ordenação cronológica dos fatos, dessa forma todo registro em maior data e número, sempre será visto no topo dos cadastros. Permitindo o devido acompanhamento dos fatos cronologicamente.

*4.5.1.29.* Permitir cadastrar e controlar as ordens de bloqueio judicial vinculados aos fornecedores (por CNPJ/CPF), assim como bloquear via sistema os pagamentos;

*4.5.1.30.* Possuir rotina para Reserva de Dotação, permitindo o bloqueio de saldos a serem utilizados em demais funções, como empenho da despesa, solicitação de compras.

*4.5.1.31.* Possibilitar realizar a Anulação da Reserva de Dotação, liberando o saldo das dotações compostas para posterior utilização.

*4.5.1.32.* Possuir controle de saldo das dotações, bloqueando as movimentações de Empenho, Reserva de Dotação e Créditos Adicionais para programáticas sem saldo.

*4.5.1.33.* Gerar empenhos á partir de solicitações de despesa emitidas pelo módulo de compras, contendo a vinculação com as licitações e contratos.

*4.5.1.34.* Verificar a ordem cronológica, dos empenhos, liquidações e pagamentos de empenhos.

*4.5.1.35.* Disponibilizar funções rápidas na tela de empenho que permitam ao usuário realizar a Liquidação da Despesa, Anulação do Empenho, Impressão da Nota de Empenho.

*4.5.1.36.* Possuir consulta de extrato do empenho, com possibilidade de visualização de todas as movimentações relacionadas à um determinado empenho, como também demonstração dos Documentos Fiscais envolvidos no processo de execução do mesmo.

*4.5.1.37.* Dispor de demonstração de saldos da execução do empenho, contendo no mínimo os valores: Empenho, Liquidado, Pago, Anulado, Saldo a Pagar Processado e Não Processado.

*4.5.1.38.* Permitir a emissão de Nota de Empenho, conforme modelo predefinido pela própria entidade;

*4.5.1.39.* Possuir resumo de cada um dos empenhos, sem que seja necessário a aplicação de alteração do cadastro para a visualização das informações do registro.

*4.5.1.40.* Realizar validações solicitando a informação da Dívida Pública no momento de realização do empenho, conforme o elemento de Despesa de Dívida;

*4.5.1.41.* Obrigar a vinculação dos convênios / subvenções no lançamento de empenho, quando a fonte de recurso possuir vinculação à transferências federais / estaduais.

*4.5.1.42.* Permitir a realização de anulação dos empenhos diversos do sistema ao decorrer do exercício, possibilitando a liberação de saldo da dotação e não inscrição em restos a pagar,

*4.5.1.43.* Disponibilizar funções rápidas na tela de anulação do empenho que permitam ao usuário realizar o Estorno da Anulação, Impressão da Nota de Anulação Empenho.

*4.5.1.44.* Possibilitar a realização da reversão das anulações do empenho, permitindo que seja identificado a anulação de origem, data do cancelamento e motivo.

*4.5.1.45.* Permitir o cancelamento dos registros de "em liquidação", quando assim cancelado no processo de entrada no módulo de Almoxarifado.

*4.5.1.46.* Possibilitar a incorporação patrimonial na emissão do empenho ou liquidação.

*4.5.1.47.* Permitir informar um ou vários documentos fiscais na liquidação da despesa, com a possibilidade de anexar arquivos e validação de duplicidade de documento fiscal para o mesmo fornecedor.

*4.5.1.48.* Permitir efetuar a liquidação da despesa sobre todos os tipos de empenhos (Ordinário, Global e Estimativo) emitidos pelo sistema.

*4.5.1.49.* Disponibilizar funções rápidas na tela de liquidação que permitam ao usuário realizar a Anulação da Liquidação, Geração de Pagamento, Impressão da Nota de Liquidação.

*4.5.1.50.* Permitir a identificação dos itens de despesas na etapa de liquidação, com possibilidade e controle sobre o valor liquidado de cada um dos itens constantes no empenho vinculado à liquidação.

*4.5.1.51.* Possuir resumo de cada uma das liquidações, sem que seja necessário a aplicação de alteração do cadastro para a visualização das informações do registro.

*4.5.1.52.* Permitir a realização e anulação de Liquidações, possibilitando a correção dos documentos fiscais anexados ou ajuste de valores em acordo com as notas recebidas pela entidade.

*4.5.1.53.* Atualizar de forma automatizada o cronograma de desembolso mensal conforme o lançamento de Créditos Adicionais.

*4.5.1.54.* Permitir a atualização do cronograma de desembolso da despesa de forma manual á evidenciar as cotas disponíveis para realização de empenho e reserva de dotação.

*4.5.1.55.* Realizar o bloqueio de empenho, reserva de dotação e crédito adicionais, quando a execução mensal ultrapassar o valor previsto para o desembolso da despesa.

*4.5.1.56.* Dispor de rotina para o bloqueio e desbloqueio do saldo das dotações, permitindo o contingenciamento dos saldos disponíveis.

*4.5.1.57.* Permitir o lançamento manual de realização de receita não integradas pelo módulo de Tributos, com possibilidade de lançamento em lote, contendo várias receitas orçamentárias para uma única conta bancária.

*4.5.1.58.* Permitir o controle da execução da programação financeira da receita mensal, mantém a atualização dos valores, conforme lançamentos de atualização da receita.

*4.5.1.59.* Dispor de função para realização do cadastro dos artigos de exclusões do percentual de alteração por meio da rotina de Créditos Adicionais,

*4.5.1.60.* Permitir o gerenciamento de Solicitações de Crédito Adicional (SCA) com, no mínimo, as seguintes funcionalidades:

a) Possibilitar a parametrização do fluxo de aprovação de acordo com as necessidades da entidade;

b) Definir o acesso do fluxo de aprovação por usuário;

c) Restringir a edição de SCA de acordo com permissões de acesso às unidades orçamentárias dos usuários;

d) Possibilitar o bloqueio do saldo da dotação por meio de reserva, impossibilitando que o valor seja utilizado até que o fluxo de aprovação seja concluído;

e) Exibir o histórico de movimentações contendo data, usuario, situação e observação.

f) Possibilitar a geração de lotes de SCA para agrupar diversas solicitações por tipo de crédito e recurso;

g) Permitir a desaprovação de SCA com indicação de observação obrigatória;

h) Possibilitar a exclusão de lotes de SCA desde que não utilizados em créditos adicionais.

*4.5.1.61.* Permitir os lançamentos dos créditos adicionais com possibilidade de definição do tipo da alteração orçamentária (Suplementar, Especial, Remanejamento, Transposição, Transferência e Extraordinária), informação do tipo de recurso de origem (Excesso de Arrecadações, Superávit Financeiro, Operações de Crédito, Dotação Transferida, Recursos sem Correspondência de Despesa e consumo da Reserva de Contingência).

*4.5.1.62.* Apresentar notificações com base nas combinações de inserção das alterações orçamentárias, apresentado alertas informativos ou de regra de integridade do sistema, possibilitando umas maiores transparências nas movimentações realizadas.

*4.5.1.63.* Possibilitar a criação de projeto de lei a partir de um rascunho de crédito adicional, afim de permitir encaminhamento ao órgão legislador para posterior aprovação do decreto de alteração orçamentária.

*4.5.1.64.* Realizar lançamentos contábeis de forma concomitante com as rotinas de execução do sistema, permitindo a devida escrituração contábil, conforme determinado

pelo Tribunal de Contas do Estado, visando atender as determinações legais da Lei 4.320/64 e Lei Complementar 101/2000 (LRF), assim como as demais normas de contabilidade pública.

*4.5.1.65.* Permitir os lançamentos de eventos pré-definidos com vários débitos para o mesmo crédito ou vice-versa, possibilitar também a duplicação de linha de débito/crédito caso necessário

*4.5.1.66.* Dispor de rotina centralizadora de integrações com os demais módulo de gerenciamento da entidade, sendo estes: Recursos Humanos, Compras e Licitações, Tributos, Almoxarifado, Frotas e Patrimônio.

*4.5.1.67.* Permitir realizar a parametrização das configurações para contabilização dos lançamentos do módulo de Folha de Pagamento, permitindo assim a geração automática dos Empenhos, Liquidações, Pagamentos Orçamentários, Pagamentos Extra Orçamentários, Retenções e suas anulações, referentes ao gasto com pessoal dos servidores do ente.

*4.5.1.68.* Possibilitar que na parametrização da integração com o sistema de Folha de Pagamento, seja possível realizar a importação das configurações do exercício anterior, afim de facilitar o processo de configuração.

*4.5.1.69.* Possuir rotina para conferência dos dados integrados entre os módulos de Folha de Pagamento e Contabilidade, onde deverá haver um resumo dos empenhos à serem geradas, contendo a demonstração de cada um dos servidores vinculados ao mesmo, bem como o detalhamento dos vencimentos e desconto de cada servidor.

*4.5.1.70.* Possibilitar a parametrização para a integração dos Lotes de Pagamentos de Recursos Recebidos do módulo de Tributos, permitindo a realização da contabilização dando entrada nas realizações de receita de forma automática.

*4.5.1.71.* Possibilitar que na parametrização da integração com o sistema Tributário, seja possível realizar a importação das configurações do exercício anterior, afim de facilitar o processo de configuração.

*4.5.1.72.* Permitir realizar as provisões de gastos anual, como: Inscrição de Dívida Ativa; Reconhecimento Prévio de Tributos a Receber;

*4.5.1.73.* Possibilitar o cadastro e aplicação de Regras de Saldo Tributário x Saldo Contábil, mediante determinações do Tribunal de Contas do Estado.

*4.5.1.74.* Realizar a baixa de estoque nas contas contábeis de forma automatizada em relação às saídas do módulo de Almoxarifado.

*4.5.1.75.* Permitir o lançamento das baixas, aquisições e depreciações dos bens patrimoniais da entidade, mantendo o evidenciamento dos fatos contábeis conforme a legitimidade da imagem real dos acontecimentos.

*4.5.1.76.* Dispor de Rotina que possibilite a realização do cancelamento dos restos a pagar inscritos no exercício, com identificação do tipo dos restos (Processado e Não Processado), valor cancelado e motivo do cancelamento.

*4.5.1.77.* Possibilitar a reversão dos cancelamentos de restos a pagar e já enviados em remessas para o Tribunal de Contas do Estado (TCE).

*4.5.1.78.* Permitir que o Empenho, Liquidação, Pagamento, Cancelamento de Crédito Adicional e suas respectivas notas de anulação/cancelamento, sejam tramitadas e assinadas eletronicamente com, no mínimo, as seguintes funcionalidades:

a) Possibilitar a parametrização do fluxo de aprovação de acordo com as necessidades da entidade;

b) Possibilitar a parametrização de valores mínimo e máximo para cada fluxo de aprovação definido;

c) Definir o acesso do fluxo de aprovação por usuário;

d) Possibilitar a configuração das assinaturas que serão exibidas na impressão da nota de empenho por fluxo de aprovação;

e) Exigir a informação de observação para ações de aprovar e desaprovar por fluxo de aprovação;

f) Possuir, em uma única tela, consulta para demonstração dos registros pendentes de aprovação, dos registros que tiveram as notas impressas e dos que foram desaprovados; demonstrar as ações por usuário e possibilitar opções de filtro e agrupamento, bem como pesquisa pelos campos chave de cada rotina de execução

g) Restringir a visualização de registros de acordo com permissões de acesso às unidades orçamentárias dos usuários;

h) Bloquear a edição dos registros que foram aprovados por qualquer nível do fluxo de aprovação;

i) Retornar ao fluxo de aprovação inicial os registros que forem desaprovados;

j) Gerar automaticamente o bloqueio do saldo da dotação, impossibilitando a utilização de saldo até que o fluxo de aprovação seja concluído;

k) Bloquear a contabilização do registros enquanto fluxo de aprovação definido não chegar em seu estágio final.

*4.5.1.79.* Demonstrar no Empenho, Liquidação, Pagamento, Cancelamento de Crédito Adicional e suas respectivas notas de anulação/cancelamento as tramitações de assinaturas eletrônicas efetuadas e exibir para cada etapa do fluxo, informações de:

a) Data e hora;

b) Usuário;

- c) Situação de origem;
- d) Situação de destino;
- e) Observação;
- f) IP do computador;
- g) Nome do computador.

*4.5.1.80.* Demonstrar na impressão da nota Empenho, Liquidação, Pagamento, Cancelamento de Crédito Adicional e suas respectivas notas de anulação/cancelamento as assinaturas eletrônicas de cada usuário conforme o fluxo de aprovação definido, eliminando a necessidade de assinatura física.

*4.5.1.81.* Possibilitar a consulta de Empenho, Liquidação, Pagamento, Cancelamento de Crédito Adicional e suas respectivas notas de anulação/cancelamento, desaprovadas por meio dos trâmites de assinatura eletrônicas com opção de filtros por:

- *a) Data;*
- *b) Situação;*
- *c) Usuário;*
- *d) Unidade Orçamentária;*

*4.5.1.82.* Possibilitar o registro contábil das obrigações contratuais da entidade, como também os aditivos de movimento dos contratos, com total integração com o módulo de Compras e Licitação.

*4.5.1.83.* Possibilitar o registro contábil dos convênios e subvenções firmados com a entidade, como também os aditivo, movimentos de contrapartida, com total integração com o módulo de Atos;

*4.5.1.84.* Permitir o controle da dívida fundada e precatórios, com possibilidade de prestação de contas dos recursos oriundos de antecipação, com visualização de toda movimentação relacionada ao cadastro da dívida e seus lançamentos contábeis.

*4.5.1.85.* Permitir a solicitação de adiantamentos e diárias, contendo as informações:

- *a) identificação do solicitante;*
- *b) assunto;*
- *c) justificativa;*
- *d) número do processo;*
- *e) programação do evento;*
- *f) dia do evento;*

*4.5.1.86.* Possibilitar a geração automatizada de Empenho, Liquidação e Pagamento da Despesa, a partir de uma Solicitação de Adiantamentos / Diárias pré-aprovada, onde deverá ser possível o preenchimento das informações para cada uma das rotinas, como:

- *a) solicitação;*
- *b) prestação de contas;*
- *c) emissão de relatório final pelo Controle Interno.*

*4.5.1.87.* Dispor de funcionalidade para realização da prestação de contas dos adiantamentos em aberto, com possibilidade de informação dos documentos fiscais diversos obtidos pelo servidor público e realização de vinculação de arquivos digitalizados.

*4.5.1.88.* Permitir a recontabilização em lotes dos movimentos contábeis (Empenhos, Liquidações, Pagamentos,etc) caso necessário se houver alguma modificação nas definições dos eventos cadastrados.

*4.5.1.89.* Possibilitar a personalização das notas emitidas pela entidade como: Nota de Empenho, Liquidação, Ordem de Pagamento, Pagamento Orçamentários, Pagamentos Extra Orçamentários, Solicitação de Adiantamentos / Diárias, Recibo de Prestação de Contas de Adiantamentos / Diárias, Decretos de Alterações Orçamentárias e suas respectivas anulações.

*4.5.1.90.* Permitir a emissão assíncrona de relatórios, onde os relatórios que tenham impressão solicitada, fiquem disponibilizados em uma fila de impressão, a qual apresente notificação quando finalizada o cálculo do relatório, com possibilidade de solicitação de impressão de múltiplos relatórios, de forma que o usuário consiga navegar pelo sistema sem bloqueio da aplicação.

*4.5.1.91.* Possibilitar a consolidação total e/ou parcial de quaisquer relatórios do módulo, dispondo de função quer permita selecionar quais entidades serão consolidadas na emissão do relatório;

*4.5.1.92.* Disponibilizar de diferentes opções de formatos para emissão de relatórios, como por exemplo: pdf, html, xls, xlsx, rtf, csv, xml, docx, odt, ods

*4.5.1.93.* Disponibilizar emissão dos relatórios da Instrução Normativa (IN) 89/2013 TCE PR:

- a) I Despesa Empenhada;
- b) II Despesa Liquidada;
- c) III Despesas Pagas;
- d) IV Transferências Financeiras a Terceiros;
- e) V Empenhos a Pagar;
- f) VI Inst. 58 Acompanhamento de Receita Diária e Acumulada;
- g) VII Transferências Voluntárias Receitas Estaduais e Federais;
- h) VIII Despesas Inscritas;
- i) IX Despesas Pagas;
- j) X Saldo Credores a Pagar;
- k) XI Contratos;
- l) XII Quadro de Pessoal;
- m) XIII Servidores Ativos;
- n) XIV Servidores Inativos;
- o) XV Relação de Transferências Financeiras a Terceiros;
- p) XVI Ingresso de Receitas;
- q) XVII Demonstrativo de Créditos Suplementares.

*4.5.1.94.* Possuir relatório que emita o Balancete da Despesa com possibilidade de aplicar os filtros: Período, Entidade, Dotação, Despesa e Fonte;

*4.5.1.95.* Possuir relatório de Empenhos emitidos com a possibilidade de aplicar os filtros: Período, Tipo de Empenho, intervalo de empenhos (numeração inicial e final), por valor, credor, modalidade licitação, todas as informações do código da Funcional Programática, contrato, convênio, permitindo demonstrar o histórico, itens, contrato, convênio e termo de colaboração. Possibilitar agrupar as informações por data, credor, programática, desdobramento e fonte de Recurso.

*4.5.1.96.* Possuir relatório de Empenhos Pagos com a possibilidade de aplicar os filtros: Período, Tipo de Empenho, intervalo de empenhos (numeração inicial e final), por valor, credor, modalidade licitação, todas as informações do código da Funcional Programática, contrato, convênio, permitindo demonstrar o histórico, itens, contrato e convênio. Possibilitar agrupar as informações por data, credor, programática, desdobramento e fonte de Recurso.

*4.5.1.97.* Possuir relatório de auxílio ao preenchimento do SIOPE / SIOPS, possibilitando no mínimo a aplicação de filtros por: Unidade Orçamentária, Função, Subfunção, Programa; Projeto / Atividade e Fonte de Recurso.

*4.5.1.98.* Possuir Demonstrativo de Crédito Adicional, possibilitando a visualização dos dados de alteração orçamentária, como as suplementações, detalhando, inclusive, a origem do recurso e qual sua destinação. O demonstrativo também explicitará a Lei/Ato que autorizou a alteração, bem como o decreto municipal referente à própria alteração orçamentária.

*4.5.1.99.* Possuir relatório que emita o Extrato do Credor, com demonstração de Documentos Fiscais, com possibilidade de aplicar no mínimo os filtros: Período, Credor e Entidade.

*4.5.1.100.* Disponibilizar emissão dos relatórios referente a lei 4.320/64:

*a) Anexo 1 Demonstração da Receita e Despesa Segundo as Categorias Econômicas*

*b) Anexo 2 Quadro das Receitas por Natureza*

*c) Anexo 2 Quadro das Dotações por Órgão*

*d) Anexo 6 Demonstração da Despesa por Unidade, Função, Subfunção, Programa e Projeto/Atividade*

*e) Anexo 7 Demonstração da Despesa por Função, Subfunção, Programa e Projeto/Atividade*

*f) Anexo 8 Demonstração da Despesa Função, Subfunção, Programa e Recursos Ordinário/Vinculados*

*g) Anexo 9 Demonstração da Despesa por Unidade e Função*

*h) Anexo 10 Comparativo da Receita Orçada com a Arrecadada*

*i) Anexo 11 Comparativo da Despesa Autorizada com a Realizada*

*j) Anexo 16 Demonstração da Dívida Fundada*

*k) Anexo 17 Demonstração da Dívida Flutuante*

*4.5.1.101.* Possuir relatório que emita o balancete da Receita com possibilidade de aplicar os filtros: Período, Nível da Receita, Receita, Fonte de Recurso e Entidade.

*4.5.1.102.* Possuir relatório de conferência da receita agrupado por Fonte de Recurso, permitindo no mínimo os filtros: Período, Natureza da Receita, Fonte de Recurso e Conta Bancária, com resumo por Fonte de Recurso;

*4.5.1.103.* Possuir relatório de Razão da Receita Orçamentária, contendo os filtros: Período; Natureza da Receita; Fonte de Recurso e Conta Bancária, com agrupamento e resumo por Fonte de Recurso.

*4.5.1.104.* Possuir relatório de Diário da Receita Orçamentária, contendo os filtros: Período; Natureza da Receita;

*4.5.1.105.* Possuir relatório Demonstrativo de Restos a Pagar, com possibilidade de visualização de todo o histórico de valores dos empenhos inscritos em Restos, como: Inscrito Processado e Não Processado, Cancelado, Liquidado, Pago Processado e Pago Não Processado, Saldo a Pagar Processado e Não Processado. Possibilitar a aplicação de filtros por: Tipo de Restos, Credor, Orgão, Unidade, Função, Subfunção, Programa, Projeto / Atividade, Natureza de Despesa, Fonte de Recurso e Somente com Saldos a Pagar.

*4.5.1.106.* Possibilitar a emissão de múltiplas notas de empenho de uma só vez, com aplicação de filtros como: Empenho Inicial e Final; Credor; Período de Emissão;

*4.5.1.107.* Possibilitar a emissão de múltiplas notas de liquidação de uma só vez, com aplicação de filtros como: Liquidação Inicial e Final; Empenho Inicial e Final; Credor; Período de Emissão;

*4.5.1.108.* Disponibilizar emissão dos relatórios referente a Demonstrações Contábeis Aplicado ao Setor Público:

#### *a) I - Anexo XII - Balanço Orçamentário;*

- *b) II - Anexo XIII - Balanço Financeiro;*
- *c) III - Anexo XIV - Balanço Patrimonial;*
- *d) IV - Anexo XV - Demonstrativo das Variações Patrimoniais;*
- *e) V - Anexo XVII - Demonstrativo Fluxo de Caixa;*
- *f) XIX - Demonstração das Mutações do Patrimônio Líquido (DMPL).*

*4.5.1.109.* Possuir relatório que emita o Balancete Contábil com possibilidade de aplicar os filtros: Período, Tipo Superávit Financeiro, Natureza da Informação, Nível do Plano, Conta Inicial e Conta Final, Entidade, com a possibilidade de exibir o saldo das contas correntes vinculada às contas contábeis.

*4.5.1.110.* Possuir relatório que emita o Livro Diário com possibilidade de filtrar por período e Entidade;

*4.5.1.111.* Possuir relatório que emita o Livro Razão com possibilidade de aplicar os filtros: Período, Conta Inicial e Conta Final, Evento e Entidade.

*4.5.1.112.* Disponibilizar relatório para acompanhamento da execução do Orçamento, inclusive do Fundo da Criança e Adolescente (ECA)

*4.5.1.113.* Demonstrar os saldos das dotações, emitindo a programática, Fonte, Valor Orçado, Atualizado, Saldo Reservado, Empenhado, Liquidado, Pago, Saldo sendo permitido detalhar por Movimentação até o Período e Movimentação no Período.

*4.5.1.114.* Permitir ao usuário realizar a consulta de todos os movimentos relacionados à uma determinada dotação em formato de Razão da Dotação, onde o usuário poderá aplicar filtros por período e rotinas.

*4.5.1.115.* Demonstrar os saldos das Receita, emitindo a Fonte, Valor Orçado, Arrecadado, Dedução, Correção, Anulação Arrecadado, Anulação Dedução e Realizado sendo permitido detalhar por Movimentação até o Período e Movimentação no Período.

*4.5.1.116.* Possuir consulta que possibilite o acompanhamento da execução do cronograma de desembolso mensal de despesas, com possibilidade de definição do período de apuração.

*4.5.1.117.* Possuir consulta que possibilite o acompanhamento da execução da programação financeira mensal de receitas, com possibilidade de definição do período de apuração.

*4.5.1.118.* Possuir consulta comparativa de saldo Execução x Saldo Bancário por Fonte de Recurso, com a possibilidade de aplicação de filtros: Período; Tipo de Saldo (Com Diferença, Sem Diferença, Ambos); Código da Fonte; Descrição da Fonte e Código TCE da Fonte. Deverá ser possível o detalhamento dos valores que compõe o cálculo de saldo.

*4.5.1.119.* Possibilitar a consulta dos saldos de Superávit Financeiro, com a possibilidade e aplicação de filtros: Período, Tipo de Agrupamento, Código da Fonte; Descrição da Fonte e Código TCE da Fonte. Deverá ser possível o detalhamento dos valores que compõe o cálculo de saldo.

*4.5.1.120.* Possibilitar a geração da Matriz de Saldos Contábeis, conforme determinado nas portarias da STN, contendo a vinculação dos planos da União (Receita, Despesa, Plano Contábil e Fonte de Recursos) com relação aos planos disponibilizados pelo Tribunal de Contas do Estado.

*4.5.1.121.* Permitir a importação de arquivo para possibilitar a agregação das entidades do ente público, afim de garantir posterior prestação da MSC consolidada ao SICONFI;

*4.5.1.122.* Permitir a emissão dos relatórios da LRF, atendendo ao mapeamento das portarias dos Demonstrativos da RREO:

*a) Anexo I - Balanço Orçamentário.*

*b) Anexo II - Demonstrativo da Execução das Despesas por Função / Subfunção.*

*c) Anexo III - Demonstrativo da Receita Corrente Líquida.*

*d) Anexo IV - Demonstrativo do Resultado Nominal.*

*e) Anexo V - Demonstrativo do Resultado Primário - Estados, Distrito Federal e Municípios.*

*f) Anexo VI - Demonstrativo dos Restos a Pagar por Poder e Órgão.*

*g) Anexo VII - Demonstrativo das Receitas e Despesas com Manutenção e Desenvolvimento do Ensino – MDE.*

*h) Anexo VIII - Demonstrativo das Receitas de Operações de Crédito e Despesas de Capital.*

*i) Anexo IX - Demonstrativo da Projeção Atuarial do Regime Próprio de Previdência dos Servidores.*

*j) Anexo X - Demonstrativo da Receita de Alienação de Ativos e Aplicação dos Recursos.*

*k) Anexo XII - Demonstrativo da Receita de Impostos Líquida e das Despesas Próprias com Ações de Saúde.*

*l) Anexo XIII - Demonstrativo das Parcerias Público Privadas.*

*m) Anexo XIV - Demonstrativo Simplificado do Relatório Resumido da Execução Orçamentária.*

*4.5.1.123.* Permitir a emissão dos relatórios da LRF, atendendo ao mapeamento das Portarias dos Demonstrativos da RGF:

*a) Anexo I - Demonstrativo da Despesa com Pessoal.*

- *b) Anexo II - Demonstrativo da Dívida Consolidada Líquida – DCL.*
- *c) Anexo III - Demonstrativo das Garantias e Contra garantias de Valores.*
- *d) Anexo IV - Demonstrativo das Operações de Crédito.*
- *e) Anexo V - Demonstrativo da Disponibilidade de Caixa e Restos a Pagar.*
- *f) Anexo VI - Demonstrativo Simplificado do Relatório de Gestão Fiscal.*

*4.5.1.124.* Possuir Balancete de Consulta dos Saldos da Matriz de Saldos Contábeis (MSC), com possibilidade de detalhamento das informações complementares de cada uma das contas.

*4.5.1.125.* Possibilitar a geração do arquivo da Declaração do Imposto sobre a Renda Retido na Fonte - DIRF.

*4.5.1.126.* Permitir a emissão dos relatórios da LRF, atendendo ao mapeamento das portarias dos Demonstrativos da *DCA:*

- a) **Anexo I – Balanço Patrimonial;**
- b) **Anexo II – Demonstrativo de Receitas Orçamentárias;**
- c) **Anexo III – Demonstrativo de Despesas Orçamentárias por Natureza;**
- d) **Anexo IV – Demonstrativo de Despesas Orçamentárias por Função;**
- e) **Anexo V – Demonstrativo da Execução dos Restos a Pagar – Despesas Orçamentárias por Natureza;**
- f) **Anexo VI – Demonstrativo da Execução dos Restos a Pagar – Despesas Orçamentárias por Função;**
- g) **Anexo VII – Demonstrativo das Variações Patrimoniais.**

#### *4.5.2.* **Sistema de Gestão de Planejamento Orçamentário (PPA, LDO, LOA);**

*4.5.2.1.* Possuir o cadastro de exercício unificado com a informação dos seguintes dados: Entidade, Modelo do Plano de Contas vigente para o estado, Modelo da Receita, Modelo da Despesa, Percentual para Gastos com Ações e Serviços Públicos de Saúde (ASPS) caso a Lei Orgânica do Município possua índice próprio.

*4.5.2.2.* Possibilitar a importação dos cadastros do TCE, com base no exercício anterior, afim de permitir a elaboração inicial da LOA a cada novo exercício.

*4.5.2.3.* Possuir cadastro de Parâmetros configuráveis de forma facultativa por entidade/exercício com precedência sem a necessidade de recadastro a não ser que seja necessário um novo valor para determinada entidade/exercício.

*4.5.2.4.* Possuir cadastro de dashboards personalizados com base nas consultas do módulo orçamentário.

*4.5.2.5.* Possuir cadastro de assinaturas com definição de cargo e possibilidade de atribuição de assinaturas padrões que serão utilizadas em todos os relatórios.

*4.5.2.6.* Possibilitar o cadastro de Órgão e Unidade Orçamentária, com possibilidade de desmembramento até o nível de Unidade Executora, com pesquisa de registros Ativos / Inativos.

*4.5.2.7.* Disponibilizar cadastro de Funções de Governo, conforme estabelecido pelo TCE/PR.

*4.5.2.8.* Disponibilizar cadastro de Subfunções de Governo, conforme estabelecido pelo TCE.

*4.5.2.9.* Disponibilizar cadastro simplificado de Programas de Governo, conforme estrutura definida pelo ente, contendo os campos: Código, Descrição, Data de Cadastro e Data de Inativação.

*4.5.2.10.* Permitir realizar o cadastro de Projetos e Atividades, contendo os campos: Projeto / Atividade, Descrição, Data de Início, Data Final, Tipo e Complemento de Descrição. Possibilitar controle de Ativo / Inativo.

*4.5.2.11.* Possuir cadastro de receitas conforme o Plano Padrão do Tribunal de Contas do Estado, contendo no mínimo as informações:

- a) Código;
- b) Descrição
- c) Data de Cadastro;
- d) Tipo de Dedução;
- e) Nível;
- f) UF;
- g) Exercício;

h) Admite Movimento, com a possibilidade de atualização da nomenclatura.

i) Permitir o desdobramento da codificação, contendo validação de controle da estrutura mínima determinada pelo TCE, identificando os desdobramentos criados pelo usuário.

*4.5.2.12.* Possibilitar o cadastro atemporal (não necessita do recadastro com o novo exercício) da receita da entidade, com informação das fontes principais da receita e vinculação no plano de receitas do Tribunal de Contas do Estado por exercício;

*4.5.2.13.* Possuir cadastro de despesa conforme o Plano Padrão do Tribunal de Contas do Estado, contendo no mínimo as informações:

- a) Código;
- b) Descrição;
- c) UF;
- d) Exercício;
- e) Data de Cadastro;
- f) Admite Movimento;

g) Nível, com possibilidade de desdobramento da codificação, contendo validação de controle da estrutura mínima determinada pelo TCE.

*4.5.2.14.* Possibilitar o cadastro atemporal ( não necessita do recadastro com o novo exercício) da despesa da entidade, com vinculação no plano de Despesa do Tribunal de Contas do Estado por exercício;

*4.5.2.15.* Permitir o cadastro de Fontes de Recursos da Entidade com possibilidade de vinculação das fontes padrões do Tribunal de Contas do Estado (TCE).

*4.5.2.16.* Possuir cadastro de unidades de medidas, conforme pré definido pelo Tribunal de Contas do Estado.

*4.5.2.17.* Possuir cadastro de público alvo, conforme pré definido pelo Tribunal de Contas do Estado.

*4.5.2.18.* Permitir o registro das audiências públicas realizadas para a elaboração do Plano Plurianual (PPA), Lei de Diretrizes Orçamentárias (LDO) e Lei Orçamentária Anual (LOA), com possibilidade de informar as sugestões da população e suas avaliações. Permitir a vinculação de arquivos e seu posterior download.

*4.5.2.19.* Registrar as Emendas Parlamentares no decorrer da elaboração do PPA e LOA, com possibilidade de informação do autor, tipo da ementa e descrição.

*4.5.2.20.* Dispor de cadastro de configurações dos relatórios diversos do sistema, permitindo a informação do relatório base, com possibilidade de definição dos quadros que deverão ser apresentados na emissão do relatório, com cadastro da estrutura de cada quadro (Linhas, Colunas e Fórmulas de Apuração). Permitir a definição das somas e cálculos necessários para a composição do relatório. Contendo pré-visualização;

*4.5.2.21.* Permitir a configuração e manipulação de estrutura dos relatórios à partir de arquivos em formato de planilhas pré existente (modelos de mapeamentos liberados por cada um dos Tribunais de Contas (Estado e União)).

*4.5.2.22.* Permitir o cadastro de Memórias de Cálculos a serem utilizadas nas apurações dos relatórios, informando o tipo de informação de origem da memória (Despesas, Receitas, Plano de Contas Contábil), com cadastro de condições conforme a origem de dados escolhida, possibilitando a criação de cláusulas condicionais, agrupamento e restrição da busca de valores na apuração.

*4.5.2.23.* Possibilitar o versionamento do PPA, com identificação da Data de Movimentação e Situação da Versão.

*4.5.2.24.* Possuir o cadastro dos macros objetivos dos programas governamentais, com possibilidade de vinculação de vários programas à um mesmo macro objetivo.

*4.5.2.25.* Possibilitar a criação de um novo ciclo de PPA, a partir a importação dos dados cadastrais de um ciclo anterior previamente definido;

*4.5.2.26.* Possuir cadastro de Programas do PPA, contendo no mínimo as informações:

- a) Código;
- b) Descrição;
- c) Programa Contínuo;
- d) Tipo de Classificação do Programa;
- e) Vigência;
- f) Objetivo do Programa;
- g) Justificativa de Uso;
- h) Lei de Criação;
- i) Gerente do Programa e fonte de Financiamento;

*4.5.2.27.* Possibilitar a vinculação direta dos de Indicadores ao Cadastro e Programas do PPA sem cadastro prévio, com a informação de:

- a) Código;
- b) Descrição;
- c) Indicador do TCE;
- d) Público Alvo;
- e) Unidade de Medida;
- f) Medida Inicial; Medida Esperada;
- g) Meta prevista para cada ano do PPA.

*4.5.2.28.* Realizar informação das Ações no cadastro de Programas do PPA, sem a necessidade de cadastro prévio, contendo os dados:

- a) Descrição;
- b) Tipo;
- c) Unidade de Medida;
- d) Produto;
- e) Natureza;
- f) Tipo de Execução;
- g) Unidade Orçamentária;
- h) Vigência;
- i) Função;
- j) Subfunção;
- k) Descrição Complementar;
- l) Lei Meta Física e Financeira para cada um dos anos do ciclo do PPA.

*4.5.2.29.* Permitir visualizar o histórico das alterações dos cadastros de Programas, Indicadores e Ações do PPA, contendo a situação da revisão, conforme cada versão que o registro sofreu alteração.

*4.5.2.30.* Disponibilizar a apresentação de visualização resumida do cadastro de Programas do Plano Plurianual e suas vinculações (Indicadores e Ações), com possibilidade de visualização das metas em formato gráfico.

*4.5.2.31.* Dispor de parâmetro para possibilitar o desdobramento da ação em múltiplos Projetos / Atividades com possibilidade de criação automatizada do cadastro de projetos com base nas ações, quando não houver detalhamento.

*4.5.2.32.* Possibilitar o detalhamento dos Programas e Ações do PPA, com a vinculação de projetos/atividades, despesas e destinação de recursos. Com possibilidade de parametrização do nível de despesa a ser utilizado, bem como atualização automatizada dos valores das ações conforme lançamento das despesas.

*4.5.2.33.* Permitir que seja possível parametrizar o nível em que as receitas do PPA deverão ser preenchidas.

*4.5.2.34.* Permitir a digitação da Estimativa de Receita, com rateio automático por fonte de recurso com base em percentuais pré cadastrados, como também a informação de valores de forma manual em cada origem de recurso que a compõem, com possibilidade de importação com base na estimativa anterior e/ou do plano padrão do exercício vigente.

*4.5.2.35.* Permitir a atualização por meio de projeção total e parcial da Estimativa de Receitas e Detalhamento da Despesa do PPA em uma versão em andamento, por meio da aplicação de filtros e percentual de atualização, onde o incremento do valor deverá ocorrer na própria versão;

*4.5.2.36.* Possuir rotina para Avaliação das Ações de Governo, sobre os valores executados ao término de cada exercício, a fim de gerar remessa para o Tribunal de Conta do Estado, dispor de filtros para localização de ações, bem como demonstração dos Projetos / Atividades vinculados à cada uma das Ações

*4.5.2.37.* Possuir rotina para Avaliação dos Indicadores sobre os valores executados ao término de cada exercício, a fim de gerar remessa para o Tribunal de Conta do Estado.

*4.5.2.38.* Dispor de funcionalidade para aprovação das versões do PPA em elaboração, com aplicação total ou parcial da Lei às alterações realizadas, em cada um dos escopos: PPA, PMS, ECA/FMDCA, LDO e Estimativas da Receita.

*4.5.2.39.* Possibilitar a criação de um novo ciclo de PMS, a partir a importação dos dados cadastrais de um ciclo anterior previamente definido, bem como importação à partir do ciclo do PPA vigente.

*4.5.2.40.* Possuir cadastro de Programas do PMS, contendo no mínimo as informações:

- a) Código;
- b) Descrição;
- c) Programa Contínuo; Tipo de Classificação do Programa;
- d) Vigência;
- e) Objetivo do Programa;
- f) Justificativa de Uso;
- g) Lei de Criação;
- h) Gerente do Programa e
- i) Fonte de Financiamento;

*4.5.2.41.* Realizar informação das Ações no cadastro de Programas do PMS, sem a necessidade de cadastro prévio, contendo os dados:

- a) Descrição;
- b) Tipo;
- c) Unidade de Medida;
- d) Produto;
- e) Natureza;
- f) Tipo de Execução;
- g) Unidade Orçamentária;
- h) Vigência;
- i) Função;
- j) Subfunção;
- k) Descrição Complementar;

l) Lei Meta Física e Financeira para cada um dos anos do ciclo do PMS.

*4.5.2.42.* Permitir visualizar o histórico das alterações dos cadastros de Programas e Ações do PMS, contendo a situação da revisão, conforme cada versão que o registro sofreu alteração.

*4.5.2.43.* Disponibilizar a apresentação de visualização resumida do cadastro de Programas do Plano Municipal de Saúde e suas vinculações (Ações), com possibilidade de visualização das metas em formato gráfico.

*4.5.2.44.* Possibilitar a criação de um novo ciclo de ECA/FMDCA, a partir a importação dos dados cadastrais de um ciclo anterior previamente definido, bem como importação à partir do ciclo do PPA vigente.

*4.5.2.45.* Possuir cadastro de Programas do ECA/FMDCA, contendo no mínimo as informações:

- a) Código;
- b) Descrição;
- c) Programa Contínuo;
- d) Tipo de Classificação do Programa;
- e) Vigência;
- f) Objetivo do Programa;
- g) Justificativa de Uso;
- h) Lei de Criação;
- i) Gerente do Programa e fonte de Financiamento;

*4.5.2.46.* Realizar informação das Ações no cadastro de Programas do ECA/FMDCA, sem a necessidade de cadastro prévio, contendo os dados:

- a) Descrição;
- b) Tipo;
- c) Unidade de Medida;
- d) Produto;
- e) Natureza;
- f) Tipo de Execução;
- g) Unidade Orçamentária;
- h) Vigência;
- i) Função;
- j) Subfunção;
- k) Descrição Complementar;
- l) Lei Meta Física e Financeira para cada um dos anos do ciclo do ECA/FMDCA.

*4.5.2.47.* Permitir visualizar o histórico das alterações dos cadastros de Programas e Ações do ECA/FMDCA, contendo a situação da revisão, conforme cada versão que o registro sofreu alteração.

*4.5.2.48.* Disponibilizar a apresentação de visualização resumida do cadastro de Programas do Plano de Ações dos Direitos da Criança e do Adolescente e suas vinculações (Cadastro de Ações), com possibilidade de visualização das metas em formato gráfico.

*4.5.2.49.* Possuir o cadastro de versões para o LDO vinculado à versão do PPA.

*4.5.2.50.* Dispor de funcionalidade para realização do cadastro de parâmetros para elaboração dos anexos de metas e demonstrativos da LDO, contendo campos para informação do índice inflação anual e projeção do Produto Interno Bruto (PIB).

*4.5.2.51.* Possibilitar a criação de um novo ciclo de LDO, a partir a importação dos dados cadastrais de um ciclo anterior previamente definido, bem como importação à partir do ciclo do PPA vigente.

*4.5.2.52.* Possuir cadastro de Programas do LDO, contendo no mínimo as informações:

- a) Código;
- b) Descrição;
- c) Programa Contínuo;
- d) Tipo de Classificação do Programa;
- e) Vigência;
- f) Objetivo do Programa;
- g) Justificativa de Uso;
- h) Lei de Criação;
- i) Gerente do Programa e fonte de Financiamento;

*4.5.2.53.* Realizar informação das Ações no cadastro de Programas do LDO, sem a necessidade de cadastro prévio, contendo os dados:

- a) Descrição;
- b) Tipo;
- c) Unidade de Medida;
- d) Produto;
- e) Natureza;
- f) Tipo de Execução;
- g) Unidade Orçamentária;
- h) Vigência;
- i) Função;
- j) Subfunção;
- k) Descrição Complementar;
- l) Lei Meta Física e Financeira para cada um dos anos do ciclo do LDO.

*4.5.2.54.* Permitir visualizar o histórico das alterações dos cadastros de Programas e Ações do LDO, contendo a situação da revisão, conforme cada versão que o registro sofreu alteração.

*4.5.2.55.* Disponibilizar a apresentação de visualização resumida do cadastro de Programas da Lei de Diretrizes Orçamentárias e suas vinculações (Cadastro de Ações), com possibilidade de visualização das metas em formato gráfico.

*4.5.2.56.* Possibilitar a realização de correlacionamento entre as ações dos diversos escopos PPA, LDO, PMS e ECA, conforme determinado pelo Tribunal de Contas do Estado (TCE/PR).

*4.5.2.57.* Dispor de funcionalidade para detalhamento da receita da LDO com base espelhada no PPA, de forma que as alterações cadastrais realizadas no PPA sejam refletidas diretamente na LDO e vice-versa.

*4.5.2.58.* Possuir rotina para cadastrar os Riscos Fiscais do município referente a Lei de Diretrizes Orçamentárias (LDO), permitindo que se possa relacionar o risco com uma ou mais providências. Possibilitar lançamentos tanto para os passivos contingentes quanto os demais riscos fiscais passivos para os tipos que são exigidos pelo Tribunal de Contas do Estado.

*4.5.2.59.* Possuir ferramenta onde seja possível cadastrar as Metas Fiscais Consolidadas do município para a Lei de Diretrizes Orçamentárias (LDO), gerando no mínimo as seguintes informações: Despesa Primária, Despesa Total, Despesas Primárias PPP, Dívida Consolidada Líquida, Dívida Pública Consolidada, Receita Total, Receitas Primárias PPP, Receitas Primárias e Resultado Nominal.

*4.5.2.60.* Dispor de uma rotina onde seja possível cadastrar a Evolução do Patrimônio Líquido do município para a LDO – Lei de Diretrizes Orçamentárias, permitindo informar no mínimo as seguintes informações: Patrimônio/Capital, Reservas, Resultado Acumulado.

*4.5.2.61.* Possuir cadastro de Renúncias de Receitas para a Lei de Diretrizes Orçamentárias (LDO), identificando as receitas IPTU, ITBI, ISS, CONTRIBUIÇÃO DE MELHORIA, TAXAS, OUTROS TRIBUTOS, COSIP e IMPUGNAÇÕES/IMPOSIÇÕES. Dispor também as seguintes modalidades: Anistia, Remissão, Subsídio, Crédito Presumido, Alteração de Alíquota ou Modificação de Base de Cálculo, e Outros Benefícios.

*4.5.2.62.* Possuir rotina onde seja possível cadastrar a Margem de Expansão das Despesas Obrigatórias de Caráter Continuada para a Lei de Diretrizes Orçamentárias (LDO), permitindo informar as seguintes informações:

- a) Aumento Permanente da Receita
- b) Transferências Constitucionais;
- c) Transferências ao FUNDEB;
- d) Redução Permanente da Despesa,
- e) Novas Despesas Obrigatórias de Caráter Continuado e

f) Novas Despesas Obrigatórias de Caráter Continuado geradas por Parcerias Público-Privada;

*4.5.2.63.* Permitir o cadastro das obras em execução, para elaboração do Demonstrativos de Obras em Andamento (LDO), contendo as seguintes informações:

- a) Descrição;
- b) Data de Início;
- c) Projeto / Atividade de execução da obra;
- d) Unidade de Medida;
- e) Entidade Responsável;
- f) Valor Previsto;
- g) Valor Executado;
- h) Saldo Executar;
- i) Quantidade Prevista;
- j) Quantidade Executada;

k) Quantidade à Executar com a possibilidade de aplicação de filtros para a busca dos registros em listagem cadastral.

*4.5.2.64.* Possuir rotina onde seja possível o lançamento da memória de cálculo da LDO referente ao Resultado Primário e Nominal, em conformidade com o Anexo 6 - Demonstrativo de Resultados Primário e Nominal da RREO, contendo quadro para lançamento das Receitas Primárias até nível de Espécie da Receita (conforme codificação do plano TCE/PR), quadro para lançamento das Despesa Primárias até nível de modalidade da despesa quando couber, quadro referente aos Juros Nominais, quadro de Cálculo do Resultado Nominal e Quadro para Lançamento dos Ajustes Metodológicos. *4.5.2.65.* Permitir cadastro a Dívida Pública do município para a elaboração da Lei

de Diretrizes Orçamentárias (LDO), permitindo informar as seguintes informações:

- *a) Dívida Mobiliária,*
- *b) Outras Dívidas,*
- *c) Ativo Disponível, Haveres Financeiros e*
- *d) (-) Restos a Pagar Processados.*

*4.5.2.66.* Possuir cadastro que permita o lançamento das memórias de cálculo da despesa, visando o atendimento do art. 4º, § 2º, inciso II, da Lei de Responsabilidade Fiscal – LRF, possibilitando a digitação dos valores à nível de categoria econômica para os três anos anteriores e os dois posteriores ao ano de elaboração da LDO.

*4.5.2.67.* Dispor de rotina para lançamento das principais Destinações de Recursos de Despesa, contendo a informação de valor nominal para os três anos anteriores e os dois posteriores ao ano de elaboração da LDO, com cálculo de percentual da variação do valor anual das despesas, com possibilidade de informação de notas explicativas.

*4.5.2.68.* Dispor de rotina para lançamento das principais Origens de Recursos das Receitas, contendo a informação de valor nominal para os três anos anteriores e os dois posteriores ao ano de elaboração da LDO, com cálculo de percentual da variação do valor anual receitas, com possibilidade de informação de notas explicativas.

*4.5.2.69.* Dispor de versionamento para a elaboração da LOA, com possibilidade de informação do Percentual de Crédito Adicional, Descrição, Situação da LOA. Lei de Criação, permitindo que seja identificado cada um dos estágios de votação da LOA, com sancionamento da versão final para possibilitar o início da execução orçamentária.

*4.5.2.70.* Dispor de tela para registro da previsão da Receita para Lei Orçamentária Anual (LOA) manualmente e/ou com possibilidade de importação das receitas do Plano Plurianual (PPA) através de controle de versão, com os seguintes parâmetros:

*4.5.2.71.* codificação da receita respeitando o plano de contas do Secretaria do Tesouro Nacional (STN), descrição da receita, Tipo operação, Esfera, fonte de recurso e

rateio, dispor aplicação de filtros na pesquisa de acordo com a entidade sem intervenção exterior, permitir filtrar na tela de cadastro de forma simples e direta por receita, tipo operação, fonte, descrição e valor, sem a necessidade de uma tela específica de pesquisa. *4.5.2.72.* Possibilitar realizar a definição do nível de trabalho para a codificação da despesa no cadastro de Dotações da LOA;

*4.5.2.73.* Dispor de tela para registro da previsão da Despesa para Lei Orçamentária Anual (LOA) manualmente e/ou com possibilidade de importação das Despesas do Plano Plurianual (PPA) através de controle de versão, com os seguintes parâmetros: Unidade Orçamentária, Função, Subfunção, Código Reduzido (de livre informação ou gerado automaticamente), Programa, Projeto / Atividade, Natureza da Despesa conforme o plano de contas da despesa utilizado pelo Tribunal de Contas do Estado (TCE), Esfera, Valor fixado, Fonte de Recurso, Valor por Fonte, Natureza da Programática.Permitir o cadastro e controle das dotações oriundas da abertura de crédito adicional no decorrer da execução da despesa do exercício corrente.

*4.5.2.74.* Dispor de funcionalidade para registro das interferências financeiras contemplando as seguintes opções:

- a) Data de Cadastros;
- b) Descrição;
- c) órgão/unidade de origem;
- d) valor da interferência;
- e) tipo da interferência (ativa ou passiva);
- f) entidade origem;
- g) entidade destino;

h) finalidade, com a possibilidade de lançamento da previsão de pagamento e/ou recebimento mensal de forma automatizada, a fim de cumprir com a exigência do Tribunal de Contas do Estado (TCE)

*4.5.2.75.* Possuir geração automatizada da programação financeira da Receita por: Natureza de Receita, Tipo de Operação da Receita e Fonte de Recurso, podendo a geração ser das seguintes formas: Divido por 12 meses e em base histórica com definição da quantidade de anos que deverás serem consultados.

*4.5.2.76.* Possibilitar a definição do nível de elaboração do cronograma de desembolso, sendo o mesmo de forma agrupada por: Fonte de Recurso; Fonte e Despesa; ou Fonte, Despesa e Projeto / Atividade.

*4.5.2.77.* Possibilitar a definição da periodicidade de elaboração do cronograma de desembolso, sendo os períodos possíveis: Mensal, Bimestral. Trimestral, Quadrimestral, Semestral.

*4.5.2.78.* Possuir geração automatizada do cronograma mensal de desembolso da Despesa com base no Cadastro de Dotações, podendo a geração ser das seguintes formas: Divido por 12 meses e em base histórica com definição da quantidade de anos que deverão ser consultados.

*4.5.2.79.* Possuir cadastro para identificação das Origens de Recurso sem Destinação específica contendo no mínimo as informações: Data de Previsão e Valor de Recurso disponível, a fim de atender a geração dos arquivos para prestação de ao Tribunal de Contas do Estado (TCE).

*4.5.2.80.* Permitir o cadastro da Estimativa de Impacto Orçamentário e Financeiro, com possibilidade de emissão de relatório.

*4.5.2.81.* Dispor de consulta para identificação de divergências e compatibilização automatizada entre as peças de planejamento LOA e PPA, havendo comparativo com base nas versões de cada um dos escopos, com a apresentação de descrição das inconsistência encontradas, contendo também a possibilidade de identificação dos registros não passíveis de atualização automática.

*4.5.2.82.* Permitir a emissão de relatório de conferência das despesas previstas no PPA, com consolidação parcial ou total das entidades, com escolha de assinaturas para impressão.

*4.5.2.83.* Permitir a emissão de relatório de conferência das receitas lançadas na estimativa do PPA, com consolidação parcial ou total das entidades, com escolha de assinaturas a serem impressas.

*4.5.2.84.* O sistema deverá permitir a emissão dos relatórios do Plano Plurianual (PPA), conforme legislação vigente e necessidades da entidade:

- *a) Programas Finalísticos;*
- *b) Programas Finalísticos PMS;*
- *c) Programas Finalísticos ECA/FMDCA;*
- *d) Classificação dos Programas por Macro Objetivos;*
- *e) Resumo dos Programas Finalísticos por Macro Objetivos;*

*4.5.2.85.* Permitir a emissão de relatório de conferência das receitas lançadas na estimativa da LDO, com consolidação parcial ou total das entidades, com escolha de assinaturas a serem impressas, permitindo a aplicação de filtros de Natureza da Receita, Descrição, Tipo de Operação da Receita e Versão de Origem dos Dados;

*4.5.2.86.* Permitir a emissão de relatório para conferência das Metas e Prioridades para a fixação de Despesa, com possibilidade de apurações dos valores dos escopos da LDO e PPA, permitindo a consolidação parcial ou total das entidades, contendo os filtros: Versão da LDO; Órgão; Unidade; Função; Subfunção; Programa; Projeto / Atividade, com agrupamento por Órgão / Unidade e possibilidade de escolha das assinaturas á serem impressas.

*4.5.2.87.* Disponibilizar emissão dos relatórios Demonstrativos da Lei de Diretrizes Orçamentárias (LDO) obedecendo a Lei Complementar 101/2000:

- *a) I - Metas Anuais*
- *b) II - Avaliação do Cumprimento das Metas Fiscais do Exercício Anterior*

*c) III - Metas Fiscais Atuais Comparadas com as Fixadas nos Três Exercícios Anteriores*

- *d) IV - Evolução do Patrimônio Líquido*
- *e) V - Origem e Aplicação dos Recursos Obtidos com a Alienação de Ativos*
- *f) VI - Avaliação da Situação Financeira e Atuarial do RPPS*
- *g) VI.A - Projeção Atuarial do RPPS*
- *h) VII - Estimativa e Compensação da Renúncia de Receita*
- *i) VIII - Margem de Expansão das Despesas*
- *j) Projetos em Andamento*
- *k) Anexo de Riscos Fiscais*
- *l) Modelo de Origem e Destinação de Recursos na LDO*

*4.5.2.88. Disponibilizar emissão dos relatórios Metodologia e Memórias da Lei de Diretrizes Orçamentárias (LDO):*

- *a) I Receitas*
- *b) IA - Receitas (Detalhamento por Fonte)*
- *c) II - Despesas*
- *d) IIA - Despesas (Detalhamento por Natureza)*
- *e) III - Resultado Primário e Resultado Nominal*
- *f) IV - Montante da Dívida Pública*

*4.5.2.89.* Dispor de relatório para conferência das dotações fixadas do orçamento Geral, ECA/FMDCA e PMS, com possibilidade de aplicação de filtros como Versão de Origem, Despesa, Função, Subfunção, Fonte de Recurso, Órgão, Unidade, permitindo a consolidação total ou parcial das entidades.

*4.5.2.90.* Emitir relatório do Quadro de Detalhamento da Despesa Orçamentária (QDD), para: orçamento Geral; ECA/FMDCA e PMS, com possibilidade de aplicação de filtros como: Versão de Origem, Despesa, Função, Subfunção, Fonte de Recurso, Orgão, Unidade, permitindo a consolidação total ou parcial das entidades.

*4.5.2.91.* Permitir a emissão de relatório de conferência das receitas previstas na LOA, com possibilidade de aplicação de filtros por Natureza da Receita e Versão de Origem dos dados, com detalhamento de deduções e consolidação total ou parcial de entidades.

*4.5.2.92.* Emitir relatório comparativo entre as peças de planejamento PPA, LDO e LOA, com possibilidade de definição das versões a serem comparadas, com aplicação de filtro de programa e ação, com consolidação total ou parcial das entidades.

*4.5.2.93.* Possibilitar a emissão dos demonstrativos previstos na Lei n° 4.320/64 e anexos conferência da LOA:

- *a) Sumário Geral da Receita e Despesa*
- *b) Receita e Despesa por Categoria Econômica*
- *c) Receita por Fonte e Responsável Legislação*
- *d) Anexo II - Receita*
- *e) Anexo II - Despesa*
- *f) Quadro das Dotações por Órgão de Governo*
- *g) Anexo VI - Programa de Trabalho*
- *h) Anexo VII - Programa de Trabalho de Governo*
- *i) Anexo VIII - Despesa Conforme Vínculo Recursos*
- *j) Anexo IX*
- *k) Programação Financeira*
- *l) Cronograma de Desembolso*
- *m) Demonstrativo da Despesa com Pessoal*

### *n) Demonstrativo das Receitas e Despesas com Manutenção de Desenvolvimento do Ensino;*

#### *o) Demonstrativo das Receitas de impostos e Despesas Próprias com Saúde*

*4.5.2.94.* Disponibilizar consulta das Fixações de Despesa do PPA, com a possibilidade de consolidação parcial ou total, permitindo a aplicação dos filtros mínimos: Código do Programa, Descrição do Programa, Função, Subfunção, Código do Projeto / Atividade, Descrição do Projeto / Atividade, Natureza de Despesa TCE, Fonte de Recurso, Órgão e Unidade Orçamentária, permitir a visualização em formato gráfico dos valores projetados em cada detalhamento da despesa (Ação, Projeto / Atividade, Despesa, Fontes de Recurso), possibilitar a impressão da consulta realizada.

*4.5.2.95.* Possibilitar a realização de consultas da Estimativa de Receitas do PPA, com a possibilidade de consolidação parcial ou total, permitindo a aplicação dos filtros mínimos: Natureza da Receita TCE/PR, Descrição da Receita, Fonte de Recurso, Tipo de Operação da Receita, conter totalização em cada nível da natureza da receita, conforme plano de contas da receita disponibilizado pelo Tribunal de Contas do Estados, permitir a visualização em formato gráfico dos valores projetados em cada origem de recurso, possibilitar a impressão da consulta realizada.

*4.5.2.96.* Disponibilizar consulta dos valores fixados para os Programas e Ações do PMS, com a possibilidade de consolidação parcial ou total, permitindo a aplicação dos filtros mínimos: Código do Programa, Descrição do Programa, Função, Subfunção, Fonte de Recurso, Órgão e Unidade Orçamentária, permitir a visualização em formato gráfico dos valores fixados, possibilitar a impressão da consulta realizada.

*4.5.2.97.* Disponibilizar consulta dos valores fixados para os Programas e Ações do ECA/FMDCA, com a possibilidade de consolidação parcial ou total, permitindo a aplicação dos filtros mínimos: Código do Programa, Descrição do Programa, Função, Subfunção, Fonte de Recurso, Órgão e Unidade Orçamentária, permitir a visualização em formato gráfico dos valores fixados, possibilitar a impressão da consulta realizada.

*4.5.2.98.* Disponibilizar consulta dos valores fixados para os Programas e Ações da LDO, com a possibilidade de consolidação parcial ou total, permitindo a aplicação dos filtros mínimos: Código do Programa, Descrição do Programa, Função, Subfunção, Fonte de Recurso, Órgão e Unidade Orçamentária, permitir a visualização em formato gráfico dos valores fixados, possibilitar a impressão da consulta realizada.

*4.5.2.99.* Permitir a consulta da Estimativa de Receitas para a LDO vigente, com a possibilidade de consolidação parcial ou total, permitindo a aplicação dos filtros mínimos: Natureza da Receita TCE, Descrição da Receita, Fonte de Recurso, Tipo de Operação da Receita, conter totalização em cada nível da natureza da receita, conforme plano de contas da receita disponibilizado pelo Tribunal de Contas do Estados, permitir a visualização em formato gráfico dos valores projetados em cada origem de recurso, possibilitar a impressão da consulta realizada.

*4.5.2.100.* Permitir a realização de consulta das dotações fixadas na LOA, com a possibilidade de consolidação parcial ou total, com a disponibilização de filtros mínimos: Código do Programa, Descrição do Programa, Função, Subfunção, Código do Projeto / Atividade, Descrição do Projeto / Atividade, Natureza de Despesa TCE, Fonte de

Recurso, Órgão e Unidade Orçamentária, permitir a visualização em formato gráfico dos valores projetados em cada destinação de recurso, possibilitar a impressão da consulta realizada.

*4.5.2.101.* Permitir a realização de consulta das receitas previstas na LOA, com a possibilidade de consolidação parcial ou total, com a disponibilização de filtros mínimos: Natureza da Receita TCE, Descrição da Receita, Nível com base na Natureza da Receita, Fonte de Recurso e Tipo de Operação, conter totalização em cada nível da natureza da receita, conforme plano de contas da receita disponibilizado pelo Tribunal de Contas do Estados, permitir a visualização em formato gráfico dos valores projetados em cada origem de recurso, possibilitar a impressão da consulta realizada.

*4.5.2.102.* Dispor de Consulta de saldo das Fontes de Recurso, em cada um dos escopos do planejamento orçamentário (PPA, LDO e LOA), com a possibilidade de consolidação parcial das entidades e aplicação de filtros por código e descrição da fonte de recurso, permitindo agrupamento pela origem de recurso, consulta somente das fontes com ou sem diferença de saldo, com função para demonstração das receitas e despesas que com compõe cada uma das fontes.

*4.5.2.103.* Possibilitar a impressão de relatório comparativo entre receita e despesa por fonte de recurso, com demonstração de saldo apurado.

*4.5.2.104.* Disponibilizar consulta das ações não correlacionadas entre os escopos PMS, ECA, PPA e LDO, com possibilidade de apuração dos dados à serem enviados na remessa dos arquivos para o Tribunal de Contas do Estado (TCE).

*4.5.2.105.* Possuir consulta do cadastro de Ações do ente, com possibilidade de consolidação total ou parcial das entidades, permitir a aplicação de filtros como: Escopo (PPA. PMS, ECA e LDO), Código da Ação e Descrição da Ação, deverá ser possível a visualização de todas as informações cadastrais de cada uma das ações, conforme dados necessários para envio da prestação de contas ao Tribunal de Contas Estadual (TCE).

*4.5.2.106.* Possuir Integração entre o módulo de Gestão Orçamentária e Gestão Contábil, referente aos valores realizados, a fim de permitir a elaboração dos demonstrativos e projeções orçamentárias, com base histórica em relação aos valores executados.

# *4.5.3.* **Sistema de Gestão Financeira e Tesouraria Municipal;**

*4.5.3.1.* Permitir gerar a ordem de pagamento ao finalizar a liquidação, com informações do tipo de documento, dados do processo licitatório, datas da ordem e de vencimento e informações bancárias do credor e para pagamento.

*4.5.3.2.* Possibilitar a realização de pagamento em lote, onde deverá ser possível agrupamento de despesas orçamentárias e extra-orçamentárias, para um único movimento de conta bancária.

*4.5.3.3.* Dispor por meio de parametrização, rotina que possibilite a identificação das retenções que originam os pagamentos extras emitidos pela entidade.

*4.5.3.4.* Possibilitar a geração de arquivo de remessa bancária a partir de pagamentos realizados, com possibilidade de importação do arquivo bancário de retorno

e atualização do status dos registros do sistema, permitindo a identificação da situação do pagamento: Efetuado e/ou Cancelado.

*4.5.3.5.* Disponibilizar funções rápidas na Central de Pagamento que permitam ao usuário realizar a Anulação da Central, Impressão da Ordem de Pagamento, Impressão da Guia de Pagamento, Impressão de Nota Extra.

*4.5.3.6.* Dispor de parametrização que possibilite o bloqueio de pagamento de despesa orçamentária e extra orçamentária com fontes diferentes do cadastro da conta bancária.

*4.5.3.7.* Permitir estorno total ou parcial de item de pagamento orçamentário/extraorçamentário.

*4.5.3.8.* Permitir a abertura de conciliação por período inicial e final de uma determinada conta. Agrupamento/Ordenação para facilitar o processo de conciliação.

*4.5.3.9.* Permitir conciliação total ou parcial dos itens da conciliação, com possibilidade de inserção de lançamentos manuais, a fim de possibilitar a identificação de lançamentos pendentes no banco ou no módulo de contabilidade.

*4.5.3.10.* Disponibilizar Nota de Conciliação Bancária, com o dos registros pendentes de lançamento, tanto no banco quanto na contabilidade.

*4.5.3.11.* Dispor de funcionalidade para o lançamento de Interferências Financeiras, centralizando em uma única rotina, os ingressos e egressos, com a informação da conta bancária, Entidade de Origem / Destino, Conta Extra de Interferência, Valor do Repasse e Histórico do Lançamento.

*4.5.3.12.* Possibilitar o cancelamento de interferência financeiras realizadas de forma errônea, permitindo o lançamento de correção do registro.

*4.5.3.13.* Permitir a realização de movimentação entre contas bancárias, com identificação do tipo de transferência (Transferência Entre Contas, Aplicação de Recursos, Resgate de Aplicações), informação das contas bancárias de origem e destino, com possibilidade de informação do número e data do documento bancário.

*4.5.3.14.* Possibilitar o cancelamento de movimento entre contas bancárias realizados de forma errônea, permitindo o lançamento de correção do registro.

*4.5.3.15.* Permitir a emissão de extratos das diversas movimentações do sistema, como: Extrato de Fornecedores, Empenhos, Dotações e Contas Bancárias;

*4.5.3.16.* Possuir relatório de Acompanhamento da Conciliação Bancária que possibilita filtrar o período e conta bancária no qual demonstra o resumo e a situação da conciliação bancária.

*4.5.3.17.* Possuir relatório de Acompanhamento da Conciliação Bancária que possibilita filtrar o período e conta bancária no qual demonstra o resumo e a situação da conciliação bancária.

*4.5.3.18.* Dispor de relatório comparativo entre receita e despesa por Fonte de Recurso.

*4.5.3.19.* Possuir relatório de apuração do PASEP.

*4.5.3.20.* Emitir demonstrativos das interferências financeiras realizada entre as entidades municipais.

*4.5.3.21.* Possuir relatório de Retenções Realizadas, para visualizar e conferir todas as retenções que foram realizadas sobre as liquidações da despesa. O relatório também

permitirá que o usuário opte por agrupamentos por: Credor, Fonte de Recursos, Conta Extra, Data, Empenho.

### *4.5.4.* **Sistema de Prestação de Contas Municipais em Atendimento ao Tribunal de Contas (TCE);**

*4.5.4.1.* Permitir a exportação dos arquivos pertinentes à Contabilidade conforme Leiaute vigente do Sistema de Informações Municipais - Acompanhamento Mensal (SIM-AM) para prestação de contas ao TCE/PR para os módulos:

- *a) Tabelas Cadastrais;*
- *b) Planejamento e Orçamento;*
- *c) Tipos de Operação da Receita Orçamentária;*
- *d) Tipos de Permissão para Deduções;*
- *e) Módulo Contábil;*
- *f) Módulo Tesouraria;*
- *g) Módulo Licitações;*
- *h) Módulo Contratos;*
- *i) Módulo Patrimônio;*
- *j) Módulo Controle Interno;*
- *k) Módulo Tributário*
- *l) Módulo Obras Públicas*

*4.5.4.2.* Permitir que após arquivos gerados seja consultado o histórico da geração, com possibilidade de download individual ou total dos arquivos que foram gerados para determinado período.

*4.5.4.3.* Possibilitar a geração do código sequencial dos registros de execução e dos grupos contábeis para envio dos arquivos de prestação de contas ao Tribunal de Contas do Estado (TCE)

# *4.5.5.* **Sistema de Controle de Compras, Licitações e Contratos;**

*4.5.5.1.* Permitir o cadastro de comissões, informando o ato que a designou, datas de designação e expiração, com membros e funções designadas, com relacionamento com a atoteca referente à comissão;

*4.5.5.2.* Possuir acesso direto ao cadastro único de Pessoas, devidamente compartilhado com todos os módulos, permitindo o cadastro de novas pessoas, bem como edição de informações, inclusão de documentos, quadro de sócios, contatos, ocorrências;

*4.5.5.3.* Possuir rotina que não permita a vinculação de fornecedores em rotinas do sistema, quando estes possuírem ocorrências com natureza restritiva, como por exemplo sanções impeditivas, validando conforme a data de cada lançamento em verificação com a data limite da restrição atribuída, validando no mínimo nas rotinas de Contrato, Homologação, Solicitações ou Ordens de Compra e Aditivos;

*4.5.5.4.* Possuir acesso direto ao cadastro único de materiais, devidamente compartilhado com todos os módulos, permitindo que a codificação adotada seja por código sequencial;

*4.5.5.5.* Possuir acesso direto ao cadastro único de atos, devidamente compartilhado com todos os módulos, permitindo que novos atos sejam criados diretamente pelo acesso ao módulo de Compras;

*4.5.5.6.* Possuir cadastros detalhados para as naturezas de procedimento que serão utilizadas nos processos, relacionando as modalidades existentes, propiciando detalhes e controles específicos por entidade, sem qualquer problema junto às prestações de contas, sendo um facilitador de controle para as entidades;

*4.5.5.7.* Possuir cadastro de tipos de documentos ou certidões que serão utilizadas de forma compartilhada por todos os módulos, possibilitando que sejam definidas por tipo de documento a forma de controle que deseja efetuar em cada rotina desejada, com opções de restrição como bloqueio e aviso, permitindo o controle de cada etapa, quanto as documentações dos fornecedores quanto às validades;

*4.5.5.8.* Possuir cadastros dos tipos de Contratos e Atas para padronização exclusiva de cada entidade, para melhor controle e agrupamento de informações conforme necessidade exclusiva;

*4.5.5.9.* Possuir rotina para agilizar o processo de cadastro de fornecedores, em que na inexistência do registro em rotinas que o utilizam, devendo possuir cadastro simplificado com os dados de CPF/CNPJ e nome para agilizar o registro e possibilitar o vínculo nas rotinas necessárias sem necessidade de acessar outra tela e realizar o cadastro para depois efetuar a utilização;

*4.5.5.10.* Possuir rotina para a emissão do Certificado de Registro Cadastral, controlando a sequência do certificado geral e por fornecedor, visualizando os dados cadastrais e permitir a consulta das documentações;

*4.5.5.11.* Possuir rotina para indicação de tipos de certidões padrão a serem utilizadas na geração dos processos licitatórios, facilitando o preenchimento das informações que são comuns a maioria dos processos;

*4.5.5.12.* Possuir possibilidade da definição de pedido padrão de compras ou lista, para cada especificidade, permitindo a utilização pelos usuários das secretarias descentralizadas de forma a padronizar os pedidos para determinados tipos de aquisição conjuntas:

*4.5.5.13.* Permitir agrupamento de vários pedidos de compras dos diversos setores para um novo processo licitatório e processo administrativo;

*4.5.5.14.* Possuir rotina para desmembrar itens que possuam natureza quantitativa e divisível que ultrapassem o valor total de R\$ 80.000,00, para divisão de cota específica para participação de microempresas ou empresas de pequeno porte e cota para ampla concorrência de acordo com critérios da lei complementar 147/2014.

*4.5.5.15.* Possuir rotina para registro dos balizamentos de preços para montagem de novos processos licitatórios contendo no mínimo as seguintes funcionalidades:

*a) Permitir o registro e controle das cotações para balizamento, tanto para processos licitatórios como para compras diretas, possuindo critérios de análise por valor menor, médio e mediano.*

*b) Possuir análise de cotação em critério de variância, com análise por valor médio ou mediano por item, conforme melhor adequação ao índice de variância.*

*c) Possuir rotina para que as cotações sejam preenchidas pelos próprios fornecedores, através de acesso direto a formulário contendo os detalhes da cotação, para simples preenchimento dos dados e exportação de arquivo contendo todos os dados para posterior importação nas cotações, de modo a otimizar os lançamentos;*

*d) Possuir rotina para geração de cópias de itens de um processo licitatório já existente para a cotação, agilizando os passos para novas compras que já tenham sido realizadas em outros períodos;*

*e) Possuir rotina que permita a reordenação dos produtos e itens inseridos por ordem alfabética;*

*f) Possuir rotina que permita a substituição de produto e item inserido na mesma posição da ordenação evitando a necessidade de exclusão de registros para adequação; g) Possuir rotina para exibição de mapa comparativo de cotação, demonstrando todos os valores cotados, com identificação de itens não cotados, itens não utilizados na análise e demonstração de todos os fornecedores que participaram do balizamento, com possibilidade de impressão com inclusão de assinaturas e identificação do servidor responsável, devendo possibilitar conforme exibição do mapa a alteração da forma de análise diretamente no mesmo, sem necessidade de exclusão de etapas, propiciando que em cada caso a melhor análise seja aplicada, de forma simples pelo usuário;*

*4.5.5.16.* Possuir acesso rápido a agenda de licitações considerando os processos que terão abertura posterior a data atual da consulta;

*4.5.5.17.* Possuir rotina para registro dos processos administrativos de compras, com identificações simples visuais da fase interna em que cada processo encontra-se facilitando a identificação dos gargalos e tomada de decisões para melhoria contínua dos processos, devendo possuir rotina para cancelamento de processos que não forem ter seguimento, com a possibilidade de reversão desta ação, sendo que o cancelamento somente pode ser efetuado caso não tenha sido gerado processo licitatório para o processo de compra, pois neste caso já existem as formas de cancelamento específicas;

*4.5.5.18.* Disponibilizar ao usuário o gerenciamento dos processos administrativos e licitatórios com a centralização de todas as etapas e fases, devendo propiciar o início, julgamento e conclusão de qualquer etapa sem a necessidade de abertura de outros módulos dentro do mesmo sistema, devendo restringir o acesso a etapas que dependam da finalização de outras, evitando assim erros operacionais e facilitando o aprendizado e localização das informações por qualquer dos usuários do sistema, propiciando assim acesso rápido as rotinas evitando a utilização de pesquisas extras;

*4.5.5.19.* Deverá possibilitar o registro dos processos licitatórios desde a preparação até seu julgamento, registrando as etapas desde a publicação até contratos e aditivos, controlando as etapas a partir do Processo Administrativo de origem, devendo assim permitir o acesso a todos os detalhes e fases a partir de uma única pesquisa, sem necessidade de a cada tela efetuar a pesquisa do processo desejado, otimizando a usabilidade e propiciando melhor entendimento das rotinas pelos usuários;

*4.5.5.20.* Permitir que sejam registrados os pareceres e indicação de recursos orçamentários na fase de processo de compra, antes mesmo da definição da geração ou não de um processo licitatório a partir deste;

*4.5.5.21.* Permitir o registro de pareceres técnicos, contábeis e jurídicos no processo de licitação, bem como sua impressão, possuindo a possibilidade de utilização de modelos de impressão distintos para cada tipo de parecer, conforme escolha do usuário;

*4.5.5.22.* Permitir montar os itens dos processos com separação por lotes e possuir rotina para geração de cópias de itens de um processo licitatório já existente de forma completa ou por lote, agilizando os passos para novos processos que já tenham sido realizadas em outros períodos, permitindo a escolha em utilizar ou não os valores do processo utilizado. Deve permitir inclusive a cópia de itens de um lote para outro dentro do mesmo processo licitatório;

*4.5.5.23.* Possuir rotina para o controle de saldos, que permita que no mesmo processo licitatório tenhamos itens com controle por quantidade e itens com controle por valor, disponibilizando assim maior aderência a processos que por exemplo adquiram materiais com quantitativos e também tenham serviços contratados;

*4.5.5.24.* Possuir rotinas que permitam o controle de processos por credenciamento ou chamamento, devendo possuir no mínimo:

*a) Possibilitar a definição de controles por quantidade ou valor, bloqueando nestes casos o credenciamento de quantidades e valores acima do estipulado no processo para os credenciados;*

*b) Possibilitar controle de data limite para inclusão de novos credenciados;*

*c) Possibilitar automatização em que todas as etapas seguintes necessárias como o resultado final sejam efetuadas automaticamente, otimizando os trabalhos dos usuários, restando somente a parte de homologação e adjudicação para os novos credenciados, propiciando ainda que sejam credenciados item a item ou diversos itens simultaneamente;*

*4.5.5.25.* Permitir a execução automatizada de processos referentes a Dispensas e Inexigibilidades evitando os julgamentos manuais, quando o processo possuir apenas um fornecedor;

*4.5.5.26.* Permitir o registro de ocorrências, impugnações, recursos referentes aos processos, com possibilidade da identificação de argumentações e julgamentos, devendo também incluir a cada recurso a pessoa impetrada e registrar as contrarrazões específico de cada uma, inclusive com a inclusão de documentos digitalizados;

*4.5.5.27.* Possibilitar o controle da situação do processo de licitação, com inclusão de datas de prorrogação de abertura, indicação de cancelamentos como anulação, fracasso, suspensão, revogação e declaração de processo deserto;

*4.5.5.28.* Possuir consultas simples para demonstração dos saldos individuais por item em cada processo licitatório demonstrando os saldos conforme o tipo de controle, sendo quantidade ou valor e também possibilitar a exibição dos valores unitários, bem como agrupar por fornecedor de forma a facilitar a visualização dos dados;

*4.5.5.29.* Permitir a emissão dos mais diversos documentos necessários e legais inerentes aos processos licitatórios e contratos, como Editais, Avisos, Contratos e Termos Aditivos, utilizando campos de mesclagem para tal, possuindo a utilização de editor de texto próprio no sistema, com características básicas de formatação como negrito e itálico, de posicionamento como centralização, alinhamentos e inclusão de tabelas;

*4.5.5.30.* Deverá possuir rotina para criação de modelos de documentos para utilização no módulo de Compras, com as seguintes características mínimas:

*a) Possuir a vinculação de cada modelo a sua respectiva categoria de forma a utilizar modelos por rotinas, como por exemplos modelos de contratos sendo possíveis de utilização somente na rotina de Contratos;*

*b) Possuir rotina para criação de variáveis para utilização nos modelos diretamente na aplicação, sem necessidade da manipulação do código fonte da aplicação;*

*c) Possuir opção na criação dos modelos da vinculação de quais variáveis serão utilizadas com rotina de "mover" cada variável desejada diretamente para o corpo do documento;*

*d) Possuir opção de criação de variáveis que gerem tabelas dinamicamente com conteúdo de informações;*

*e) Possuir opção para duplicar modelos;*

*f) Possuir rotina que permita que os modelos gerados nas mais diversas rotinas do sistema possam ter o documento final salvo como anexo a rotina da qual foi gerado, com a possibilidade de identificação do nome específico do anexo desejado pelo usuário;*

*4.5.5.31.* Possuir rotina para importação das propostas para o processo licitatório de modo a agilizar os procedimentos administrativos de classificação e julgamento, devendo ser possível a importação de arquivos digitais entregues pelos licitantes no dia da abertura do certame. No caso de arquivo digital para importação, este deve ter sido preenchido em acesso direto ao software, para preenchimento dos dados a partir de formulário contendo todos os dados específicos para o processo;

*4.5.5.32.* Possibilitar o registro da proposta com valor por lote/grupo sem necessidade de indicação dos preços unitários de todos os itens que compõem cada lote/grupo do processo;

*4.5.5.33.* Possuir rotina para classificação das propostas do Pregão/Concorrência presencial conforme critérios de classificação determinados pela legislação (Lei 14.133/2021) e legislação complementar de maneira completa;

*4.5.5.34.* Permitir realização de lances para a modalidade pregão presencial com opção de desistência e rotina de reabertura de itens e/ou lotes para nova etapa de lances.

*4.5.5.35.* Possibilitar utilização de critérios de julgamento e empates técnicos das propostas em relação à microempresa e empresa de pequeno porte, de acordo com lei complementar 123/2006.

*4.5.5.36.* Possibilitar utilização de critérios de julgamento das propostas em relação à microempresa e empresa de pequeno porte, de acordo com lei complementar 147/2014, quanto à possibilidade de que uma microempresa ou empresa de pequeno porte que seja local ou regional arremate o item com valor até 10% acima do melhor preço válido.

*4.5.5.37.* Possuir rotina para registro dos valores ajustados pelo fornecedor, no caso de processos com julgamento por lote/grupo de forma manual;
*4.5.5.38.* Possuir rotina automatizada que calcule os valores individuais por item, com base no percentual de economicidade obtido em cada lote, devendo demonstrar de maneira visual de forma simples os lotes com diferença e os percentuais em cada item aplicado;

*4.5.5.39.* Possuir rotina para execução da disputa ocorrida em qualquer modalidade prevista na legislação, para identificação dos vencedores, considerando todos os critérios de empate previstos na legislação;

*4.5.5.40.* Possuir rotina para registro da disputa da modalidade Leilão, com lances sequenciais e sucessivos, com otimização que permita que pessoas não inclusas como participantes do processo possam efetuar os seus lances na ordem desejada, bem como criação automática de pessoas quando ofertado lance por pessoa física ou jurídica ainda não existente na base de dados da entidade, otimizando a sessão e evitando a necessidade de diversos cadastros manuais;

*4.5.5.41.* Controlar quantidades requisitadas parcialmente para o fornecedor, possibilitando a consulta dos saldos por cada item contido nos processos licitatórios, utilizando data base desejada pelo usuário, para verificar o saldo em determinado período conforme necessidade.

*4.5.5.42.* Possuir rotina para alteração de vencedores nos processos licitatórios, mesmo em situações em que o fornecedor já realizou parte do fornecimento dos itens, possibilitando a alteração de vencedor assumindo o saldo restante para cada item ou lote ou grupo.

*4.5.5.43.* Possuir rotina para elaboração das atas referentes aos processos de licitação, podendo utilizar modelos previamente criados para mesclagem de informações, bem como escolher e incluir assinantes, além de complementar as informações necessárias no conteúdo do texto, que deve ser registrado através de um editor de texto próprio no sistema, para facilitar a usabilidade do usuário, bem como eliminar a necessidade de utilização de editores externos como Word e LibreOffice;

*4.5.5.44.* Possibilitar a identificação em cada processo quanto a sua aplicação sendo com referência a nova lei de Licitações 14.133/2021;

*4.5.5.45.* Registrar os contratos e atas de registro de preços, bem como o seu gerenciamento, como publicações, controle de vigência e partes responsáveis;

*4.5.5.46.* Permitir a inclusão de informações quanto a suspensão dos instrumentos contratuais com data limite;

*4.5.5.47.* Possuir rotina para geração automática dos Contratos e Atas de Registro de Preços, quando deve ser possível a partir do primeiro ato registrado, que sejam gerados os demais desejados, nos casos da existência de diversos vencedores para o processo, otimizando os lançamentos com os dados comuns, com inserção automática dos produtos vencidos por cada um devendo possibilitar a geração de todos os vencedores restantes ou somente aqueles desejados conforme necessidade;

*4.5.5.48.* Permitir a definição no contrato de gestor/fiscais para fiscalizar a execução do instrumento contratual na íntegra;

*4.5.5.49.* Possuir identificação visual de fácil compreensão nos dados gerais dos contratos para identificação quanto a vigência ativa ou encerrada para os instrumentos contratuais;

*4.5.5.50.* Possuir indicativos rápidos de contratos a vencer e vencidos, facilitando a utilização das consultas pelos usuários, com possibilidade de direcionamento aos registros diretamente a partir destes;

*4.5.5.51.* Possuir acesso rápido a demonstração dinâmica dos contratos à vencer, possibilitando a definição dos dias à vencer a cada consulta pelo usuário, bem como acesso diretamente aos atos contratuais, oferecendo dinamismo a utilização da ferramenta;

*4.5.5.52.* Possuir rotina para registro de aditivos ou supressões contratuais, com os tipos de acréscimo, diminuição, equilíbrio, rescisão, cessão contratual, apostilamento e outros;

*4.5.5.53.* Possuir rotina para registro de aditivos do tipo apostilamento, com possibilidade de alteração de valores com reajuste de preços bem como também de alterações orçamentárias;

*4.5.5.54.* Possibilitar a inclusão de assinantes referentes a cada aditivo para utilização dos dados para geração de modelo de impressão;

*4.5.5.55.* Possuir rotina para que na existência de aditivos de cessão contratual, na elaboração de novas execuções do contrato, seja possível ao usuário selecionar qual a pessoa contratada ficará designada na ordem, inclusive com tal informação sendo atribuída posteriormente no empenhamento, devendo possuir a seleção entre a contratada inicial e todas aquelas que receberam a cessão;

*4.5.5.56.* Possuir rotina para inclusão de arquivos digitalizados referentes as variadas etapas dos processos licitatórios e contratos, permitindo a visualização destes arquivos automaticamente no módulo de Portal da Transparência, devendo possibilitar a inclusão de arquivos ao menos nas extensões: png, bmp, doc, docx, txt, xls, xlsx, pdf, zip, rar.

*4.5.5.57.* Possuir rotina que permita a inclusão de novas dotações orçamentárias nos aditivos, de modo que as novas dotações estejam imediatamente disponíveis para utiização nas execuções dos processos licitatórios e contratos pós finalização do apostilamento ou aditivo;

*4.5.5.58.* Possuir rotina que permita o cálculo automático do valor do aditivo nos casos de reequílibrio de preços, considerando o cálculo de item a item inserido no aditivo, devendo permitir a utilização do saldo do contrato ou da licitação pelo usuário;

*4.5.5.59.* Possuir integração com módulo contábil, possibilitando os seguintes processos:

*a) Geração de reservas a partir de qualquer dotação vinculada aos processos licitatórios;*

*b) Geração de reserva a partir de qualquer solicitação de execução de compra ou despesa gerada;*

*c) Busca do saldo completo da despesa utilizada na montagem da solicitação de compras, não permitindo que sejam geradas solicitações com valores acima do saldo de cada dotação e despesa;*

*d) Geração completa de solicitação para compra, controlando os saldos de licitações e contratos, para posterior empenho no módulo contábil;*

# *e) Para cálculo dos saldos de licitações e contratos, nos casos de existência de anulações ou cancelamentos de empenhos, buscar diretamente no módulo contábil os totais anulados para recálculo dos saldos;*

*4.5.5.60.* Controlar solicitações de compra, não permitindo que usuários de outros centros de custo acessem ou cadastrem solicitações não pertencentes ao seu centro de custo;

*4.5.5.61.* Possuir rotina que permita, conforme o processo a edição do valor total de cada item na elaboração das solicitações de compra para casos específicos que as formas de arredondamento dos sistemas de notas fiscais utilizados por fornecedores tenham arredondamento distintos, muito comum em itens que utilizam mais de 3 casas decimais;

*4.5.5.62.* Possibilitar emissão da autorização de compra ou ordem de fornecimento controlando os saldos dos processos licitatórios e atos contratuais;

*4.5.5.63.* Possuir rotina na emissão das autorizações de compra, para vinculação de itens extras em processos licitatórios julgados sobre desconto em tabela, ou seja, que possuem itens genéricos. Dessa maneira, controlando o item base do processo, deve ser possível incluir os itens detalhados que compõem aquele lançamento;

*4.5.5.64.* Permitir alteração da data de emissão das autorizações de fornecimento;

*4.5.5.65.* Controlar os saldos dos contratos e atas, não permitindo a geração de despesas com valor excedente ao valor total considerando os atos e aditivos. Deve ser possível a consulta do saldo considerando a data base desejada pelo usuário, para verificar o saldo em determinado período conforme necessidade.

*4.5.5.66.* Possuir integração com o cadastro único para propiciar a inclusão de campos adicionais para o processo licitatório, bem como campos específicos por plataforma eletrônica utilizada;

*4.5.5.67.* Possuir integração com plataformas de execução de disputas eletrônicas, estando a CONTRATADA obrigada a desenvolver a integração específica com a plataforma em uso ou que será utilizada na entidade, caso exista integração disponibilizada pela plataforma;

*4.5.5.68.* Possuir integração já disponível com as plataformas BLL ou BNC sem necessidade de geração ou importação manual de arquivos, devendo possuir no mínimo:

*a) Possuir opção para parametrização via sistema das credenciais de integração, evitando necessidade de alteração em código fonte para tal;*

*b) Possibilitar o envio de dados para a plataforma no mínimo com dados basilares do processo, como objeto e datas e especificamente com envio dos lotes que serão licitados;*

*c) Possibilitar a recepção dos dados da plataforma para o software devendo criar automaticamente no mínimo os dados de pessoas, participantes e disputa, inclusive com a criação automática de novos fornecedores na base da Entidade, sem necessidade de alimentação manual de informações;*

*d) Possibilitar que em tempo real seja possível no software a identificação da fase em que o processo se encontra na plataforma de disputa eletrônica;*

*4.5.5.69.* Possuir a possibilidade de controle dos itens quantitativos dos processos licitatórios com saldos divididos entre secretarias ou centros de custos, possibilitando no mínimo:

*a) Desmembramento dos saldos automaticamente conforme as solicitações ou pedidos de compras iniciais vinculados ao processo;*

*b) Possibilitar a distribuição manual dos saldos em processos criados sem pedidos iniciais descentralizados;*

*c) Possibilitar a inclusão de centros de custos em processos já existentes;*

*d) Possibilitar o remanejamento de saldos entre centros de custos, com transferências, com registros automáticos dos quantitativos de débito e crédito por centro de custo;*

*e) Possuir rotina que permita que nos aditamentos seja possível o desmembramento por centro de custo dos quantitativos, devendo possuir ainda desmembramento automático para um único centro de custo caso seja identificada a necessidade pelo usuário;*

*f) Possibilitar a demonstração de saldos por centros de custos considerando no mínimo as variáveis de aditivos, supressões, transferências, consumo e anulações;*

*4.5.5.70.* Permitir geração de arquivos para Tribunal de Contas;

*4.5.5.71.* Permitir o envio automático das informações ao Portal Nacional das Contratações Públicas.

*4.5.6.* **Sistema de Gestão de Controle de Almoxarifado, Estoques e Armazenamento;**

*4.5.6.1.* Possuir cadastro de materiais para informar no mínimo:

- *a) Tipo (cadastro personalizado);*
- *b) Classificação;*
- *c) Descrição sucinta;*
- *d) Especificação detalhada sem limite de caracteres;*
- *e) Dados de Distribuição;*
- *f) Material de distribuição*
- *g) Unidade de distribuição*
- *h) Fator de caixa mãe*
- *i) Dados de Armazenamento;*
- *j) Lastro*
- *k) Camada*
- *l) Máximo em Picking*
- *m) Mínimo em Picking*
- *n) Máximo em Pulmão*

*o) Códigos de Barras, sem limitação da quantidade de registros, possuindo o fator vinculado*

- *p) Controle de Vencimento*
- *q) Materiais relacionados em romaneio*

*r) Materiais relacionados à produção, possibilitando incluir o quantitativo em percentual que cada material relacionado compõe o material principal de produção*

*s) Vinculação de arquivos digitalizados ao cadastro de itens ou produtos, sem limite na quantidade de vínculos;*

*4.5.6.2.* Permitir o cadastramento e marcas e relacionamento destas aos produtos ou itens, permitindo assim a identificação de marcas pré-aprovadas;

*4.5.6.3.* Permitir gerenciamento integrado dos estoques de materiais existentes nos diversos almoxarifados, com controles e métodos distintos de distribuição, possibilitando por exemplo que determinado centro estocador somente permita saídas de estoque via requisições e outro possibilitando saídas diretas;

*4.5.6.4.* Possibilitar restrição de acesso dos usuários aos Almoxarifados;

*4.5.6.5.* Possibilitar que os níveis de classificação de materiais e localização de armazenamento sejam definidos conforme necessidades da entidade.

*4.5.6.6.* Possuir cadastro de classificações para os materiais que no cadastro de classificações sejam vinculados no mínimo os seguintes dados:

- *a) Descrição*
- *b) Dados de Despesa*
- *c) Conta Contábil principal*
- *d) Contas Contábeis de exceção;*

*4.5.6.7.* Possuir cadastro para parametrização das naturezas de despesas que serão admitidas para movimentações de entradas no estoque, aplicadas quando a movimentação for realizada com vínculo de empenho, propiciando assim autonomia para a entidade em realizar controles específicos em situações de exceção conforme necessidade;

*4.5.6.8.* Utilizar centros de custo (setores) na distribuição dos materiais, possuindo possibilidade de utilização de nível inferior de detalhamento nestes.

*4.5.6.9.* Possibilitar integração com o módulo de Contabilidade para geração das entradas inserindo os itens constantes dos empenhos, com controle das quantidades.

*4.5.6.10.* Possibilitar o controle de toda movimentação de entradas, saídas, devoluções, controles de prazos de validade e transferência de materiais no estoque, tanto na parte virtual do sistema quanto o controle físico por mapeamento devendo realizar a atualização do estoque de acordo com cada movimentação realizada;

*4.5.6.11.* Na movimentação de entrada do estoque deverá possuir rotina para gerar os lotes referentes aos materiais que possuam controle de validade, com vinculação obrigatória de dados de fabricante, quantidade e data de validade, possibilitando para o mesmo material a criação de diversos lotes com datas de validade distintas;

*4.5.6.12.* Na movimentação de entrada deverá possuir rotina para possibilitar que a efetiva movimentação no Almoxarifado seja com item distinto ao item originado do

empenho utilizado, inclusive no caso de fracionamento de unidades, mantendo o controle do quanto já foi entregue para cada material do empenho;

*4.5.6.13.* Na movimentação de entrada deverá possuir rotina para realizar a substituição do material originado do empenho para materiais de romaneio, devendo permitir que um material seja substituído por diversos outros materiais de romaneio vinculados, com quantitativos distintos, mantendo o controle do quanto já foi entregue para cada material do empenho, com o intuito de facilitar os controles e posterior distribuição dos materiais pelo almoxarife;

*4.5.6.14.* Possuir rotina para registro das movimentações de consumo imediato, que geram a entrada e saída, para registro contábil posterior e rastreio das movimentações por conta, não necessitando da elaboração de lançamentos manuais de saída;

*4.5.6.15.* Possuir rotina para criar bloqueios cujos empenhos indicados sejam previamente identificados com alguma restrição, evitando movimentos vinculados nestes empenhos;

*4.5.6.16.* Possuir rotina de controle de entrada de itens de produção com o desmembramento quantitativo automático, conforme a parametrização da composição do item, como por exemplo asfalto, que é composto de areia, brita, dentre outros materiais. Deve também gerar movimentos de entrada e saída automáticos conforme os itens agregados;

*4.5.6.17.* Possuir rotina para que a requisição de materiais seja realizada via sistema, com validação das permissões de acesso dos usuários requisitantes aos centros de custos aos quais tem acesso.

*4.5.6.18.* Possuir rotina de moderação na Requisição ao Estoque, para que usuários com permissão avançada autorizem as solicitações para então serem analisadas e atendidas pelo Almoxarifado, devendo existir indicativo visual rápido para a visualização das requisições que estão aguardando aprovação;

*4.5.6.19.* Possuir rotina para visualização das requisições aprovadas de forma simples e direta para o almoxarife;

*4.5.6.20.* Realizar o cálculo automático do preço médio dos materiais.

*4.5.6.21.* Gerenciar a necessidade de reposição de materiais de acordo com os parâmetros de ponto de pedido e consumo médio, devendo ter a possibilidade de configuração dos períodos diretamente pelo usuário conforme sua necessidade.

*4.5.6.22.* Possuir indicativo simples para identificação da existência de itens em ponto de pedido, para auxiliar o almoxarife nos controles e principalmente evitar o desabastecimento conforme parâmetros definidos por item;

*4.5.6.23.* Possibilitar a geração de saídas de estoque com utilização ou não de requisição. No caso da utilização com requisição, possuir rotina que a partir da requisição seja possível a geração da saída de forma direta, permitindo na execução a complementação de dados na saída até a conclusão do movimento;

*4.5.6.24.* Possuir bloqueio em todas as movimentações em que não sejam permitidas as alterações em dados críticos, como quantitativos, valores, sem que seja executada função de estorno na movimentação, não permitindo que o estorno seja realizado caso tal ação comprometa a integridade do estoque e movimentações subsequentes;

*4.5.6.25.* Possibilitar emissão de relatório da ficha de controle de estoque, mostrando as movimentações por material e período com saldo anterior ao período (analítico).

*4.5.6.26.* Possibilitar emissão de balancete do estoque mostrando os movimentos de entradas, saídas e saldo atual por período.

*4.5.6.27.* Possibilitar emissão de posição de estoque considerando a data desejada como base, devendo possibilitar a geração no mínimo considerando agrupamentos de dados por classificação e conta contábil. No caso de conta contábil, considerar as contas contábeis principais e de exceção para geração das informações, considerando o centro estocador referente a emissão;

*4.5.6.28.* Possuir emissão de posição de resumo financeiro por almoxarifado, demonstrando no mínimo, saldo anterior, total de entradas, total de saídas e o saldo financeiro ao final de cada mês;

*4.5.6.29.* Possibilitar emissão de relatórios de controle de validade de lotes de materiais.

*4.5.6.30.* Possibilitar rotina para demonstração da classificação ABC dos produtos com agrupamentos por centro de custo ou classificação e definição dos percentuais de cada classe diretamente pelo usuário, com exibição simples e gráfica, considerando as movimentações de saída de estoque;

*4.5.6.31.* Registrar abertura e o fechamento de exercícios/meses, bloqueando as movimentações nos períodos fechados.

*4.5.6.32.* Possuir rotina para remanejamento de lotes e cadastro de lotes de materiais que já estejam no estoque para controle dos vencimentos dos produtos.

*4.5.6.33.* Possuir rotina para definição de cotas de consumo dos materiais para os setores.

*4.5.6.34.* Possuir rotina para geração de fracionamento de itens já existentes no estoque com relação a unidade de compra e unidade de distribuição.

*4.5.6.35.* Possuir rotina para Cadastro para agendamentos de entregas, com visualização de status das entregas pendentes, efetuadas, atrasadas e canceladas, com status atualizado automaticamente conforme entradas de estoque efetuadas;

*4.5.6.36.* Possuir indicativo visual prático para identificação do status e próximas entregas, facilitando o controle pelos usuários, com acesso a cada agendamento a partir da visualização disponível;

*4.5.6.37.* Possuir rotina de inventário por centros de custo, bloqueando as operações para o centro de custo enquanto o inventário não estiver finalizado, além de na finalização do inventário gerar automaticamente entradas e saídas dos itens após conferência física.

*4.5.6.38.* Possuir rotina de integração em tempo real com o módulo contábil, para envio dos dados dos valores por movimentação para que sejam contabilizados na Contabilidade, referentes às entradas e saídas de estoque. Neste aspecto somente devem ter os dados enviados para tipos de movimentação que gerem contabilização, devendo existir forma de parametrização para tal operação;

*4.5.6.39.* Possuir rotinas para gerenciamento de armazenamento com operações de logística com as seguintes características básicas

*a) Permitir que a definição dos níveis de localização física seja definida de acordo com as necessidades da entidade.*

*b) Permitir o cadastramento dos endereços físicos de picking e pulmão para os materiais;*

*c) Possibilitar o acompanhamento do status das movimentações geradas;*

*d) Consultar a localização física do material dentro do almoxarifado;*

*e) Possibilitar que sejam cadastradas exceções ou restrições de armazenamento, para evitar que materiais sejam armazenados próximos quando não podem devido a características das classificações dos materiais;*

*f) Permitir controle separado entre centros de custo que utilizam ou não armazenagem;*

*g) Possibilitar o bloqueio de endereços;*

*4.5.6.40.* Possuir rotinas automatizadas que realizem os lançamentos da distribuição física necessária para o armazenamento e retirada de materiais, contendo no mínimo:

*a) Possuir rotina que nas entradas já realize a distribuição física dos materiais, gerando mapa de armazenagem, de acordo com parametrização dos itens e locais físicos, considerando as restrições de armazenamento existentes no sistema;*

*b) Possuir seleção automática de pulmão no armazenamento e indicando as demais localizações físicas para armazenamento de acordo com endereços vagos mais próximos;*

*c) Possuir rotina que nas saídas o sistema indique os locais para retirada dos materiais considerando os endereços físicos mais próximos, com exceção de itens com validade, quando os endereços selecionados serão aqueles de validade menor, independentemente da localização física, visando evitar desperdícios e perdas de materiais;*

*d) Possibilitar transferência virtual entre centros de custos que geram armazenagem gerando mapa de transferência para movimentações físicas, sendo armazenagem quando um centro que não controla armazenagem transfere para um que controle armazenagem e separação quando um centro que controle armazenagem transfere para um que não controle armazenagem;*

*e) Possuir rotina que na devolução de materiais, também seja gerado mapeamento de armazenagem para acondicionamento dos materiais devolvidos nos endereços físicos conforme endereços disponíveis para o material e na ausência destes, considerando os endereços físicos mais próximos;*

*f) Possibilitar o abastecimento de picking manual, através de transferências entre locais;*

*g) Possuir rotina para identificação de inconsistências de armazenagem de forma visual, principalmente para inconsistências relativas a abastecimento de endereços e através desta possibilitar a geração do abastecimento físico de cada material automaticamente, conforme disponibilidade física para tal;*

*h) Possuir visualização rápida em cada movimentação de estoque dos mapeamentos físicos gerados a partir da execução de entradas, saídas, transferências* 

*e devoluções, por movimento, funcionando como uma ficha de operações para execução;*

*i) Possuir tela gerenciadora para que seja possível identificar todos os locais físicos disponíveis, com filtros para identificação dos locais disponíveis, bloqueados e com itens, devendo possibilitar ações rápidas como bloqueios e transferências entre locais;*

*4.5.6.41.* Possuir em complemento com as operações de armazenamento, diretamente a cada rotina executada, de rotinas que possibilitem que operadores realizem movimentações físicas sem necessidade de impressão de mapas de armazenamento, retirada e separação, contendo no mínimo etapas de conferência para:

*a) Conferência de Guia Cega para efetivação ou não da rotina de entradas no estoque;*

*b) Conferência e execução das movimentações de armazenagem com opção para aceite da operação, para evitar a possibilidade de diversos operadores trabalharem na mesma tarefa;*

*c) Conferência e execução das movimentações de transferências físicas com opção para aceite da operação, para evitar a possibilidade de diversos operadores trabalharem na mesma tarefa;*

*d) Conferência e execução das movimentações de separação de materiais, com opção para aceite da operação, para evitar a possibilidade de diversos operadores trabalharem na mesma tarefa;*

*4.5.6.42.* Possibilitar que o usuário possa incluir no cadastro de produto/itens, campos extras dinâmicos, com diversos formulários e campos cadastrais de sua escolha desde campos numéricos, textos ou listagem pré-definida, possibilitando ainda a indicação de campos obrigatórios ou não;

# *4.5.7.* **Sistema de Gestão e Controle da Frota Municipal;**

*4.5.7.1.* Permitir a complementação e manutenção de dados dos veículos, possibilitando inclusive a troca de medidores quando necessário. O Frotas deve ser totalmente integrado ao módulo Patrimonial, não sendo permitido o cadastro de novos bens no Frotas, que deve consumir os dados equivalentes do Patrimônio;

*4.5.7.2.* Possibilitar a vinculação de arquivos digitalizados ao cadastro de veículos sem limite nos vínculos efetuados. Nessa vinculação como trata-se da necessidade de um sistema totalmente integrado, na inclusão de arquivos no bem do patrimônio referente ao veículo, os mesmos devem ser demonstrados no registro do Frotas e vice-versa;

*4.5.7.3.* Permitir o cadastramento de rotas de destino e destinos, para possibilitar "viagens casadas", quando utilizadas rotinas de agendamento de veículos;

*4.5.7.4.* Possibilitar o registro dos motoristas, incluindo dados das carteiras de habilitação e também o vencimento destas, possibilitando ainda a emissão de relatório de motoristas de acordo com vencimento das CNH's;

*4.5.7.5.* Possuir rotina para registro de cursos realizados pelos motoristas;

*4.5.7.6.* Possuir rotina para registro da atualização de situação de CNH para os motoristas;

*4.5.7.7.* Possuir rotina para registro de todas as infrações cometidas pelos motoristas, com relacionamento de dados como o veículo, local e vínculo com a respectiva infração contida no Código Brasileiro de Trânsito;

*4.5.7.8.* Possuir visualização de dados referentes aos motoristas diretamente no seu cadastro, como cursos, infrações e ocorrências, de modo a possibilitar em uma única tela a visualização de diversas informações, evitando a necessidade de emissão de relatórios e consultas;

*4.5.7.9.* Possuir bloqueio nas rotinas do sistema quando utilizado o motorista com CNH vencida há mais de 30 dias ou que tenha atingido a pontuação máxima para suspensão no período de 365 dias;

*4.5.7.10.* Permitir a utilização de bombas de combustível, possuindo cadastros específicos das bombas, com controle de estoque;

*4.5.7.11.* Permitir a utilização conjunta de bombas de combustíveis com gastos da frota para tipos de combustível que não sejam controlados por bomba na entidade;

*4.5.7.12.* Possuir rotina para geração de ordens de serviço internas e externas, para controles dos serviços executados nos veículos tanto no próprio setor de manutenção da entidade quanto para serviços em empresas contratadas;

*4.5.7.13.* Emitir via sistema, requisições para abastecimentos/serviços indicando dados do veículo, como placa, descrição, lotação, fornecedor, motorista;

*4.5.7.14.* Emitir requisições a partir do número do empenho (integrado a contabilidade) com saldo de combustível total, onde o saldo do empenho diminua a partir das requisições emitidas de combustível daquele empenho;

*4.5.7.15.* Possuir rotina que permita a geração de gastos ou despesas a partir da requisição, otimizando os lançamentos dos usuários;

*4.5.7.16.* Possibilitar a geração de lançamentos de gastos com a frota, sendo possível para qualquer item que tenha referência com veículos, como abastecimentos, serviços, peças, possibilitando importação de requisições e ordens de serviço para geração dos gastos;

*4.5.7.17.* Possuir controle do consumo de combustível e média por veículo, permitindo a emissão de relatório por veículo e por período;

*4.5.7.18.* Permitir cadastrar os pneus e controlar suas movimentações, como as trocas com identificação da posição de troca dos pneus (dianteira/traseira);

*4.5.7.19.* Permitir o controle de itens com vencimento para os veículos, sendo itens de qualquer natureza, como por exemplo troca de óleo, extintores de incêndio, revisões possibilitando o controle do vencimento por quilometragem ou por data;

*4.5.7.20.* Possuir rotina para cadastro de agendamento de veículos registrando dados como local de destino, motorista e finalidade;

*4.5.7.21.* Possuir rotina para registro de controles referentes as viagens, com vínculo com os agendamentos, para possibitar a discriminação dos gastos, com marcação de dados para reembolso e acesso rápido a links de notas, como por exemplo notas de venda com direcionamento ao site da receita;

*4.5.7.22.* Possuir rotina para registros das movimentações de garagem, indicando dados como motorista, horário saída e retorno, quilometragem;

*4.5.7.23.* Permitir o registro das ocorrências envolvendo os veículos, como acidentes e multas, registrando as respectivas datas e possibilitando a emissão de consulta em determinado período por veículo;

*4.5.7.24.* Possuir rotina para cadastramento das medições avulsas dos veículos, para envio ao TCE-PR nos casos de medidores quebrados, quando é enviada uma medição declarada no mês;

*4.5.7.25.* Permitir o cadastro e movimentação das baterias entre os veículos;

*4.5.7.26.* Possuir consultas de quantidades liquidadas/movimentadas/estornadas/perdidas para verificação do estoque de combustível que será enviado ao Tribunal de Contas;

*4.5.7.27.* Possuir controle de gastos de combustível de acordo com as quantidades de cada empenho/liquidação, com carregamento automático de item e quantidade restante por liquidação;

*4.5.7.28.* Possuir cadastro para perdas de combustível, ocasionadas em motivos como por exemplo vazamentos, evaporação;

*4.5.7.29.* Possuir indicativos visuais para identificação de dados importantes a nível gerencial como no mínimo para débitos e CNHs vencidos, agendamentos, comparativo entre total de abastecimento durante os meses;

*4.5.7.30.* Permitir geração de arquivos para Tribunal de Contas;

# *4.5.8.* **Sistema de Gestão de Controle de Obras Públicas;**

*4.5.8.1.* Possuir rotina para registro das intervenções, com integração direta junto ao módulo de Contratos, para importar dados como prazos, valores e objeto diretamente dos dados informados no Contrato de origem, para os casos de execução indireta;

*4.5.8.2.* Possuir na listagem de intervenções, indicativos visuais que facilitem a identificação das intervenções pelo seu status como cancelada, em andamento, concluída, propiciando filtro para seleção da intervenção por contrato, mesmo que uma intervenção possua vários contratos vinculados;

*4.5.8.3.* No cadastro da intervenção não deve existir limitação quanto a quantidade de contratos vinculados, para atendimento completo ao exigido pela legislação, pois uma intervenção pode ter execução de vários contratados simultaneamente ou para os casos de desistências ou cancelamento de contratos;

*4.5.8.4.* Possuir rotina que na vinculação dos contratos, o processo licitatório referente seja automaticamente vinculado a intervenção;

*4.5.8.5.* Possuir rotina para acesso direto aos registros dos contratos e processos licitatórios vinculados a intervenção, sem necessidade de acessos separados e utilização de filtros para chegar aos registros desejados;

*4.5.8.6.* Possuir exibição e acesso aos aditivos dos contratos vinculados a intervenção de modo a otimizar as consultas e integração entre os módulos de gestão pública;

*4.5.8.7.* Possuir integração com o módulo de Patrimônio, para vinculação da intervenção com o bem, ou bens em que a intervenção será executada;

*4.5.8.8.* Possuir cadastro de fiscais para acompanhamento da obra;

*4.5.8.9.* Possuir cadastro básico de atos ou portaria com vinculação de membros para possibilitar vínculo na montagem dos documentos referente às intervenções;

*4.5.8.10.* Possuir rotina para o fechamento de períodos evitando que lançamentos em períodos já com prestação de contas efetuada sejam alterados ou excluídos;

*4.5.8.11.* Possuir integração com o módulo de Planejamento e Orçamento para vínculo das ações do PPA referentes à Intervenção;

*4.5.8.12.* Possuir a possibilidade de registros de intervenções que não serão enviadas em prestação de contas, com controle para o envio ou não através de indicação no próprio cadastro, permitindo assim outros controles no sistema e não somente o que é obrigatório para prestação de contas;

*4.5.8.13.* Possuir rotina para vinculação da matrícula ou matrículas da intervenção junto ao CEI;

*4.5.8.14.* Possuir rotina que permita a vinculação de arquivos digitalizados no cadastro da intervenção sem limite na quantidade de arquivos vinculados;

*4.5.8.15.* Possuir rotina para vinculação dos empenhos referentes a intervenção;

*4.5.8.16.* Possuir rotina para vinculação de todos os responsáveis relacionados à Intervenção, como engenheiros, fiscais entre outros;

*4.5.8.17.* Possuir rotina para cadastro das planilhas de orçamento referentes à intervenção, com geração automática dos atos vinculados e vinculação de arquivos digitalizados sem limite na quantidade de vínculos efetuados;

*4.5.8.18.* Possuir rotina para cadastro das responsabilidades técnicas referentes à intervenção, com a possibilidade de vinculação de arquivos digitalizados sem limite na quantidade de vínculos efetuados;

*4.5.8.19.* Possuir rotina para registro de todos os acontecimentos ocorridos na intervenção, desde emissão de ordens de serviço, até registro de visitas e acompanhamentos rotineiros;

*4.5.8.20.* Possuir cadastro de Portaria vinculado ao cadastro único de leis e atos, para inclusão dos respectivos membros;

*4.5.8.21.* Possuir rotina para montagem de modelos de documentos dentro do módulo, para que sejam gerados diversos termos necessários para cada intervenção, como por exemplo Ordens de Serviço, Termos de recebimento provisório e definitivo, entre outros, eliminando a necessidade de geração de documentos em aplicações extras como Office ou Open Office;

*4.5.8.22.* Possuir rotina para vinculação de pessoas específicas para cada acontecimento ou modelo de documento gerado para as intervenções, permitindo inclusive o carregamento automático dos membros de Portaria criados e associados ao tipo de documento gerado;

*4.5.8.23.* Possuir controle sequencial das ordens de serviço emitidas por exercício;

*4.5.8.24.* Possuir rotina para inserção dos acompanhamentos das intervenções, com vínculo de imagens para o registro fotográfico, bem como arquivos comprobatórios,

propiciando o registro de todos os dados necessários para controles e prestação de contas, como acompanhamentos de medição, paralisação, cancelamentos e conclusão;

*4.5.8.25.* Possuir rotina que permita que sejam incluídos campos extras conforme necessidade de cada entidade para o cadastro de intervenções, possibilitando autonomia e controles específicos conforme cada necessidade;

*4.5.8.26.* Possuir consulta dinâmica para facilitar os lançamentos junto a Atoteca do TCE-PR, com filtros por data, tipo de registros como planilhas e acompanhamentos, layout e exibição do código de controle, além de possibilitar que na consulta existam direcionamentos rápidos a cada registro de origem para conferências e análises;

*4.5.8.27.* Possuir rotina para identificar via sistema os registros já registrados junto a Atoteca do TCE-PR para facilitar a conferência e lançamento das informações;

*4.5.8.28.* Possuir a possibilidade de controles do registro e execução de tarefas que envolvem serviços públicos rotineiros, como pequenos consertos e serviços, com as seguintes características mínimas para otimizar e facilitar os controles necessários:

a) Possibilitar o cadastro de tipos de ocorrências;

b) Possibilitar o cadastro de origens de ocorrências;

c) Possibilitar o cadastro de tipos de programação;

d) Possibilitar o cadastro de ocorrências, com possibilidade de informar o tipo de ocorrência, origem, o solicitante, o endereço da ocorrência e a descrição.

e) Possibilitar o cancelamento de ocorrências, com a inclusão de motivação;

f) Possibilitar a reativação de ocorrências;

g) Possibilitar a inclusão de arquivos digitalizados nas ocorrências, sem limite na quantidade de vínculos efetuados;

h) Possibilitar a localização rápida do endereço da ocorrência através de integração com o Google Maps;

i) Possibilitar o registro de programações para as ocorrências, com a vinculação de várias ocorrências por programação, permitindo consultar para cada programação as ocorrências vinculadas, com direcionamento rápido aos registros evitando a necessidade de acesso de telas separadas para visualização dos dados das ocorrências relacionadas;

# **4.5.9. Sistema de Gestão de Controle Interno;**

**4.5.9.1.** Possuir integração com outros módulos do sistema de gestão pública ofertado, de forma automatizada, sem necessidade de utilização de importação de arquivos:

**4.5.9.2.** Possuir rotina para cadastro dos membros do Controle Interno, com indicação do período da vigência, vinculação com o Ato de designação e possibilidade da definição do tipo de atribuição;

**4.5.9.3.** Possibilitar o registro de todas as atividades executadas pelo Controle Interno, com opção de agendamento das atividades, com definição do período base para demonstração dos avisos, devendo ser identificados facilmente com demonstração visual, que possibilite rápida identificação das atividades agendadas;

**4.5.9.4.** Possibilitar o acesso a relatórios e telas de outros módulos, de modo online, sem importação ou digitação de informações dos outros sistemas;

**4.5.9.5.** Possuir acesso a consultas de dados de qualquer sistema, devendo permitir que consultas específicas de qualquer módulo, também possam ser acessadas e executadas diretamente pelo módulo de Controle Interno, sem necessidade de acesso aos sistemas de origem para execução;

**4.5.9.6.** Possuir rotina para criação de checklists com foco em auditorias e verificações de rotina, devendo ser possível a criação de categorias para melhor controle e organização;

**4.5.9.7.** Possibilitar que os itens vinculados para análise do checklist possam ser criados de forma dinâmica, com separação por grupos e seleção individual de quais pontos serão analisados e o tipo da marcação ou resposta deve ser conforme o tipo do item, como por exemplo data, múltipla escolha, valor, etc.

**4.5.9.8.** Possibilitar que checklists sejam duplicados, mantendo os originais inalterados;

**4.5.9.9.** Possibilitar a criação de questionários com envio a pessoas específicas, para obtenção de respostas para análises e auditorias. A criação dos questionários deve ser de forma dinâmica, com seleção de itens de um ou vários grupos para comporem a montagem do questionário conforme necessidade de cada situação;

**4.5.9.10.** Possuir funcionalidade de envio automático de questionários através de agendamento, com demonstração das pendências que aguardam respostas de maneira visual simples e direta ao usuário no acesso ao sistema;

**4.5.9.11.** Possibilitar que os questionários enviados possam ser respondidos com a inclusão de arquivos comprobatórios em diversos formatos como pdf, doc, ipg;

**4.5.9.12.** Possibilitar que o mesmo questionário enviado possa ter quantas respostas forem necessárias, cada qual individualizada, para permitir por exemplo que um mesmo questionário seja direcionado a diversas pessoas, cada qual com suas atribuições;

**4.5.9.13.** Possuir indicador que demonstre as respostas finalizadas para que possam ser registrados os pareceres da controladoria, podendo existir mais de um parecer por resposta finalizada, permitindo inclusive a inclusão de arquivos digitalizados;

**4.5.9.14.** Possuir rotina de disparo automático de e-mail quando finalizadas as respostas de um questionário, propiciando que sejam analisadas pelo setor competente, com envio no e-mail inclusive de link direto para averiguação das respostas referentes;

**4.5.9.15.** Possibilitar o registro dos mais diversos tipos de documentos ou regulamentações gerados pela controladoria, como por exemplo: Manuais, políticas, entre outros;

**4.5.9.16.** Possuir a possibilidade de vinculação de arquivos digitais em cada documento ou regulamentação registrada pela controladoria;

**4.5.9.17.** Possibilitar que para cada tipo de documentação ou regulamentação exista a possibilidade de inclusão de término de validade, com demonstração visual quanto ao término da data de validade para tomada de providências;

**4.5.9.18.** Possibilitar a inserção de registro de plano de trabalho e desmembramento de cada etapa de execução, com atribuição ao responsável com data limite para finalização, com a demonstração de status de execução de cada etapa;

**4.5.9.19.** Possibilitar a inserção de revalidação de documentações, com a atribuição de novas datas de validade;

**4.5.9.20.** Possibilitar que seja definida data limite de resposta para tipos de documentos gerados como notificações, com demonstração visual quanto a respostas não finalizadas no tempo determinado para facilitar a tomada de ações;

**4.5.9.21.** Possibilitar que sejam registrados o entendimento e aceite quanto às políticas criadas pela Controladoria para controle e efetivação de ações quando necessários;

**4.5.9.22.** Possibilitar que as políticas sejam criadas com etapa de aprovação com níveis configuráveis, com demonstração no Portal da Transparência apenas na finalização do fluxo de trabalho desenvolvido. Este fluxo deve ter visão clara quanto às etapas percorridas, bem como visualização do fluxograma definido para a aprovação;

**4.5.9.23.** Possuir integração com o Portal da Transparência para demonstração de qualquer documento gerado pela controladoria com a definição da possibilidade ou não de demonstração pública conforme cada registro e definição própria do setor;

**4.5.9.24.** Possuir rotina para que seja possível cadastrar rotinas e relatórios de outros sistemas, para acesso diretamente pelo Controle Interno, de modo a facilitar a conferência pelos controladores, otimizando os trabalhos e evitando a necessidade de acesso a vários módulos para conferência de informações;

# **4.5.10. Sistema de Gestão do Controle de Patrimonial dos Bens Permanentes;**

**4.5.10.1.** Deverá possuir cadastro para os bens móveis e imóveis da entidade, podendo ser informado o empenho e fornecedor da aquisição do bem e devendo possibilitar no mínimo a vinculação das seguintes informações:

a) Estado de conservação do bem;

b) Permitir vinculação da conta contábil e natureza do bem;

c) Possuir rotina que na vinculação de empenho e itens a descrição e valor de aquisição sejam inseridos automaticamente no ato do tombamento;

e) Vinculação da localização física de origem;

f) Permitir informar o valor (%) residual do bem e a vida útil, de maneira individual ou pela natureza do bem, para atendimento dos casos comuns e de exceção;

g) Permitir vinculação de um ou mais arquivos de imagens, documentos de texto ou documentos digitalizados, possibilitando a visualização posterior destes;

h) Permitir cadastro para bens imóveis, com endereço, registro do imóvel, tipo de uso e coordenadas geográficas;

i) Permitir inclusão de dados específicos para cadastro de veículos, como RENAVAM, Placa, Ano de Fabricação e Ano do Modelo, Chassi, tipo de combustíveis, classificação tabela FIPE.

j) Possuir rotina para geração de cópias dos bens, para otimização dos trabalhos de tombamento, possibilitando a indicação da faixa de plaquetas a serem utilizadas, bem como a quantidade de bens a serem gerados;

k) Possuir a possibilidade de indicação de responsável específico para o bem diretamente pelo tombamento, mesmo que já exista o responsável pelo local de origem;

l) Permitir adicionar no cadastro de bens campos personalizados com diversos agrupamentos e campos cadastrais da escolha do usuário, com opção mínima de campos do tipo numérico, textos ou listagem definida, com a indicação de obrigatoriedade ou não no preenchimento;

m) Permitir inclusão de vínculo do contrato referente a aquisição do bem de forma manual;

n) Permitir inclusão de vínculo da licitação referente a aquisição do bem de forma manual;

**4.5.10.2.** Permitir utilização de estrutura hierárquicas em níveis para locais e categorias;

**4.5.10.3.** Permitir a alteração de responsáveis nos locais físicos, com manutenção do histórico de movimentações, bem como a visualização completa das alterações efetuadas diretamente no cadastro;

**4.5.10.4.** Permitir ao usuário a possibilidade de visualizar somente os bens sob a sua responsabilidade, de maneira prática e direta, sem a necessidade de utilização de filtros e execução de pesquisas;

**4.5.10.5.** Possuir cadastro dos tipos de movimentações ou operações para os bens patrimoniais, com relação aos tipos de incorporação, baixas e outras movimentações, possibilitando assim a definição individualizada que atenda melhor aos controles de cada entidade;

**4.5.10.6.** Possuir rotina para registro de alterações da placa patrimonial, mantendo o histórico;

**4.5.10.7.** Possuir rotina para registro de alteração das situações dos bens patrimoniais, com o tipo de situação sendo parametrizável pela própria entidade através de cadastro próprio para tal;

**4.5.10.8.** Possuir o cadastro de comissões, com indicação de membros responsáveis e objetivo;

**4.5.10.9.** Possuir rotina de fechamento mensal, bloqueando movimentações de natureza financeira em períodos fechados;

**4.5.10.10.** Permitir reavaliação de bens de forma individual, ou por lote.

**4.5.10.11.** Permitir efetuar baixas individuais ou múltiplas por bens, locais, estado de conservação, permitindo informar histórico e informações complementares;

**4.5.10.12.** Permitir controle de transferência de bens entre os diversos locais, inclusive com transferências de ordem provisória com data estimada de retorno;

**4.5.10.13.** Controlar a movimentação dos bens encaminhados à manutenção, possibilitando controles quanto a data de previsão e retorno e a situação da manutenção.

**4.5.10.14.** Permitir inserir uma data base de corte para o início das depreciações dos bens.

**4.5.10.15.** Possuir rotina para geração de depreciação de bens na forma de linha reta ou cotas constantes, de acordo com os parâmetros de vida útil e percentual de valor residual dos bens, podendo ser realizada de forma mensal ou anual.

**4.5.10.16.** Possuir rotina para registro de seguros dos bens patrimoniais, possibilitando a inclusão de bens em lote, com informações básicas de no mínimo:

# **a) Possuir cadastro para os tipos de seguros;**

- **b) Permitir a inclusão da codificação ou identificação da apólice;**
- **c) Permitir a vinculação de seguradora e corretor;**
- **d) Permitir a inclusão do período de vigência;**

**4.5.10.17.** Permitir a visualização do histórico de movimentações relacionadas ao bem na própria tela de cadastro, demonstrando no mínimo:

**a) Histórico de manutenções;**

**b) Histórico de movimentações de natureza financeira;**

**c) Histórico de estados de conservação;**

**d) Histórico de movimentações de naturezas ou categorias;**

**e) Histórico de movimentações das trocas de códigos patrimoniais ou plaquetas;**

**f) Histórico de transferências físicas;**

**g) Histórico de inventários;**

**h) Histórico de seguros;**

**i) Possuir em cada registro de histórico visualizado a partir do bem, link para acesso direto a movimentação referente, facilitando o rastreio e otimizando as consultas pelos usuários;**

**4.5.10.18.** Possuir rotina para registro dos inventários de bens, possibilitando no mínimo:

**a) Permitir que o inventário tenha controle de status, possibilitando identificar os inventários abertos, iniciados, finalizados e cancelados;**

**b) Permitir que sejam realizados inventários individuais por localização física ou gerais;**

**c) Permitir em inventários por localização física o carregamento de todos os bens constantes no local para marcação dos bens encontrados de maneira simples como um check-list, bem a bem;**

**d) Possuir identificações visuais para os bens conforme inserção no inventário, sendo destacados no mínimo bens encontrados no local, encontradoe em local divergente e não encontrados;**

**e) Possuir rotina otimizada para que na finalização do inventário, bens encontrados em local divergente do inicial, sejam transferidos automaticamente, mantendo o rastreio nas transferências do inventário de origem e no inventário detalhe rápido das transferências geradas automaticamente;**

**f) Possuir rotina otimizada para que na finalização do inventário, bens com alteração no estado de conservação, tenham a movimentação de atualização da informação efetuada de forma automática, mantendo o rastreio no inventário com a movimentação gerada;**

**4.5.10.19.** Possuir rotina de integração em tempo real com o módulo contábil, para envio dos dados dos valores por movimentação para que sejam contabilizados na Contabilidade, referentes às movimentações financeiras executadas para os bens como incorporações, baixas, depreciações entre outras. Neste aspecto somente devem ter os dados enviados para tipos de movimentação que gerem contabilização, devendo existir forma de parametrização para tal operação;

**4.5.10.20.** Possuir rotina para demonstração e conferência de valores a incorporar com base nos dados contábeis devendo possuir no mínimo:

**a) Demonstração de todas as despesas empenhadas que sejam de naturezas parametrizadas para utilização no Patrimônio, conforme cadastro específico da entidade;**

**b) Possuir destaque de forma visual das despesas empenhadas com inconsistências e sem inconsistências;**

**c) Demonstrar o valor total empenhado e incorporado de cada empenho listado;**

**d) Possibilitar a demonstração de todos os itens que compõem cada empenho, com destaque visual daqueles que possuem e não possuem inconsistências;**

**e) Demonstrar por item a quantidade disponível para incorporação;**

**f) Possuir acesso para incorporação direta de itens quando existir saldo para tombamento;**

**4.5.10.21.** Possuir ferramenta otimizada que permita através de visualização dos itens disponíveis a tombamento conforme empenhos, da execução direta da incorporação com o preenchimento automático das informações:

- **a) Descrição do bem;**
- **b) Valor;**
- **c) Licitação;**
- **d) Contrato;**
- **e) Empenho e item;**

**4.5.10.22.** Possuir controle quantitativo da disponibilidade por item disponibilizada para tombamento, inclusive devendo validar na execução de rotina de geração múltipla de bens;

**4.5.10.23.** Permitir geração de arquivos para Tribunal de Contas do Estado;

## **4.5.11. Sistema de Gestão de Tributação Municipal, Dívida Ativa e Tributos Municipais;**

**4.5.11.1.** Deverá possuir cadastro único de contribuintes municipais, relacionando todas as propriedades que ele possua (imóvel urbano e rural, sociedades em atividades comerciais ou serviços, atividades profissionais).

**4.5.11.2.** Possuir toda movimentação de débitos e seus possíveis estornos e reabilitação (estorno do estorno) serem lançados, inclusive pagamentos de juros, multa, correção monetária.

**4.5.11.3.** Permitir a visualização de uma 'razão' minucioso de cada lançamento, com todo histórico e valores envolvidos, individualizados por movimento, contribuinte, data e tributo.

**4.5.11.4.** Contar com um Cadastro Geral do Contribuinte no Município (CGCM), contendo os dados pessoais, numeração sequencial, identificação de tipo de registro (físico, jurídico, etc.), campos para cadastramento de estrangeiros (documento, país, etc., neste caso não é necessário validar CPF), considerando tabela de código de rua do município e sem restrições para residentes fora do Município.

**4.5.11.5.** Permitir a criação de cadastro RURAL, para emissão de guia de ITBI rural.

**4.5.11.6.** Possibilitar que o atendente faça pesquisa global de cadastros através de um único campo de pesquisa que possibilite ele pesquisar qualquer tipo de dado, tais como Nome, CPF/CNPJ, endereço, bairro, etc. e retorne todos os cadastros relacionados contendo a situação financeira de cada cadastro (Débito Vencido ou Não Vencido)

**4.5.11.7.** Permitir que o usuário veja detalhadamente os dados de localização de cada cadastro a fim de refinar a pesquisa.

**4.5.11.8.** Permitir também o usuário consultar o Histórico de Atendimento de cada Cadastro;

**4.5.11.9.** Permitir de forma rápida e simples acessar o cadastro correspondente ou até mesmo já iniciar atendimento com disponibilidade das principais rotinas do sistema. **4.5.11.10.** Possuir tela de atendimento automatizada onde o atendente possa fazer qualquer tipo de atendimento sem a necessidade de acessar outro módulo.

**4.5.11.11.** Controlar o atendimento por Tipo, tendo no mínimo as opções (Presencial, Telefone e Consulta), para Presencial e Telefone o atendente é obrigado a informar os dados do requerente para armazenar no histórico de atendimento, já para o tipo Consulta esta obrigatoriedade não deve existir, porém no histórico deverá ser gravado que o requerente será o próprio atendente.

**4.5.11.12.** O sistema deve controlar o tempo médio de atendimento do usuário e apresentar em forma gráfica a quantidade de atendimentos realizados nos últimos dias. **4.5.11.13.** Controlar também a produtividade, contando a quantidade de boletos emitidos e contratos de parcelamentos realizados.

**4.5.11.14.** O sistema deve guardar a pesquisa de cadastros inicial e permitir trocar o cadastro em atendimento até que todos os cadastros relacionados sejam atendidos se esse for o desejo do contribuinte.

**4.5.11.15.** Possuir opção de maximizar a tela, visando aproveitar ao máximo o espaço da tela no navegador.

**4.5.11.16.** Possuir recursos visuais para dar maior foco a ações necessárias no atendimento, para dar maior interatividade no uso do sistema, como por exemplo, Débitos Vencidos, Contratos de Parcelamentos com parcela Vencida, etc.

**4.5.11.17.** Permitir a emissão de cota única de IPTU, ISS e taxas, com os devidos descontos conforme a legislação.

**4.5.11.18.** Possuir controle de atendimento, caso seja necessário o atendente sair da tela do atendimento sem finalizá-lo, o sistema não pode perder a rastreabilidade assim que voltar a tela o sistema deve carregar o atendimento que ainda está em andamento.

**4.5.11.19.** Consulta de débitos, pagamentos, Emissão de extratos, Emissão de boletos contendo uma ou mais parcelas, segunda via de carnês, lançamento de débito ou requerimentos, parcelamentos, emissão de documentos, Boletos com desconto, pedidos de ITBI;

**4.5.11.20.** Emissão de certidões de débitos:

- a) Negativas;
- b) Positivas;
- c) Positivas com efeito de negativas.

**4.5.11.21.** Permitir customizar qualquer cadastro, adicionando novos campos para armazenamento de informações de acordo com a necessidade da Prefeitura.

**4.5.11.22.** Permitir criação de regras de validação entre campos, apontando obrigatoriedade ou não do cadastro no momento da inclusão ou manutenção cadastral.

**4.5.11.23.** Permitir vínculo de pontos ou valores para utilização no cálculo quando os campos forem de múltiplas alternativas.

**4.5.11.24.** Permitir o controle completo do ITBI, permitindo fazer o pedido, processo de ITBI Normal, financiado ou Anuência.

**4.5.11.25.** Permitir gerar ITBI sobre percentual de venda de imóvel.

**4.5.11.26.** Permitir a transferência de um ou mais vendedores para um ou mais compradores, realizando o cálculo automático das devidas partes.

**4.5.11.27.** Deverá guardar todo o histórico de transferências por imóvel. Emitir declaração de quitação e de isenção.

**4.5.11.28.** Deverá alterar o proprietário do imóvel automaticamente na comprovação do pagamento, e ainda a transferência manual.

**4.5.11.29.** Permitir o Controle de Imóveis por Imobiliárias, visando facilitar a entrega de carnês de IPTU;

**4.5.11.30.** Deverá ter a possibilidade de emissão de uma guia agrupada com todos os débitos de um contribuinte. Independentemente de quantos cadastros ele estiver vinculado, independente também se ele é o proprietário principal ou não.

**4.5.11.31.** No cadastro de ITBI deverá ter a possibilidade de informar a Natureza da Operação que gerou o ITBI e a emissão de um relatório com os valores arrecadados de ITBI agrupados por Natureza de Operação.

**4.5.11.32.** Possibilitar customizar da data de vencimentos dos boletos emitidos, podendo pré-fixar ao último dia do mês ou atribuir automaticamente a partir de uma certa quantidade de dias para vencimento.

**4.5.11.33.** As guias de pagamento deverão possuir data limite válida para pagamento, acréscimos legais (juros, multa, correção monetária), desconto, além de estar associada a um código único de baixa ("Nosso Número").

**4.5.11.34.** Possibilitar gerar um lote de pagamento a partir da geração do boleto.

**4.5.11.35.** Possuir repositório de todos os documentos gerados por cadastro e possibilitar de forma simples e intuitiva, consultá-los ou imprimi-los a qualquer tempo.

**4.5.11.36.** Possuir cadastro de documentos com configuração de validade, finalidades, assinaturas.

**4.5.11.37.** Possuir controle de acesso de documentos por usuário.

**4.5.11.38.** Permitir o cancelamento de documentos existentes.

**4.5.11.39.** Possuir emissão de taxas pré configuradas sem que usuário tenha que definir valores.

**4.5.11.40.** Permitir configuração de fórmulas de cálculo simples e de fácil interpretação, deve ser possível customizar o cálculo de acordo com o código tributário municipal.

**4.5.11.41.** Possuir recursos para facilitar a construção das fórmulas, tais como template de fórmulas e recursos de autocompletar ao digitar.

**4.5.11.42.** Possuir pesquisas de todos os campos do cadastro para serem utilizados nos cálculos;

**4.5.11.43.** Permitir cadastro de tabelas de valores dinâmicas sem limite de combinações, para serem utilizadas no cálculo. O sistema deve possuir recurso para copiar e colar dados do sistema e utilizar em planilhas eletrônicas, bem como de planilhas para o sistema.

**4.5.11.44.** Possuir recurso de simulação de resultado, para certificar-se que a tabela de Valores de Cálculo está respondendo corretamente para cada combinação de valores.

**4.5.11.45.** Permitir acompanhar o cálculo passo a passo, para fins de conferência do cálculo, esta conferência deve mostrar no mínimo, nas expressões utilizadas na fórmula bem como o resultado de cada expressão.

**4.5.11.46.** Permitir simulação de cálculos geral ou parcial, ter recursos para conferência do cálculo, apresentar cadastros com erro, ou com divergências de cálculo baseado em cálculos de anos anteriores.

**4.5.11.47.** Possuir indicação clara para o usuário de qual passo na geração de cálculo ele se encontra. O sistema deve amarrar as ações do cálculo de acordo com cada passo, para que não falte nenhuma etapa no lançamento.

**4.5.11.48.** Possibilitar constituir os débitos calculados a partir do cálculo.

**4.5.11.49.** Permitir gerar os carnês a partir do cálculo.

**4.5.11.50.** Permitir criar lotes de Impressão de cálculo baseados no filtro, agrupamento e ordem definidas pelo cliente de acordo com a as necessidades do cliente.

**4.5.11.51.** Permitir imprimir os carnês diretamente a partir dos lotes gerados.

**4.5.11.52.** Possibilitar que o usuário do sistema consiga gerar todos os carnês, boletos e arquivo para impressão dos carnês em Gráficas, sem intervenção de linguagem de programação, contendo as seguintes características:

**4.5.11.53.** Permitir alteração das configurações e filtros pelo usuário ao gerar o arquivo para Gráfica.

**4.5.11.54.** Possibilitar que o usuário do sistema consiga gerar todos os carnês, boletos e arquivo para impressão dos carnês em Gráficas, sem intervenção de linguagem de programação.

**4.5.11.55.** Permitir lançamento de débitos de exercícios anteriores ao atual inserindo data de vencimento anterior ou posterior, porém o sistema deve gravar a data atual de lançamento.

**4.5.11.56.** Atender a todos os padrões de emissão de boletos para todos os tipos de códigos de barras.

**4.5.11.57.** Permitir recebimento via arquivo de retorno de qualquer banco, de acordo com convênio definido entre prefeitura e banco.

**4.5.11.58.** O sistema deve possuir mecanismos para consistência no momento da baixa, para validar o boleto que está sendo pago, calcular juros e apontar possíveis diferenças entre o valor pago e calculado pelo sistema. Cada inconsistência encontrada deve ser apresentada através de mensagens associadas ao registro.

**4.5.11.59.** Cada tipo de mensagem deve habilitar ações no pagamento, tais como alteração do nosso número quando o boleto não for localizado, ou opção de conceder desconto quando necessário.

**4.5.11.60.** Possuir mecanismos para conceder desconto automaticamente ou receber valores maiores desde que estejam dentro do valor máximo previsto na legislação do município.

**4.5.11.61.** Em casos de pagamentos em duplicidade o sistema deverá identificar e apresentar mensagem ao usuário que será gerado novo pagamento para o débito.

**4.5.11.62.** Possuir tela para acompanhamento das movimentações financeiras, por Tipo de Movimentações e por período. Deve conter no mínimo as movimentações de Pagamentos, Estornos de Pagamentos, Reabilitações de Estornos e Restituições. Contendo ainda totalizados relacionados aos valores Principal, Juro, Multa, correção, descontos e total líquido.

**4.5.11.63.** Possuir tela para acompanhamento das movimentações financeiras, por Tipo Tributo e por período. Apresentar os valores arrecadados por Tributo. Contendo ainda totalizados relacionados aos valores Principal, Juro, Multa, correção, descontos e total líquido.

**4.5.11.64.** Possuir acompanhamento da arrecadação por lote e conta bancária, apresentando o valor de cada lote, valor do arquivo bancária e total de pagamentos gerados. Contendo ainda totalizados relacionados aos valores Principal, Juro, Multa, correção, descontos e total líquido.

**4.5.11.65.** Possuir integração das movimentações financeiras e patrimoniais com a contabilidade.

**4.5.11.66.** Possuir tela de bloqueio de movimentações, o usuário deve ter opção de bloquear uma data específica ou um período específico, ou ainda marcar apenas um dia específico juntamente com um período específico na mesma operação.

**4.5.11.67.** Permitir simular um parcelamento/reparcelamento quantas vezes for necessário e guardar o histórico de opção para que o contribuinte possa escolher a melhor opção de parcelamento antes de efetivar o parcelamento.

**4.5.11.68.** Permitir parcelar ou reparcelar débitos de acordo com a legislação municipal, mantendo a origem do débito sem mudança nas características do débito.

**4.5.11.69.** Possibilitar o estorno do parcelamento/reparcelamento.

**4.5.11.70.** Caso exista parcela paga o sistema deverá manter as parcelas pagas em contrato com as características do contrato e ao realizar o estorno deverá criar uma nova subdivida com o saldo remanescente devedor.

**4.5.11.71.** Caso não exista parcela paga o sistema deverá permitir que os débitos voltem a sua composição original;

**4.5.11.72.** Possuir rotina de identificação de contratos de parcelamentos irregulares que estão passíveis de quebra de contrato, esta rotina deverá possibilitar estornar (rescindir todos os contratos selecionados) de uma só vez;

**4.5.11.73.** Permitir atualizar de forma automática a situação dos contratos de parcelamento/reparcelamento com as movimentações no sistema alterar para "Quitado" quando efetuar a baixa automática de todos os débitos de um parcelamento, alterar Aberto quando qualquer uma das parcelas pagas for estornada. Ao Estornar um contrato a situação também deve ser alterada para "Cancelado", quando houver mais de 1 uma ou mais parcelas pagas for necessário desfazer o contrato a situação deve ser alterada para Rescindido.

**4.5.11.74.** Possuir rotina de atualização monetária dos débitos parcelados/reparcelados utilizando índice de correção pré-definido, esta atualização deve respeitar o aniversário do débito, e quando executada deve corrigir todas as parcelas subsequentes ao último aniversário do débito.

**4.5.11.75.** Possuir controle de permissão de uso de leis de parcelamento por usuário. **4.5.11.76.** Possibilitar limitar automaticamente os percentuais de descontos de acordo com a quantidade de parcelas utilizadas no parcelamento.

**4.5.11.77.** Possibilitar limitar automaticamente a quantidade de parcelas do parcelamento pela situação legal do débito ou base de cálculo.

**4.5.11.78.** Possibilitar limitar automaticamente a quantidade de parcelas por valor no parcelamento, sendo ele baseado no saldo do débito.

**4.5.11.79.** Possibilitar inclusão de juros de financiamento no parcelamento, sendo ele calculado por parcela, progressivo ou pelo sistema de amortização de crédito (SAC).

**4.5.11.80.** Possuir rotina de cancelamentos conforme processo de Isenção, Estorno, Remissão, Cancelamento, Anistia, Prescrição e Dação de Pagamento, podendo ser cancelado por parcela, receitas, utilizando valor integral ou por percentual de redução.

**4.5.11.81.** Permitir que o usuário possa estornar um cancelamento através da consulta do cancelamento, podendo este estorno ser integral ou parcial, obrigando o usuário informar o motivo desta ação.

**4.5.11.82.** Possuir rotina específica de estorno de pagamento individual por cadastro ou em lote podendo selecionar os pagamentos que deseja estornar, obrigando o usuário informar ao menos a data, processo e motivo do estorno.

**4.5.11.83.** Permitir desfazer o estorno de pagamento através de uma consulta do pagamento.

**4.5.11.84.** Possuir controle de pagamentos em duplicidade ou valores pagos a maior, permitindo que esses valores possam ser utilizados para quitar outros débitos

através de movimentação interna, sem a necessidade de fazer a restituição em espécie ao contribuinte, como forma de compensação.

**4.5.11.85.** Possuir rotina para Restituição/Devolução de pagamentos;

**4.5.11.86.** Possuir mapa da arrecadação com separação por receita, data e local do recebimento entre outras opções,

**4.5.11.87.** Permitir a consulta gerencial de valores arrecadados, por tipo de tributo, por lote e tipo de movimentação;

**4.5.11.88.** Possuir sistema de pesquisa de cadastros simplificado, onde através de apenas um campo de pesquisa o usuário possa pesquisar a informação que desejar, desde CPF, Nome, Bairro, Logradouro, Quadra, Lote, etc. O sistema deve retornar os cadastros encontrados e permitir refinar a pesquisa através de categorias, tais como (Setor, Quadra, Loteamento, etc.)

**4.5.11.89.** Possuir a integração contábil de todas as movimentações financeiras previstas pelo PCASP e MCASP.

**4.5.11.90.** Possuir controle de ajuizamento e geração de PDF contendo CDA e Petição de Requerimento para cada processo, possibilitando a junção de várias CDA's para uma Petição quando gerada por Contribuinte ou uma CDA para uma Petição quando gerada por Cadastro.

**4.5.11.91.** Permitir a geração do demonstrativo de Cálculo para executivo fiscal, com todas as informações necessárias para o correto ajuizamento da execução judicial.

**4.5.11.92.** Permitir a visualização dos históricos das alterações realizadas nas Certidões de Dívida Ativa tanto de alterações realizadas no corpo da certidão como nos débitos vinculados a ela.

**4.5.11.93.** Deverá permitir também a inserção de mais proprietários nas CDA's;

**4.5.11.94.** Permitir inserir observações no Débito e para cada parcela do débito.

**4.5.11.95.** Permitir a consulta de boletos gerados e ou emitidos pesquisando por filtros como: código do boleto, nosso número, código de barras, tipo cadastro (imobiliário, mobiliário, rural, avulso, cemitério), exercício, dívida, subdivida.

**4.5.11.96.** Possibilitar conceder desconto na geração de boletos, sendo ele total ou parcial por débito, principal, correção, multa, juros, sobre o montante total da dívida, valor fixo ou retirar desconto, vinculado a um enquadramento específico.

**4.5.11.97.** Possibilitar criar um lote de pagamento a partir da consulta de um boleto com vencimento vigente;

**4.5.11.98.** Possuir configurações dinâmicas de cálculo de Juros, Multa e Correção monetária que atenda legislação do município sem a necessidade de intervenção de programadores.

**4.5.11.99.** Permitir utilização de indexadores de correção por período de vigência.

**4.5.11.100.** Possuir rotina de apuração de cálculo de acréscimos, onde seja possível simular qualquer tipo de cálculo de acréscimo, para débitos parcelados ou não, baseando-se no valor a ser corrigido, data de referência, data de lançamento e vencimento, podendo optar pelo tipo de correção será utilizado e a situação legal do débito.

**4.5.11.101.** Permitir que o usuário reimprima boleto vencido, mediante acesso especial.

**4.5.11.102.** Permitir que os boletos, mesmo que vencidos, sejam cobrados, contabilizando na hora do pagamento os acréscimos devidos, sem que o contribuinte precise emitir outra guia.

**4.5.11.103.** Permitir pré-definir período de vigência do Parcelamento/Reparcelamento.

**4.5.11.104.** Possibilidade de atualização automática dos dados do Alvará de Localização no Cadastro Mobiliário quando efetuada a emissão de novo documento;

**4.5.11.105.** Possibilitar que sejam gerados os livros de dívida ativa e que possua rotina para acompanhamento da geração em segundo plano, para que não bloqueie a aplicação e o usuário possa trabalhar enquanto a rotina é processada, o sistema deve notificar o usuário ao término da execução.

**4.5.11.106.** Possuir controle de geração de CDA´s por lote, permitindo que o usuário possa realizar a simulação do lote e realizar todas as manutenções necessárias antes de efetivar a geração. Devem estar disponíveis a opção de descartar simulação, remover débitos, atualizar, incluir ou remover proprietários e validar CPF/CNPJ ou Geração Definitiva;

**4.5.11.107.** Possuir controle de geração de petições por lotes, permitindo o usuário simular a geração e conferir a geração antes de efetivar a geração. Caso o usuário encontre alguma inconsistência o usuário realizar manutenção ou descartar a geração;

**4.5.11.108.** Possuir a possibilidade de assinar digitalmente uma Certidão de Dívida Ativa

**4.5.11.109.** Possuir tela para acompanhamento de tarefas que executam em segundo plano;

**4.5.11.110.** Possuir acompanhamento dos lotes de integrações financeiras e patrimoniais, permitindo visualizar os valores, e tipos de movimentação e a situação de integração do lote;

**4.5.11.111.** Possibilitar que a entidade possa disponibilizar o QRcode PIX na geração dos boletos para pagamento;

**4.5.11.112.** Possibilitar realizar unificação de cadastros imobiliários, podendo ainda controlar se o cadastro incorporada será excluído logicamente ou não;

**4.5.11.113.** Possibilitar realizar desmembramento de cadastros imobiliários em quantas unidades for necessário;

**4.5.11.114.** Possibilitar controle de datas específicas, como Feriados e Pontos Facultativos;

**4.5.11.115.** Possibilitar emissão de boletos Registrados de forma online, que permita o usuário pagar o boleto logo após a sua emissão;

**4.5.11.116.** Possibilitar cadastrar consultas especificas da entidade de forma dinâmica e que fique disponível aos usuários de forma simples e intuitiva;

**4.5.11.117.** Possibilitar criar relatório dinâmicos de acordo com a necessidade da entidade;

**4.5.11.118.** Possibilitar controlar o cadastro de atividades municipais;

**4.5.11.119.** Possibilitar administrar a lista de serviços da lei complementar 116/2003 e suas alterações.

**4.5.11.120.** Permitir administrar a tabela de Cadastros Nacional de Atividades Econômicas;

**4.5.11.121.** Possuir central única de entrada de recurso (imobiliário, mobiliário, avulso ou qualquer tipo de cadastro) onde permita que um débito seja colocado uma única vez em recurso, e com as seguintes funcionalidades.

**4.5.11.122.** Possuir o cadastro do parecerista.

**4.5.11.123.** Correlação com o protocolo geral.

- **4.5.11.124.** Inclusão de um ou mais débitos.
- **4.5.11.125.** Controlar a instância do recurso.
- **4.5.11.126.** Alterar automaticamente a situação do débito.
- **4.5.11.127.** Permitir o cancelamento do débito em caso de deferimento.

**4.5.11.128.** Possuir funcionalidades necessárias para atender as exigências do Tribunal de Contas do Estado do Paraná.

### **4.5.12. Sistema do Portal Contribuintes e Emissão Taxas e Certidões OnLine;**

**4.5.12.1.** Possibilitar aos contribuintes a consulta de e acompanhamento de seus débitos, impressão de boletos vencidos ou a vencer, certidões e consultas cadastrais, reduzindo o atendimento de balcão na praça de atendimento.

**4.5.12.2.** Garantir a integridade e qualidade da informação processada pelo software.

**4.5.12.3.** O Software fornecido deverá permitir o atendimento aos contribuintes em plataforma web de forma responsiva (podendo ser utilizado em celulares e tablets), sem ocultar ou deformar qualquer informação disponível.

**4.5.12.4.** Deverá ser configurado para atender a todas as particularidades da legislação tributária Municipal, Estadual e Federal.

**4.5.12.5.** Deverá ser compatível com navegadores de código aberto, sem funcionalidades restritas a recursos de navegadores próprios.

**4.5.12.6.** Permitir a exibição de mensagens de alerta configuradas pelo Departamento de Tributação do Município.

**4.5.12.7.** Permitir buscar, através de filtro, pela descrição de uma funcionalidade, sem precisar navegar nos menus para encontrar a funcionalidade desejada.

**4.5.12.8.** Permitir ao contribuinte efetuar consultas de débitos de todos os tributos lançados para todos os tipos de cadastros municipais.

**4.5.12.9.** Permitir ao contribuinte através de consulta de seu cadastro ou por CPF ou CNPJ, a emissão de carnês dos tributos lançados por ofícios tais como: IPTU, alvará, ISSQN fixo.

**4.5.12.10.** Permitir ao contribuinte identificar o vencimento original dos débitos.

**4.5.12.11.** Permitir ao contribuinte emitir um relatório impresso da relação dos débitos consultados.

**4.5.12.12.** Permitir ao contribuinte gerar boletos para pagamento.

**4.5.12.13.** Permitir ao contribuinte gerar somente o código de barras.

**4.5.12.14.** Permitir ao contribuinte gerar somente o QRcode Pix para pagamento.

**4.5.12.15.** Permitir ao contribuinte emitir boletos vencidos atualizados para a data de sua escolha desde que seja no mesmo mês corrente da data da solicitação.

**4.5.12.16.** Não permitir a emissão de boleto com data de pagamento retroativo.

**4.5.12.17.** Possuir legenda para facilitar identificação de informações disponíveis na consulta.

**4.5.12.18.** Permitir ao contribuinte emitir boletos para recolhimento individualizados, por parcela, vencidos ou a vencer ou agrupando as mesmas em um único boleto.

**4.5.12.19.** Permitir configuração pelo departamento de tributação, para limitar na consulta de débitos, a exibição de débitos, por exercício e por situação do débito.

**4.5.12.20.** A consulta de débitos deverá possuir no mínimo os seguintes campos: exercício, tipo de tributo, parcela, data de vencimento, situação do débito, e valor do tributo atualizado.

**4.5.12.21.** Permitir a emissão de boletos para diferentes convênios de cobranças, que devem estar configurados por tributos, sem interferência do contribuinte.

**4.5.12.22.** Permitir a emissão dos carnês nas mesmas configurações e definições do software de gestão tributária do município tais como: convênio bancário, cota única, descontos, parcelas, valores e leiautes como a capa.

**4.5.12.23.** Deverá emitir os carnês apenas com parcelas em aberto e não vencidas.

**4.5.12.24.** Permitir ao contribuinte emitir as seguintes certidões relativas a tributos de competência municipal: Certidão Negativa de Débitos, Certidão Positiva com efeito de Negativa e Certidão Positiva.

**4.5.12.25.** Permitir o contribuinte emitir as certidões negativas através do cadastro municipal ou pelo CPF/CNPJ do mesmo.

**4.5.12.26.** Permitir ao contribuinte na emissão de certidão informar o nome do requerente, o CPF/CNPJ do requerente como também a finalidade da certidão.

**4.5.12.27.** Permitir a verificação no caso da emissão de certidão por CPF/CNPJ todos os cadastros vinculados a pessoa inclusive imóveis ou empresas que sejam de sua propriedade.

**4.5.12.28.** Permitir a emissão de certidões considerando ou não débitos com exigibilidade suspensa.

**4.5.12.29.** Permitir a emissão de certidão positiva de débitos caso seja identificado alguma irregularidade que não permita a emissão da certidão negativa de débitos, ou emitir uma mensagem de aviso para comparecer ao departamento de tributação caso seja assim configurado.

**4.5.12.30.** Permitir a emissão de uma certidão negativa de débitos caso o contribuinte não possua nenhum cadastro na base de dados do Município.

**4.5.12.31.** Deverá gerar para cada documento emitido no mínimo as seguintes informações, para posterior verificação da validade do mesmo por terceiros:

- **a) Código de autenticidade;**
- **b) Número do documento;**
- **c) Exercício**
- **d) Identificação do requerente;**
- **e) Identificação do contribuinte;**
- **f) Identificação do cadastro;**

**4.5.12.32.** Gerar a certidão conforme prazo e fundamentação legal estabelecido na legislação municipal.

**4.5.12.33.** Permitir ao contribuinte validar as certidões geradas pelo portal do contribuinte através do número de autenticidade gerada no documento, caso a certidão seja válida, as informações para que seja efetuado a conferência com o documento impresso.

**4.5.12.34.** Permitir ao contribuinte emitir o BIC (Boletim de Informações Cadastrais) de um determinado imóvel através do número de seu cadastro.

**4.5.12.35.** Permitir ao contribuinte efetuar a consulta dos dados de seus cadastros municipais, entre eles: Imobiliário, Mobiliário, CPF ou CNPJ, permitindo-o a emissão e impressão da consulta cadastral.

**4.5.12.36.** Permitir que o contribuinte emita documento de Certidões Comprobatórias.

**4.5.12.37.** Permitir emissão da Certidão de Numeração do Imóvel.

#### **4.5.13. Sistema de Gestão de Aplicativo de acesso ao cidadão (APP Cidadão)**

- **4.5.13.1.** Características Técnicas:
- **a) Deverá ser compatível com IOS (versão mínima 11)**
- **b) Deverá ser compatível com Android (versão mínima 5.0);**

**c) Serviços do App devem ser disponibilizados no conceito de computação em nuvem;**

**d) O Aplicativo deve ser disponibilizado para download nas lojas mais populares, Apple Store e Play Store.**

**4.5.13.2.** As características do LOGIN:

**a) Deverá possuir tutorial para orientar o cidadão no primeiro acesso do aplicativo**

**b) Deverá possuir opção para criar uma conta utilizando CPF ou CNPJ**

**c) Deverá possuir integração com login social Facebook, Google e Apple ID**

**d) Deverá disponibilizar serviço para recuperar e redefinir a senha caso a opção de login seja via CPF/CNPJ;**

**4.5.13.3.** Das consultas de propriedades:

**a) Deverá listar todas as propriedades vinculadas ao CPF/CNPJ (Imóveis, Empresas, etc.) do usuário autenticado de acordo com o cadastro municipal;**

**b) Para cadastros Imobiliários deverá permitir visualização de informações detalhadas do Imóvel, bem como Endereço de Localização, Tipo do Imóvel, Tipo da Construção e Área Construída;**

**c) Para cadastros de Empresas deverá permitir visualização detalhada dos dados da empresa, como Endereço, Localização e do quadro societário da empresa, apresentando no mínimo nome, CPF e percentual de participação do sócio;**

**4.5.13.4.** Das consultas de débitos em Aberto:

a) Deverá permitir consultar os débitos em aberto dos cadastros municipais vinculados ao CPF/CNPJ do usuário.

b) Os débitos devem apresentar os valores corrigidos de acordo com a legislação vigente no município.

c) Deverá permitir a seleção de uma ou mais parcelas dos débitos do cadastro municipal para efetuar o pagamento;

d) Deverá permitir a geração do boleto ou linha digitável com os valores dos débitos devidamente corrigidos e de acordo com o convênio de pagamento utilizado pela prefeitura sendo ele de boletos Registrados ou não;

e) Deverá possibilitar a cópia do código de barras para pagamento via Internet Banking;

f) Deverá permitir o download do boleto gerado;

**4.5.13.5.** Da emissão da certidão de débitos:

a) Deverá permitir a emissão de Certidão de débitos por cadastro municipal

b) Deverá permitir a emissão de Certidão de débitos por CPF/CNPJ do contribuinte;

c) Deverá permitir o download da certidão constando a situação de acordo com os débitos presentes município;

d) As certidões emitidas pelo App devem ser totalmente integradas e disponíveis para consulta no Software de Gestão Tributária da Prefeitura;

**4.5.13.6.** Das consultas de processos:

a) Possibilitar a criação de processos por assunto, com a descrição da requisição e observação;

b) Possibilitar anexar arquivos na abertura do processo;

c) Possibilitar a consulta de todos os processos tramitados na prefeitura, dando ênfase nos processos abertos pelo contribuinte;

d) Possibilitar consulta de documentos obrigatórios por assunto.

e) Possibilitar emitir um boleto para pagamento, caso o processo seja de pedido de prestação de serviço.

**4.5.13.7.** Das consultas de Empenhos:

a) Permitir consultar todos empenhos relacionados ao CPF/CNPJ logado, por exercício;

b) Permitir visualizar de forma detalhada cada empenho, a apresentação deve conter no mínimo, número e ano do empenho, data do empenho, valor, valor liquidado, valor pago, histórico e documentos anexados;

c) Possuir um totalizador por Exercício, contendo ao menos os seguintes valores: total empenhado, total anulado, valor total liquidado, retido, pago e a pagar;

**4.5.13.8.** Das consultas para Servidores Públicos:

a) Permitir que o servidor público tenha acesso a todos os contratos de trabalho relacionados ao Município, esta listagem deve conter ao menos a matrícula, cargo, lotação e data de admissão;

b) Permitir que o servidor público possa consultar, todos os dados financeiros referentes a todas as competências pagas pela municipalidade;

c) Permitir a visualização dos dados financeiros de forma resumida e detalhada, onde o resumido apenas apresente os dados da competência, tipo de folha, salário base vencimentos, descontos e valor líquido, já para os valores detalhados, esta lista deve ser detalhada por verba paga na folha, separando por vencimentos e descontos;

d) Permitir que o servidor público possa baixar o holerite de qualquer competência e tipo de folha. (Férias / 13º Salário)

e) Possibilitar que o Servidor Público possa consultar sua margem consignável.

- f) Permitir consulta dos Cursos disponíveis na entidade.
- g) Permitir consultar os cursos já realizados pelo servidor público.
- h) Permitir consulta do tempo de serviço.
- i) Permitir consulta da Contribuição Previdenciária.
- j) Permitir consultar e imprimir o Informe de Rendimentos.
- k) Permitir consultar o espelho do ponto.

### **4.5.13.9.** Controle de Enquetes:

a) Possuir área para interação com enquetes, onde o usuário possa visualizar todas as enquetes não respondidas e as já respondidas permitindo a consulta aos resultados; b) A lista de enquete deve apresentar no mínimo a categoria, pergunta, descrição

detalhada e data de término da enquete;

c) Possuir controle pela data de término da enquete, bloqueando responder a enquete ao final do prazo de resposta, mantendo somente leitura;

**4.5.13.10.** Interação do Usuário com o Município:

a) Possuir canal de interação entre usuário e Prefeitura, com intuito de reportar qualquer insatisfação com relação ao aplicativo, devendo ser possível identificar ao menos a finalidade do contato e descrição;

**4.5.13.11.** Notificações:

a) Deverá exibir notificações aos usuários com comunicados e avisos de débitos a vencer;

b) Deverá controlar a leitura das notificações;

c) Deverá apresentar o histórico das notificações recebidas;

d) Deverá direcionar o usuário para tela/ação correspondente à notificação;

e) Permitir notificar o contribuinte de débitos pendentes a municipalidade, dando opção de emissão de boleto para pagamento;

f) Deverá notificar o usuário assim que novas enquetes forem criadas;

g) Permitir que o município envie notificações personalizadas para os usuários;

**4.5.13.12.** Integração:

**a) Deverá ser integrado com Software de Gestão Tributária da Prefeitura;**

**b) Deverá ser integrado com Software de Gestão de Processos da Prefeitura**

**c) Poderá disponibilizar uma lista de cidades no qual o usuário poderá ter acesso aos serviços;**

**d) Poderá permitir ao usuário criar uma lista de cidades favoritas para facilitar o acesso aos serviços;**

#### **4.5.13.13.** Consulta de Empresas:

a) Permitir que os cidadãos possam pesquisar as empresas estabelecidas no município através do Nome/ Razão Social ou o ramo de atividade.

b) A lista de empresas apresentadas deve apresentar no mínimo o CPF/CNPJ, Nome Fantasia e Razão social;

c) Possibilitar que o usuário consiga utilizar o serviço de mapas para traçar uma rota até o estabelecimento desejado.

**4.5.13.14.** Notas Emitidas:

a) Permitir que o usuário consiga visualizar todas as notas emitidas, as quais o mesmo esteja como tomador.

**4.5.13.15.** Notas Recebidas:

**a) Permitir que o cidadão possa visualizar as notas recebidas e baixar o PDF da nota.**

**b) Permitir que o cidadão solicite cancelamento de uma nota caso ele encontre alguma irregularidade.**

**4.5.13.16.** Licitações:

a) Permitir que o cidadão acompanhe as licitações do município, através de uma lista por exercício, apresentando ao menos o número da Licitação, Situação, Natureza e número do processo.

b) Permitir também visualizar os dados detalhados da licitação. Os dados apresentados devem ser ao menos a Modalidade, Data de Publicação, Data de Abertura, Natureza, Valor Máximo, Descrição do Objeto, Observações, Impugnações e permitir visualizar e baixar os arquivos anexados, como por exemplo o edital.

**4.5.13.17.** Pontos de Interesse:

**a)** Possuir interface para administração do município cadastrar todos os pontos de interesse do município,

b) Possibilitar que o cidadão pesquise os pontos de interesse mais próximos da sua da sua localização no mapa de geolocalização.

c) Possibilitar utilizar o sistema de navegação para traçar uma rota até o ponto de interesse.

**4.5.13.18.** Notícias:

a) Possuir interface para que a administração do município consiga publicar as notícias que deseja apresentar aos cidadãos no aplicativo mobile.

b) Possuir sessão no aplicativo que permita o cidadão acompanhar as notícias publicadas**;**

**4.5.13.19.** Pontos de Ônibus:

a) Possuir interface para cadastramento dos pontos de ônibus do município e permitir que o cidadão através do aplicativo possa acessar e encontrar os pontos de ônibus mais próximos e ainda traçar a rota mais rápida de navegação até o ponto desejado.

**4.5.13.20.** Transporte Público:

**a)** Permitir que o cidadão consiga consultar a linha de ônibus desejada e ter acesso aos horários de partida.

**4.5.13.21.** Características Gerais:

a) Permitir customizar as cores apresentadas no aplicativo.

b) Permitir adicionar o brasão do município no aplicativo.

c) O aplicativo deve possibilitar o usuário interagir entre as funções ou em forma de grupos por ícones ou em forma de listagem com pesquisa para localização da funcionalidade desejada.

d) O aplicativo deve manter o histórico das últimas funcionalidades utilizadas e ainda permitir o acesso rápido ao as funcionalidades.

e) O Aplicativo deve possuir integração com o IBGE para disponibilizar dados atualizados referente a População residente, Área Territorial, População estimada, História do município.

f) Permitir que o cidadão consiga visualizar todas as cidades que possuem o aplicativo.

g) Possuir uma área que o cidadão consiga visualizar as cidades que ele possui vínculo, através do CPF/CNPJ logado.

h) Disponibilizar ao cidadão a opção para participar dos programas de sorteio relacionados ao ISS Premiado.

i) Possibilitar acompanhar o Saldo de notas tomadas bem como o total de cupons previstos conforme o regulamento

j) Possibilitar visualizar as notas tomadas que fazem parte do saldo

k) Possibilitar acessar e visualizar o regulamento do sorteio.

# **4.5.14. Sistema de Gestão de Nota Fiscal Eletrônica e Controle do ISSQN;**

**4.5.14.1.** Deverá ser multiusuário, permitindo a execução de tarefas concorrentes pelos contribuintes do município.

**4.5.14.2.** Permitir consulta pública de serviços e alíquotas cadastrados no município.

**4.5.14.3.** Permitir consulta pública de CNAE cadastrados no município.

**4.5.14.4.** Permitir consulta pública de serviços filtrados por código ou descrição de CNAE.

**4.5.14.5.** Permitir consulta pública de CNAE filtrado por código ou descrição de servico.

**4.5.14.6.** Permitir imprimir o resultado da consulta dos itens de serviços vinculados ao CNAE.

**4.5.14.7.** Permitir consulta de empresas optantes pela emissão de NFS-e, filtradas pelo Nome, CNPJ ou CPF, inscrição municipal, entre outros filtros. Deverá ser possível visualizar os dados de endereço e contato das empresas consultadas.

**4.5.14.8.** Permitir abrir o endereço da empresa optante de NFS-e em aplicação de mapa.

**4.5.14.9.** Permitir efetuar download de arquivos disponibilizados pela prefeitura tais como: leis, decretos, requerimentos entre outros.

**4.5.14.10.** Permitir a criação do usuário para acesso a área restrita. Caso exista algum registro de pessoa com este CPF na base do sistema tributário, deverão ser reaproveitados os dados da pessoa preenchendo automaticamente os campos. Quando não existir, habilitar os campos para preenchimento.

**4.5.14.11.** Permitir informar uma senha na tela de cadastro de usuário.

**4.5.14.12.** Permitir editar as suas informações de usuário, tais como: nome, data nascimento, RG, endereço, informações para contato e senha.

**4.5.14.13.** Permitir fazer login com e-CPF padrão ICP BRASIL.

**4.5.14.14.** O software deverá disponibilizar uma rotina para redefinição de senha, em caso de perda ou esquecimento da mesma por parte do contribuinte, utilizando o email informado no cadastro para envio da nova senha.

**4.5.14.15.** Permitir acesso somente a empresas que estejam homologadas pelo departamento de tributação do município.

**4.5.14.16.** O software deverá ser capaz de identificar que o usuário logado, através do seu CPF, é sócio proprietário de empresa identificado na última alteração contratual averbada no cadastro da empresa no software de gestão tributária do Município.

**4.5.14.17.** Permitir 'favoritar' um contribuinte (empresa) padrão por usuário, para toda vez que 'logar' trazer o contribuinte selecionado automaticamente.

**4.5.14.18.** Quando o usuário tiver acesso a somente um contribuinte (empresa), trazer selecionado automaticamente neste contribuinte (empresa) ao logar.

**4.5.14.19.** Permitir acesso, caso identificado que o usuário logado através do seu CPF é um contabilista, somente a empresas a qual ele ou o escritório de contabilidade seja responsável contábil;

**4.5.14.20.** Identificar que o usuário é um funcionário público com acesso a gestão e controle do ISSQN, ligado ao departamento de tributação do município a qual permitirá manipular todos os cadastros mobiliários habilitados para utilização do software, sem a necessidade de existir um login específico para cada cadastro de empresas.

**4.5.14.21.** Permitir que um usuário já cadastrado e com direito de liberação de acesso, adicione, edite ou remova a liberação de um novo usuário as mesmas empresas, definindo quais rotinas o usuário secundário terá acesso.

**4.5.14.22.** Permitir dar permissão ao usuário secundário, das seguintes rotinas: emissão de NFS-e, consulta de declarações, consulta de documentos fiscais, configurações da empresa e entregar declaração mensal de serviços.

**4.5.14.23.** Permitir ao usuário logado alternar entre empresas sem a necessidade de efetuar logout no sistema.

**4.5.14.24.** Permitir configurar as informações referente as alíquotas dos impostos federais incidentes sobre o faturamento da empresa, logomarca, e-mail, telefone, site para contatos e informações da empresa fornecedora de sistema de integração.

**4.5.14.25.** Permitir ao usuário logado, visualizar a sequência do número lote e número do RPS emitidos pela empresa.

**4.5.14.26.** Permitir a atualização do cadastro mobiliário, pelo usuário logado, podendo editar no mínimo os seguintes dados: dados de contato, atividade econômica, regime fiscal e acessos;

**4.5.14.27.** Permitir anexar documentos digitalizados em PDF na atualização cadastral.

**4.5.14.28.** Permitir efetuar agendamento diretamente pela web, podendo solicitar a liberação para: emissão de NFS-e e geração de declaração mensal de serviços prestados e/ou tomados.

**4.5.14.29.** Emitir, após a conclusão do agendamento, um protocolo identificado data e horário para homologação/visita da empresa ao departamento de tributação do município. O layout e informações deste documento poderá ser personalizado por prefeitura.

**4.5.14.30.** Permitir emitir notas fiscais eletrônicas de serviços, para tomadores identificados, não identificados e do exterior.

**4.5.14.31.** Permitir 'favoritar' os principais tomadores (clientes) para facilitar a seleção destes durante a emissão da NFS-e.

**4.5.14.32.** Permitir a inclusão de tomadores que não estejam inseridos na base de dados do sistema de gestão tributária do município, durante a emissão da NFS-e, sem que haja a necessidade de navegação em outra rotina.

**4.5.14.33.** A inclusão de um novo tomador ou alteração dos dados do tomador para emissão da NFS-e, não deverão depender de autorização ou algum tipo de burocracia.

**4.5.14.34.** As alterações dos dados do tomador, deverão ficar salvas somente para o prestador que o editou, mantendo os dados originais do tomador para os demais prestadores.

**4.5.14.35.** Permitir copiar, por tomador, a última NFS-e emitida, preenchendo todos os campos da nota baseado na NFS-e copiada.

**4.5.14.36.** Identificar se o tomador possui cadastro mobiliário no município, e se o mesmo é ou não responsável tributário.

**4.5.14.37.** Permitir a identificação do intermediário dos serviços.

**4.5.14.38.** Exibir ao usuário logado, durante a emissão da NFS-e, somente os CNAE's que estão associados ao CNPJ da empresa na RFB, que são identificados como serviços e que estão autorizados pelo departamento de tributação do município.

**4.5.14.39.** Selecionar automaticamente o CNAE durante a emissão da NFS-e, quando o contribuinte selecionado tiver somente 1 CNAE com serviços permitidos ao seu cadastro, evitando que o usuário tenha que escolher quando existir somente 1 opção. **4.5.14.40.** Exibir ao usuário logado, durante a emissão da NFS-e, somente os itens

de serviços constantes na LC 116/03 que estejam vinculados ao CNAE selecionado.

**4.5.14.41.** Selecionar automaticamente o serviço, quando o CNAE selecionado tiver somente 1 serviço vinculado, evitando que o usuário tenha que escolher quando existir somente 1 opção.

**4.5.14.42.** Permitir, na emissão da NFS-E, a natureza de operação ser apontada automaticamente conforme e as definições do artigo 3º e 4º da LC 116/03.

**4.5.14.43.** Identificar, na emissão da NFS-e, se o prestador possui isenção ou imunidade tributária, e deverá tratar automaticamente na natureza de operação.

**4.5.14.44.** Identificar, na emissão da NFS-e, se o tomador de serviços possui algum incentivo fiscal, e o mesmo deverá ser tratado na natureza de operação.

**4.5.14.45.** Identificar, na emissão da NFS-e, se o tomador ou o prestador possui incentivo fiscal para um item de serviço específico, tais como: redução de alíquota, redução da base de cálculo.

**4.5.14.46.** Identificar, na emissão da NFS-e, se o tomador ou o prestador possui incentivo fiscal para um item de serviço específico e se o incentivo é válido somente para o município do prestador ou para todos os municípios.

**4.5.14.47.** Permitir que cooperativas façam o cadastro de seus cooperados no sistema para gozar de incentivos de atos cooperativos na prestação de serviços.

**4.5.14.48.** Identificar, na emissão da NFS-e, se a empresa é uma incorporadora.

**4.5.14.49.** Permitir, na emissão da NFS-e, caso a empresa seja do ramo de construção civil identificar o registro da obra no INSS, o número da ART, e o número do alvará de construção.

**4.5.14.50.** Permitir, na emissão da NFS-e, identificar se a obra possui algum incentivo fiscal, e tratar automaticamente a natureza de operação, se o mesmo é isento.

**4.5.14.51.** Permitir, na emissão da NFS-e, identificar o local da prestação de serviços, caso seja diferente do domicílio do prestador e do tomador.

**4.5.14.52.** Permitir, na emissão da NFS-e, identificar o regime fiscal do prestador entre eles: simples nacional, MEI, lucro presumido, lucro real entre outros.

**4.5.14.53.** Deverá bloquear, na emissão da NFS-e, informar o CPF/CNPJ do tomador igual ao CPF/CNPJ do prestador.

**4.5.14.54.** Identificar, na emissão da NFS-e, se o item de serviço da LC 116/03 encontra-se vetado, e tratar a natureza de operação automaticamente como isento.

**4.5.14.55.** Identificar, na emissão da NFS-e, se o prestador está enquadrado na Lei Federal 5764/71 (Lei das Sociedades Cooperativas) e deverá tratar automaticamente a natureza de operação.

**4.5.14.56.** Identificar, na emissão da NFS-e, se o item de serviço da LC 116/03 encontra-se permite exportação, e tratar a natureza de operação automaticamente como exportação.

**4.5.14.57.** Permitir, na emissão da NFS-e, cadastrar itens de serviços prestados, contendo no mínimo os seguintes campos: Descrição, quantidade, valor unitário e desconto.

**4.5.14.58.** Permitir, na emissão da NFS-e, cadastrar itens de serviços prestados, contendo 5 casas decimais no campo de valor unitário.

**4.5.14.59.** Permitir, na emissão da NFS-e, cadastrar itens de serviços prestados, e identificá-los como dedutíveis ou não, como também identificar o tipo da dedução. Entre eles: Materiais, Equipamentos e Subempreitadas.

**4.5.14.60.** Permitir, na emissão da NFS-e, identificar as alíquotas dos impostos federais, como também o valor expresso em reais e se o mesmo foi retido ou não.

**4.5.14.61.** Permitir, na emissão da NFS-e, identificar automaticamente a alíquota que o prestador de serviços irá utilizar, podendo ser a expressa na Lei municipal que regulamenta o ISS no âmbito municipal ou a expressa na Lei Complementar Federal 123/06, que regulamenta o Simples Nacional.

**4.5.14.62.** Permitir, na emissão da NFS-e, identificar automaticamente a alíquota efetiva a qual o prestador de serviços está enquadrado, pela faixa de seu faturamento dos últimos 12 meses (RBT12) conforme definido na Lei Complementar Federal 155/12.

**4.5.14.63.** Imprimir as informações dos incentivos fiscais na NFS-e.

**4.5.14.64.** Permitir, na emissão da NFS-e, a conferência dos resultados finais dos valores da nota fiscal a ser gerada. Entre eles: total de descontos, deduções, impostos, valor líquido e valor total da NFS-e.

**4.5.14.65.** Permitir 'favoritar' uma NFS-e e registrar um modelo, identificado por um nome, para emissão de notas futuras utilizando os mesmos dados, permitindo uma rápida emissão de NFS-e baseado em um modelo.

**4.5.14.66.** Permitir colocar na tela inicial de acesso do contribuinte os modelos de NFS-e salvos, permitindo a emissão de NFS-e com poucos cliques.

**4.5.14.67.** Permitir, na emissão da NFS-e, alterar a data de emissão dentro do prazo permitido, parametrizado pelo departamento de tributação.

**4.5.14.68.** Deverá registrar após a emissão da NFS-e, como log, o CPF do usuário, data e hora.

**4.5.14.69.** Permitir, na emissão da NFS-e, copiar os dados da emissão da última NFS-e gerada para o mesmo tomador.

**4.5.14.70.** Conter no corpo da NFS-e um QR Code para facilitar autenticação do documento. Nesta autenticação, permitir baixar o PDF, XML ou declaração de autenticidade.

**4.5.14.71.** Permitir substituir uma NFS-e emitida, a qual deverá estar entregue em uma declaração mensal de serviços.

**4.5.14.72.** Assinar digitalmente a NFS-e emitida, através de certificado digital padrão ICP-Brasil.

**4.5.14.73.** Enviar automaticamente ao tomador de serviços para o e-mail identificado, o XML assinado digitalmente e o PDF da NFS-e gerada pelo prestador de servico.

**4.5.14.74.** Permitir importar e validar arquivo XML de documentos fiscais dos serviços prestados e tomados, de acordo com leiaute pré-definido, que deverão ser assinados digitalmente, pelo contribuinte, através de certificado digital padrão ICP-Brasil.

**4.5.14.75.** Permitir a consulta dos XML's de documentos fiscais importados.

**4.5.14.76.** Permitir a emissão de extrato dos documentos fiscais dos XML's importados

**4.5.14.77.** Permitir o lançamento de outros tipos de documentos, entre eles: Recibos, notas fiscais manuais, RPA's, entre outros, de serviços prestados ou tomados para fins da declaração mensal de serviço.

**4.5.14.78.** Permitir a digitação, edição e exclusão de outros tipos de documentos contendo no mínimo as seguintes informações: Número do documento, Data de emissão, tipo de serviço, natureza de operação, tipo de documento, se o tributo foi retido ou não, valor total, valor de serviço e alíquota.

**4.5.14.79.** Permitir efetuar consulta de documentos fiscais, possuindo no mínimo os seguintes filtros: Serviços prestados ou tomados, período de emissão, tomador, situação do documento, natureza de operação, número do documento, tipo do documento, retido (sim ou não) ou entregue em declaração (sim ou não).

**4.5.14.80.** Permitir exportar em planilhas eletrônicas os documentos consultados

**4.5.14.81.** Permitir efetuar o download dos arquivos XML assinados digitalmente dos documentos fiscais consultados em um único arquivo comprimido.

**4.5.14.82.** Permitir efetuar o download dos arquivos PDF das NFS-e emitidas.

**4.5.14.83.** Permitir imprimir relatório da consulta efetuada dos documentos fiscais.

**4.5.14.84.** Permitir emitir recibos de retenção para documentos fiscais com retenções de tributos.

**4.5.14.85.** Permitir efetuar o download de um arquivo XML específico de uma NFS-e gerada.

**4.5.14.86.** Permitir ao prestador de serviço encaminhar por e-mail a NFS-e gerada para um novo e-mail.

**4.5.14.87.** Permitir visualizar o PDF da NFS-e gerada.

**4.5.14.88.** Permitir emitir uma carta de correção eletrônica para uma NFS-e gerada, contendo no mínimo as seguintes informações: descrição das alterações, número da carta de correção, número da NFS-e, código de verificação da NFS-e, identificação do prestador e tomador.

**4.5.14.89.** Permitir visualizar no mesmo documento a NFS-e e a carta de correção.

**4.5.14.90.** Permitir consultar e visualizar em PDF todas as cartas de correção emitidas para uma respectiva NFS-e gerada.

**4.5.14.91.** Permitir efetuar o cancelamento da NFS-e gerada. Entretanto, o cancelamento deverá ser autorizado pelo departamento de tributação e pelo tomador do serviço, caso o mesmo seja credenciado no município.

**4.5.14.92.** Permitir visualizar o status e o motivo pelo deferimento ou indeferimento do pedido de cancelamento de NFS-e por parte do tomador ou da fiscalização municipal.

**4.5.14.93.** Se a NFS-e for cancelada, imprimir em uma segunda página todo o histórico de pareceres da solicitação de cancelamento de NFS-e, contendo os motivos informados, a pessoal que deu o parecer e qual a data e horário.

**4.5.14.94.** Permitir efetuar o processamento prévio da entrega da declaração mensal de serviços, tanto prestados quanto tomados, selecionando um período de competências. **4.5.14.95.** Permitir efetuar a seleção e entrega de todas as declarações do período selecionado ou somente de uma específica.

**4.5.14.96.** Permitir visualizar no processamento prévio da declaração as seguintes informações: competência, tipo da declaração (serviços prestados ou tomados), valor do faturamento, base de cálculo do ISS, valor do ISS, valor do ISS retido, regime fiscal do contribuinte e status da declaração (normal, sem movimento e retificadora).

**4.5.14.97.** Identificar a permissão para gerar ou não débitos para o respectivo regime fiscal da empresa no software de gestão tributária do município.

**4.5.14.98.** Permitir solicitar lotes de RPS, que são documentos que poderá ser utilizado no caso de impossibilidade de acesso ao sistema por parte do prestador. Este documento deverá ser convertido em NFS-e posteriormente.

**4.5.14.99.** Permitir informar, durante o preenchimento da NFS-e, um número de RPS.

**4.5.14.100.** Permitir efetuar a consulta das declarações mensais de serviços entregues, contendo no mínimo os seguintes filtros: competência, tipo de declaração e status.

**4.5.14.101.** Permitir imprimir o extrato das declarações consultadas, imprimir o protocolo de entrega da declaração e reimprimir a guia de recolhimento.

**4.5.14.102.** Permitir a instituição financeira, imprimir o extrato da declaração consultada, com as informações do leiaute da DES-IF, contendo no mínimo as seguintes informações: COSIF, rubrica, itens de serviço, valor do crédito, alíquota e valor do ISSQN.

**4.5.14.103.** Permitir efetuar o cancelamento de uma DMS, sendo necessário o deferimento da fiscalização municipal.

**4.5.14.104.** Permitir emitir guias de recolhimento avulsas para um documento fiscal específico, de um tomador de serviços eventual.

**4.5.14.105.** Permitir consultar as guias recolhimento avulsas geradas.

**4.5.14.106.** Identificar se o contribuinte é uma instituição financeira e deverá habilitar automaticamente as opções para DES-IF, conforme modelo instituído pela ABRASF no modelo conceitual 2.3 ou maior.

**4.5.14.107.** Permitir cadastrar o PCI (Plano de contas interno) da instituição financeira, contendo no mínimo as seguintes informações: rubrica contábil, cosif, item de serviço da LC 116/03, descrição da rubrica contábil e função da rubrica contábil.

**4.5.14.108.** Identificar a instituição financeira pelo código FEBRABAN cadastrado, e carregar o seu PCI (Plano de contas interno), já cadastrado no sistema.

**4.5.14.109.** Permitir a instituição financeira, efetuar a duplicação do PCI (Plano de contas interno).

**4.5.14.110.** Armazenar consistência dos vínculos entre COSIF, rubrica e item de serviço, não permitindo alterações, após lançamentos fisco-contábeis.
**4.5.14.111.** Permitir a importação em arquivos com extensão XLSX, XLS, CSV e TXT do PCI (Plano de contas interno) da instituição financeira.

**4.5.14.112.** Permitir a instituição financeira, consultar os arquivos PCI importados, como também baixar exemplos dos leiautes definidos para importação.

**4.5.14.113.** Permitir visualizar os erros ocorridos no processo de importação do PCI da instituição financeira.

**4.5.14.114.** Permitir a instituição financeira importar as informações fisco-contábeis, conforme estabelecido no Módulo 2 (Módulo de apuração mensal do ISSQN) que compõem a DES-IF, conforme estabelecido no modelo da ABRASF 2.3 ou maior.

**4.5.14.115.** Validar a estrutura do arquivo da DES-IF importado em conformidade com os códigos de erros estabelecidos no modelo da ABRASF 2.3 ou maior.

**4.5.14.116.** Permitir a instituição financeira, consultar os arquivos DES-IF importados.

**4.5.14.117.** Permitir visualizar os erros ocorridos no processo de importação da DES-IF pela instituição financeira.

**4.5.14.118.** Permitir a digitação, edição ou exclusão das informações fisco-contábeis que compõem a DES-IF da instituição financeira, contendo as seguintes informações: valores de crédito e valores de débito para a determinada rubrica/COSIF.

**4.5.14.119.** Registrar como log o CPF do usuário, data e hora nos processos de transmissão de declaração mensal de serviços.

**4.5.14.120.** Permitir consultar, visualizar, e imprimir as NFS-e emitidas, utilizando no mínimo os seguintes filtros: CPF/CNPJ do prestador, número da NFS-e, código de autenticidade e data de emissão.

**4.5.14.121.** Permitir consultar, visualizar e imprimir a NFS-e gerada através da conversão de RPS enviados, utilizando no mínimo os seguintes filtros: CPF/CNPJ do prestador, número da RPS, inscrição municipal do prestador e CPF/CNPJ do tomador.

**4.5.14.122.** Permitir que o contribuinte identificado como instituição financeira, efetue consultas dos lançamentos efetuados na DES-IF, utilizando no mínimo os seguintes filtros: por COSIF, por PCI, ou por competência.

**4.5.14.123.** Permitir que o contribuinte identificado como instituição financeira, efetue a exportação do memorial dos lançamentos da consulta, ou por exercício da DES-IF, em planilha eletrônica ou arquivo de extensão PDF.

**4.5.14.124.** Permitir acessar e efetuar download de arquivos, adicionados pelo departamento de tributação do município.

**4.5.14.125.** Armazenar no banco de dados todos os XML´s das NFS-e emitidas.

**4.5.14.126.** Caso algum fiscal faça algum bloqueio de permissões de acesso de um contribuinte, mostrar o motivo informado pelo fiscal nas telas bloqueadas quando o contribuinte tentar acessar as rotinas bloqueadas.

**4.5.14.127.** Permitir configurar uma área de fale conosco da prefeitura, colocando as informações de contato do setor responsável pelo atendimento da NFS-e.

**4.5.14.128.** Na página inicial do contribuinte, mostrar gráfico de movimento de serviços prestados e tomados nos últimos 12 meses, gráfico de movimento por código CNAE e gráfico de movimento por código de serviço.

**4.5.14.129.** Permitir a consulta da situação do processamento de RPS's assíncrono recepcionado pelo 'web service' de integração.

**4.5.14.130.** Fornecer gráficos que tragam a quantidade de NFS-e emitidas por atividade e CNAE.

**4.5.14.131.** Possuir Dashboard que apresente ao usuário logado a quantidade de NFS-e emitidas no período, solicitações de cancelamento de NFS-e pendentes de aprovação e total arrecadado pelo município, no exercício, pelo contribuinte.

**4.5.14.132.** Possuir QR Code na NFS-e emitida para que seja possível a autenticação através de aplicativos mobile.

**4.5.14.133.** Possuir rotina para pré-visualização da NFS-e antes de concluir a emissão, com a possibilidade de impressão e sinalizando que é somente um modelo de pré-visualização, sem valor legal.

**4.5.14.134.** Permitir que qualquer usuário possa realizar a denúncia de RPS não convertidos para NFS-e.

**4.5.14.135.** Dos serviços que o WEB SERVICE deve oferecer:

a) Permitir ao usuário logado gerar através do Sistema ISS a senha para autenticação do 'web service', que deverá ser enviado automaticamente para o e-mail cadastrado nas informações do prestador de serviço.

b) As funcionalidades do Web Service deverão ser compatíveis com o modelo estabelecido pela ABRASF 2.03.

c) O WEB SERVICE deverá possuir os seguintes serviços disponíveis:

I) Consulta NFS-e por Faixa: Este serviço deverá permitir a obtenção de determinada NFS-e já gerada.

II) Consulta NFS-e de Serviços tomados: Este serviço deverá permitir a obtenção de determinada NFS-e já gerada pela identificação do tomador.

III) Consulta NFS-e de serviços prestados: Este serviço deverá permitir a obtenção de determinada NFS-e já gerada pela identificação do prestador.

IV) Consulta NFS-e por RPS: Este serviço deverá permitir a consulta de uma NFSe gerada, através do número do RPS.

V) Consulta Lote de RPS: Este serviço permite que o contribuinte obtenha as NFSe que foram geradas a partir do Lote de RPS enviado, quando o processamento ocorrer sem problemas; ou que obtenha a lista de erros e/ou inconsistências encontradas nos RPS.

VI) Substituir NFS-e: Esse serviço permite o cancelamento de uma NFS-e com sua substituição por outra.

VII) Cancelar NFS-e: Esse serviço permite o cancelamento direto de uma NFS-e sem a sua substituição por outra.

VIII) Enviar Lote RPS Síncrono: Esse serviço compreende a recepção do Lote de RPS. Quando efetuada a recepção, o lote será processado e deverão ser feitas as validações necessárias e geração das NFS-e.

IX) Enviar Lote RPS: Esse serviço compreende a recepção do Lote de RPS, a resposta com o número do protocolo gerado para esta transação e o processamento do lote. Quando efetuada a recepção, o Lote deverá entrar na fila para processamento posterior quando serão feitas as validações necessárias e geração das NFS-e.

X) Geração de NFS-e: Esse serviço compreende a recepção do RPS. Quando efetuada a recepção, deverão ser feitas as validações necessárias do RPS e geração das NFS-e.

d) As mensagens de comunicação entre o módulo WEB SERVICE e o sistema ERP do contribuinte deverão utilizar o padrão internacional de assinatura digital OASIS Standard 200401.

e) Toda a comunicação efetuada entre o módulo WEB SERVICE e o sistema ERP do contribuinte deverão ser armazenadas no banco de dados do município, para posterior auditoria, se necessário for.

f) O WEB SERVICE deverá validar se o lote RPS foi enviado como homologação ou em produção, conforme definido no cadastro do prestador de serviço.

g) Permitir realização de testes e integração das aplicações do contribuinte durante a fase de implementação e adequação do sistema de emissão de NFS-e, utilizando a solução WEB SERVICE a qual deverá ser no mesmo ambiente de produção ou homologação.

h) Além da assinatura digital com Certificado Digital ICP-Brasil no modelo OASIS o WEB SERVICE deverá possuir senha de autenticação para cada prestador de serviços, a fim de evitar fraudes no acesso e geração de informações via WEB SERVICE.

i) O software deverá conferir o login e senha no arquivo XML enviado pelo prestador de serviço, para qualquer comunicação entre o ERP e o WEB SERVICE rejeitando-a caso a autenticação seja rejeitada.

j) O software deverá conferir a assinatura digital efetuada por meio de Certificado Digital - ICP Brasil, de todos os XML enviados pelos prestadores de serviço, por intermédio de integração, verificando sua validade e rejeitando caso a assinatura seja inválida conforme definido abaixo:

k) Extrair a chave pública do certificado;

I) Verificar o prazo de validade do certificado utilizado;

II) Montar e validar a cadeia de confiança dos certificados validando também a LCR (Lista de Certificados Revogados) de cada certificado da cadeia;

III) Garantir que o certificado utilizado é de um usuário final e não de uma Autoridade Certificadora;

IV) Validar a integridade de todas as LCR utilizadas pelo sistema;

V) Prazo de validade de cada LCR utilizada (verificar data inicial e final).

VI) O Software deverá efetuar a assinatura de todas as NFS-e emitidas através de certificado digital - ICP Brasil, E-CNPJ do Município.

VII) Validar a estrutura do arquivo XML recepcionado, em conformidade com os códigos de erros estabelecidos no modelo da ABRASF 1.2 ou 2.03.

**4.5.14.136.** Permitir conferência de todos os dados informados pelos contribuintes durante a rotina de atualização cadastral, com opções para o fiscal municipal aceitar ou rejeitar os dados editados pelo contribuinte, disparando um e-mail para o mesmo, após ação do fiscal, contendo mensagem configurável.

**4.5.14.137.** Permitir consultar as atualizações cadastrais utilizando no mínimo os seguintes filtros: CPF/CNPJ do contribuinte, Inscrição cadastral, CPF do requerente, razão social, situação da atualização cadastral, período da solicitação.

**4.5.14.138.** Permitir imprimir relatório contendo os resultados da consulta de atualizações cadastrais.

**4.5.14.139.** Permitir liberação ou bloqueio de acesso do contribuinte (empresa) às rotinas do software.

**4.5.14.140.** Permitir liberação ou bloqueio de CNAE´s adicionados na atualização cadastral.

**4.5.14.141.** Permitir visualizar documentos .PDF anexados durante a atualização cadastral pelo contribuinte.

**4.5.14.142.** Permitir consultar os usuários cadastros, pelos filtros: CPF Usuário, Nome Usuário, Situação Usuário, CNPJ Empresa vinculada ao usuário e Razão Social Empresa vinculada ao usuário.

**4.5.14.143.** Permitir efetuar edições nos cadastros de usuários, tais como: e-mail e data de nascimento do usuário.

**4.5.14.144.** Permitir visualizar e remover acesso do usuário consultado aos contribuintes (empresas).

**4.5.14.145.** Permitir alterar a senha do contribuinte cadastrado pelo Sistema de ISS.

**4.5.14.146.** Permitir bloquear o acesso de um usuário ao Sistema de ISS.

**4.5.14.147.** Permitir cadastrar um grupo de documentos ou textos, que aparecerá na parte pública do sistema acessado pelo contribuinte.

**4.5.14.148.** Permitir cadastrar um documento vinculado a um grupo de documento, para que seja acessível aos usuários, que poderão visualizar e baixar os documentos. Permitir cadastrar anexos de várias extensões, e adicionar URL's. Poderá manter histórico de versões do documento cadastrado.

**4.5.14.149.** Permitir analisar as solicitações de cancelamento de NFS-e, mostrando o parecer do prestador e do tomador, visualizar o PDF da nota e permitir aceitar ou rejeitar o pedido. O sistema deverá enviar um e-mail ao contribuinte contendo o resultado da análise.

**4.5.14.150.** Permitir analisar as solicitações de cancelamento de DMS, mostrando o parecer do prestador e do tomador, permitir aceitar ou rejeitar o pedido. O sistema deverá enviar um e-mail ao contribuinte contendo o resultado da análise.

**4.5.14.151.** Permitir alterar o status de entrega da NFS-e.

**4.5.14.152.** Permitir importar arquivo de candidatos eleitorais no padrão definido pelo TSE (Tribunal Superior Eleitoral). Gerar arquivo contendo os documentos fiscais emitidos para candidatos eleitorais para ser importado no software do TSE.

**4.5.14.153.** Permitir efetuar a configuração de uma respectiva conta de e-mail institucional do municipal a qual o software deverá utilizar para comunicação automatizada com os contribuintes.

**4.5.14.154.** Permitir utilizar as seguintes configurações para registrar o e-mail institucional: Nome, Endereço de E-mail, Nome de Usuário, Senha, Servidor de entrada de e-mails, Servidor de saída de e-mails, porta.

**4.5.14.155.** Permitir configurar um modelo de e-mail padronizado para ser enviado aos contribuintes automaticamente no ato da emissão da NFS-e.

**4.5.14.156.** Permitir configurar um modelo de e-mail padronizado para ser enviado aos contribuintes automaticamente no ato da substituição da NFS-e.

**4.5.14.157.** Permitir configurar um modelo de e-mail padronizado para ser enviado aos contribuintes automaticamente no ato de cancelamento da NFS-e.

**4.5.14.158.** Permitir configurar um modelo de e-mail padronizado para ser enviado aos contribuintes automaticamente na movimentação do cancelamento da NFS-e.

**4.5.14.159.** Permitir configurar um modelo de e-mail padronizado para ser enviado aos contribuintes automaticamente no ato do cadastro do usuário contendo a senha de acesso ao portal.

**4.5.14.160.** Permitir configurar um modelo de e-mail padronizado para ser enviado aos contribuintes automaticamente no ato da geração da senha para acesso ao WEB SERVICE.

**4.5.14.161.** Permitir configurar datas e horários de atendimento ao contribuinte pelo setor de tributação municipal.

**4.5.14.162.** Permitir executar rotina de virada de exercício.

**4.5.14.163.** Permitir configurar diversos parâmetros de gerenciamento e gestão do ISSQN tais como: Nome prefeitura, Nome secretaria, Nome Departamento, Regra de local de incidência, dias limite para envio de RPS, dias limite para criação de NFS-e retroativa, percentual máximo de dedução e outros.

**4.5.14.164.** Permitir configurar notas explicativas gerais que serão impressas nas cartas de correção eletrônicas CC-e.

**4.5.14.165.** Permitir parametrizar o prazo para substituição de NFS-e, conversão de RPS pelo prestador de serviços.

**4.5.14.166.** Permitir configurar as respectivas guias de recolhimentos com os tipos de declaração mensal de serviços, utilizadas no software de gestão tributária do município para fins de lançamento dos tributos.

**4.5.14.167.** Permitir configurar datas de vencimentos das declarações mensais de serviços, por competência e por guia de recolhimento.

**4.5.14.168.** Permitir cadastrar reduções, isenções ou imunidade para prestadores ou tomadores de serviço.

**4.5.14.169.** Permitir informar a Legislação que institui o incentivo fiscal, isenção, imunidade ou outro benefício fiscal.

**4.5.14.170.** Permitir informar o período de vigência do incentivo cadastrado no software.

**4.5.14.171.** Permitir configurar reduções por percentual ou de alíquota da base de cálculo em um incentivo fiscal.

**4.5.14.172.** Permitir identificar se o incentivo fiscal cadastrado é aplicado somente para o município a qual o prestador está domiciliado ou se o mesmo é válido para todos os municípios.

**4.5.14.173.** Permitir cadastrar incentivo fiscal para uma obra específica através do seu número de registro no INSS como também pela ART.

**4.5.14.174.** Permitir registrar um incentivo fiscal para um respectivo tomador de servicos.

**4.5.14.175.** Permitir cadastrar modelos de relatórios personalizados que serão impressos pelas rotinas no sistema acessado pelo contribuinte.

**4.5.14.176.** Permitir consultar, aprovar ou rejeitar as solicitações de RPS.

**4.5.14.177.** Permitir configurar parâmetros de liberação automática de RPS quando X% já estiver usada.

**4.5.14.178.** Possuir rotina para configurar o certificado digital da prefeitura diretamente por tela do sistema, permitindo também que seja atualizado a qualquer momento.

**4.5.14.179.** Permitir que o usuário da gestão administrativa defira ou indefira as denúncias de não conversão de RPS em NFS-e, dando a possibilidade de consultar as denúncias através de um filtro.

**4.5.14.180.** Permitir o controle de concursos, referentes ao incentivo de emissão de notas.

**4.5.14.181.** Cadastrar um concurso com informações como: Nome, período vigente, data do sorteio, premiação, valor por cupom, Status do concurso;

**4.5.14.182.** Permitir informar o termo de adesão do concurso que será disponibilizado nos canais de atendimento ao cidadão (aplicativo móvel, site da prefeitura);

**4.5.14.183.** Controlar a adesão dos cidadãos ao concurso, registrando o aceite do termo de adesão, data adesão, cpf;

**4.5.14.184.** Permitir que seja incluído no concurso um documento do regulamento (em formato PDF) que será disponibilizado nos canais de comunicação com o cidadão quando o mesmo realizar a adesão ao concurso;

**4.5.14.185.** Permitir que sejam cadastrados determinados CPFs que serão excluídos do concurso (como por exemplo prefeito, vice-prefeito, secretários, empresários envolvidos na doação de premiação, entre outros);

**4.5.14.186.** Possibilitar ao cidadão consulta (através do site da prefeitura e/ou aplicativo móvel android e iOS) das notas incluídas no concurso, bem como os cupons previstos que serão gerados para concorrer à premiação.

**4.5.14.187.** Disponibilizar, via integração, consulta de situação regular quanto à entrega de declaração mensal de serviço para fins de emissão de certidão negativa de débitos no sistema tributário.

**4.5.14.188.** O software deverá validar o faturamento das empresas MEI e efetuar bloqueio na Emissão da nota fiscal em casos onde o teto definido seja ultrapassado.

**4.5.14.189.** O software deverá possuir uma configuração que permita alterar o valor Teto do MEI para que caso este valor previsto em Lei mude a entidade possa controlar de forma independente.

**4.5.14.190.** O software deverá permitir via parâmetro que a entidade defina se após o lançamento da guia avulsa, será impressa a nota fiscal exigindo ou não o pagamento da guia.

# **4.5.15. Sistema de Gestão de Portal Transparência Lei 131/2009**

**4.5.15.1.** Deverá ser desenvolvido para atender a Lei Complementar nº 101/2009, a qual instituiu a obrigatoriedade quanto à divulgação através de meios eletrônicos e de acesso ao público, dos planos, orçamentos e leis de diretrizes orçamentárias; das prestações de contas e do respectivo parecer prévio; do Relatório Resumido da Execução Orçamentária, do Relatório de Gestão Fiscal e das versões simplificadas desses documentos.

**4.5.15.2.** O Portal da Transparência, deverá possuir integração automática entre os módulos Contabilidade, Compras e Licitações, Folha de Pagamento, Frotas, Almoxarifado, Patrimônio, Obras e Protocolo possibilitando a demonstração em tempo real de diversas informações exigidas pelas LC 101/2009 e atualmente pelo Ministério Público, simplesmente pelo lançamento desses dados nos referidos módulos.

**4.5.15.3.** As informações poderão ser visualizadas através de listagem em tela, relatórios e documentos auxiliares inseridos em formato PDF, TXT, XLS ou CSV inclusive para impressão.

**4.5.15.4.** O sistema deverá realizar a integração entre os módulos Frotas, Obras e Patrimônio de forma automática, dispensando qualquer procedimento operacional para sua demonstração. Caso a entidade não possua os módulos, é possível inserir manualmente os relatórios para serem apresentados no Portal da Transparência.

**4.5.15.5.** Deverá fazer a geração automática de relatórios em formato PDF apresentando automaticamente estes no Portal da Transparência, os relatórios deverão ser gerados por período, sobrepondo ou não, os anteriores, ainda poderá ser alterada a competência de geração (Mensal, Bimestral, Trimestral e Semestral) com opção de ser acumulado ou não. Deverá permitir também a inclusão de relatórios de forma manual.

**4.5.15.6.** Possuir opção para a Entidade incluir mensagens nos menus apresentados, como avisos e notas explicativas.

**4.5.15.7.** Possuir opção de personalização do Portal da Transparência, alterando nomes de menus e submenus, podendo criar novos menus e submenus, alterar a ordem de apresentação tanto dos menus como submenus conforme a necessidade, podendo alterar a sua cor, assim como alterar a imagem do plano de fundo e ícones dos menus.

**4.5.15.8.** O Portal deverá apresentar gráficos dos valores Arrecadados, Empenhados, Repasses Recebidos e Repasses Enviados. Visualizar os Repasses enviados e recebidos detalhando: Data, Banco e Valor.

**4.5.15.9.** Demonstração das despesas deverá ter a opção de visualização por Órgão, Função, Elemento da Despesa, Programa e Projeto. Os valores apresentados devem ser cumulativos até a data da consulta e as informações podem ser exportadas

em PDF, TXT, XLS ou CSV, permitindo impressão, podendo ainda visualizar estas informações através de gráficos.

**4.5.15.10.** Demonstração da Receita deverá conter o valor orçado e arrecadado, podendo realizar o detalhamento das receitas chegando até os lançamentos de realização. Os valores apresentados devem ser cumulativos até a data da consulta e as informações podem ser exportadas em PDF, TXT, XLS ou CSV, permitir impressão.

**4.5.15.11.** Os convênios cadastrados no módulo Contabilidade, devem estar detalhados pelo nº do Convênio, destinatário ou repassador, valor, CNPJ, nº de parcelas, justificativa, data início e término, fonte e o documento disponível para visualização e impressão.

**4.5.15.12.** As licitações devem ser detalhadas por modalidade, número, processo, data de abertura, situação e objeto. Deve ser possível inserir os documentos em PDF ou scaneados para permitir sua visualização, sendo eles:

- **a) Editais;**
- **b) Atas de Sessão;**
- **c) Contratos;**
- **d) Empenhos;**
- **e) Homologações e Ratificações;**
- **f) Adjudicações.**

**4.5.15.13.** Os dados informados no módulo Patrimônio, devem demonstrar:

- **a) Código do tombamento;**
- **b) Tipo e descrição do patrimônio;**
- **c) Data de Aquisição;**
- **d) Tipo de incorporação;**
- **e) Valor atual;**
- **f) Valor da aquisição;**
- **g) Situação do bem.**

**4.5.15.14.** Demonstrar todas as obras contendo as seguintes informações:

- **a) Bem;**
- **b) Empresa responsável pela obra;**
- **c) Data de início;**
- **d) Valor do contrato;**
- **e) Valor aditivo;**
- **f) Valor pago até o momento;**
- **g) Situação;**
- **h) Medições;**
- **i) Planilhas;**
- **j) Imagens da Obra;**
- **k) Descrição da obra.**

**4.5.15.15.** Visualizar todos os veículos cadastrados no módulo Frotas discriminando:

- **a) Placas;**
- **b) Chassi;**
- **c) Renavam;**
- **d) Data de incorporação;**
- **e) Setor e situação.**

**4.5.15.16.** Disponibilizar ainda a opção de demonstrar a quilometragem e gastos por requisição ou por gasto individual do veículo.

**4.5.15.17.** Visualizar informações importadas na tela de "Diárias", possibilitando ainda anexar documentos e planilhas, disponibilizando consulta por:

- **a) Nome;**
- **b) Cargo do funcionário;**
- **c) Nº do empenho;**
- **d) Processo administrativo (caso houver);**
- **e) Data de saída e retorno;**
- **f) Destino e motivo da viagem;**
- **g) Quantidade de diárias;**
- **h) Valor total;**
- **i) Valor de passagens (caso houver);**

**4.5.15.18.** Possibilitar visualização das informações importadas do módulo Folha de Pagamento, entre elas:

- **a) Nome do servidor;**
- **b) Código de matrícula;**
- **c) Cargo / Função;**
- **d) Situação;**
- **e) Natureza ou classificação do servidor;**
- **f) Tipo da folha;**
- **g) Salário base (opcional mostrar valores referente aos descontos e proventos);**
- **h) Data de admissão;**
- **i) Nomeação;**
- **j) Lotação;**
- **k) Cedido de e cedido para (caso houver).**

**4.5.15.19.** Permitir a visualização do quadro de pessoal, exibindo as vagas criadas, ocupadas e disponíveis por tipos de cargos, inclusive com a consulta mensal ou anual. **4.5.15.20.** Possuir pesquisas de empenhos por:

- **a) Empenhados;**
- **b) Liquidados;**
- **c) Pagos;**
- **d) Anulados;**
- **e) Retidos e a Pagar.**

**4.5.15.21.** Pesquisar também empenhos por programática, devendo permitir os seguintes filtros:

- **a) Órgão;**
- **b) Sub-Função;**
- **c) Elemento;**
- **d) Unidade;**
- **e) Programa;**
- **f) Desdobramento;**
- **g) Sub-desdobramento.**

**4.5.15.22.** Possibilitar a consulta dos empenhos que já estão liquidados e aptos para pagamento.

**4.5.15.23.** Visualização das Leis e Atos que derivam do módulo contabilidade, permitindo pesquisa pelos filtros:

- **a) Data inicial;**
- **b) Data Final;**
- **c) Escopo;**
- **d) Natureza;**
- **e) Tipo de Documento Legal;**
- **f) Ano;**
- **g) Número.**

**4.5.15.24.** Possibilitar solicitações de pedidos de informação pelo Sistema Eletrônico do Serviço de Informações ao Cidadão (e-SIC), permitindo ser identificado ou anônimo, devendo ser tramitados no módulo de protocolo.

**4.5.15.25.** Permitir a Entidade inserir as perguntas e respostas frequentes realizadas pelo público, no intuito de auxiliar quanto ao esclarecimento de dúvidas gerais.

### **4.5.16. Sistema de Gestão de Recursos Humanos (Folha de Pagamento e E-Social);**

**4.5.16.1.** O Software de Folha de Pagamento Web deverá contar com integração nativa ao cadastro de pessoas compartilhado aos demais módulos, facilitando o reaproveitamento de dados pessoais, endereços, dados bancários, dentre outras informações, durante o cadastro de novos vínculos funcionais.

**4.5.16.2.** Necessário que o módulo seja multiusuário e exista a possibilidade de gerenciamento para várias empresas/entidades, dispondo de navegação direta dentre elas para usuários com permissão.

**4.5.16.3.** Disponibilizar de Painel Dashboard com informações de níveis gerenciais, como: Número de Servidores Ativos, Servidores Afastados, Demitidos e em Férias durante a Competência consultada.

**4.5.16.4.** Disponibilizar de Painel Dashboard com resumos analíticos, auxiliando os gestores em tomadas de decisões com informações relevantes, tais como: Número de Servidores Afastados, Resumo Situações de Férias dentro da competência consultada.

**4.5.16.5.** Disponibilizar de Painel Dashboard para Resumo da Folha de Pagamento, onde seja apresentado o total de proventos, total de descontos, total líquido, resumos previdenciários de todas as previdências existentes, resumo de consignados por banco, possibilitando ainda realizar filtros para visualizar tipos de folhas ou regimes de trabalho específicos.

**4.5.16.6.** Possibilitar filtrar matrícula, garantindo a navegação geral do sistema em suas rotinas, buscando a facilidade de acesso das informações consultadas para determinada matrícula.

**4.5.16.7.** Possuir quadro de resumos comparativos para auxílio de análises, gerando facilidade no entendimento e andamento de folhas de pagamento para competências diferentes, com a opção de impressão.

**4.5.16.8.** Disponibilizar de consultas de históricos funcionais, em tempo real e com linha do tempo, apresentando as datas para cada movimentação ou mudanças do servidor, dispondo de link direto de acesso as movimentações relacionadas.

**4.5.16.9.** Possuir consulta em tela e impressão de Recibos de Pagamentos dos Servidores, Estagiários, Prestadores de Serviços (Autônomos), Recibos e Avisos de Férias, Termos de Rescisão e Exoneração e Resumos de Folha de Pagamento.

**4.5.16.10.** Gerenciar o Tempo de Serviço dos servidores, permitindo configurar a quantidade de tempo para as progressões automáticas, classificadas por categorias e regimes.

**4.5.16.11.** Permitir a manutenção de período aquisitivo de adicional por tempo de serviço, realizando averbações ou deduções de períodos conforme a legislação vigente.

**4.5.16.12.** Permitir a manutenção de período aquisitivo de férias, realizando alterações/correções de datas ou deduções de direito conforme a legislação vigente.

**4.5.16.13.** O sistema deverá possibilitar o seu uso, mesmo durante o processo de cálculo da folha, possibilitando ao usuário o cadastro de movimentações ou outros em paralelo com a rotina de cálculo sendo realizada.

**4.5.16.14.** Contar com gerenciamento através de consultas em telas, das folhas já pagas, possibilitando ainda ao usuário a realização de pagamentos diversos dentro de uma mesma competência para os servidores públicos.

**4.5.16.15.** Disponibilizar rotina de integração contábil, com opção de escolher a folha necessária, assim como disponibilizar resumos dos valores para facilidade dos usuários que realizam os empenhos, onde a integração deverá ser no modelo nativo entre os módulos de folha e contabilidade, dispensando assim o uso de arquivos.

**4.5.16.16.** Possuir gerenciamento de contas diversas durante a realização dos pagamentos dos servidores públicos, assim como a possibilidade de processar arquivos bancários de diferentes bancos.

**4.5.16.17.** Possuir rotina de controle de pensão alimentícia, permitindo definir os tipos de cálculos que serão executados para cada pensão alimentícia de forma automática, conforme cada decisão judicial.

**4.5.16.18.** Permitir ao gestor, gerar os créditos de pensão alimentícia para os beneficiários através de arquivos bancários.

**4.5.16.19.** Gerar ocorrências diversas durante o cálculo da folha, auxiliando os usuários em possíveis erros encontrados durante a rotina, ou alertas que devem ter a atenção do gestor do sistema de Folha.

**4.5.16.20.** Permitir o controle e configuração de afastamentos reincidentes, permitindo informar mais de um CID.

**4.5.16.21.** O sistema deverá administrar os diversos cálculos existentes de forma separada, onde contemple tipos de Folha Mensal, Férias, Licença prêmio, 13º Salário e 13º Salário 2ª parcela, Rescisão e Folhas Complementares, permitindo aos usuários acessos a consultas individualmente.

**4.5.16.22.** Permitir diferentes configurações para o pagamento de Férias, onde seja possível definir regras diferentes para cada regime de trabalho existente, indicando sobre o cálculo de adiantamento salariais, somente do abono constitucional e ainda se existem deduções que afetem os dias de direito dos servidores.

**4.5.16.23.** Gerenciar os locais de trabalho de forma individual ao cadastro de organogramas, assim como permitir o cadastro e vinculação dos postos de trabalho existentes dentro dos locais de trabalho, com controle completo dos históricos funcionais para compor a vida funcional dos servidores.

**4.5.16.24.** Disponibilizar de consultas de médias calculadas por período aquisitivo de licença prêmio, férias, 13º salário e rescisão que contemplam as movimentações citadas, detalhando os valores e referencias apuradas em cada competência de cálculo para composição dos valores de cada verba existente.

**4.5.16.25.** Possuir mecanismos para conferência de líquido dos servidores, comparando com o líquido de outras competências.

**4.5.16.26.** Disponibilizar acesso do resultado de cálculo em tela financeira dos servidores, possibilitando verificar os valores de encargos e FGTS gerados, ainda apresentando detalhadamente as unidades das verbas, como a composição da base de cálculo gerado para as mesmas.

**4.5.16.27.** Permitir realizar lançamentos para o mês atual ou para um período específico de datas, inclusive com lançamentos de mesmo evento para a mesma competência realizando cálculos proporcionais.

**4.5.16.28.** Permitir o gerenciamento de lançamento de férias coletivas para os servidores públicos, com opção de escolher regimes específicos ou outros tipos de filtros conforme necessidade do ente.

**4.5.16.29.** Gerenciar o cálculo para matrículas que possuam mais de um vínculo funcional ativo, somando as bases de cálculos para o Imposto de Renda e Previdência para os descontos, realizando ainda a distribuição – conforme legislação previdenciária e do imposto de renda retido na fonte- uniforme dos valores dos tributos.

**4.5.16.30.** Possuir controle de empréstimos, com o lançamento e controle de históricos de quitação, interrupção e refinanciamento, como consultas e configuração da margem para os consignados.

**4.5.16.31.** Possuir controle de tabelas e plano salariais, permitindo anexar os cargos que estão vinculados a um determinado plano.

**4.5.16.32.** Contar com gerenciamento de fechamento de folha, que apresente os resumos em tela para a devida exportação e conferência de valores junto ao programa SEFIP E/SOCIAL.

**4.5.16.33.** Realizar a geração, controle e consultas necessárias para o auxílio nas prestações de contas junto ao órgão do tribunal de contas do estado.

**4.5.16.34.** Permitir aos usuários, realizar o cadastro e configuração de estruturas modelos de arquivos, que resulte em exportações para sistemas terceiros, conforme a necessidade do ente.

**4.5.16.35.** Permitir o cadastro, controle e pagamento de prestadores de serviços, estagiários, aposentados, pensionistas e servidores públicos.

**4.5.16.36.** Possuir controle de cargos, empregos e funções por vagas, vagas por lotação e vagas por plano salarial, emitindo aviso quando ultrapassar a quantidade de vagas configuradas. Necessário o controle de legislação para os cargos (Criação, Atualização e Extinção).

**4.5.16.37.** Possuir cadastro de concursos públicos e testes seletivos.

**4.5.16.38.** Possuir controle de previdências com o armazenamento de históricos de tabelas e de valores, para casos de possíveis retificações.

**4.5.16.39.** Possuir integração com módulo de portal de transparência em tempo real, não sendo necessário realizar procedimentos na aplicação ou geração de arquivos.

**4.5.16.40.** Possuir controle e comunicação com o e-Social em tempo real, dispensando a geração de eventos para transmissão de forma manual.

**4.5.16.41.** Possuir rotina para lançamento de múltiplas verbas para múltiplos servidores, múltiplos eventos para um mesmo servidor, múltiplos servidores para uma mesma verba, permitindo também reajustes percentuais de verbas já lançadas e atualizações manuais.

**4.5.16.42.** Permitir realizar movimentações de faltas, inclusive informando se serão justificadas ou não e deduzindo automaticamente nos períodos aquisitivos de férias, adicional por tempo de serviço e 13º salário conforme configuração prévia.

**4.5.16.43.** Permitir realizar movimentações de elevações, promoções e reenquadramento de servidores.

**4.5.16.44.** Permitir realizar movimentações de mudança de organograma/lotação, local de trabalho, posto de trabalho.

**4.5.16.45.** Permitir cadastrar movimentação de servidor efetivo nomeado para exercer cargo de confiança ou político, inclusive com opções de remuneração entre o cargo efetivo e o nomeado e opções de base de cálculo para previdência.

**4.5.16.46.** Permitir realizar movimentações de nomeação em funções gratificadas, sendo configuradas por valor, dia, hora ou percentual.

**4.5.16.47.** Contar com o gerenciamento das informações enviadas junto ao programa DIRF, possibilitando ainda a importação dos comprovantes de rendimentos gerados pelo programa do governo direto no sistema da folha, para que os servidores possam emitir por acesso online, assegurando assim que as informações estejam idênticas as enviadas.

**4.5.16.48.** Possibilitar a geração de arquivos que cumpram a prestação de contas junto aos sistemas do governo, tais como RAIS, DIRF, CAGED, SEFIP e CADPREV.

**4.5.16.49.** Permitir o reajuste global ou individual das tabelas salariais existentes.

**4.5.16.50.** Permitir informar base de cálculo de previdência e imposto de renda retidos em outras entidades para que os cálculos dos impostos sejam computados de forma correta, gerando as devidas deduções de recolhimentos já realizados

**4.5.16.51.** Permitir a visualização das pendências e erros com o E-SOCIAL, inclusive com ação recomendada e atalho quando possível para solução da pendência ou do erro.

**4.5.16.52.** Possuir integração com o sistema de ponto, enviando para o mesmo as informações de servidores, cargos, lotações, horários de trabalho e demais informações necessárias para o controle do ponto dos servidores.

**4.5.16.53.** Possuir cadastro de empresa para controle do vale-transporte. Possuir rotina de recarga de vales-transporte, inclusive permitindo adicionar e reduzir a quantidade de vales na recarga para uma determinada recarga, armazenando o histórico da alteração.

**4.5.16.54.** Deduzir faltas, férias e afastamentos da quantidade de vales-transporte na rotina de recarga.

**4.5.16.55.** Possuir comunicação completa com o E-SOCIAL no mínimo compatível com a Quarta Fase do E-SOCIAL;

**4.5.16.56.** Permitir utilizar o período aquisitivo ou últimos meses para o pagamento das médias das férias

**4.5.16.57.** Permitir o controle por gênero do adicional por tempo de serviço, podendo ser definidas regras para cada um dos gêneros.

**4.5.16.58.** Possuir rotina para pagamento de diferença salarial ou de demais verbas sobre um valor piso, possibilitando a configuração geral, por classes/categorias ou cargos.

**4.5.16.59.** Possuir rotina para pagamento de diferença salarial ou de demais verbas sobre um valor piso, possibilitando a configuração geral, por classes/categorias, cargos e empregos.

### **4.5.17. Portal do Servidor Municipal;**

**4.5.17.1.** Permitir a visualização do histórico funcional do servidor, exibindo férias, licenças promoções e demais históricos de movimentações;

**4.5.17.2.** Permitir o acesso aos diversos tipos de servidores que podem existir na entidade, tais como: Funcionários, Estagiários, Pensionistas, Aposentados e Autônomos;

**4.5.17.3.** Possuir mecanismo para seleção de vínculos trabalhistas, quando o servidor possui ou possuiu mais de um vínculo com a entidade;

**4.5.17.4.** Permitir a consulta e impressão de holerites e recibos de pagamentos mensal, de férias, RPA, recibo de pagamento de estagiários e termos de exoneração;

**4.5.17.5.** Permitir o acesso de servidores após o seu desligamento;

**4.5.17.6.** Permitir a emissão do comprovante de rendimentos em tela no formato PDF e a impressão dele.

### **4.5.18. Sistema de Gestão do Ponto Eletrônico;**

**4.5.18.1.** Os dados de acesso deverão ser armazenados em nuvem, utilizando servidores renomados que garantam o resguardo das informações, backups, a segurança e as atualizações;

**4.5.18.2.** Deverá possuir banco de dados relacional, orientado a objeto que seja seguro, gratuito e de código aberto.

**4.5.18.3.** Deverá realizar acesso via internet através de browsers, desenvolvido no modelo responsivo, ou seja, possibilitando o acesso através de dispositivos móveis em telas de diferentes tamanhos.

**4.5.18.4.** Permitir o acesso simultâneo (multiusuários), possibilitando ainda a definição de diferentes perfis de acesso para permissões específicas.

**4.5.18.5.** Realizar controles de acesso e registros de ponto delimitando Endereços de IP (Internet Protocol).

**4.5.18.6.** Apresentar painéis em Dashboard com gráficos estatísticos para auxílio na tomada de decisão no gerenciamento do ponto eletrônico.

**4.5.18.7.** Deverá permitir consultas dos registros do ponto em tempo real pelos servidores via internet, através de browsers e dispositivos mobile.

**4.5.18.8.** Possuir Relógio Interno para realização do registro do ponto para departamentos ou locais específicos ou funcionários.

**4.5.18.9.** Possibilitar acesso direto aos registros inconsistentes, de maneira que auxilie o usuário na correção e tratativa das informações necessárias.

**4.5.18.10.** Possibilitar o gerenciamento de banco de horas.

**4.5.18.11.** Possibilitar definir o tipo de crédito de horas no banco, com ou sem acréscimo do adicional.

**4.5.18.12.** Permitir levar saldo negativo para meses posteriores.

**4.5.18.13.** Possibilitar o cadastro e o gerenciamento diversificado de Banco Dias.

**4.5.18.14.** Controlar através do banco dias saldo de férias, eleitoral e outros créditos para controle de gozo dos servidores.

**4.5.18.15.** Disponibilizar os saldos de Banco Horas e Banco Dias, apresentando para o servidor a posição atual, em tela e em tempo real.

**4.5.18.16.** Permitir ao servidor realizar solicitação interna, criando demandas que impactam no gerenciamento do ponto, com controles de ciência por parte dos responsáveis.

**4.5.18.17.** Disponibilizar fluxos para os trâmites de solicitações, com opções de autorizar, deferir e indeferir dependendo de cada perfil de acesso.

**4.5.18.18.** Permitir pesquisas por assunto, situação e por tipo para as solicitações, mantendo histórico completo dos trâmites realizados com datas, horas e o usuário que tramitou.

**4.5.18.19.** Possibilitar cadastrar tipos de solicitações diversos, atendendo as necessidades de trâmites que impactam no resultado do ponto e horários dos servidores.

**4.5.18.20.** Realizar a coleta e o gerenciamento dos registros de horários dos relógios pontos de todos os locais controlados pela entidade, via comunicação TCP-IP, gravando a identificação, data e hora.

**4.5.18.21.** Permitir a importação de arquivos do tipo AFD (Arquivo Fonte de Dados) manualmente, gravando a identificação, nome do coletor, data e hora.

**4.5.18.22.** Possibilitar a geração dos arquivos AFDT e ACJEF para o fisco.

**4.5.18.23.** Possuir integração com o sistema de Folha de Pagamento para coleta de informações cadastrais e ocorrências relacionadas ao gerenciamento do cartão ponto sem que haja a interferência do usuário para os seguintes dados:

- a) Cadastro de Funcionários;
- b) Cadastro de Cargos/Empregos;
- c) Cadastro de Departamentos;
- d) Cadastro de Locais de Trabalho;
- e) Cadastro de Horários de Trabalho;
- f) Cadastro de Feriados;
- g) Cadastro de Afastamentos;
- **4.5.18.24.** Programações de Férias.
- **4.5.18.25.** Permitir o cadastro de funcionários.
- **4.5.18.26.** Permitir o cadastro de cargos.
- **4.5.18.27.** Permitir o cadastro de feriados.
- **4.5.18.28.** Permitir o cadastro de departamentos.
- **4.5.18.29.** Permitir o cadastro de locais de trabalho.
- **4.5.18.30.** Permitir o cadastro de horários de trabalho.
- **4.5.18.31.** Permitir o cadastro de motivos / ocorrências.
- **4.5.18.32.** Gerenciar quadro de horários do tipo fixo, flexível e revezamentos.
- **4.5.18.33.** Possuir estrutura que possibilite descentralizar o gerenciamento do sistema.

**4.5.18.34.** Realizar a exportação do resultado do ponto para o sistema de folha de pagamento por meio de integração nativa.

**4.5.18.35.** Possibilitar definir os eventos que serão enviados para o sistema de folha de pagamento e o tipo de lançamento, se inteiro (dia), hora centesimal ou hora em minutos.

**4.5.18.36.** Permitir o gerenciamento por departamento, onde o responsável realize justificativas, consultas e impressões dos relatórios dos funcionários relacionados ao departamento.

**4.5.18.37.** Possibilitar definir o fluxo de solicitações em cada nível de gerenciamento e com visualização específica em cada nível para todo o gerenciamento do sistema;

**4.5.18.38.** Permitir a emissão de relatórios ou justificativas em lote possibilitando filtrar funcionários, departamentos, cargos e locais de trabalho.

**4.5.18.39.** Permitir o gerenciamento por local de trabalho, onde o responsável realize justificativas, consultas e impressões dos relatórios dos funcionários relacionados ao local;

**4.5.18.40.** Possibilitar definir o período de tolerância para entradas e saídas.

**4.5.18.41.** Possibilitar o controle de permissão para geração de horas extras por funcionário.

**4.5.18.42.** Disponibilizar rotinas para lançamentos por lote, possibilitando realizar justificativas em grupos de servidores com ocorrências específicas.

**4.5.18.43.** Deverá dispor de notificações para auxiliar os usuários em situações adversas e necessárias para o gerenciamento dos horários do cartão ponto.

**4.5.18.44.** Possibilitar a manutenção da falta de registros de horários, assim como desconsiderar marcações duplicadas, mantendo as informações de batidas originais e observações sobre as alterações realizadas (histórico fisco).

**4.5.18.45.** Possuir rotina de fechamentos onde assegure os dados gerados, assim como o histórico da competência em questão.

**4.5.18.46.** Possuir cadastros de motivos já em conformidade com o e-Social.

**4.5.18.47.** Dispor de resumo de horas extras, faltas e adicional noturno referente aos fechamentos realizados.

**4.5.18.48.** Possibilitar definir o período de fechamento do ponto.

**4.5.18.49.** Realizar o controle de jornada para plantões semanal ou mensal.

**4.5.18.50.** Possibilitar definir horários de trabalhos com intervalos automáticos para servidores com trabalhos externos.

**4.5.18.51.** Controlar número de permitidos e compensados para servidores com horários fixos.

**4.5.18.52.** Permitir o cadastro de feriados.

**4.5.18.53.** Permitir o cadastro de novos motivos para tramitações de abonos e justificativas.

**4.5.18.54.** Permitir alterar o horário de um servidor num dia específico.

**4.5.18.55.** Realizar recálculos automáticos e em tempo real conforme alterações e lançamentos de justificativas.

**4.5.18.56.** Permitir restaurar as marcações originais de justificativas ou alterações realizadas.

**4.5.18.57.** Manter histórico das marcações originais dos registros dos servidores.

**4.5.18.58.** Para lançamentos de abonos, justificativas e intervalo automático, manter ocorrências gravadas para fácil identificação de mudanças realizadas.

**4.5.18.59.** Permitir o fechamento do ponto para manter informações corretas.

**4.5.18.60.** Permitir o estorno do fechamento para devidas alterações.

**4.5.18.61.** Gerar históricos nos fechamentos para manter o controle de relatórios.

**4.5.18.62.** Possuir relatório de cartão ponto de acordo com as necessidades da entidade.

**4.5.18.63.** Possuir relatório de espelho ponto de acordo com o Anexo I da Portaria 1510 do MTE.

**4.5.18.64.** Possuir Relatório de Faltas.

**4.5.18.65.** Possuir Relatório de Horas Extras.

- **4.5.18.66.** Possuir Relatório de Banco Dias.
- **4.5.18.67.** Possuir Relatório de Banco Horas.
- **4.5.18.68.** Possuir Relatório de Solicitações.
- **4.5.18.69.** Permitir emissão do Relatório de Solicitações por tipo, data e situação.
- **4.5.18.70.** Possibilitar visualizar o relatório em tela ou gerar em PDF.

### **4.5.19. Sistema de Gestão de Protocolo Eletrônico e Processos Digitais;**

**4.5.19.1.** Possuir cadastro de assuntos para utilização na abertura de processos, possibilitando que neste sejam realizadas diversas parametrizações exclusivas de modo a permitir que o sistema controle por tipo de assunto cada tratativa específica para os processos relacionados, possuindo no mínimo parametrizações para:

**a) Permitir a inclusão de nota explicativa;**

**b) Permitir a inclusão de termo de ciência ou responsabilidade;**

**c) Permitir a vinculação de roteiros;**

**d) Permitir a vinculação de documentos específicos;**

**e) Identificar se controla taxas (para integração com Tributação);**

**f) Identificar se trata-se de um assunto interno, para não ser disponibilizado na abertura externa de processos;**

**g) Validação de obrigar ou não a inclusão de anexos, quando o assunto possuir documentos relacionados;**

**h) Possibilitar que o assunto seja referenciado em outro assunto com o conceito de assunto pai;**

**i) Possuir bloqueio para evitar a duplicidade cadastral nos assuntos;**

**4.5.19.2.** Possuir cadastro de locais para utilização na abertura de processos e todo o controle estrutural de tramitações possuindo as seguintes características no mínimo:

**a) Permitir a vinculação e visualização de usuários com acesso ao local diretamente no cadastro de locais;**

**b) Possibilitar que um local seja vinculado a outro com o conceito de local pai; c) Possibilitar que na criação de um novo local, usuários definidos como administradores tenham acesso imediato sem necessidade de qualquer intervenção;**

**d) Possuir bloqueio para evitar a duplicidade cadastral nos locais;**

**4.5.19.3.** Permitir a configuração de usuários administradores, que possuem acesso a qualquer local;

**4.5.19.4.** Permitir a configuração de acessos por local e tipos de processos aos usuários, não permitindo a tramitação de processos que não estejam nos locais e não sejam dos tipos ao quais o usuário possua permissão.

**4.5.19.5.** Possuir dashboards gerenciais para rápida identificação dos processos pendentes e sob responsabilidade do local e usuário;

**4.5.19.6.** Possuir integração com o Sistema de Tributação para demonstrar aviso quando o requerente possuir situação de inadimplência com a Prefeitura.

**4.5.19.7.** Possuir rotina para geração de documento de arrecadação de acordo com o assunto do processo, com impressão de boleto para recebimento na rede bancária, com a geração de débito no Sistema Tributário.

**4.5.19.8.** Permitir o controle de numeração de processos com possibilidade de reinício a cada novo exercício, bem como possuir controle de numerações distintas por tipos de processos, conforme necessidade da entidade;

**4.5.19.9.** Permitir a abertura de processos por diversos setores da entidade, com possibilidade de indicação de prazos para finalização individuais por processo;

**4.5.19.10.** Possuir listagem ou gerenciamento de processos, em que diversas rotinas ou atividades sejam executadas otimizando o fluxo de trabalho, bem como possibilitar maior foco na usabilidade do sistema, dispondo de no mínimo:

**a)** Visualização simplificada de dados do processo, não necessitando em entrar na visualização completa do processo, para identificar informações como última atualização e tramitação, além de dados mais completos do requerente;

b) Incluir novos anexos ao processo;

c) Visualização de linha do tempo em forma gráfica de toda as tramitações do processo;

d) Emissão de comprovante de protocolização;

e) Visualização de histórico de alterações;

f) Tramitações rápidas como receber, arquivar, encaminhar e simultaneamente receber e encaminhar;

g) Indicativo em cores para os processos com relação a prazos vencidos, à vencer e paralisados;

h) Opção para paralisar o processo;

i) Ordenar os processos por ordem de movimentação;

j) Possuir rotina para fechamento completo do processo, para que não seja mais tramitado ou tenha movimentações inseridas;

k) Possuir a possibilidade na ação de recepção e encaminhamento de processos, quanto a inclusão de pareceres distintos para cada tramitação efetuada;

l) Possuir filtros rápidos para fácil identificação do usuário sobre o processos pendentes de cada local;

m) Possuir a possibilidade de que o usuário favorite processos com filtro rápido que permita a visualização rápida de seus processos favoritos, possibilitando de forma simples que um processo seja favoritado ou desfavoritado;

**4.5.19.11.** Possibilitar o relacionamento de requerentes e responsáveis adicionais ao processo;

**4.5.19.12.** Possibilitar o relacionamento de endereço complementar ao processo;

**4.5.19.13.** Possibilidade da identificação dos participantes no processo, como arquiteto, engenheiro e responsável técnico. Deve ser possível conforme necessidade da entidade, que sejam realizados os cadastros dos tipos desejados, para que estejam disponíveis para vinculação na abertura dos processos tanto internamente, quanto externamente pelo próprio cidadão. Estes novos relacionados ao processo devem ser demonstrados apenas em assuntos com parametrização para recebimento destas informações extras;

**4.5.19.14.** Possuir aviso na abertura do processo ao usuário interno, indicando a existência de outros processos do mesmo assunto para o requerente, devendo possuir a possibilidade de não avisar caso seja escolha da entidade;

**4.5.19.15.** Possibilitar a indicação da finalidade do processo, sendo de atendimento ao público ou interno;

**4.5.19.16.** Possuir opção no cadastro de processos, para identificação da sua prioridade, possibilitando inclusive que a classificação seja realizada em processos já abertos e sem a informação;

**4.5.19.17.** Possuir a possibilidade de inclusão de arquivos por assunto, com a sua respectiva demonstração na abertura de processos, possibilitando por exemplo a inclusão de modelos de documentos a serem inclusos conforme parametrização efetuada pelos usuários;

**4.5.19.18.** Possibilitar a emissão de comprovante de protocolização com envio por e-mail;

**4.5.19.19.** Permitir a emissão de etiquetas e comprovantes com identificação do processo por código de barras.

**4.5.19.20.** Possuir rotina que permita que seja parametrizado por usuário o modelo de impressão desejado para as etiquetas, com opção de escolha quando existir mais de um tipo. Essa necessidade justifica-se pelo fato de existirem impressoras distintas entre os locais para geração e cada qual com suas características peculiares, em especial no caso de etiquetas;

**4.5.19.21.** Possuir rotina para definição de graus de sigilo aos processos, bloqueando a sua consulta para locais não relacionados.

**4.5.19.22.** Permitir a inclusão de arquivos digitalizados aos processos, possuindo rotina para aceite ou recusa dos arquivos, com comunicação via e-mail ao requerente quando cada arquivo for recusado, com a indicação do motivo;

**4.5.19.23.** Permitir a visualização do histórico de toda a tramitação efetuada nos processos com indicação de datas e usuários que a realizaram, além de permitir a visualização e download de todos os anexos que compõem o processo;

**4.5.19.24.** Possuir indicadores para demonstrar os processos a receber nos locais referentes ao usuário.

**4.5.19.25.** Possuir indicadores para demonstrar os processos que estão nos locais referentes ao usuário, para possibilitar encaminhamento ágil destes.

**4.5.19.26.** Permitir a execução das tramitações tanto de forma individual quanto múltipla, para etapas de recebimento, arquivamento e encaminhamento de processos;

**4.5.19.27.** Possuir rotina de recebimento múltiplo utilizando código de lote gerado nos encaminhamentos dos processos.

**4.5.19.28.** Possuir rotina para reabertura de processos arquivados, reinserindo a possibilidade de tramitação dos processos reabertos.

**4.5.19.29.** Permitir a inclusão da identificação física de arquivamento do processo, possibilitando inclusive a transferência da identificação física de arquivamento em processos, sem a necessidade de serem efetuadas tramitações de reabertura e rearquivamento.

**4.5.19.30.** Possuir rotina para anexação/apensamento de processos entre si, e neste caso na tramitação do processo principal, os processos relacionados devem ter a tramitação automática conforme o processo denominado como "pai";

**4.5.19.31.** Permitir a edição do último trâmite do processo efetuada pelo usuário, evitando a necessidade de nova tramitação para inclusão de novas informações quanto a pareceres, devendo possuir a demonstração das alterações efetuadas no trâmite;

**4.5.19.32.** Possuir rotina para exclusão de trâmites indevidos/errôneos, evitando a necessidade de tramitações para correção, devendo possuir inclusive a opção de correção em lote, para por exemplo corrigir a tramitação de diversos processos encaminhados erroneamente para determinado local;

**4.5.19.33.** Possuir rotina para que na tramitação seja possível identificar tramitações como sendo privadas, ou seja, para que na consulta externa pelo requerente não sejam exibidos os dados inseridos, permitindo assim anotações internas entre locais;

**4.5.19.34.** Possuir rotina de Controle de Tramitação por Roteiro, com possibilidade de que em assuntos específicos seja possível a tramitação somente para os locais e sequências definidas no roteiro, tanto na Abertura, Encaminhamento e Arquivamento dos processos, com identificação dos locais em que é possível o arquivamento.

**4.5.19.35.** Possuir rotina de disparo de e-mail ao Requerente na Abertura e em todas as tramitações do processo.

**4.5.19.36.** Possuir rotina de Disparo de e-mail aos usuários quando encaminhado processo a locais que possua acesso.

**4.5.19.37.** Possuir área pública de acesso ao sistema sem necessidade de login, permitindo no mínimo:

**a) Possibilitar consulta dos processos e das tramitações pelos requerentes através de senha validadora ou CPF/CNPJ;**

**b) Possibilitar a inclusão de documentos digitalizados na consulta, de forma a permitir a complementação de documentos solicitadas por meio de tramitações do servidores;**

**c) Possuir rotina para abertura de processos externamente, sem necessidade de deslocamento até a entidade para efetuar a protocolização;**

**d) Possuir rotina que valide o aceite para a conclusão da abertura do processo, em termos de aceite definidos pelos usuários com parametrização por assunto;**

**e) Possuir demonstração dos valores a serem recolhidos conforme o assunto utilizado e no caso de assuntos integrados com a Tributação para geração de documento de arrecadação;**

**f) Possuir rotina para geração de documento para arrecadação na abertura externa de acordo com o assunto do processo.**

**g) Permitir a demonstração ao requerente dos documentos necessários para abertura do processo de acordo com o assunto.**

**h) Permitir a inclusão de documentos digitalizados na abertura externa de processos diretamente pelo requerente.**

**i) Possuir a possibilidade de que sejam aceitos processos anônimos na abertura de processos do tipo Ouvidoria. Caso a entidade entender por não aceitar aberturas sem identificação do requerente a opção deve ser desabilitada pela própria entidade;**

**j) Possuir rotina para consulta de autenticidade de documentos com assinaturas efetuadas dentro do sistema, devendo possuir chave para a consulta, com opção de download do documento e no caso de utilização de QRCode devendo fazer o download direto pela leitura da chave gerada pelo sistema em cada documento;**

**4.5.19.38.** Possuir ambiente em área logada pelos cidadãos, onde seja possível visualizar todos os seus processos, bem como efetuar no mínimo:

- **a) Abrir novos processos;**
- **b) Incluir novos arquivos digitalizados em processos já existentes;**
- **c) Efetuar tramitação complementar em processos já existentes;**
- **d) Reabrir processos arquivados;**
- **e) Avaliação de atendimento por processo;**

**4.5.19.39.** Possuir gerenciamento de assinaturas eletrônicas nos documentos anexos aos processos, contendo no mínimo:

**a) Rotina para cadastro do certificado digital da entidade;**

**b) Rotina para cadastro do carimbo de assinatura próprio da entidade;**

**c) Rotina para parametrização do tamanho de fonte do conteúdo do detalhamento da assinatura eletrônica;**

**d) Rotina para habilitação dos campos que serão demonstrados na assinatura eletrônica, devendo possibilitar no mínimo que sejam configuráveis a demonstração do CPF, data e horário de assinatura;**

**e) Rotina para inclusão e atualizações do ato legal que autoriza e regulamenta a assinatura eletrônica para a entidade;**

**f) Rotina para identificação das assinaturas solicitadas pelo usuário e para o usuário com filtros simples para demonstração das pendências de assinaturas;**

**g) Rotina para solicitar assinatura eletrônica em documentos, devendo possibilitar a solicitação de vários assinantes simultaneamente;**

**h) Rotina para demonstrar as assinaturas efetuadas e pendentes por documento;**

**i) Rotina para efetuar a assinatura eletrônica, com confirmação de senha para efetivação da assinatura;**

**j) Rotina que gere chave para consulta de autenticidade nos documentos assinados pelo sistema, bem como geração de QRCode que permita a consulta;**

**k) Rotina que na inclusão da assinatura eletrônica em anexos seja gerado em todas as páginas do documento código único para aquele documento, inclusive devendo incluir numeração de páginas;**

**l) Possuir indicativo visual no início do sistema para demonstrar se existem solicitações de assinaturas pendentes para o usuário;**

**m) Possuir rotina que realize disparo de email ao usuário solicitado quando for solicitada uma assinatura eletrônica;**

**4.5.19.40.** Possuir rotina que permita a geração completa do processo, com o conceito de geração de documento de capa a capa, permitindo ao usuário a seleção de quais anexos no formato "pdf" deseja que sejam utilizados para a geração e com geração assíncrona, ou seja, não bloqueando a utilização do sistema enquanto a geração é efetuada, gerando ao final um documento completo em pdf, contendo paginação completa e contendo todos os anexos selecionados com a demonstração de comprovante do processo e todos os trâmites efetuados;

**4.5.19.41.** Possuir rotina que permita reordenar a ordem dos anexos dos processos para que na geração completa siga a ordem definida pelo usuário com relação aos anexos;

**4.5.19.42.** Possuir rotina para tramitação múltipla e individual de processos de maneira simplificada e de fácil entendimento ao usuário devendo possuir no mínimo as seguintes características:

a) Deve possuir a possibilidade de inserção de processos para tramitação de maneira individual;

b) Deve possuir a possibilidade de inserção de processos para tramitação de maneira múltipla com marcação dos processos desejados;

c) Deve possuir a possibilidade de inserção de processos para tramitação através de código de lote, quando por exemplo forem recebidos vários processos em um lote múltiplo;

d) Deve possibilitar a visualização dos processos com agrupamento pelo status que se encontra;

e) Deve possibilitar a tramitação completa de processos de um status para outro, com a função de "arrastar" ou "mover" os processos individualmente ou de forma múltipla, otimizando a tarefa da tramitação;

f) Deve possibilitar a geração de papeletas de tramitação na finalização de cada tramitação individual ou múltipla de processos;

g) Deve possibilitar que cada papeleta gerada seja anexada automaticamente ao processo evitando a necessidade de impressões e assim mantendo a sequência lógica de informações no processo com relação aos arquivos anexos;

**4.5.19.43.** Possuir rotina para criação de modelos de documentos para utilização nos processos, devendo possuir no mínimo as seguintes características:

**a) Possibilitar que novas variáveis que sejam inclusas nos modelos possam ser criadas sem necessidade de alterações no código fonte da aplicação, ou seja, sem necessidade de intervenção da área de desenvolvimento;**

**b) Possuir ferramenta de editor de texto interno na aplicação para montagem dos modelos desejados;**

**c) Possuir vinculação dos modelos por assuntos, devendo possibilitar que cada modelo possa ser relacionado com diversos assuntos e ainda que um modelo possa ser utilizado por qualquer tipo de assunto;**

**d) Possibilitar de maneira simplificada que as variáveis disponíveis para inclusão nos modelos possam ser inseridas pelos próprios usuários com a função de "arrastar" para o editor de texto na edição ou criação de modelos;**

**e) Possuir rotina para que na criação de modelos de documentos nos processos, já possa ser salvo como anexo do processo, permitindo inclusive salvar o modelo para reutilização no mesmo processo;**

**4.5.19.44.** Possuir rotina que permita que na abertura de processos, conforme tipos ou assuntos, já sejam por padrão gerados como sigilosos;

**4.5.19.45.** Possuir rotina para que possa ser visualizada por local o quantitativo de processos pendentes de recebimento ou de encaminhamento para tomada de decisões e verificação de engajamento de setores, devendo possibilitar o acesso aos processos por local e carregamento de locais filhos na vinculação de locais;

**4.5.20. Sistema de Gestão de Assinatura Digital;**

**4.5.20.1.** A plataforma de Assinatura Digital deverá ser amparada pela Lei nº 14.063/2020, no seu artigo 4º, inciso II, em conjunto ao instrumento a ser publicado pela organização, ratificando que os usuários da plataforma serão pessoais e intransferíveis, admitindo como forma de comprovação da autoria;

**4.5.20.2.** Possuir suporte a certificados do tipo A1 da ICP-Brasil e dispositivos criptográficos (tokens e smartcards) para certificados do tipo A3, emitidos por Autoridades Certificadoras vinculadas a cadeia da ICP-Brasil.

**4.5.20.3.** Deverá possuir componente para execução de assinaturas digitais com Certificado ICP-Brasil, para no mínimo os navegadores Edge, Mozilla Firefox e Google Chrome, em suas versões mais recentes, para no mínimo os sistemas operacionais Windows, Linux e MacOS.

**4.5.20.4.** Deverá permitir assinar documentos utilizando, no mínimo, os seguintes recursos: GOVBR, Certificado A1, A3 e Assinatura Eletrônica;

**4.5.20.5.** Realizar upload de documentos com extensão .pdf para assinatura;

**4.5.20.6.** Solicitar Assinatura de forma digital para múltiplos assinantes, devendo os mesmos serem notificados tanto via plataforma quanto via e-mail da necessidade de assinatura dos documentos encaminhados.

**4.5.20.7.** Acompanhar andamento das assinaturas realizadas pelos assinantes associados a um documento;

**4.5.20.8.** Consultar histórico de documentos assinados, permitindo abertura do documento em tela e consulta de validação das assinaturas;

**4.5.20.9.** Permitir assinatura de documentos em lote, realizando várias assinaturas de documentos, selecionados pelos usuários, de uma só vez;

**4.5.20.10.** Permitir pesquisa de documentos assinados ou pendentes de assinatura utilizando os filtros de período, status, nome do documento, solicitante, assinante;

**4.5.20.11.** Realizar o download de documentos assinados;

**4.5.20.12.** Deverá possuir acesso através de dispositivos móveis para permitir que os usuários internos ou contatos externos, possam carregar um certificado digital e assinar digitalmente os documentos, com suporte para no mínimo os sistemas operacionais móveis Android e iOS em suas versões mais recentes.

**4.5.20.13.** Possuir verificação da validade e da revogação do certificado digital do signatário no momento da realização da assinatura digital.

**4.5.20.14.** Para assinar digitalmente com a Assinatura Eletrônica deverá ser necessário que o usuário insira sua senha, como método de confirmação de segurança.

**4.5.20.15.** Após realizar a assinatura eletrônica, o sistema deverá gerar automaticamente documento PDF em formato PAdES (original, com assinaturas digitais incluídas).

**4.5.20.16.** Gerar chave para consulta de autenticidade nos documentos assinados pelo sistema, bem como geração de QRCode que permita a consulta; QRcode para verificação da autenticidade do documento.

**4.5.20.17.** Permitir acessar os arquivos originais assinados (PDF em formato PAdES) através de endereço eletrônico específico, exibindo informações técnicas e validação de integridade referentes aos certificados digitais utilizados.

**4.5.20.18.** Disponibilidade de listar as assinaturas pendentes em documentos através das notificações, exibindo o status de pendente ou assinado em cada notificação, permitindo ao assinante acompanhar os documentos que dependem da sua assinatura eletrônica;

**4.5.20.19.** Permitir acesso rápido ao processo de origem do documento em que foi solicitada a assinatura.

**4.5.20.20.** Deverá possuir rotina para criação de modelos de documentos para utilização seguintes características mínimas:

**a) Possuir rotina para criação de variáveis para utilização nos modelos diretamente na aplicação, sem necessidade da manipulação do código fonte da aplicação;**

**b) Possuir opção na criação dos modelos da vinculação de quais variáveis serão utilizadas, permitindo recurso drag in drop (arrastar) cada variável desejada diretamente para o corpo do documento;**

**c) Possuir opção de criação de variáveis que gerem tabelas dinamicamente com conteúdo de informações;**

**d) Possuir opção para duplicar modelos;**

**e) Possuir rotina que permita que os modelos gerados nas mais diversas rotinas do sistema possam ter o documento final salvo como anexo a rotina da qual foi gerado, com a possibilidade de identificação do nome específico do anexo desejado pelo usuário;**

**f) Possuir ferramenta de editor de texto interno na aplicação para montagem dos modelos desejados;**

**g) Possuir vinculação dos modelos por assuntos, devendo possibilitar que cada modelo possa ser relacionado com diversos assuntos e ainda que um modelo possa ser utilizado por qualquer tipo de assunto;**

**4.5.20.21.** Possuir gerenciamento de assinaturas eletrônicas nos documentos anexos aos processos, contendo no mínimo:

a) Rotina para cadastro do certificado digital da entidade;

b) Rotina para cadastro do carimbo de assinatura próprio da entidade;

c) Rotina para habilitação dos campos que serão demonstrados na assinatura eletrônica, devendo possibilitar no mínimo que sejam configuráveis a demonstração do CPF, data e horário de assinatura;

d) Rotina para inclusão e atualizações do ato legal que autoriza e regulamenta a assinatura eletrônica para a entidade;

e) Inclusão da assinatura eletrônica em anexos seja gerado em todas as páginas do documento código único para aquele documento, inclusive devendo incluir numeração de páginas;

**4.6.** A verificação dos itens constantes acima se dará conforme Pontuação mínima abaixo descrita:

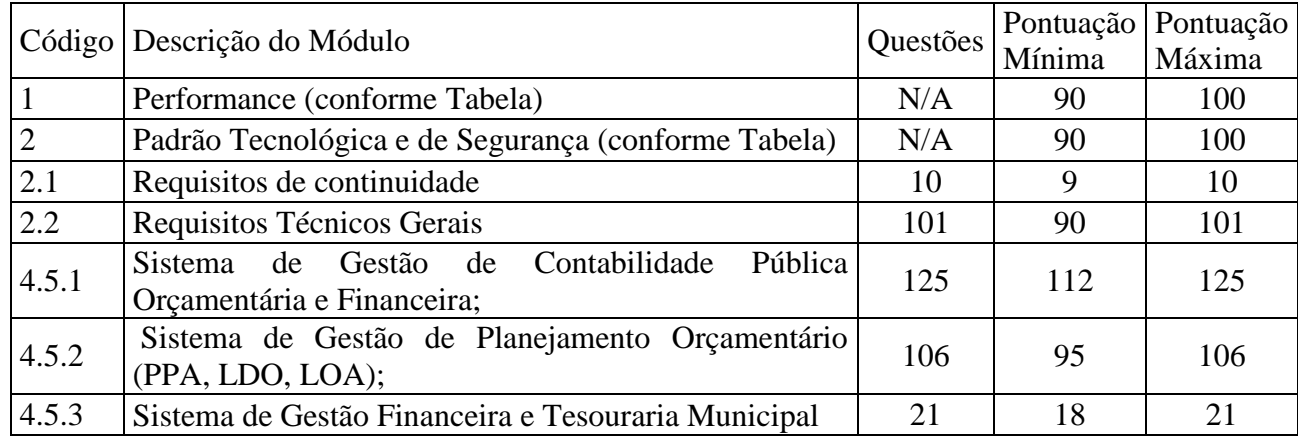

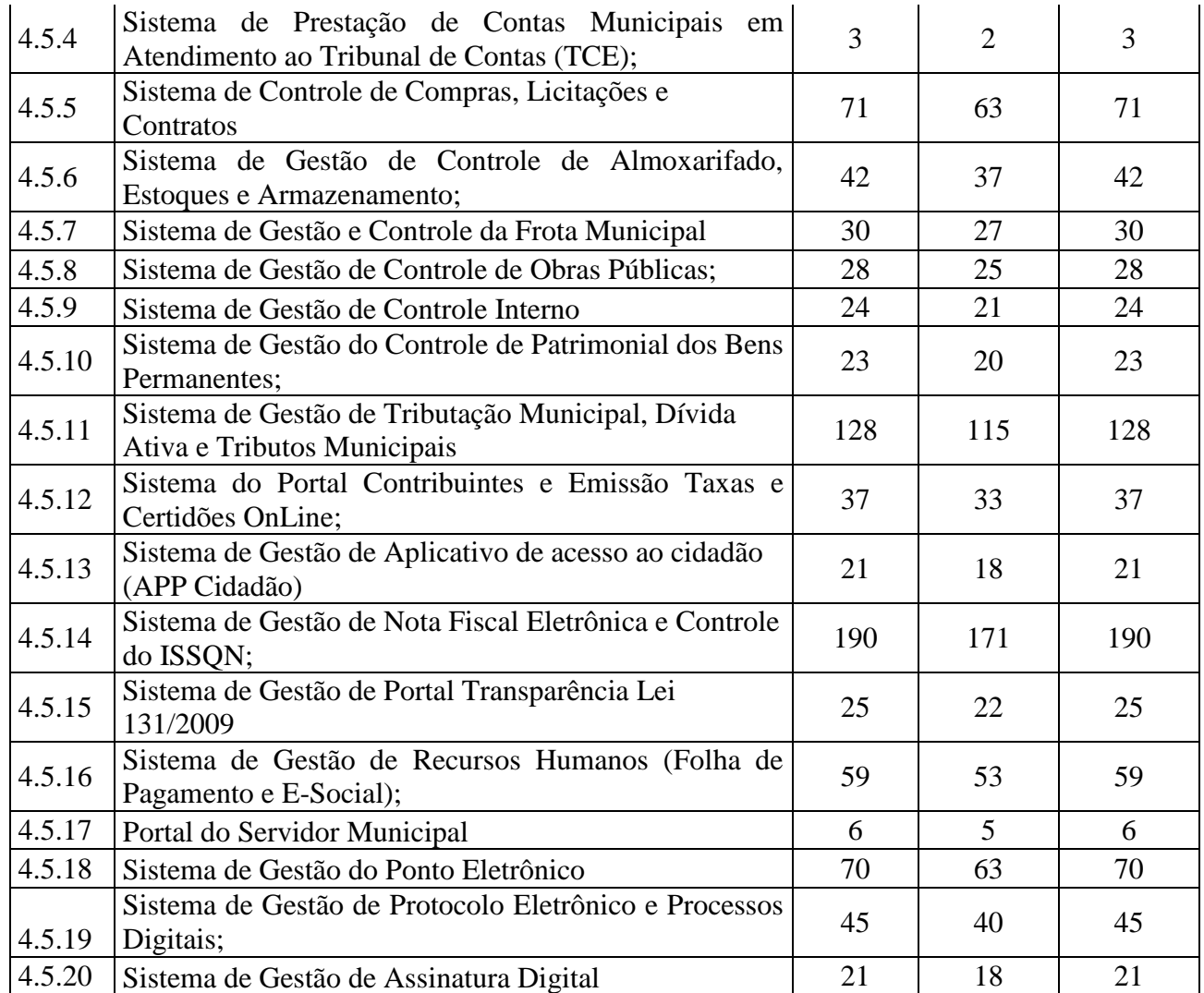

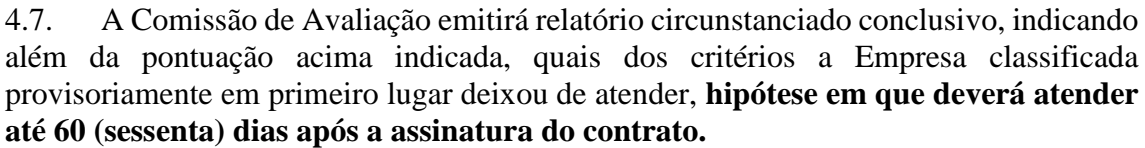

# **HISTÓRICO DE GESTÃO DO CONTRATO**

# **INTRODUÇÃO**

Através do Histórico de Gestão do Contrato serão documentados os principais pontos/acontecimentos, positivos ou negativos, que ocorreram durante a execução do contrato, organizados por ordem temporal.

Este documento poderá servir de insumo para a atualização do Mapa de Gerenciamento de Riscos e para subsidiar o Gestor do Contrato para fins de renovação contratual.

### **Referências: Arts. 33, inciso I, alínea "k" e 36 IN SGD/ME Nº 94/2022.**

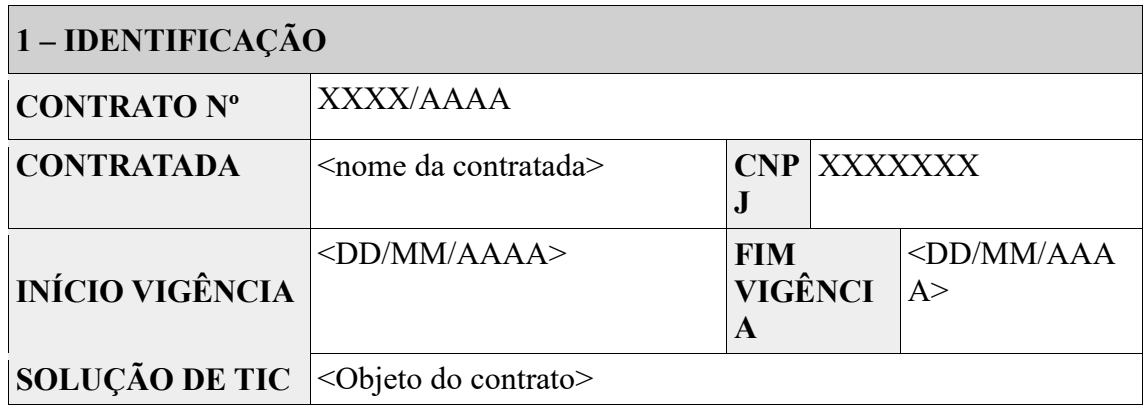

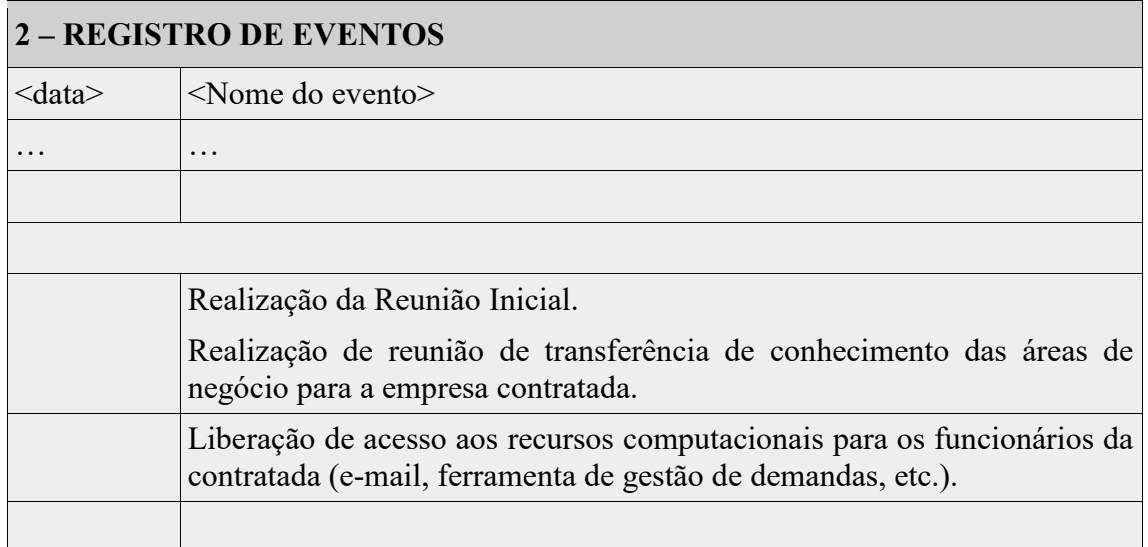

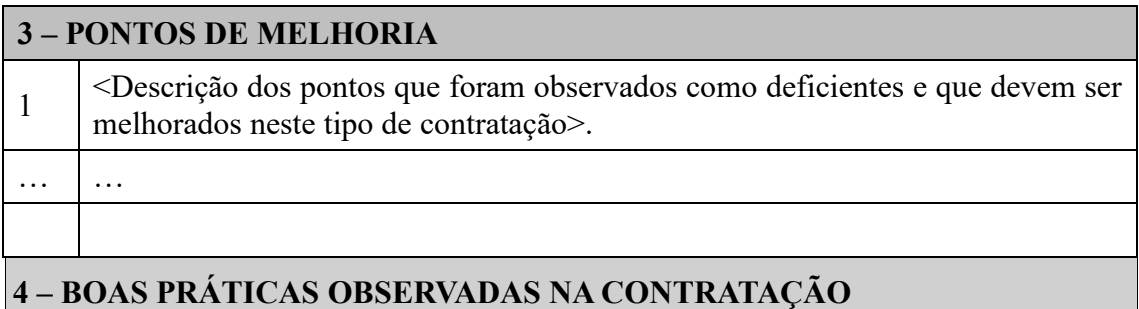

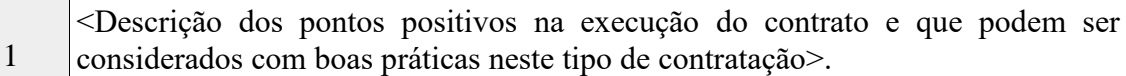

…

…

### **5 – ASSINATURA**

< Conforme art. 33, inciso I, alínea "k" da IN SGD/ME nº 94/2022, o Histórico de Gestão do Contrato é de responsabilidade do Gestor do Contrato, mas todos os fiscais do contrato o apoiam nesta tarefa.

Assim, o documento poderá conter as assinaturas de todos os integrantes da Equipe de Fiscalização do Contrato, a critério dos procedimentos adotados no órgão/entidade.

Este registro pode ser realizado com o apoio de ferramenta computacional, assim como também pode constar em seção específica em Relatório de Fiscalização do Contrato>.

**<Nome>** Gestor do Contrato Matr $\cdot$  <N° da matrícula>

Local, xx de xxxxx de xxxx.

# **ORDEM DE SERVIÇO OU DE FORNECIMENTO DE BENS**

## **INTRODUÇÃO**

<Por intermédio da Ordem de Serviço (OS) ou Ordem de Fornecimento de Bens (OFB) será solicitado formalmente à Contratada a prestação de serviço ou o fornecimento de bens relativos ao objeto do contrato.

O encaminhamento das demandas deverá ser planejado visando a garantir que os prazos para entrega final de todos os bens e serviços estejam compreendidos dentro do prazo de vigência contratual>.

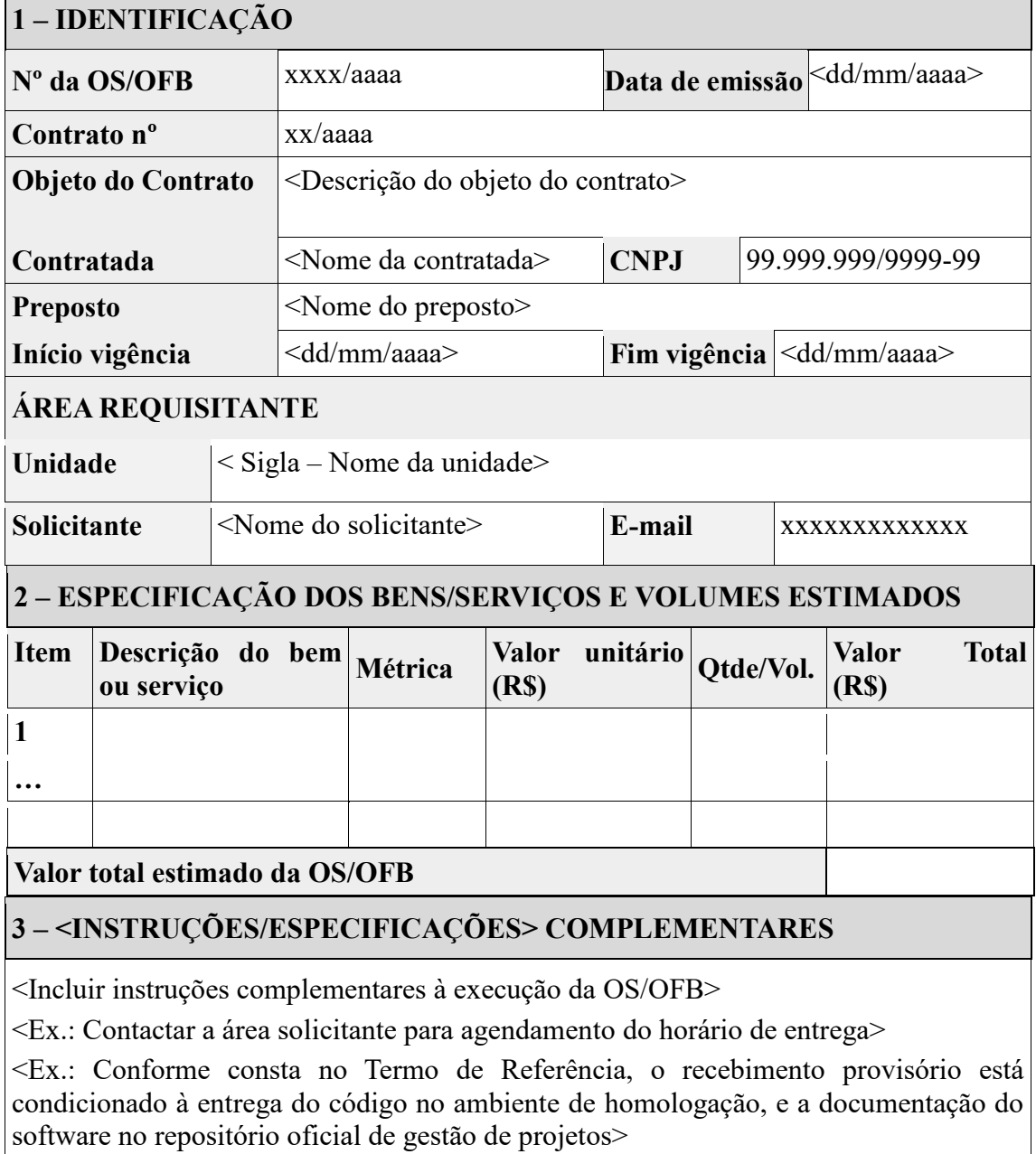

#### **Referência: Art. 32 IN SGD Nº 1/2019.**

 $\overline{\phantom{a}}$ 

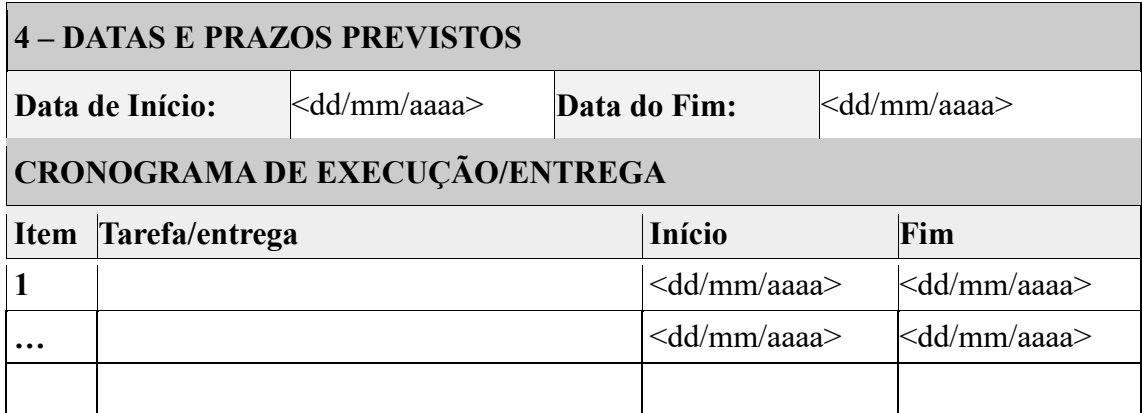

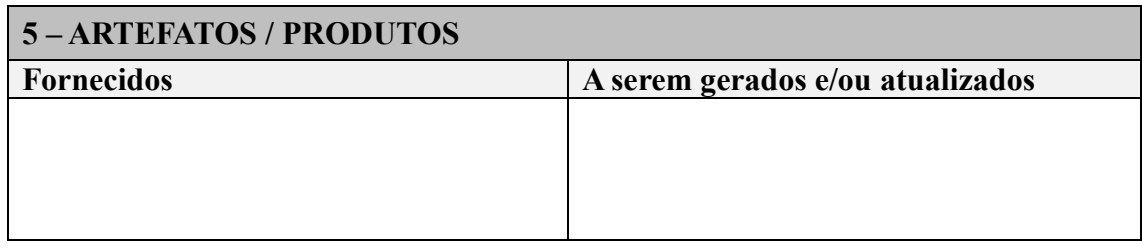

# **5 – ASSINATURA E ENCAMINHAMENTO DA DEMANDA**

Autoriza-se a <execução dos serviços / entrega dos bens> correspondentes à presente <OS/OFB>, no período e nos quantitativos acima identificados.

 $\overline{\langle}$ Nome >

**<Responsável pela demanda/ Fiscal Requisitante>** Matr.: <Nº da matrícula>

\_\_\_\_\_\_\_\_\_\_\_\_\_\_\_\_\_\_\_\_\_\_\_\_\_\_

 $\overline{\langle \text{None} \rangle}$ **Gestor do Contrato** Matr.: <Nº da matrícula>

 $\mathcal{L}=\{1,2,3,4,5\}$ 

<Local>, xx de xxxxxxxxx de xxxx

# **TERMO DE CIÊNCIA**

### **INTRODUÇÃO**

< O Termo de Ciência visa obter o comprometimento formal dos empregados da contratada diretamente envolvidos na contratação quanto ao conhecimento da declaração de manutenção de sigilo e das normas de segurança vigentes no Órgão/Entidade>.

< No caso de substituição ou inclusão de empregados da contratada, o preposto deverá entregar ao Fiscal Administrativo do Contrato os Termos de Ciência assinados pelos novos empregados envolvidos na execução dos serviços contratados>.

**Referência: Art. 18, Inciso V, alínea "b" da IN SGD/ME Nº 1/2019.**

# $\mathbf{1}$  – **IDENTIFICAÇÃO**

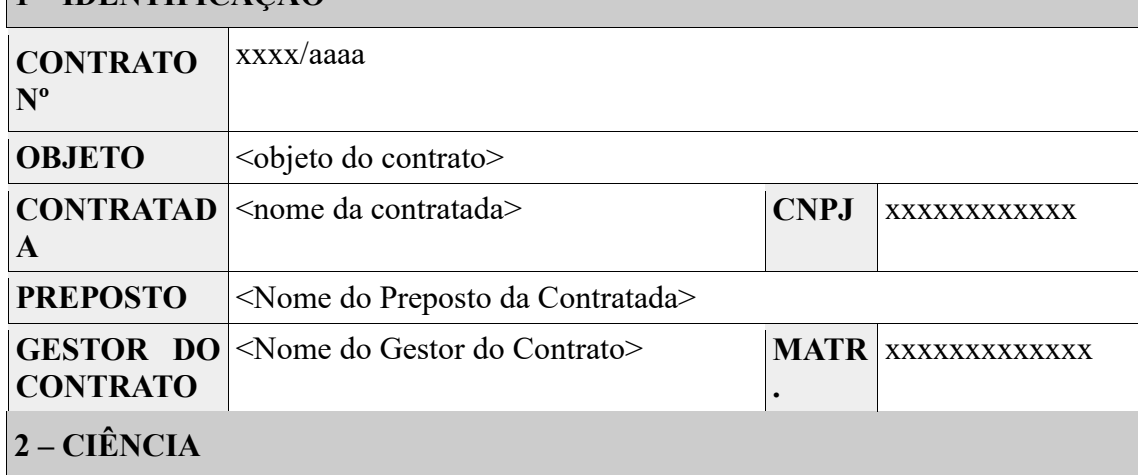

Por este instrumento, os funcionários abaixo identificados declaram ter ciência e conhecer o inteiro teor do Termo de Compromisso de Manutenção de Sigilo e as normas de segurança vigentes da Contratante.

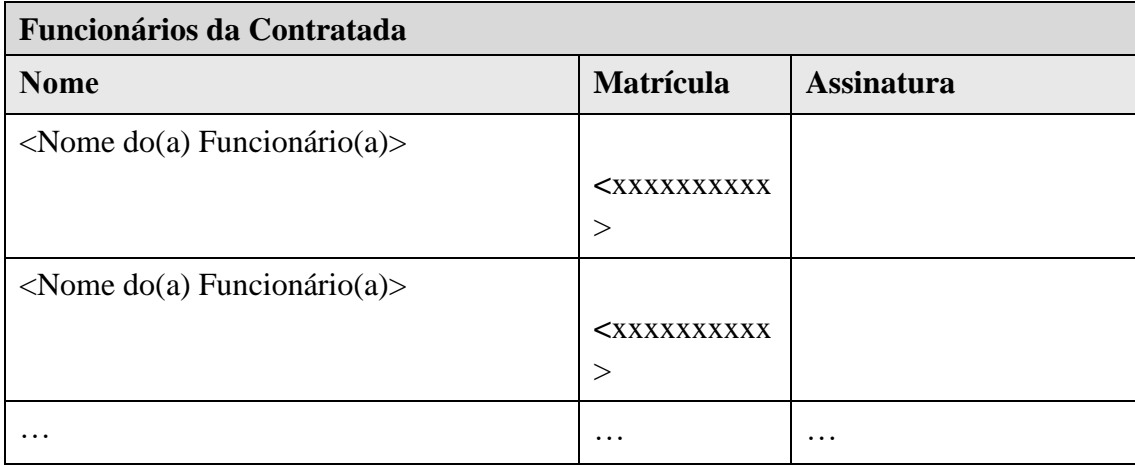

<Local>, <dia> de <mês> de <ano>.

# **TERMO DE COMPROMISSO DE MANUTENÇÃO DE SIGILO**

## **INTRODUÇÃO**

O Termo de Compromisso de Manutenção de Sigilo registra o comprometimento formal da Contratada em cumprir as condições estabelecidas no documento relativas ao acesso e utilização de informações sigilosas da Contratante em decorrência de relação contratual, vigente ou não.

**Referência: Art. 18, Inciso V, alínea "a" da IN SGD/ME Nº 1/2019.**

Pelo presente instrumento o <NOME DO ÓRGÃO>, sediado em <ENDEREÇO>, CNPJ n° <CNPJ>, doravante denominado **CONTRATANTE**, e, de outro lado, a <NOME DA EMPRESA>, sediada em <ENDEREÇO>, CNPJ n° <Nº do CNPJ>, doravante denominada **CONTRATADA**;

CONSIDERANDO que, em razão do **CONTRATO N.º <nº do contrato>** doravante denominado **CONTRATO PRINCIPAL**, a **CONTRATADA** poderá ter acesso a informações sigilosas do **CONTRATANTE**; CONSIDERANDO a necessidade de ajustar as condições de revelação destas informações sigilosas, bem como definir as regras para o seu uso e proteção; CONSIDERANDO o disposto na Política de Segurança da Informação e Privacidade da **CONTRATANTE**;

Resolvem celebrar o presente **TERMO DE COMPROMISSO DE MANUTENÇÃO DE SIGILO,** doravante **TERMO**, vinculado ao **CONTRATO PRINCIPAL**, mediante as seguintes cláusulas e condições abaixo discriminadas.

### **1 – OBJETO**

Constitui objeto deste TERMO o estabelecimento de condições específicas para regulamentar as obrigações a serem observadas pela CONTRATADA, no que diz respeito ao trato de informações sigilosas disponibilizadas pela CONTRATANTE e a observância às normas de segurança da informação e privacidade por força dos procedimentos necessários para a execução do objeto do CONTRATO PRINCIPAL celebrado entre as partes e em acordo com o que dispõem a Lei 12.527, de 18 de novembro de 2011, Lei nº 13.709, de 14 de agosto de 2018, e os Decretos 7.724, de 16 de maio de 2012, e 7.845, de 14 de novembro de 2012, que regulamentam os procedimentos para acesso e tratamento de informação classificada em qualquer grau de sigilo.

# **2 – CONCEITOS E DEFINIÇÕES**

Para os efeitos deste TERMO, são estabelecidos os seguintes conceitos e definições:

**INFORMAÇÃO**: dados, processados ou não, que podem ser utilizados para produção e transmissão de conhecimento, contidos em qualquer meio, suporte ou formato.

**INFORMAÇÃO SIGILOSA**: aquela submetida temporariamente à restrição de acesso público em razão de sua imprescindibilidade para a segurança da sociedade e do Estado, e aquela abrangida pelas demais hipóteses legais de sigilo.

**CONTRATO PRINCIPAL:** contrato celebrado entre as partes, ao qual este TERMO se vincula.

### **3 – DA INFORMAÇÃO SIGILOSA**
Serão consideradas como informação sigilosa, toda e qualquer informação classificada ou não nos graus de sigilo ultrassecreto, secreto e reservado. O TERMO abrangerá toda informação escrita, verbal, ou em linguagem computacional em qualquer nível, ou de qualquer outro modo apresentada, tangível ou intangível, podendo incluir, mas não se limitando a: *know-how*, técnicas, especificações, relatórios, compilações, código fonte de programas de computador na íntegra ou em partes, fórmulas, desenhos, cópias, modelos, amostras de ideias, aspectos financeiros e econômicos, definições, informações sobre as atividades da CONTRATANTE e/ou quaisquer informações técnicas/comerciais relacionadas/resultantes ou não ao CONTRATO PRINCIPAL, doravante denominados INFORMAÇÕES, a que diretamente ou pelos seus empregados, a CONTRATADA venha a ter acesso, conhecimento ou que venha a lhe ser confiada durante e em razão das atuações de execução do CONTRATO PRINCIPAL celebrado entre as partes.

### **4 – DOS LIMITES DO SIGILO**

As obrigações constantes deste TERMO não serão aplicadas às INFORMAÇÕES que:

I – sejam comprovadamente de domínio público no momento da revelação, exceto se tal fato decorrer de ato ou omissão da CONTRATADA;

II – tenham sido comprovadas e legitimamente recebidas de terceiros, estranhos ao presente TERMO;

III – sejam reveladas em razão de requisição judicial ou outra determinação válida do Governo, somente até a extensão de tais ordens, desde que as partes cumpram qualquer medida de proteção pertinente e tenham sido notificadas sobre a existência de tal ordem, previamente e por escrito, dando a esta, na medida do possível, tempo hábil para pleitear medidas de proteção que julgar cabíveis.

### **5 – DIREITOS E OBRIGAÇÕES**

As partes se comprometem a não revelar, copiar, transmitir, reproduzir, utilizar, transportar ou dar conhecimento, em hipótese alguma, a terceiros, bem como a não permitir que qualquer empregado envolvido direta ou indiretamente na execução do CONTRATO PRINCIPAL, em qualquer nível hierárquico de sua estrutura organizacional e sob quaisquer alegações, faça uso dessas INFORMAÇÕES, que se restringem estritamente ao cumprimento do CONTRATO PRINCIPAL.

Parágrafo Primeiro – A CONTRATADA se compromete a não efetuar qualquer tipo de cópia da informação sigilosa sem o consentimento prévio e expresso da CONTRATANTE.

Parágrafo Segundo – A CONTRATADA compromete-se a dar ciência e obter o aceite formal da direção e empregados que atuarão direta ou indiretamente na execução do CONTRATO PRINCIPAL sobre a existência deste TERMO bem como da natureza sigilosa das informações.

I – A CONTRATADA deverá firmar acordos por escrito com seus empregados visando garantir o cumprimento de todas as disposições do presente TERMO e dará ciência à CONTRATANTE dos documentos comprobatórios.

Parágrafo Terceiro – A CONTRATADA obriga-se a tomar todas as medidas necessárias à proteção da informação sigilosa da CONTRATANTE, bem como evitar e prevenir a revelação a terceiros, exceto se devidamente autorizado por escrito pela CONTRATANTE.

Parágrafo Quarto – Cada parte permanecerá como fiel depositária das informações reveladas à outra parte em função deste TERMO.

I – Quando requeridas, as INFORMAÇÕES deverão retornar imediatamente ao proprietário, bem como todas e quaisquer cópias eventualmente existentes.

Parágrafo Quinto – A CONTRATADA obriga-se por si, sua controladora, suas controladas, coligadas, representantes, procuradores, sócios, acionistas e cotistas, por terceiros eventualmente consultados, seus empregados, contratados e subcontratados, assim como por quaisquer outras pessoas vinculadas à CONTRATADA, direta ou indiretamente, a manter sigilo, bem como a limitar a utilização das informações disponibilizadas em face da execução do CONTRATO PRINCIPAL.

Parágrafo Sexto – A CONTRATADA, na forma disposta no parágrafo primeiro, acima, também se obriga a:

I – Não discutir perante terceiros, usar, divulgar, revelar, ceder a qualquer título ou dispor das INFORMAÇÕES, no território brasileiro ou no exterior, para nenhuma pessoa, física ou jurídica, e para nenhuma outra finalidade que não seja exclusivamente relacionada ao objetivo aqui referido, cumprindo-lhe adotar cautelas e precauções adequadas no sentido de impedir o uso indevido por qualquer pessoa que, por qualquer razão, tenha acesso a elas;

II – Responsabilizar-se por impedir, por qualquer meio em direito admitido, arcando com todos os custos do impedimento, mesmos judiciais, inclusive as despesas processuais e outras despesas derivadas, a divulgação ou utilização das INFORMAÇÕES por seus agentes, representantes ou por terceiros;

III – Comunicar à CONTRATANTE, de imediato, de forma expressa e antes de qualquer divulgação, caso tenha que revelar qualquer uma das INFORMAÇÕES, por determinação judicial ou ordem de atendimento obrigatório determinado por órgão competente; e

IV – Identificar as pessoas que, em nome da CONTRATADA, terão acesso às informações sigilosas.

# **6 – VIGÊNCIA**

O presente TERMO tem natureza irrevogável e irretratável, permanecendo em vigor desde a data de sua assinatura até expirar o prazo de classificação da informação a que a CONTRATADA teve acesso em razão do CONTRATO PRINCIPAL.

### **7 – PENALIDADES**

A quebra do sigilo e/ou da confidencialidade das INFORMAÇÕES, devidamente comprovada, possibilitará a imediata aplicação de penalidades previstas conforme disposições contratuais e legislações em vigor que tratam desse assunto, podendo até culminar na rescisão do CONTRATO PRINCIPAL firmado entre as PARTES. Neste caso, a CONTRATADA, estará sujeita, por ação ou omissão, ao pagamento ou recomposição de todas as perdas e danos sofridos pela CONTRATANTE, inclusive as de ordem moral, bem como as de responsabilidades civil e criminal, as quais serão apuradas em regular processo administrativo ou judicial, sem prejuízo das demais sanções legais cabíveis, conforme Art. 87 da Lei nº. 8.666/93.

### **8 – DISPOSIÇÕES GERAIS**

Este TERMO de Confidencialidade é parte integrante e inseparável do CONTRATO PRINCIPAL.

Parágrafo Primeiro – Surgindo divergências quanto à interpretação do disposto neste instrumento, ou quanto à execução das obrigações dele decorrentes, ou constatando-se casos omissos, as partes buscarão solucionar as divergências de acordo com os princípios de boa fé, da equidade, da razoabilidade, da economicidade e da moralidade.

Parágrafo Segundo – O disposto no presente TERMO prevalecerá sempre em caso de dúvida e, salvo expressa determinação em contrário, sobre eventuais disposições constantes de outros instrumentos conexos firmados entre as partes quanto ao sigilo de informações, tal como aqui definidas.

Parágrafo Terceiro – Ao assinar o presente instrumento, a CONTRATADA manifesta sua concordância no sentido de que:

I – A CONTRATANTE terá o direito de, a qualquer tempo e sob qualquer motivo, auditar e monitorar as atividades da CONTRATADA;

II – A CONTRATADA deverá disponibilizar, sempre que solicitadas formalmente pela CONTRATANTE, todas as informações requeridas pertinentes ao CONTRATO PRINCIPAL.

III – A omissão ou tolerância das partes, em exigir o estrito cumprimento das condições estabelecidas neste instrumento, não constituirá novação ou renúncia, nem afetará os direitos, que poderão ser exercidos a qualquer tempo;

IV – Todas as condições, termos e obrigações ora constituídos serão regidos pela legislação e regulamentação brasileiras pertinentes;

V – O presente TERMO somente poderá ser alterado mediante TERMO aditivo firmado pelas partes;

VI – Alterações do número, natureza e quantidade das informações disponibilizadas para a CONTRATADA não descaracterizarão ou reduzirão o compromisso e as obrigações pactuadas neste TERMO, que permanecerá válido e com todos seus efeitos legais em qualquer uma das situações tipificadas neste instrumento;

VII – O acréscimo, complementação, substituição ou esclarecimento de qualquer uma das informações, conforme definição do item 3 deste documento, disponibilizadas para a CONTRATADA, serão incorporados a este TERMO, passando a fazer dele parte integrante, para todos os fins e efeitos, recebendo também a mesma proteção descrita para as informações iniciais disponibilizadas, sendo necessário a formalização de TERMO aditivo ao CONTRATO PRINCIPAL;

VIII – Este TERMO não deve ser interpretado como criação ou envolvimento das Partes, ou suas filiadas, nem em obrigação de divulgar INFORMAÇÕES para a outra Parte, nem como obrigação de celebrarem qualquer outro acordo entre si.

### **9 – FORO**

A CONTRATANTE elege o foro da <CIDADE DA CONTRATANTE>, onde está localizada a sede da CONTRATANTE, para dirimir quaisquer dúvidas originadas do presente TERMO, com renúncia expressa a qualquer outro, por mais privilegiado que seja.

### **10 – ASSINATURAS**

E, por assim estarem justas e estabelecidas as condições, o presente TERMO DE COMPROMISSO DE MANUTENÇÃO DE SIGILO é assinado pelas partes em 2 vias de igual teor e um só efeito.

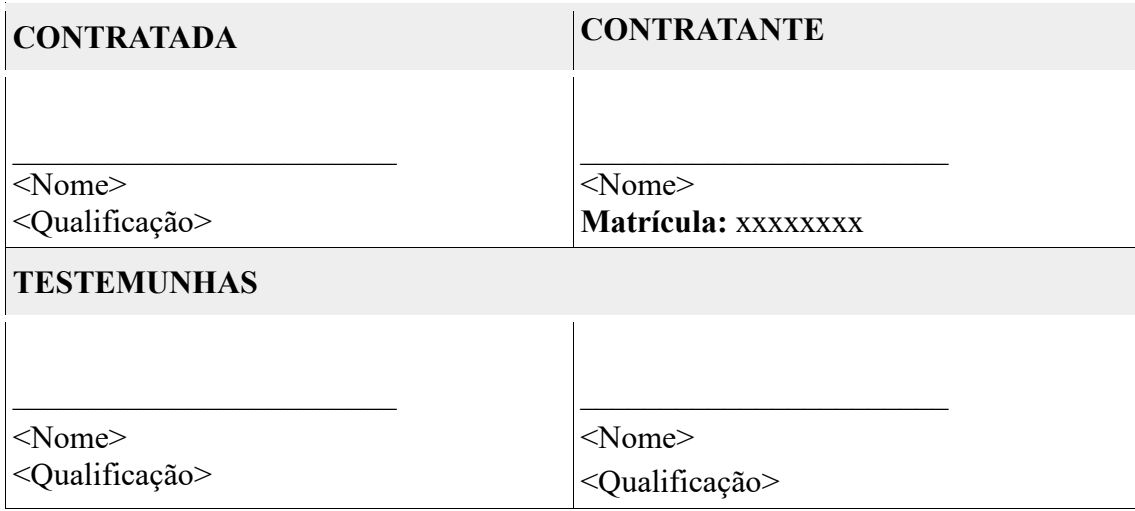

<Local>, <dia> de <mês> de <ano>.

# **TERMO DE RECEBIMENTO PROVISÓRIO**

### **INTRODUÇÃO**

O Termo de Recebimento Provisório declarará formalmente à Contratada que os serviços foram prestados ou que os bens foram recebidos para posterior análise das conformidades e qualidade, baseadas nos requisitos e nos critérios de aceitação definidos no Modelo de Gestão do Contrato.

**Referência: Inciso XXI, Art. 2º, e alínea "a", inciso II, art. 33, da IN SGD/ME Nº 1/2019.**

**1 – IDENTIFICAÇÃO**

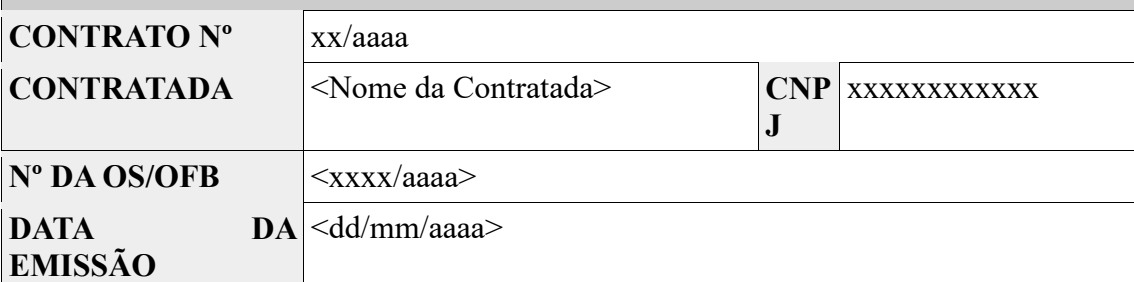

**2 – ESPECIFICAÇÃO DOS PRODUTOS/BENS E VOLUMES DE EXECUÇÃO**

#### **SOLUÇÃO DE TIC**

<Descrição da solução de TIC solicitada relacionada ao contrato anteriormente identificado>

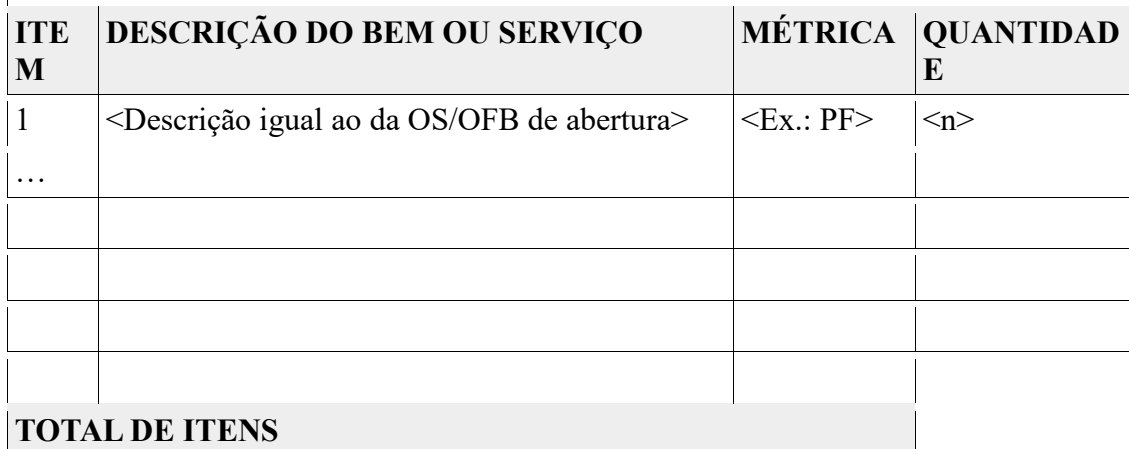

### **3 – RECEBIMENTO**

Por este instrumento, atestamos, para fins de cumprimento do disposto no art. 33, inciso II, alínea "a", da IN SGD/ME nº 01/2019, atualizada pela IN SGD/ME nº 31/2021, que os <serviços / bens> correspondentes à <OS/OFB> acima identificada, conforme definido no Modelo de Execução do contrato supracitado, foram recebidos provisoriamente na presente data e serão objetos de avaliação por parte da **CONTRATANTE** quanto à adequação da entrega às condições contratuais, de acordo com os Critérios de Aceitação previamente definidos no Modelo de Gestão do contrato.

Ressaltamos que o recebimento definitivo destes serviços ocorrerá após a verificação dos requisitos e demais condições contratuais, desde que não se observem inconformidades ou divergências quanto às especificações constantes do Termo de Referência e do Contrato acima identificado que ensejem correções por parte da **CONTRATADA**.

# **4 – ASSINATURAS**

### **FISCAL TÉCNICO**

<Nome do Fiscal Técnico do Contrato> **Matrícula:** xxxxxx

<Local>, <dia> de <mês> de <ano>.

**PREPOSTO**

<Nome do Preposto do Contrato> **Matrícula**: xxxxxx

<Local>, <dia> de <mês> de <ano>.

### **TERMO DE RECEBIMENTO DEFINITIVO**

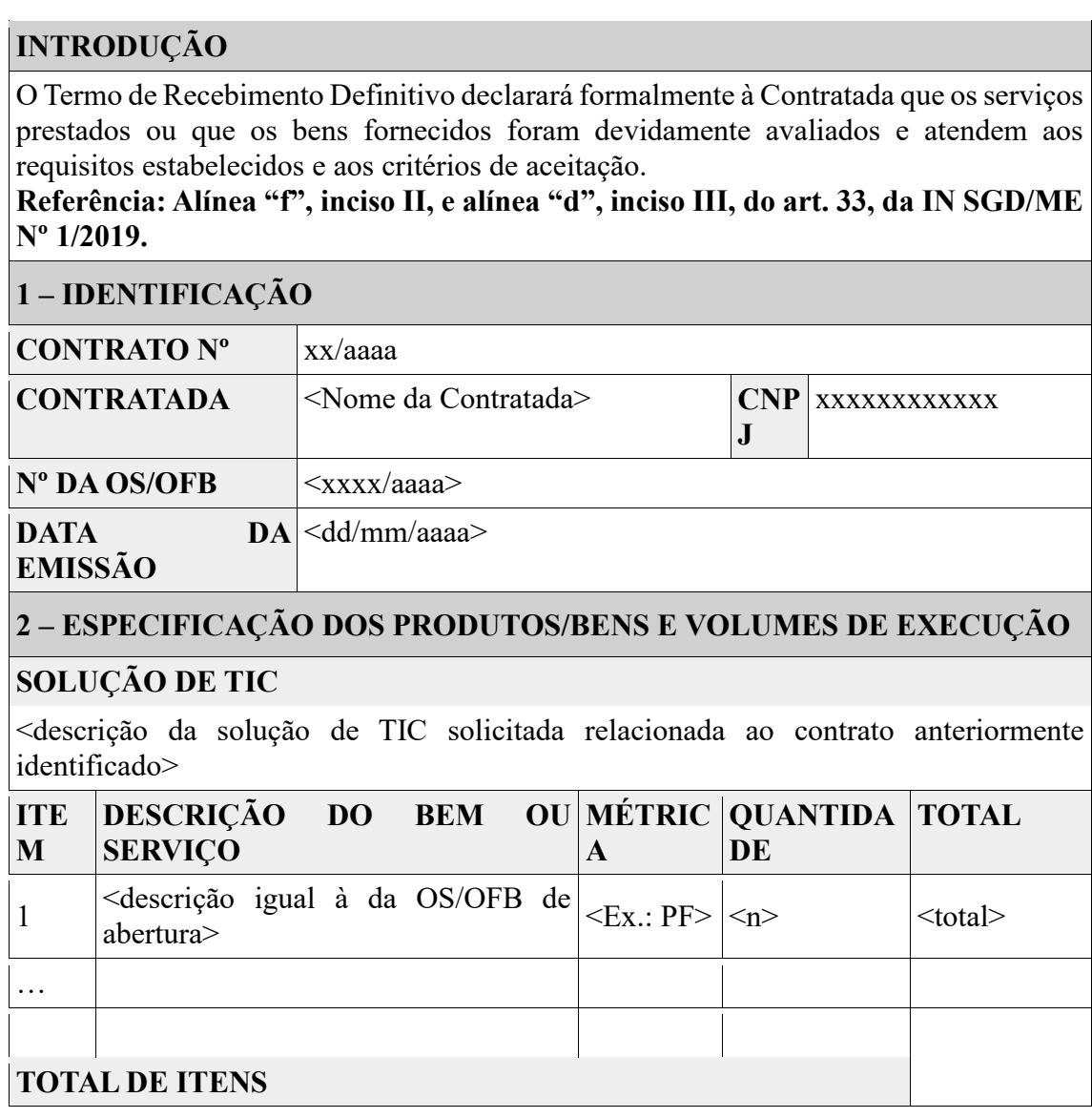

### **3 – ATESTE DE RECEBIMENTO**

Por este instrumento atestamos, para fins de cumprimento do disposto na alínea "f", inciso II, e alínea "d", inciso III, do art. 33, da IN SGD/ME Nº 1/2019, alterada pela IN SGD/ME nº 31/2021, que os <serviços / bens> correspondentes à <OS/OFB> acima identificada foram <prestados/entregues> pela **CONTRATADA** e atendem às condições contratuais, de acordo com os Critérios de Aceitação previamente definidos no Modelo de Gestão do Termo de Referência do Contrato acima indicado.

# **4 – DESCONTOS EFETUADOS E VALOR A LIQUIDAR**

De acordo com os critérios de aceitação e demais termos contratuais, <não> há incidência de descontos por desatendimento dos indicadores de níveis de serviços definidos.

<Não foram / Foram> identificadas inconformidades técnicas ou de negócio que ensejam indicação de glosas e sanções, <cuja instrução corre em processo administrativo próprio (nº do processo)>.

Por conseguinte, o valor a liquidar correspondente à <OS/OFB> acima identificada monta em R\$ <valor> (<valor por extenso>).

**Referência:** <Relatório de Fiscalização nº xxxx ou Nota Técnica nº yyyy>.

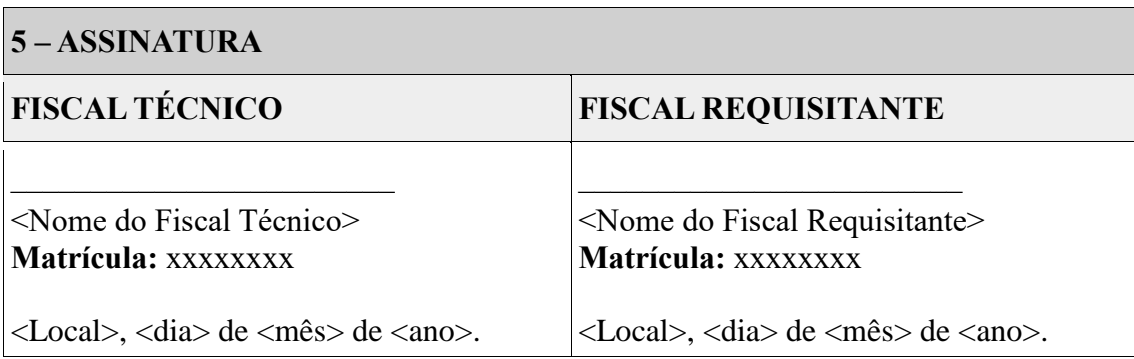

### **TERMO DE ENCERRAMENTO DO CONTRATO**

## **INTRODUÇÃO**

O Termo de Encerramento do Contrato encerrará formalmente o pacto contratual entre a Contratante e a Contratada.

#### **Referência: Art. 35 IN SGD/ME Nº 1/2019.**

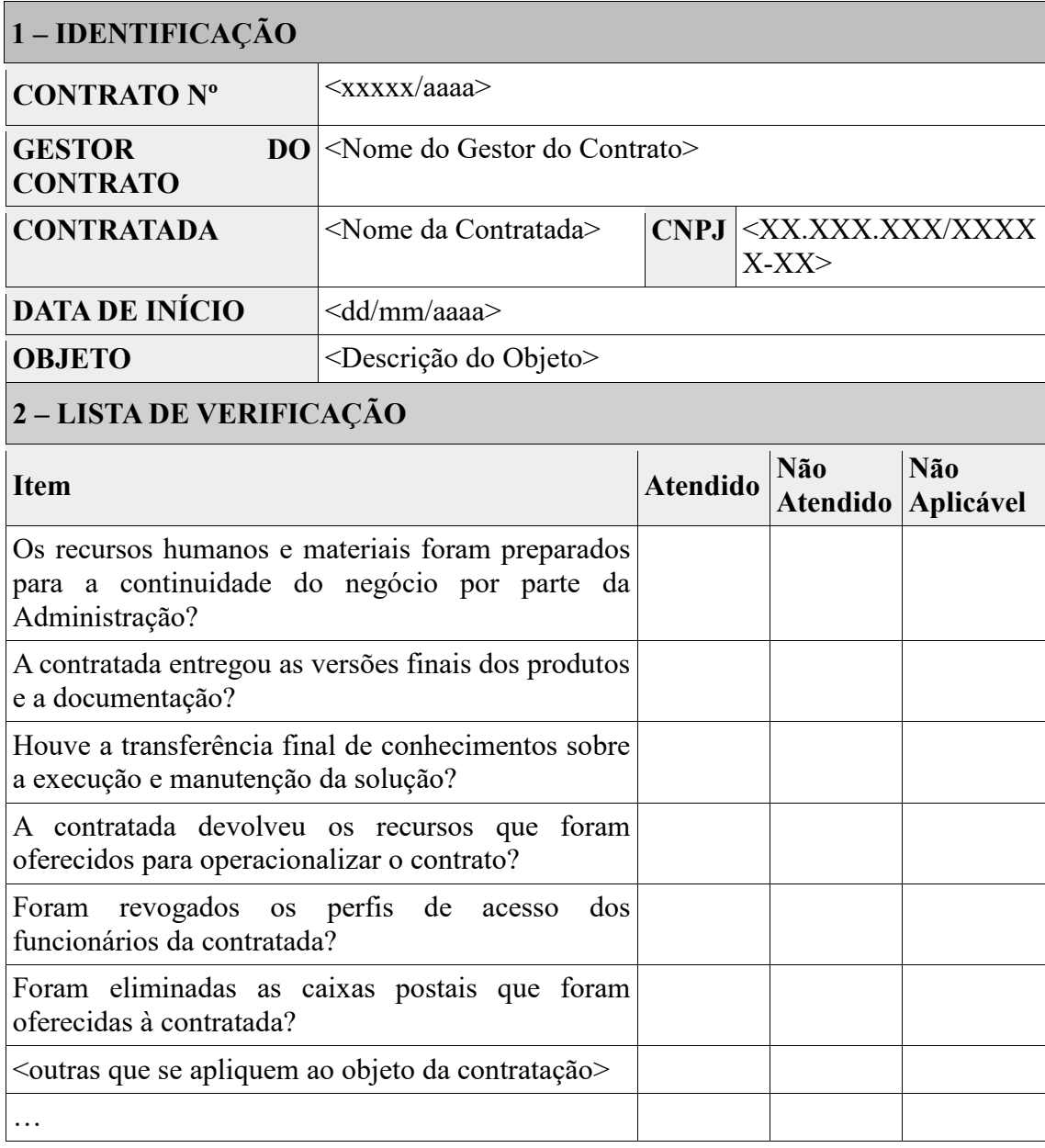

< É importante considerar o período de garantia, que pode se estender para além da vigência do contrato. Nestes casos, deve-se verificar quais recursos devem ser mantidos à empresa para que ela preste o serviço de garantia>.

### **3 – DO ENCERRAMENTO**

Por este instrumento, as partes acima identificadas resolvem registrar o encerramento do contrato em epígrafe e ressaltar o que segue:

O contrato encerra-se por motivo de  $\leq$ motivo $\geq$ .

As partes concedem-se mutuamente plena, geral, irrestrita e irrevogável quitação de todas as obrigações diretas e indiretas decorrentes deste contrato, não restando mais nada a reclamar de parte a parte.

Não estão abrangidas pela quitação ora lançada e podem ser objeto de exigência ou responsabilização mesmo após o encerramento do vínculo contratual:

- a) As obrigações relacionadas a processos iniciados de penalização contratual;
- b) As garantias sobre bens e serviços entregues ou prestados, tanto legais quanto convencionais;

c) A reclamação de qualquer tipo sobre defeitos ocultos nos produtos ou serviços entregues ou prestados.

d) 
sinserir pendências, se houver >.

E assim tendo lido e concordado com todos seus termos, firmam as partes o presente instrumento para que surta seus efeitos jurídicos.

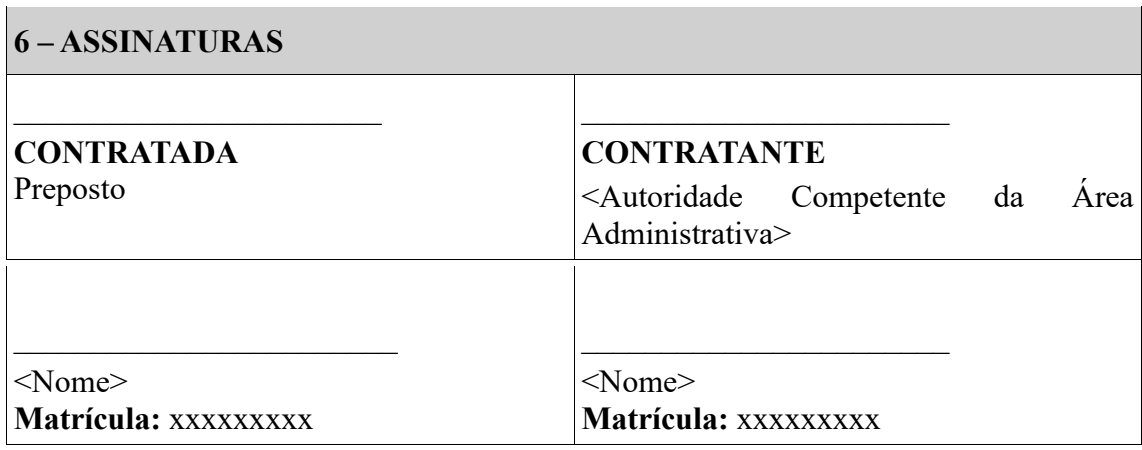

<Local>, <dd> de <mês> de <ano>.

### **TERMO DE APROVAÇÃO DO TERMO DE REFERÊNCIA**

O conteúdo do Termo de Referência está detalhado de tal forma que propicia o conhecimento pleno do objeto, de forma clara e precisa, permitindo aos futuros licitantes as informações necessárias à boa elaboração de sua proposta, mediante regras estabelecidas neste Termo de Referência e para a elaboração do Edital.

Verifico que existe disponibilidade financeira, conforme Parecer Contábil e que a despesa respeita e está adequada com as Leis Orçamentárias Municipais.

Dessa forma, preenchido os requisitos legais e ainda analisando sob a ótica da oportunidade, conveniência e relevância para o interesse público, resolvo APROVAR o Termo de Referência submetido a análise.

Paulo Frontin, 15 de agosto de 2023.

JAMIL PECH Prefeito Municipal em Exercício.

### **ANEXO II TERMO DE CONTRATO**

#### **COMPRA**

## **TERMO DE CONTRATO DE COMPRA Nº QUE FAZEM ENTRE**

**O(A)..........................................................**

O MUNICÍPIO DE PAULO FRONTIN/PR, com sede no(a) com a Prefeitura em rua Rui Barbosa, 204, Centro, Paulo Frontin/Pr, Cep. 84.635-000, inscrito(a) no CNPJ sob o nº ................................, neste ato representado(a) pelo(a) Prefeito, Sr. xxxxx, portador da CI/RG nº. xxxx, inscrita no CPF nº. xxxxx doravante denominada CONTRATANTE, e o(a) .............................. inscrito(a) No CNPJ/MF sob o nº ............................ , sediado(a) na ..................................., em ............................. doravante designada CONTRATADA, neste ato representada pelo(a) Sr.(a) ............................. portador(a) da Carteira de Identidade nº ................. , expedida pela (o) .................. , e CPF nº ........................., tendo em vista o que consta no Processo nº .............................. e em observância às disposições da Lei nº 8.666, de 21 de junho de 1993, da Lei nº 10.520, de 17 de julho

de 2002 e na Lei nº 8.078, de 1990 - Código de Defesa do Consumidor, *do Decreto nº 144 de 14 de março de 2022,* resolvem celebrar o presente Termo de Contrato, decorrente do Pregão nº ........../20...., mediante as cláusulas e condições a seguir enunciadas.

### **1. CLÁUSULA PRIMEIRA – OBJETO**

1.1. O objeto do presente instrumento é a contratação de serviços para a aquisição de empresa(s) especializada(s) em software de gestão tipo ERP (estritamente em plataforma web) de sistemas de gestão pública integrados, no modo de licenças de uso, sem limite de usuários, nas áreas de Administração Geral. Inclui ainda serviços complementares necessários ao funcionamento de tais sistemas, como migração de dados, implantação, parametrizações e configurações, treinamento de usuários, suporte técnico, manutenção corretiva, legal e evolutiva, bem como hospedagem de cada solução em data center, que serão prestados nas condições estabelecidas no Termo de Referência, anexo do Edital.

1.2. Este Termo de Contrato vincula-se ao Edital do Pregão, identificado no preâmbulo e à proposta vencedora, independentemente de transcrição.

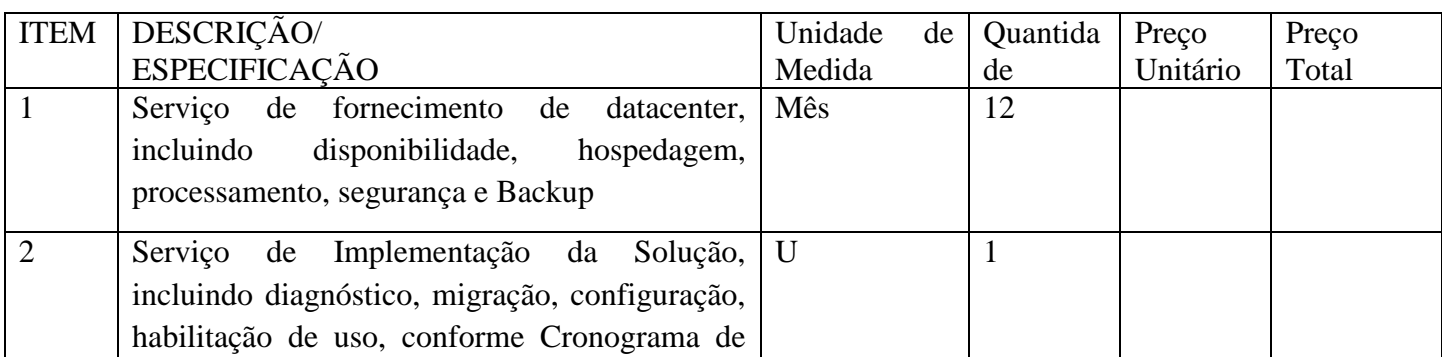

1.3. Objeto da contratação:

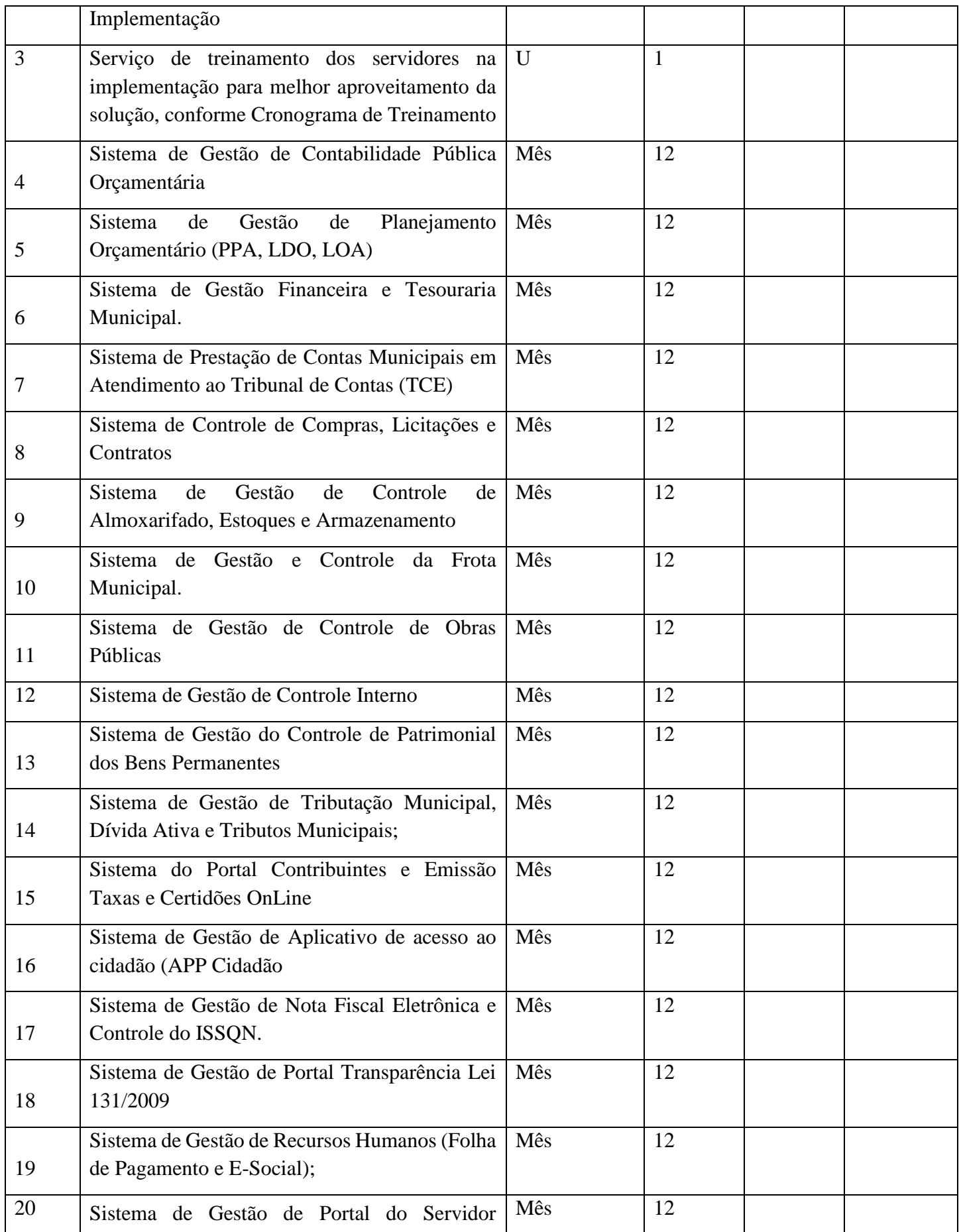

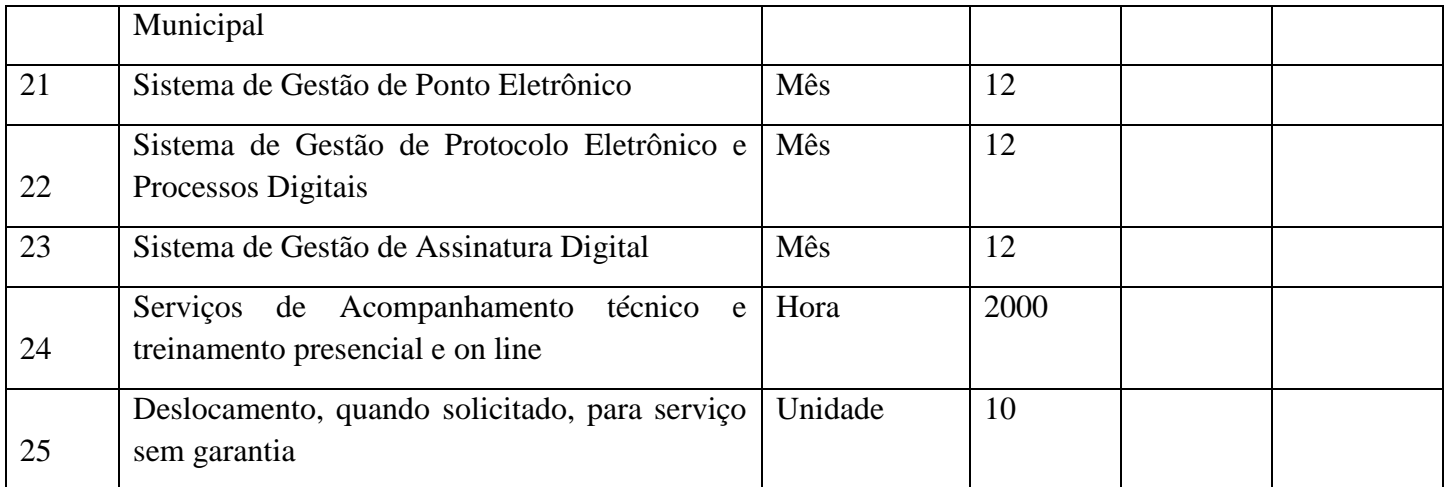

# **2. CLÁUSULA SEGUNDA – VIGÊNCIA**

2.1. O prazo de vigência deste Termo de Contrato é aquele fixado no Termo de Referência, com início na data de \_\_\_\_\_/\_\_\_\_\_\_\_\_\_\_\_\_\_\_\_ e encerramento em \_\_\_\_\_\_/\_\_\_\_\_\_\_\_\_\_\_\_, podendo ser prorrogado por interesse das partes até o limite de 48 (quarenta e oito) meses, desde que haja autorização formal da autoridade competente e observados os seguintes requisitos:

2.1.1. Os serviços tenham sido prestados regularmente;

2.1.2. Esteja formalmente demonstrado que a forma de prestação dos serviços tem natureza continuada;

2.1.3. Seja juntado relatório que discorra sobre a execução do contrato, com informações de que os serviços tenham sido prestados regularmente;

2.1.4. Seja juntada justificativa e motivo, por escrito, de que a Administração mantém interesse na realização do serviço;

2.1.5. Seja comprovado que o valor do contrato permanece economicamente vantajoso para a Administração;

2.1.6. Haja manifestação expressa da contratada informando o interesse na prorrogação;

2.1.7. Seja comprovado que o contratado mantém as condições iniciais de habilitação.

### **3. CLÁUSULA TERCEIRA – PREÇO**

3.1. O valor do presente Termo de Contrato é de R\$ ............ (............... )**.**

3.2. No valor acima estão incluídas todas as despesas ordinárias diretas e indiretas decorrentes da execução contratual, inclusive tributos e/ou impostos, encargos sociais, trabalhistas, previdenciários, fiscais e comerciais incidentes, taxa de administração, frete, seguro e outros necessários ao cumprimento integral do objeto da contratação.

# **4. CLÁUSULA QUARTA – DOTAÇÃO ORÇAMENTÁRIA**

4.1. As despesas decorrentes desta contratação estão programadas em dotação orçamentária própria, prevista no orçamento do Município de Paulo Frontin/PR, para o exercício de *2023*, na classificação abaixo:

### **5. Unidade Orçamentária: 0206**

### **6. Projeto/Atividade: 2.026**

#### **7. Elemento da despesa: 4.4.90.52.00.00.00**

#### **8. CLÁUSULA QUINTA – PAGAMENTO**

8.1. O prazo para pagamento e demais condições a ele referentes encontram-se no Termo de Referência.

#### **9. CLÁUSULA SEXTA – REAJUSTE**

9.1. As regras acerca do reajuste do valor contratual são as estabelecidas no Termo de Referência, anexo a este Contrato.

### **10.** *CLÁUSULA SÉTIMA – GARANTIA DE EXECUÇÃO*

10.1. Será exigida a prestação de garantia na presente contratação, conforme regras constantes do Termo de Referência.

### **11. CLÁUSULA OITAVA - REGIME DE EXECUÇÃO DOS SERVIÇOS E FISCALIZAÇÃO**

11.1. O regime de execução dos serviços a serem executados pela CONTRATADA, os materiais que serão empregados e a fiscalização pela CONTRATANTE são aqueles previstos no Termo de Referência, anexo do Edital.

### **12. CLÁUSULA NONA - FISCALIZAÇÃO**

12.1. A fiscalização da execução do objeto será efetuada por Comissão/Representante designado pela CONTRATANTE, na forma estabelecida no Termo de Referência, anexo do Edital.

#### **13. CLÁUSULA DÉCIMA – OBRIGAÇÕES DA CONTRATANTE E DA CONTRATADA**

13.1. As obrigações da CONTRATANTE e da CONTRATADA são aquelas previstas no Termo de Referência, anexo do Edital.

### **14. CLÁUSULA DÉCIMA PRIMEIRA – SANÇÕES ADMINISTRATIVAS**

14.1. As sanções referentes à execução do contrato são aquelas previstas no Termo de Referência, anexo do Edital.

### **15. CLÁUSULA DÉCIMA SEGUNDA – RESCISÃO**

15.1. O presente Termo de Contrato poderá ser rescindido:

15.1.1. por ato unilateral e escrito da Administração, nas situações previstas nos incisos I a XII e XVII do art. 78 da Lei nº 8.666, de 1993, e com as consequências indicadas no art. 80 da mesma Lei, sem prejuízo da aplicação das sanções previstas no Termo de Referência, anexo ao Edital; 15.1.2. amigavelmente, nos termos do art. 79, inciso II, da Lei nº 8.666, de 1993.

15.2. Os casos de rescisão contratual serão formalmente motivados, assegurando-se à CONTRATADA o direito à prévia e ampla defesa.

15.3. A CONTRATADA reconhece os direitos da CONTRATANTE em caso de rescisão administrativa prevista no art. 77 da Lei nº 8.666, de 1993.

15.4. O termo de rescisão será precedido de Relatório indicativo dos seguintes aspectos, conforme o caso:

15.4.1. Balanço dos eventos contratuais já cumpridos ou parcialmente cumpridos;

15.4.2. Relação dos pagamentos já efetuados e ainda devidos;

15.4.3. Indenizações e multas.

### **16. CLÁUSULA DÉCIMA TERCEIRA – VEDAÇÕES**

16.1. É vedado à CONTRATADA interromper a execução dos serviços sob alegação de inadimplemento por parte da CONTRATANTE, salvo nos casos previstos em lei.

16.2. Não é permitido à CONTRATADA caucionar ou utilizar este Termo de Contrato para qualquer operação financeira.

### **17. CLÁUSULA DÉCIMA QUARTA – ALTERAÇÕES**

17.1. Eventuais alterações contratuais reger-se-ão pela disciplina do art. 65 da Lei nº 8.666, de 1993. 17.2. A CONTRATADA é obrigada a aceitar, nas mesmas condições contratuais, os acréscimos ou supressões que se fizerem necessários, até o limite de 25% (vinte e cinco por cento) do valor inicial atualizado do contrato.

17.3. As supressões resultantes de acordo celebrado entre as partes contratantes poderão exceder o limite de 25% (vinte e cinco por cento) do valor inicial atualizado do contrato.

*18.* **CLÁUSULA DÉCIMA QUINTA - DOS CASOS OMISSOS** Os casos omissos serão decididos pela CONTRATANTE, segundo as disposições contidas na Lei nº 8.666, de 1993, na Lei nº 10.520, de 2002 e demais normas federais de licitações e contratos administrativos e, subsidiariamente, segundo as disposições contidas na Lei nº 8.078, de 1990 - Código de Defesa do Consumidor - e normas e princípios gerais dos contratos.CLÁUSULA DÉCIMA-OBRIGAÇÕES PERTINENTES À LGPDAs partes deverão cumprir a [Lei nº 13.709, de 14 de](https://www.planalto.gov.br/ccivil_03/_ato2015-2018/2018/lei/l13709.htm)  [agosto de 2018 \(LGPD\),](https://www.planalto.gov.br/ccivil_03/_ato2015-2018/2018/lei/l13709.htm) quanto a todos os dados pessoais a que tenham acesso em razão do certame ou do contrato administrativo que eventualmente venha a ser firmado, a partir da apresentação da proposta no procedimento de contratação, independentemente de declaração ou de aceitação expressa.

19.2. Os dados obtidos somente poderão ser utilizados para as finalidades que justificaram seu acesso e de acordo com a boa-fé e com os princípios do [art. 6º da LGPD.](https://www.planalto.gov.br/ccivil_03/_ato2015-2018/2018/lei/l13709.htm#art6)

19.3. É vedado o compartilhamento com terceiros dos dados obtidos fora das hipóteses permitidas em Lei.

19.4. A Administração deverá ser informada no prazo de 5 (cinco) dias úteis sobre todos os contratos de suboperação firmados ou que venham a ser celebrados pelo Contratado.

19.5. Terminado o tratamento dos dados nos termos do [art. 15 da LGPD,](https://www.planalto.gov.br/ccivil_03/_ato2015-2018/2018/lei/l13709.htm#art15) é dever do contratado eliminá-los, com exceção das hipóteses do [art. 16 da LGPD,](https://www.planalto.gov.br/ccivil_03/_ato2015-2018/2018/lei/l13709.htm#art16) incluindo aquelas em que houver necessidade de guarda de documentação para fins de comprovação do cumprimento de obrigações legais ou contratuais e somente enquanto não prescritas essas obrigações.

19.6. É dever do contratado orientar e treinar seus empregados sobre os deveres, requisitos e responsabilidades decorrentes da LGPD.

19.7. O Contratado deverá exigir de suboperadores e subcontratados o cumprimento dos deveres da presente cláusula, permanecendo integralmente responsável por garantir sua observância.

19.8. O Contratante poderá realizar diligência para aferir o cumprimento dessa cláusula, devendo o Contratado atender prontamente eventuais pedidos de comprovação formulados.

19.9. O Contratado deverá prestar, no prazo fixado pelo Contratante, prorrogável justificadamente, quaisquer informações acerca dos dados pessoais para cumprimento da LGPD, inclusive quanto a eventual descarte realizado.

19.10. Bancos de dados formados a partir de contratos administrativos, notadamente aqueles que se proponham a armazenar dados pessoais, devem ser mantidos em ambiente virtual controlado, com registro individual rastreável de tratamentos realizados [\(LGPD, art. 37\)](https://www.planalto.gov.br/ccivil_03/_ato2015-2018/2018/lei/l13709.htm), com cada acesso, data, horário e registro da finalidade, para efeito de responsabilização, em caso de eventuais omissões, desvios ou abusos.

19.11. Os referidos bancos de dados devem ser desenvolvidos em formato interoperável, a fim de garantir a reutilização desses dados pela Administração nas hipóteses previstas na LGPD.

19.12. O contrato está sujeito a ser alterado nos procedimentos pertinentes ao tratamento de dados pessoais, quando indicado pela autoridade competente, em especial a ANPD por meio de opiniões técnicas ou recomendações, editadas na forma da LGPD.

19.13. Os contratos e convênios de que trata o [§ 1º do art. 26 da LGPD](https://www.planalto.gov.br/ccivil_03/_ato2015-2018/2018/lei/l13709.htm#art26§1) deverão ser comunicados à autoridade nacional.

# **19. CLÁUSULA DÉCIMA SEXTA – PUBLICAÇÃO**

19.1. Incumbirá à CONTRATANTE providenciar a publicação deste instrumento, por extrato, no Diário Oficial da União, no prazo previsto na Lei nº 8.666, de 1993.

# **20. CLÁUSULA DÉCIMA SÉTIMA – FORO**

20.1. É eleito o Foro da Comarca de Mallet/PR para dirimir os litígios que decorrerem da execução deste Termo de Contrato que não possam ser compostos pela conciliação, conforme art. 55, §2º da Lei nº 8.666/93.

Para firmeza e validade do pactuado, o presente Termo de Contrato foi lavrado em duas (duas) vias de igual teor, que, depois de lido e achado em ordem, vai assinado pelos contraentes.

..........................................., .......... de.......................................... de 20.....

\_\_\_\_\_\_\_\_\_\_\_\_\_\_\_\_\_\_\_\_\_\_\_\_\_ Responsável legal da CONTRATANTE

\_\_\_\_\_\_\_\_\_\_\_\_\_\_\_\_\_\_\_\_\_\_\_\_\_ Responsável legal da CONTRATADA TESTEMUNHAS:

### **ANEXO III MODELO DE DESCRITIVO DA PROPOSTA DE PREÇOS PREGÃO ELETRÔNICO N° 19 Ano: 2023**

#### DADOS DO FORNECEDOR

Constitui objeto desta licitação: Aquisição de **OBJETO**, para atender ao(à) ÓRGÃO/ENTIDADE. 1. **Especificações técnicas:**

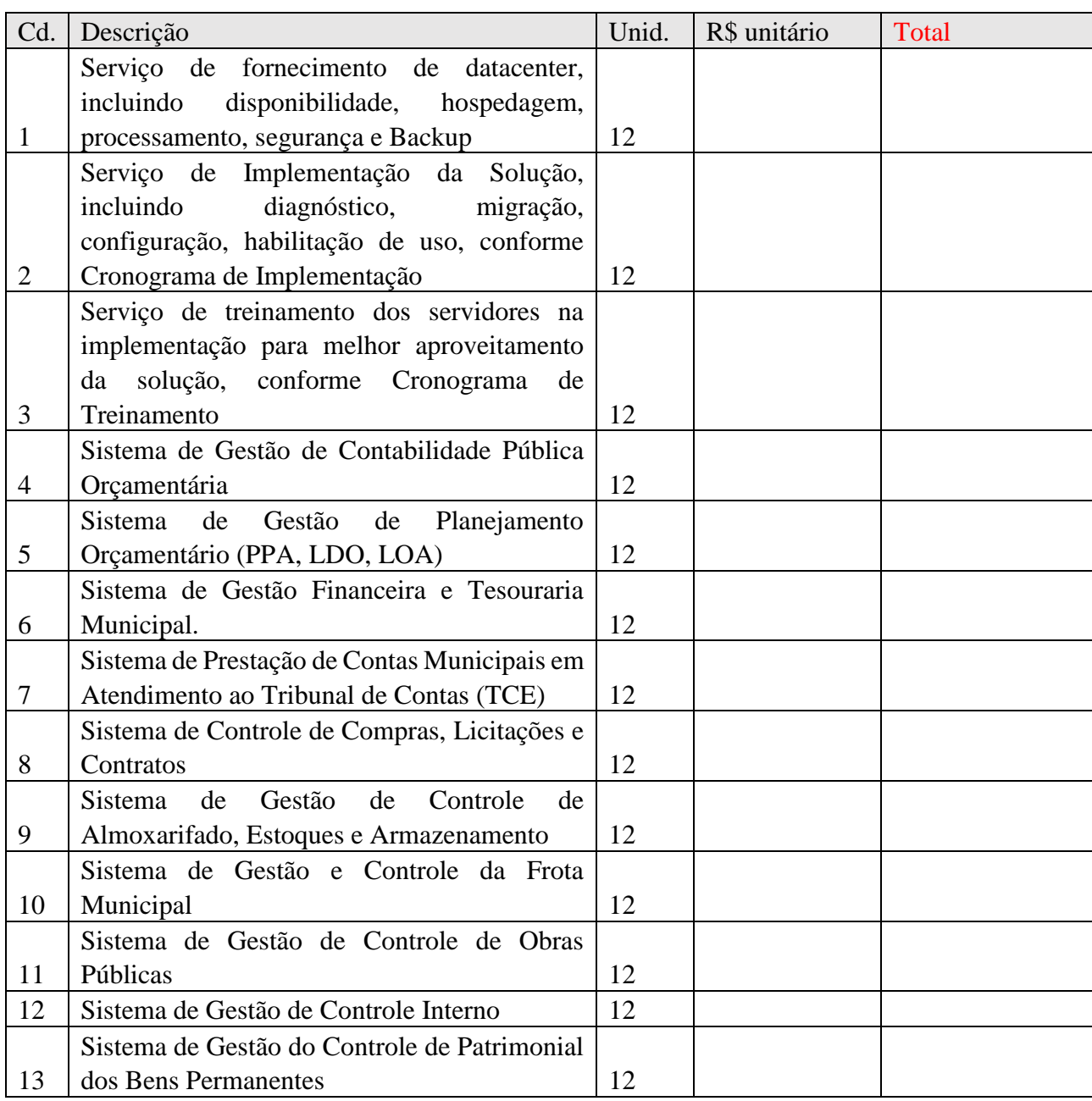

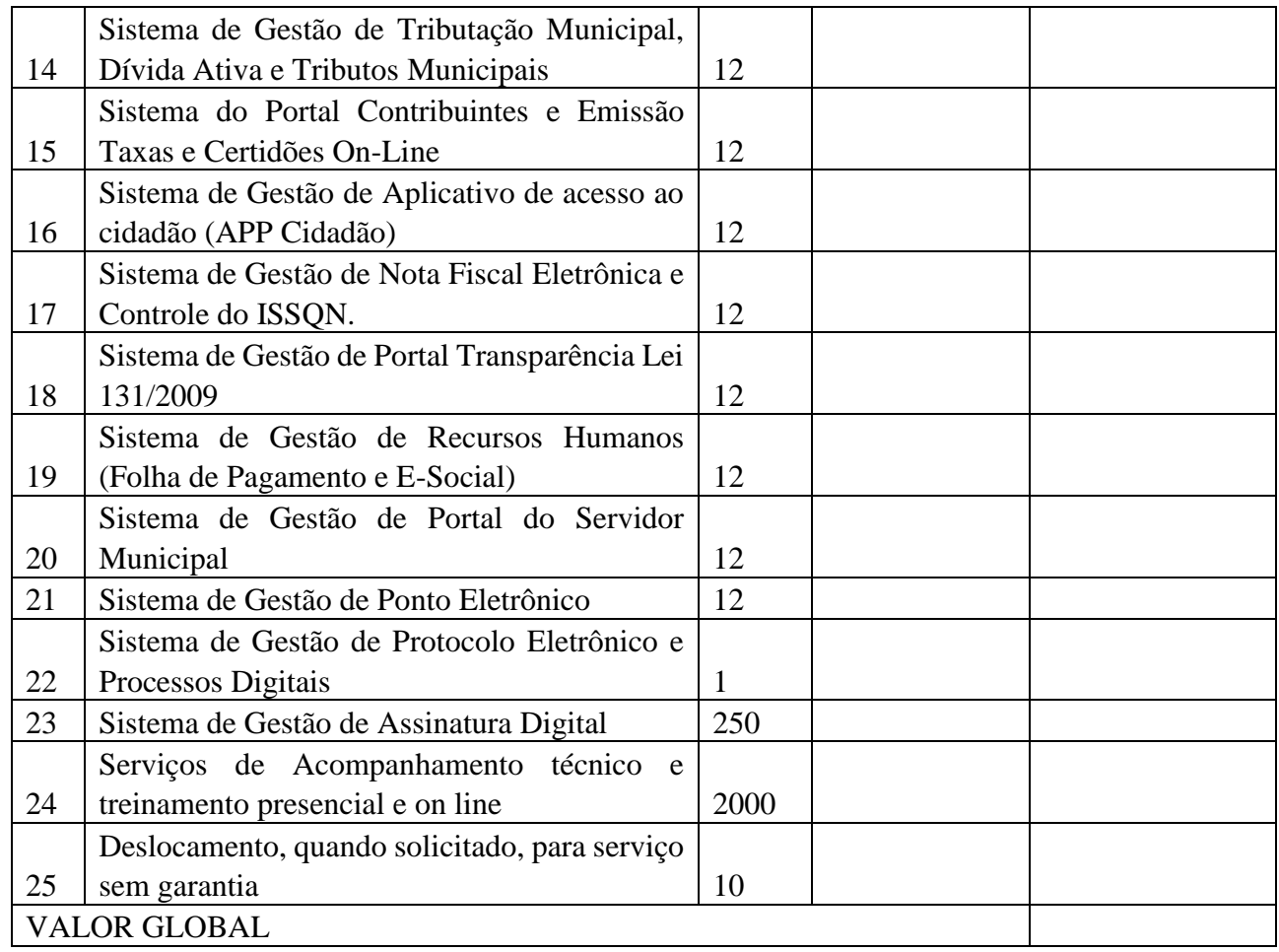

**2.** A empresa vencedora é responsável pela qualidade e integridade do produto durante o período de validade e, inclusive, pelo seu transporte. Constatado qualquer problema, cabe à Contratada efetuar a troca do produto nos termos do Edital e da legislação vigente.

**3***.* O arrematante atesta o atendimento das exigências técnicas conforme Anexo I do Edital.

Local e data

Representante Legal

\_\_\_\_\_\_\_\_\_\_\_\_\_\_\_\_\_\_\_\_\_\_\_\_\_\_\_\_\_\_\_\_

#### **ANEXO IV MODELO DE DECLARAÇÃO**

(timbre ou identificação do licitante)

XXXXXXXXXXXX, inscrito no CNPJ nº XXXXXXXXXXX por intermédio de seu representante legal, o(a) Sr.(a) XXXXXXXXX portador(a) da Carteira de Identidade nº XXXXXXXXXXX e do CPF nº XXXXXXXXXXXX **DECLARA,** para os devidos fins, sob as penas da Lei:

### **1º. INEXISTÊNCIA DE FATO IMPEDITIVO**

O pleno conhecimento e atendimento às exigências de habilitação previstas no edital.

### **2º. NÃO UTILIZAÇÃO DE MÃO DE OBRA DE MENORES**

Que não utiliza a mão de obra direta ou indireta de menores de 18 (dezoito) anos para a realização de trabalhos noturnos, perigosos ou insalubres, bem como não utiliza, para qualquer trabalho, mão de obra direta ou indireta de menores de 16 (dezesseis) anos, exceto na condição de aprendiz a partir de 14 (quatorze) anos, conforme determina o art. 7º, inc. XXXIII da Constituição Federal.

### **3º. REQUISITOS DO NEPOTISMO:**

Que os sócios ou administradores não possuem de cônjuges, companheiros ou parentes na linha reta, colateral ou por afinidade, até o terceiro grau, de autoridades ou servidores comissionados da própria pessoa jurídica, além de empresas em que os indivíduos sejam sócios, dirigentes ou empregados, observando o estreito cumprimento do Prejulgado n.º 9 do Tribunal de Contas do Estado do Paraná e art. 6º da Lei Orgânica Municipal.

Que os sócios da empresa ou seus administradores ou funcionários, nos termos do art. 9.º, caput, da Lei n.º 8.666/93, não participaram na licitação, ainda que indiretamente, como servidor da pessoa jurídica contratante, não sendo servidor efetivo ou comissionado.

Que os sócios ou administradores ou funcionários não possuem cônjuge, companheiro ou parente em qualquer grau de servidor da pessoa jurídica contratante ou empresa integrada por referidos sujeitos, não existindo qualquer vínculo de natureza técnica, comercial, econômica, financeira ou trabalhista entres os indivíduos ou a empresa integrada por eles e o servidor (art. 9.º, § 3.º, da Lei n.º 8.666/93), ainda que formalmente não declarado.

#### 4º. **REQUISITO IDONEIDADE:**

Que na forma e sob as penas impostas pela Lei n° 8.666/93, de 21 de junho de 1993, que não fomos declarados inidôneos para licitar ou contratar com o Poder Público, em qualquer de suas esferas.

### 5º. **REQUISITOS DE HABILITAÇÃO:**

Declara, sob as penas da Lei, para os fins requeridos no inciso VII, do artigo 4° da Lei n° 10.520 de 17 de julho de 2002, que cumpre plenamente os requisitos de habilitação constante do presente edital.

### **6º. DECLARAÇÃO RESERVA DE CARGOS – ART. 94 DA LEI 8213/1991**

Declara que atende à reserva de cargos prevista em lei para pessoa com deficiência ou para reabilitado da Previdência Social e às regras de acessibilidade previstas na legislação, conforme disposto no art. 93 da Lei nº 8.213, de 24 de julho de 1991.

Que está ciente que a declaração falsa ensejará responsabilidade civil, penal e administrativa além da declaração de nulidade e recomposição do erário municipal

Local e data.

 $\overline{\phantom{a}}$  , where  $\overline{\phantom{a}}$  , where  $\overline{\phantom{a}}$  ,  $\overline{\phantom{a}}$  ,  $\overline{\phantom{a}}$  ,  $\overline{\phantom{a}}$  ,  $\overline{\phantom{a}}$  ,  $\overline{\phantom{a}}$  ,  $\overline{\phantom{a}}$  ,  $\overline{\phantom{a}}$  ,  $\overline{\phantom{a}}$  ,  $\overline{\phantom{a}}$  ,  $\overline{\phantom{a}}$  ,  $\overline{\phantom{a}}$  ,  $\overline{\phantom{a}}$  , Nome e carimbo do representante legal

#### **ANEXO V** MODELO DE PROCURAÇÃO1

OUTORGANTE: XXXXXXXX pessoa jurídica de direito privado, neste ato representado por portador da Carteira de Identidade n.º XXXXXXXXXX CPF n.º XXXXXXXXXXXX residente e domiciliado na Rua XXXXXXXXX n. XXXXXXXXX Cidade XXXXXXXX Estado XXXXXXX CEP XXXXXXXXXX

OUTORGADO: XXXXXXX portador da Carteira de Identidade nº XXXXXXXXXe do CPF nº XXXXXXXX residente e domiciliado no(a) XXXXXXXXX n.º XXXXXXXXX Cidade XXXXXXXX Estado XXXXXXX CEP XXXXXXXXX

PODERES: Por este instrumento, o OUTORGANTE confere ao OUTORGADO os mais amplos e gerais poderes, para em seu nome representá-lo no(a) Pregão Eletrônico nº XXXXXX/XXX podendo para tanto protocolar e receber documentos, assinar declarações, propostas e contratos de fornecimento, interpor recurso, efetuar e efetivar lances no pregão, enfim, todos os atos necessários ao fiel e cabal cumprimento deste mandato.

Local e data

OUTORGANTE

\_\_\_\_\_\_\_\_\_\_\_\_\_\_\_\_\_

<sup>1</sup> A procuração deverá ser acompanhada de cópia autenticada do documento oficial de identidade do outorgado.

# **ANEXO VI MODELO DE DECLARAÇÃO DE CONDIÇÃO DE MICROEMPRESA OU EMPRESA DE PEQUENO PORTE<sup>2</sup>**

#### AO MUNICÍPIO DE PAULO FRONTIN

Pregão nº

DECLARO, sob as penas da lei, que a empresa ..........................., inscrita no CNPJ sob o n.º ..............., cumpre os requisitos legais para qualificação como ME ou EPP estabelecidos pela Lei Complementar n.º 123/2006, em especial quanto ao seu art. 3.º, estando apta a usufruir o tratamento favorecido estabelecido nessa Lei Complementar e no Decreto n.º 8.538/2015.

Declaro, ainda, que a empresa está excluída das vedações constantes do § 4.º do art. 3.º da Lei Complementar n.º 123/2006 e que se compromete a promover a regularização de eventuais defeitos ou restrições existentes na documentação exigida para efeito de regularidade fiscal, caso seja declarada vencedora do certame.

Cidade, ...... de ..................... de .......

\_\_\_\_\_\_\_\_\_\_\_\_\_\_\_\_\_\_\_\_\_\_\_\_\_\_\_\_\_\_\_\_

(assinatura do representante legal)

<sup>2</sup>Esta declaração deverá ser entregue ao Pregoeiro, na abertura da sessão quando do credenciamento dos licitantes.